# GAMMA  $\langle 0 \rangle$

# GAMMA: A Strict yet Fair Programming Language

Ben Caimano - blc2129@columbia.edu Weiyuan Li - wl2453@columbia.edu Matthew H Maycock - mhm2159@columbia.edu Arthy Padma Anandhi Sundaram - as4304@columbia.edu

A Project for Programming Languages and Translators, taught by Stephen Edwards

# <span id="page-2-0"></span>1 Introduction

# <span id="page-2-1"></span>1.1 Why GAMMA? – The Core Concept

We propose to implement an elegant yet secure general purpose object-oriented programming language. Interesting features have been selected from the history of object-oriented programming and will be combined with the familiar ideas and style of modern languages.

GAMMA combines three disparate but equally important tenets:

1. Purely object-oriented

GAMMA brings to the table a purely object oriented programming language where every type is modeled as an object–including the standard primitives. Integers, Strings, Arrays, and other types may be expressed in the standard fashion but are objects behind the scenes and can be treated as such.

2. Controllable

GAMMA provides innate security by choosing object level access control as opposed to class level access specifiers. Private members of one object are inaccessible to other objects of the same type. Overloading is not allowed. No subclass can turn your functionality on its head.

3. Versatile

GAMMA allows programmers to place "refinement methods" inside their code. Alone these methods do nothing, but may be defined by subclasses so as to extend functionality at certain important positions. Anonymous instantiation allows for extension of your classes in a quick easy fashion.

# <span id="page-2-2"></span>1.2 The Motivation Behind GAMMA

GAMMA is a reaction to the object-oriented languages before it. Obtuse syntax, flaws in security, and awkward implementations plague the average objectoriented language. GAMMA is intended as a step toward ease and comfort as an object-oriented programmer.

The first goal is to make an object-oriented language that is comfortable in its own skin. It should naturally lend itself to constructing API-layers and abstracting general models. It should serve the programmer towards their goal instead of exerting unnecessary effort through verbosity and awkwardness of structure.

The second goal is to make a language that is stable and controllable. The programmer in the lowest abstraction layer has control over how those higher may procede. Unexpected runtime behavior should be reduced through firmness of semantic structure and debugging should be a straight-forward process due to pure object and method nature of GAMMA.

# <span id="page-3-0"></span>1.3 GAMMA Feature Set

GAMMA will provide the following features:

- Universal objecthood
- Optional "refinement" functions to extend superclass functionality
- Anonymous class instantiation
- Static typing
- Access specifiers that respect object boundaries, not class boundaries

# <span id="page-3-1"></span>1.4 ray: The GAMMA Compiler

The compiler will proceed in two steps. First, the compiler will interpret the source containing possible syntactic shorthand into a file consisting only of the most concise and structurally sound GAMMA core. After this the compiler will transform general patterns into (hopefully portable) C code, and compile this to machine code with whatever compiler the user specifies.

# Contents

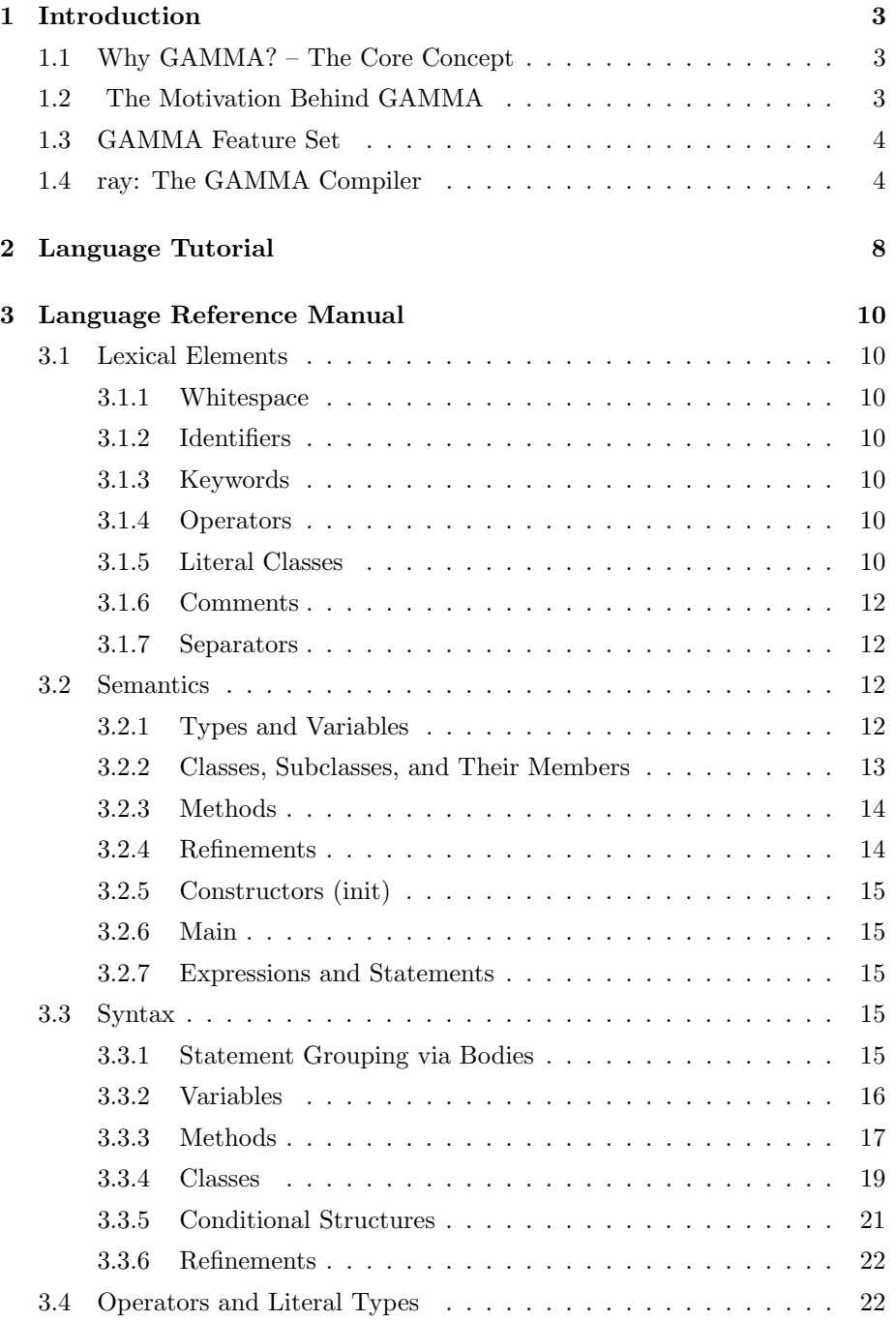

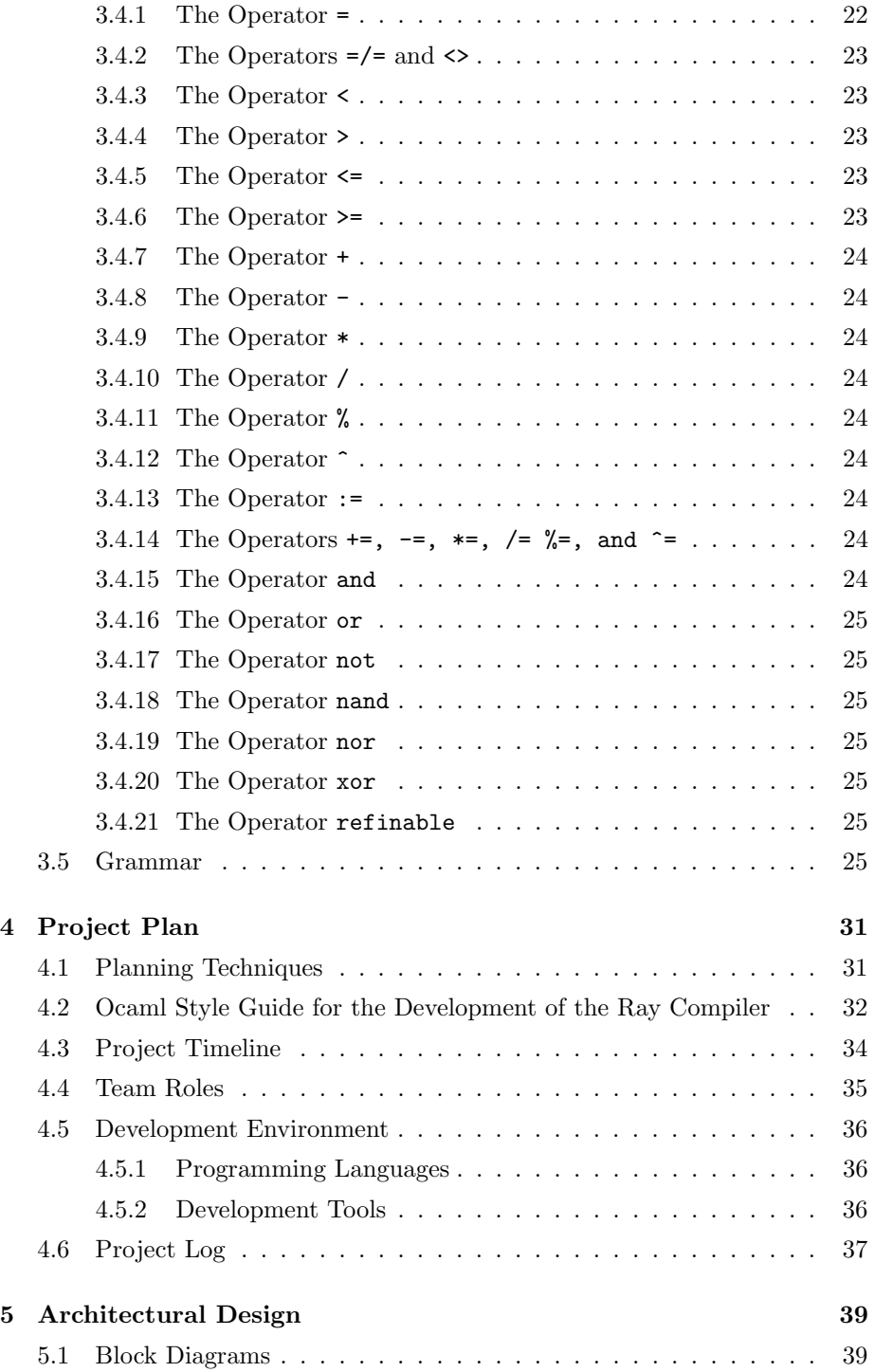

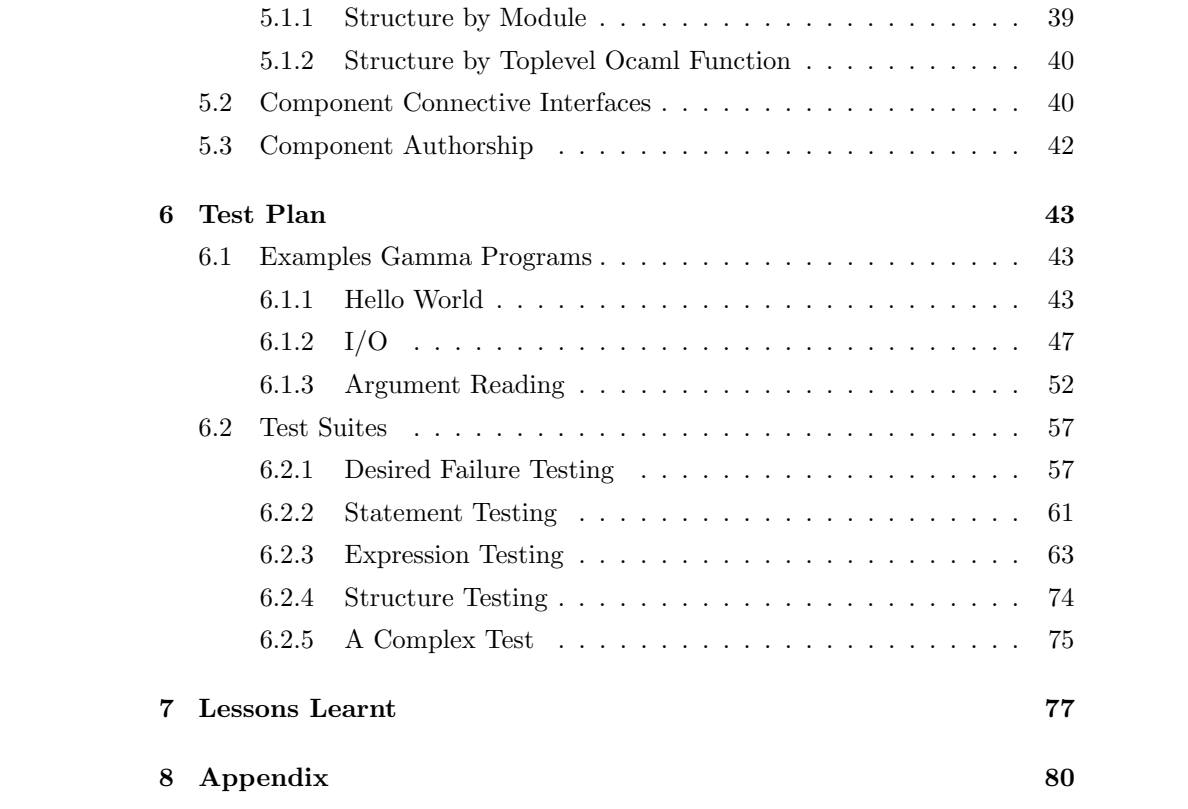

# <span id="page-7-0"></span>2 Language Tutorial

The structure of the example below should be intimately familiar to any student of Object-Oriented Programming.

```
_1 class IOTest:
2 \mid \text{public :}\begin{array}{c|c} \hline \end{array} init ():
4 \vert super ()
5
6 void interact ():
7 Printer p := system.out8 Integer i := promptInteger ("Please enter an integer")
9 \mid Float f := promptFloat ("Please enter a float")
_{10} p. printString ("Sum of integer + float = ")
11 p. print \text{float}(i.\text{to}F() + f)12 p. print String("n")13
_{14} private:
\begin{array}{c|c} \hline \end{array} void prompt (String msg):
16 system.out.printString(msg)
17 system.out.printString(": ")
18
19 | Integer promptInteger (String msg):
_{20} prompt (msg)
\begin{array}{c|c} \n & \text{return system.in.scanInteger} \n\end{array}22
23 Float promptFloat (String msg):
24 prompt (msg)
25 return system . in . scanFloat ()
26
27 main (System system, String [] args):
28 IOTest test := new IOTest()
29 test. interact ()
```
Example 1: "A simple I/O example"

We start with a definition of our class.

class IOTest:

We follow by starting a public access level, defining an init method for our class, and calling the super method inside the init method. (Since we have not indicated a superclass for IOTest, this super method is for Object.)

public :  $\begin{array}{c|c} \hline \text{2} & \text{init} \end{array}$  ( ) :  $super()$ 

We also define the private access level with three methods: a generic method that prints a prompt message and two prompts for Integers and Floats respectively. These prompts call the generic message and then read from system.in.

```
1 private
\overline{2} void prompt (String msg):
3 system . out . print String (msg)
4 system.out.printString (": ")
5
6 Integer promptInteger (String msg):
7 \mid prompt (msg)
8 return system.in.scanInteger()
9
_{10} Float promptFloat (String msg):
_{11} prompt (msg)
12 return system. in . scan Float ()
```
We then write a method under the public access level. This calls our private level methods, convert our Integer to a Float and print our operation.

```
\begin{array}{c|c} \hline 1 & \text{void interact} \end{array}2 Printer p := system.out3 Integer i := promptInteger ("Please enter an integer")
4 Float f := promptFloat ("Please enter a float")
5 p. printString ("Sum of integer + float = ")
6 \mid p.\text{printFloat}(i.\text{toF}() + f)\begin{array}{c} \n\overline{7} \\
\overline{7}\n\end{array} p. print String (\sqrt[n]{n})
```
Finally, we define the main method for our class. We just make a new object of our class in that method and call our sole public method on it.

```
\frac{1}{1} main (System system, String [] args):
2 IOTest test := new IOTest()
\frac{3}{3} test. interact ()
```
# <span id="page-9-0"></span>3 Language Reference Manual

# <span id="page-9-1"></span>3.1 Lexical Elements

#### <span id="page-9-2"></span>3.1.1 Whitespace

The new line (line feed), form feed, carriage return, and vertical tab characters will all be treated equivalently as vertical whitespace. Tokens are separated by horizontal (space, tab) and vertical (see previous remark) whitespace of any length (including zero).

# <span id="page-9-3"></span>3.1.2 Identifiers

Identifiers are used for the identification of variables, methods and types. An identifer is a sequence of alphanumeric characters, uppercase and lowercase, and underscores. A type identifier must start with an uppercase letter; all others must start with a lower case letter. Additionally, the lexeme of a left bracket followed immediately by a right bracket  $-$  []  $-$  may appear at the end of a type identifier in certain contexts, and that there may be multiple present in this case (denoting arrays, etc). The legal contexts for such will be described later.

# <span id="page-9-4"></span>3.1.3 Keywords

The following words are reserved keywords. They may not be used as identifiers:

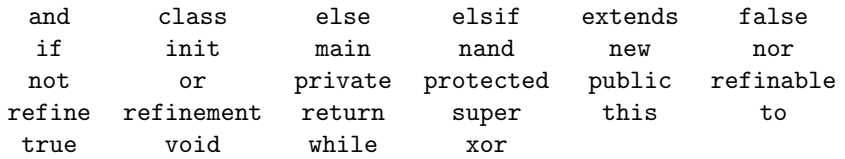

#### <span id="page-9-5"></span>3.1.4 Operators

There are a large number of (mostly binary) operators:

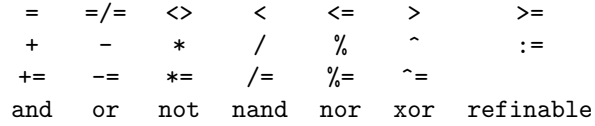

#### <span id="page-9-6"></span>3.1.5 Literal Classes

A literal class is a value that may be expressed in code without the use of the new keyword. These are the fundamental units of program.

Integer Literals An integer literal is a sequence of digits. It may be prefaced by a unary minus symbol. For example:

- 777
- 42
- 2
- -999
- 0001

Float Literals A float literal is a sequence of digits and exactly one decimal point/period. It must have at least one digit before the decimal point and at least one digit after the decimal point. It may also be prefaced by a unary minus symbol. For example:

- 1.0
- $-0.567$
- 10000.1
- 00004.70000
- 12345.6789

Boolean Literals A boolean literal is a single keyword, either true or false.

String Literals A string literal consists of a sequence of characters enclosed in double quotes. Note that a string literal can have the new line escape sequence within it (among others, see below), but cannot have a new line (line feed), form feed, carriage return, or vertical tab within it; nor can it have the end of file. Please note that the sequence may be of length zero. For example:

- "Yellow matter custard"
- $\bullet$  ""
- "Dripping\n from a dead"
- "'s 3y3"

The following are the escape sequences available within a string literal; a backslash followed by a character outside of those below is an error.

•  $\a$  -  $u0007/$ alert/BEL

- $\b{b}$  u0008/backspace/BB
- $\bullet$  \f u000c/form feed/FF
- $\n\pi$  u000a/linefeed/LF
- $\rm\`r$  u000d/carriage return/CR
- $\text{tr} \cdot 10009/horizontal tab/HT$
- $\vee$  u000b/vertical tab/VT
- $\vee$  u0027/single quote
- $\bullet \ \{'' u0022/\text{double quote}\}$
- $\sqrt{\ }$  u005c/backslash
- $\bullet$  \0 u0000/null character/NUL

# <span id="page-11-0"></span>3.1.6 Comments

Comments begin with the sequence /\* and end with \*/. Comments nest within each other. Comments must be closed before the end of file is reached.

#### <span id="page-11-1"></span>3.1.7 Separators

The following characters delineate various aspects of program organization (such as method arguments, array indexing, blocks, and expressions):

```
[ ] ( )
```
A notable exception is that [] itself is a lexeme related to array types and there can be no space between the two characters in this regard.

# <span id="page-11-2"></span>3.2 Semantics

#### <span id="page-11-3"></span>3.2.1 Types and Variables

Every variable in Gamma is declared with a type and an identifier. The typing is static and will always be known at compile time for every variable. The variable itself holds a reference to an instance of that type. At compile time, each variable reserves space for one reference to an instance of that type; during run time, each instantiation reserves space for one instance of that type (i.e. not a reference but the actual object). To be an instance of a type, an instance must be an instance of the class of the same name as that type or an instance of one of the set of descendants (i.e. a subclass defined via extends or within the transitive closure therein) of that class. For the purposes of method and refinement return types there is a special keyword, void, that allows a method or refinement to use the return keyword without an expression and thus not produce a value.

Array Types When specifying the type of a variable, the type identifier may be followed by one or more [] lexemes. The lexeme implies that the type is an array type of the element type that precedes it in the identifier. Elements of an array are accessed via an expression resulting in an array followed by a left bracket [, an expression producing an offset index of zero or greater, and a right bracket ]. Elements are of one dimension less and so are themselves either arrays or are individual instances of the overall class/type involved (i.e. BankAccount).

#### <span id="page-12-0"></span>3.2.2 Classes, Subclasses, and Their Members

GAMMA is a pure object-oriented language, which means every value is an object – with the exception that this is a special reference for the object of the current context; the use of this is only useful inside the context of a method, init, or refinement and so cannot be used in a main. init and main are defined later.

A class always extends another class; a class inherits all of its superclass's methods and may refine the methods of its superclass. A class must contain a constructor routine named init and it must invoke its superclass's constructor via the super keyword – either directly or transitively by referring to other constructors within the class. In the scope of every class, the keyword this explicitly refers to the instance itself. Additionally, a class contains three sets of members organized in *private, protected*, and *public* sections. Members may be either variables or methods. Members in the public section may be accessed (see syntax) by any other object. Members of the protected section may be accessed only by an object of that type or a descendant (i.e. a subtype defined transitively via the extends relation). Private members are only accessible by the members defined in that class (and are not accessible to descendants). Note that access is enforced at object boundaries, not class boundaries – two BankAccount objects of the same exact type cannot access each other's balance, which is in fact possible in both Java  $& C++$ , among others. Likewise if SavingsAccount extends BankAccount, an object of savings account can access the protected instance members of SavingsAccount related to its own data, but cannot access those of another object of similar type (BankAccount or a type derived from it).

The Object Class The Object class is the superclass of the entire class hierarchy in GAMMA. All objects directly or indirectly inherit from it and share its methods. By default, class declarations without extending explicitly are subclasses of Object.

The Literal Classes There are several *literal classes* that contain uniquely identified members (via their literal representation). These classes come with methods developed for most operators. They are also all subclasses of Object.

Anonymous Classes A class can be anonymously subclassed (such must happen in the context of instantiation) via refinements. They are a subclass of the class they refine, and the objects are a subtype of that type. Note that references are copied at anonymous instantiation, not values.

# <span id="page-13-0"></span>3.2.3 Methods

A method is a reusable subdivision of code that takes multiple (possibly zero) values as arguments and can either return a value of the type specified for the method, or not return any value in the case that the return type is void.

It is a semantic error for two methods of a class to have the same signature – which is the return type, the name, and the type sequence for the arguments. It is also a semantic error for two method signatures to only differ in return type in a given class.

Operators Since all variables are objects, every operator is in truth a method called from one of its operands with the other operands as arguments – with the notable exception of the assignment operators which operate at the language level as they deal not with operations but with the maintenance of references (but even then they use methods as  $+=$  uses the method for  $+$  – but the assignment part itself does not use any methods). If an operator is not usable with a certain literal class, then it will not have the method implemented as a member.

#### <span id="page-13-1"></span>3.2.4 Refinements

Methods and constructors of a class can have refine statements placed in their bodies. Subclasses must implement refinements, special methods that are called in place of their superclass' refine statements, unless the refinements are guarded with a boolean check via the refinable operator for their existence – in which case their implementation is optional.

It is a semantic error for two refinements of a method to have the same signature – which is the return type, the method they refine, the refinement name, and the type sequence for the arguments. It is also a semantic error for two method signatures to only differ in return type in a given class.

A refinement cannot be implemented in a class derived by a subclass, it must be provided if at all in the subclass. If it is desired that further subclassing should handle refinement, then these further refinements can be invoked inside the refinements themselves (syntactic sugar will make this easier in future releases). Note that refining within a refinement results in a refinement of the same method. That is, using refine extra(someArg) to String inside the refinement String toString.extra(someType someArg) will (possibly, if not guarded) require the next level of subclassing to implement the extra refinement for toString.

# <span id="page-14-0"></span>3.2.5 Constructors (init)

Constructors are invoked to arrange the state of an object during instantiation and accept the arguments used for such. It is a semantic error for two constructors to have the same signature – that is the same type sequence.

## <span id="page-14-1"></span>3.2.6 Main

Each class can define at most one main method to be executed when that class will 'start the program execution' so to speak. Main methods are not instance methods and cannot refer to instance data. These are the only 'static' methods allowed in the Java sense of the word. It is a semantic error for the main to have a set of arguments other than a system object and a String array.

# <span id="page-14-2"></span>3.2.7 Expressions and Statements

The fundamental nature of an expression is that it generates a value. A statement can be a call to an expression, thus a method or a variable. Not every statement is an expression, however.

# <span id="page-14-3"></span>3.3 Syntax

The syntaxic structures presented in this section may have optional elements. If an element is optional, it will be wrapped in the lexemes << and >>. This grouping may nest. On rare occasions, a feature of the syntax will allow for truly alternate elements. The elements are presented in the lexemes {{ and }}, each feature is seperated by the lexeme |. If an optional element may be repeated without limit, it will finish with the lexeme ....

## <span id="page-14-4"></span>3.3.1 Statement Grouping via Bodies

A body of statements is a series of statements at the same level of indentaiton.

```
<<stmt1_statement>\frac{2}{2} \leq statement \gg3 <<...>>
```
This is pattern is elementry to write.

```
_1 Mouse mouse = new Mouse()
2 \mid \text{mouse. click}()\frac{3}{3} mouse. click_fast()
4 mouse.click ("Screen won't respond")
5 mouse. defenestrate ()
```
Example 2: Statement Grouping of a Typical Interface Simulator

#### <span id="page-15-0"></span>3.3.2 Variables

Variable Assignment Assigning an instance to a variable requires an expression and a variable identifier:

```
var_identifier := val_expr
```
If we wanted to assign instances of Integer for our pythagorean theorem, we'd do it like so:

 $\begin{array}{|c|c|c|c|c|}\n\hline\n1 & a := 3\n\end{array}$  $2 \mid b := 4$ 

Example 3: Variable Assignment for the Pythagorean Theorem

Variable Declaration Declaring a variable requires a type and a list of identifiers deliminated by commas. Each identifier may be followed by the assignment operator and an expression so as to combine assignment and declaration.

```
1 | var_type var1_identifier \ll := val1_expr >>\ll , var2_identifier <:= val2_expr >> >> <<...>>
```
If we wanted to declare variables for the pythagorean theorem, we would do it like so:

Float  $a, b, c$ 

Example 4: Variable Initialization for the Pythagorean Theorem

Array Declaration Declaring an array is almost the same as declaring a normal variable, simply add square brackets after the type. Note that the dimension need be given.  $\left[ -\text{only one dimensional arrays implemented} - \right]$ 

```
{\tt element_type[]...[] array_identifier \ll := {\tt new} element_type[](
    dim1 expr, ..., dimN expr) >>
```
If we wanted a set of triangles to operate on, for instance:

```
Triangle[] triangles := new Triangle [] (42)
```
Example 5: Array Declaration and Instantiation of Many Triangles

Or perhaps, we want to index them by their short sides and initialize them later:

Triangle [] [] triangles

Example 6: Array Declaration of a 2-Degree Triangle Array

Array Dereferencing To dereference an instance of an array type down to an instance its element type, place the index of the element instance inside the array instance between [ and ] lexemes after the variable identifier. This syntax can be used to provide a variable for use in assignment or expressions.

var\_identifier [dim1\_index ]... [dimN\_index]

Perhaps we care about the fifth triangle in our array from before for some reason.

Triangle my\_triangle :=  $triangle [4]$ 

Example 7: Array Dereferencing a Triangle

# <span id="page-16-0"></span>3.3.3 Methods

Method Invocation Invoking a method requires at least an identifier for the method of the current context (i.e. implicit this receiver). The instance that the method is invoked upon can be provided as an expression. If it is not provided, the method is invoked upon this.

```
<< instance_expr.>>method_identifier(<<arg1_expr>> <<, arg2_expr>>
    <<...>>)
```
Finishing our pythagorean example, we use method invocations and assignment to calculate the length of our third side, c.

 $c := ((a. power ( 2 ) ). plus (b. power ( 2 ) )) . power ( 0.5 )$ 

Example 8: Method Invocation for the Pythagorean Theorem Using Methods

Method Invocation Using Operators Alternatively, certain base methods allow for the use of more familiar binary operators in place of a method invocation.

op1\_expr operator op2\_expr

Using operators has advantages in clarity and succinctness even if the end result is the same.

c :=  $(a^2 + b^2)$   $\hat{0.5}$ 

Example 9: Method Invocation for the Pythagorean Theorem Using Operators

Operator Precedence In the previous examples, parentheses were used heavily in a context not directly related to method invocation. Parentheses have one additional function: they modify precedence among operators. Every operator has a precidence in relation to its fellow operators. Operators of higher precedence are enacted first. Please consider the following table for determining precidence:

Method Declaration & Definition A method definition begins with the return type – either a type (possibly an n-dimensional array) or void. There is one type and one identifier for each parameter; and they are delimited by commas. Following the parentheses is a colon before the body of the method at an increased level of indentaiton. There can be zero or more statements in the body. Additionally, refinements may be placed throughout the statements.

```
:= += -= *= /= %= ^=
or xor nor
and nand
 \Rightarrow \iff \Rightarrow \neq> < >= <=
 + -
 * / %
unary minus
not ^
array dereferencing ( )
method invocation
```
Table 1: Operator Precedence

```
_1 | {{return_type | Void}} method_identifier (<<arg1_type
        arg1_identifier \gg \ll\ll, arg2_type arg2_identifier \gg \ll\ll...>\ll).method body
```
Finally, we may define a method to do our pythagorean theorem calculation.

```
_1 Float pythagorean_theorem (Float a, Float b):
\overline{P} Float c
3 c := (a^2 + b^2)^0.54 return c
```
Example 10: Method Definition for the Pythagorean Theorem

#### <span id="page-18-0"></span>3.3.4 Classes

Section Definition Every class always has at least one section that denotes members in a certain access level. A section resembles a body, it has a unified level of indentation throughout a set of variable and method declarations, including init methods.

```
<<\!\{\{\text{method1}\_\text{del} \mid \ \text{var1}\_\text{del} \mid \ \text{init1}\_\text{del}\} \}>>2 \vert \langle \langle{{method2_decl | var2_decl | init2_decl}}>>
3 <<...>>
```
**Class Declaration & Definition** A class definition always starts with the keyword class followed by a type (i.e. capitalized) identifier. There can be no brackets at the end of the identifier, and so this is a case where the type must be purely alphanumeric mixed with underscores. It optionally has the keyword extends followed by the identifier of the superclass. What follows is the class body at consistent indentation: an optional main method, the three access-level member sections, and refinements. There may be init methods in any of the three sections, and there must be (semantically enforced, not syntactically) an init method either in the protected or public section (for otherwise there would be no way to generate instances).

While the grammar allows multiple main methods to be defined in a class, any more than one will result in an error during compilation.

```
\frac{1}{1} class class_identifier \llextends superclass_identifier >>:
\geq \leq \leq \leq \leq \leq \leq \leq \leq \leq \leq \leq \leq \leq \leq \leq \leq \leq \leq \leq \leq \leq \leq \leq \leq \leq \leq \leq \leq \leq \leq \leq \leq \leq \leq \leq \leq\vert \langle \langle{{private | protected | public | refinement}} section1\rangle\left\{ \left\{ \left\{ \right\} \right\} \right\} \leqslant\leqslant\leqslant\left\{ \left\{ \right\} \right\} \left\{ \left\{ \right\} \right\} \left\{ \left\{ \right\} \right\} \leqslant\left\{ \left\{ \left\{ \right\} \right\} \right\} \leqslant\left\{ \left\{ \right\} \right\} \leqslant\left\{ \left\{ \right\} \right\} \leqslant\left\{ \left\{ \right\} \right\} \leqslant\left\{ \left\{ \right\} \right\} \leqslant\left\{ \left\{ \right\} \right\5 <<...>>
```
Let's make a basic geometric shape class in anticipation of later examples. We have private members, two access-level sections and an init method. No extends is specified, so it is assumed to inherit from Object.

```
1 class Geometric_Shape:
2 \mid private:
3 String name
4 Float area
5 Float circumfrence
6 \mid \text{public :}7 init (String name):
\vert s \vert this . name = name
9 \mid if (refinable (improve_name)):
10 this . name += refine improve name () to String
11
12 return
13
_{14} Float get_area():
15 Float area
16 area := refine custom_area() to Float
```
Example 11: Class Declaration for a Geometric Shape class

Class Instantiation Making a new instance of a class is simple.

```
new class_identifier(\langle \langle \text{arg1-expr} \rangle \rangle \langle \langle \text{arg2-expr} \rangle \rangle \langle \langle \text{...} \rangle \rangle)
```
For instance:

```
Geometric\_Shape = new Geometric\_Shape(" circle")
```
Example 12: Class Instantiation for a Geometric Shape class

Anonymous Classes An anonymous class definition is used in the instantiation of the class and can only provide refinements, no additional public, protected, or private members. Additionally no init or main can be given. Note that anonymous class instantiation must be enclosed in parenthesis (parser error we need to still figure out).

```
\begin{split} \texttt{new} \texttt{ superclass\_identifier}(\texttt{<}\texttt{<}\texttt{arg1}.\texttt{expr}{\texttt{>}} \texttt{<}\texttt{<}\texttt{arg2}.\texttt{expr}{\texttt{>}} \texttt{<}\texttt{<}\texttt{...}{\texttt{>}}) \texttt{:} \end{split}\frac{1}{2} \langle \langle refinements \rangle
```
# <span id="page-20-0"></span>3.3.5 Conditional Structures

If Statements The fundamental unit of an if statement is a keyword, followed by an expression between parentheses to test, and then a body of statements at an increased level of indentaiton. The first keyword is always if, each additional condition to be tested in sequence has the keyword elsif and a final body of statements may optionally come after the keyword else.

 $_1$  if ( test 1 \_expr ): if 1 \_body  $2 \mid \ll$ elsif (test2\_expr) if2\_body>>  $3 \mid \langle \leq 1 \text{ s if (test3-expr) if } 3 \text{ -body} \rangle$ 4 <<...>>  $5 \mid \langle \leq$ else if 4 \_body >>

While Statements A while statement consists of only the while keyword, a test expression and a body.

```
while (test\_expr): while\_body
```
#### <span id="page-21-0"></span>3.3.6 Refinements

The Refine Invocation A refine invocation will eventually evaluate to an expression as long as the appropriate refinement is implemented. It is formed by using the keyword refine, the identifier for the refinement, the keyword to, and the type for the desired expression. Note that a method can only invoke its own refinements, not others – but refinements defined within a class can be called [– this feature was planned but not implemented –]. This is done in addition to normal invocation. Also note that all overloaded methods of the same name share the same refinements.

refine refine\_identifier to refine\_type

The Refinable Test The original programmer cannot garuantee that future extenders will implement the refinement. If it is allowable that the refinement does not happen, then the programmer can use the refinable keyword as a callable identifier that evaluates to a Boolean instance. If the programmer contrives a situation where the compiler recognizes that a refinement is guarded but still executes a refine despite the refinement not existing, a runtime error will result.

refinable (refinement\_identifier)

The Refinement Declaration To declare a refinement, declare a method in your subclass' refinement section with the special identifier supermethod\_identifier.refinement\_identifier

# <span id="page-21-1"></span>3.4 Operators and Literal Types

The following defines the approved behaviour for each combination of operator and literal type. If the literal type is not listed for a certain operator, the operator's behaviour for the literal is undefined. These operators never take operands of different types.

# <span id="page-21-2"></span>3.4.1 The Operator =

Integer If two Integer instances have the same value, = returns true. If they do not have the same value, it returns false.

Float If two Float instances have an absolute difference of less than or equal to an epsilon of  $2^{-24}$ , = returns true. If the absolute difference is greater than that epsilon, it returns false.

Boolean If two Boolean instances have the same keyword, either true or false, = returns true. If their keyword differs, it returns false.

#### <span id="page-22-0"></span>3.4.2 The Operators  $=$  /= and  $\leftrightarrow$

Integer If two Integer instances have a different value,  $=$   $/=$  and  $\le$  return true. If they do have the same value, they returns false.

Float If two Float instances have an absolute difference of greater than than an epsilon of  $2^{-24}$ , = returns true. If the absolute difference is less than or equal to that epsilon, it returns false.

Boolean If two Boolean instances have different keywords, =/= and <> return true. If their keywords are the same, they return false.

#### <span id="page-22-1"></span>3.4.3 The Operator <

Integer and float If the left operand is less than the right operand,  $\epsilon$  returns true. If the right operand is less than or equal to the left operand, it returns false.

#### <span id="page-22-2"></span>3.4.4 The Operator >

Integer and float If the left operand is greater than the right operand,  $\geq$ returns true. If the right operand is greater than or equal to the left operand, it returns false.

# <span id="page-22-3"></span>3.4.5 The Operator <=

Integer and float If the left operand is less than or equal to the right operand, < returns true. If the right operand is less than the left operand, it returns false.

# <span id="page-22-4"></span>3.4.6 The Operator >=

Integer and float If the left operand is greater than or equal to the right operand, > returns true. If the right operand is greater than the left operand, it returns false.

<span id="page-23-0"></span>3.4.7 The Operator +

Integer and Float + returns the sum of the two operands.

<span id="page-23-1"></span>3.4.8 The Operator -

Integer and Float - returns the right operand subtracted from the left operand.

<span id="page-23-2"></span>3.4.9 The Operator \*

Integer and Float  $*$  returns the product of the two operands.

<span id="page-23-3"></span>3.4.10 The Operator /

Integer and Float / returns the left operand divided by the right operand.

<span id="page-23-4"></span>3.4.11 The Operator %

Integer and Float % returns the modulo of the left operand by the right operand.

<span id="page-23-5"></span>3.4.12 The Operator ^

Integer and Float  $\hat{ }$  returns the left operand raised to the power of the right operand.

<span id="page-23-6"></span>3.4.13 The Operator :=

Integer, Float, and Boolean : = assigns the right operand to the left operand and returns the value of the the right operand. This is the sole right precedence operator.

# <span id="page-23-7"></span>3.4.14 The Operators  $+=$ ,  $-=$ ,  $*=$ ,  $/=$   $%=$ , and  $\hat{=}$

Integer, Float, and Boolean This set of operators first applies the operator indicated by the first character of each operator as normal on the operands. It then assigns this value to its left operand.

# <span id="page-23-8"></span>3.4.15 The Operator and

Boolean and returns the conjunction of the operands.

# <span id="page-24-0"></span>3.4.16 The Operator or

Boolean or returns the disjunction of the operands.

# <span id="page-24-1"></span>3.4.17 The Operator not

Boolean not returns the negation of the operands.

# <span id="page-24-2"></span>3.4.18 The Operator nand

Boolean nand returns the negation of the conjunction of the operands.

# <span id="page-24-3"></span>3.4.19 The Operator nor

Boolean nor returns the negation of the disjunction of the operands.

#### <span id="page-24-4"></span>3.4.20 The Operator xor

Boolean xor returns the exclusive disjunction of the operands.

#### <span id="page-24-5"></span>3.4.21 The Operator refinable

Boolean refinable returns true if the refinement is implemented in the current subclass. It returns false otherwise.

# <span id="page-24-6"></span>3.5 Grammar

The following conventions are taken:

- Sequential semicolons (even separated by whitespace) are treated as one.
- the 'digit' class of characters are the numerical digits zero through nine
- the 'upper' class of characters are the upper case roman letters
- $\bullet\,$  the 'lower' class of characters are the lower case roman letters
- the 'ualphanum' class of characters consists of the digit, upper, and lower classes together with the underscore
- a program is a collection of classes; this grammar describes solely classes
- the argument to main is semantically enforced after parsing; its presence here is meant to increase readability

The grammar follows:

```
• Classs may extend another class or default to extending Object
\langle class \rangle \Rightarrowclass \langle class id \rangle \langle extend \rangle : \langle class section \rangle^*\langle \text{extend} \rangle \Rightarrow\epsilon| extends \langle class id \rangle• Sections – private protected public refinements and main
\langleclass section\rangle \Rightarrow\langlerefinement\rangle\langle access group\rangle|\langle \text{main} \rangle• Refinements are named method dot refinement
\langlerefinement\rangle \Rightarrowrefinement \langlerefine\rangle^*\langlerefine\rangle \Rightarrow\langle \text{return type} \rangle \langle \text{var id} \rangle. \langle \text{var id} \rangle \langle \text{parameters} \rangle : \langle \text{statement} \rangle^*• Access groups contain all the members of a class
\langle access group\rangle \Rightarrow\langle \text{access type} \rangle : \langle \text{member} \rangle^*\langle access type\rangle \Rightarrowprivate
        | protected
        | public
\langlemember\rangle \Rightarrow\langle \text{var decl}\rangle\langle \text{method} \rangle\langle \text{init} \rangle\langle \text{method} \rangle \Rightarrow\langle \text{return type} \rangle \langle \text{var id} \rangle \langle \text{parameters} \rangle : \langle \text{statement} \rangle^*\langle \text{init} \rangle \Rightarrowinit \langle params\rangle: \langle statement\rangle^*• Main is special – not instance data starts execution
\langle \text{main} \rangle \Rightarrowmain (System ; var id;, String[] \langle \text{var id} \rangle ) : \langle \text{statement} \rangle^*
```
• Finally the meat and potatoes  $\langle statement \rangle \Rightarrow$ 

```
\langle \text{var decl} \rangle\langle \text{var decl} \rangle := \langle \text{expression} \rangle\langle super \rangle\langle return\rangle\langle conditional\rangle\langle \text{loop} \rangle\langle expression\rangle• Super invocation is so we can do constructor chaining
\langle super \rangle \Rightarrowsuper \langle \text{args} \rangle• Methods yield values (or just exit for void/init/main)
\langlereturn\rangle \Rightarrowreturn
      \vert return \langle expression\rangle\bullet Basic control structures\langleconditional\rangle \Rightarrowif (\langle expression\rangle) : \langle statement\rangle^* \langle else\rangle\langleelse\rangle \Rightarrow\epsilon| \langleelseif\rangle else : \langlestatement\rangle^*\langleelseif\rangle \Rightarrow\epsilon| \langleelseif\rangle elsif ( \langle expression\rangle ) : \langle statement\rangle^*\langle \text{loop} \rangle \Rightarrowwhile (\langle expression\rangle) : \langle statement\rangle^*• Anything that can result in a value
\langle expression\rangle \Rightarrow\langleassignment\rangle\langleinvocation\rangle\langlefield\rangle\langle \text{var} \text{ id} \rangle\langlederef\rangle\langlearithmetic\rangle\langle \text{test} \rangle\langleinstantiate\rangle\langle refine expr\rangle\langleliteral\rangle(\langle expression\rangle)
      | this
```

```
• Assignment – putting one thing in another
\langle assignment\rangle \Rightarrow\langleexpression\rangle\langleassign op\rangle\langleexpression\rangle\langle \text{assign op} \rangle \Rightarrow:=
        +=-*_{=}/ =% =| \hat{ } =• Member / data access
\langleinvocation\rangle \Rightarrow\langle expression\rangle. \langle var id\rangle\langle args\rangle|\langle var id \rangle \langle args \rangle\langle \text{field} \rangle \Rightarrow\langle expression\rangle. \langle var id\rangle\langle \text{deref} \rangle \Rightarrow\langle expression\rangle [ \langle expression\rangle ]
• Basic arithmetic can and will be done!
\langlearithmetic\rangle \Rightarrow\langleexpression\rangle\langlebin op\rangle\langleexpression\rangle|\langleunary op\rangle\langleexpression\rangle\langle \text{bin op} \rangle \Rightarrow+
     | -
         | *
         | /
        \%\hat{\phantom{a}}\langleunary op\rangle \Rightarrow-
• Common boolean predicates
\langle \text{test} \rangle \Rightarrow\langleexpression\rangle\langlebin pred\rangle\langleexpression\rangle\langleunary pred\rangle\langleexpression\rangle| refinable (\langle \text{var} id \rangle)
\langle \text{bin pred} \rangle \Rightarrowand
         | or
        | xor
      | nand
```

```
| nor
          \,<\leq=\langle \rangle=/=| \rangle =| >\langle\text{unary pred}\rangle\Rightarrownot
• Making something
\langleinstantiate\rangle \Rightarrownew \langle\text{type}\rangle\langle\text{args}\rangle\langle\text{optional refinements}\rangle\langleoptional refinements\rangle \Rightarrow\epsilon\vert \{ \langle \text{refine} \rangle^* \}• Refinement takes a specialization and notes the required return type
\langlerefine expr\rangle \Rightarrowrefine \langle \text{var} \rangle \langle \text{args} \rangle to \langle \text{type} \rangle• Literally necessary
\langleliteral\rangle \Rightarrow\langle \text{int } \text{lit} \rangle\langlebool lit\rangle\langlefloat lit\rangle| \langlestring lit\rangle\langlefloat lit\rangle \Rightarrow\langledigit\rangle+ . \langledigit\rangle+\langle \text{int } \text{lit} \rangle \Rightarrow\langle \text{digits} \rangle +\langlebool lit\rangle \Rightarrowtrue
      | false
\langlestring lit\rangle \Rightarrow"\langlestring escape seq\rangle"
• Params and args are as expected
\langle \text{params} \rangle \Rightarrow( )
      \vert ( \langle paramlist\rangle )
\langle paramlist\rangle \Rightarrow\langle \text{var decl} \rangle| \langle paramlist\rangle, \langle var decl\rangle
```

```
\langle \text{args} \rangle \Rightarrow( )
        \int ( \langle \text{arglist} \rangle )
\langle \text{arglist} \rangle \Rightarrow\langle expression\rangle|\langle \text{arglist} \rangle, \langle \text{expression} \rangle• All the basic stuff we've been saving up until now
\langle \text{var decl} \rangle \Rightarrow\langletype\rangle\langlevar id\rangle\langlereturn type\rangle \Rightarrowvoid
       | \langle \text{type} \rangle\langle \text{type} \rangle \Rightarrow\langleclass id\rangle|\langle \text{type} \rangle|\langle \text{class id} \rangle \Rightarrow\langle \text{upper}\rangle \langle \text{ualphanum} \rangle^*\langle \text{var} \text{ id } \rangle \Rightarrow\langlelower\rangle\langleualphanum\rangle^*
```
# <span id="page-30-0"></span>4 Project Plan

# <span id="page-30-1"></span>4.1 Planning Techniques

The vast majority of all planning happened over a combination of email and google hangouts. The team experimented with a variety of communication methods. We found some success with using Glip late in our process. Zoho docs and google docs were also used without major utility.

The specification of new elements was routinely proposed via an email to all members with an example of the concept and a description of the concepts involved behind it. This proved surprisingly effective at achieving a consensis.

Development was heavily facilited through the use of a shared git repository. Topical google hangouts would be started involving all members. Team members would describe what they were working on with the immediate tasks. Any given team member could only afford to work at the same time as any one other generally, so conflicts over work were rare.

Testing suites were developed concurrently with code. Given the well-traversed nature of object oriented programming, the necessary tests were farely obvious.

# <span id="page-31-0"></span>4.2 Ocaml Style Guide for the Development of the Ray Compiler

Expert Ocaml technique is not expected for the development of ray, however there are some basic stylistic tendencies that are preferred at all times.

All indentation should be increments of four spaces. Tabs and two space increment indentation are not acceptable.

When constructing a let...in statement, the associated in must not be alone on the final line. For a large let statement that defines a variable, store the final operational call in a dummy variable and return that dummy. For all but the shortest right-hand sides of let statements, the right-hand side should be placed at increased indentation on the next line.

```
1 let get_x =
2 \mid \cdot \cdot \cdot3 let n = 2 in
4 let x =\sigma 5 x functor1 (x functor2 y z) n in
6 x
```
match statements should always include a  $\vert$  for the first item. The  $\vert$  operators that are used should have aligned indentation, as should -> operators, functors that follow such operators and comments. Exceedingly long functors should be placed at increased indentaiton on the next line. (These rules also apply to type definitions.)

```
_1 let unify_it var =
2 match var with
3 | X(y) \rightarrow y (* pop out *)
4 | Y( y ) : : −> to X y (∗ c o n v e r t ∗)
\vert 5 | \vert Z(y)
6 to X (to Y (List.hd (List.rest y)) (* mangle *)
```
All records should maintain a basic standard of alignement and indentation for readibility. (Field names, colons, and type specs should be aligned to like.)

```
_1 type person = {
2 \mid names : string list;
3 job : string option; (* Not everybody has one *)
4 family : person list;
5 female : bool;
6 \mid age : int;
\overline{7}
```
 $\overline{\phantom{a}}$ 

# <span id="page-33-0"></span>4.3 Project Timeline

The following gantt charts show the intended project timeline broken down by weeks of the four months of this semester. The loose units were intended to make our schedules more workable.

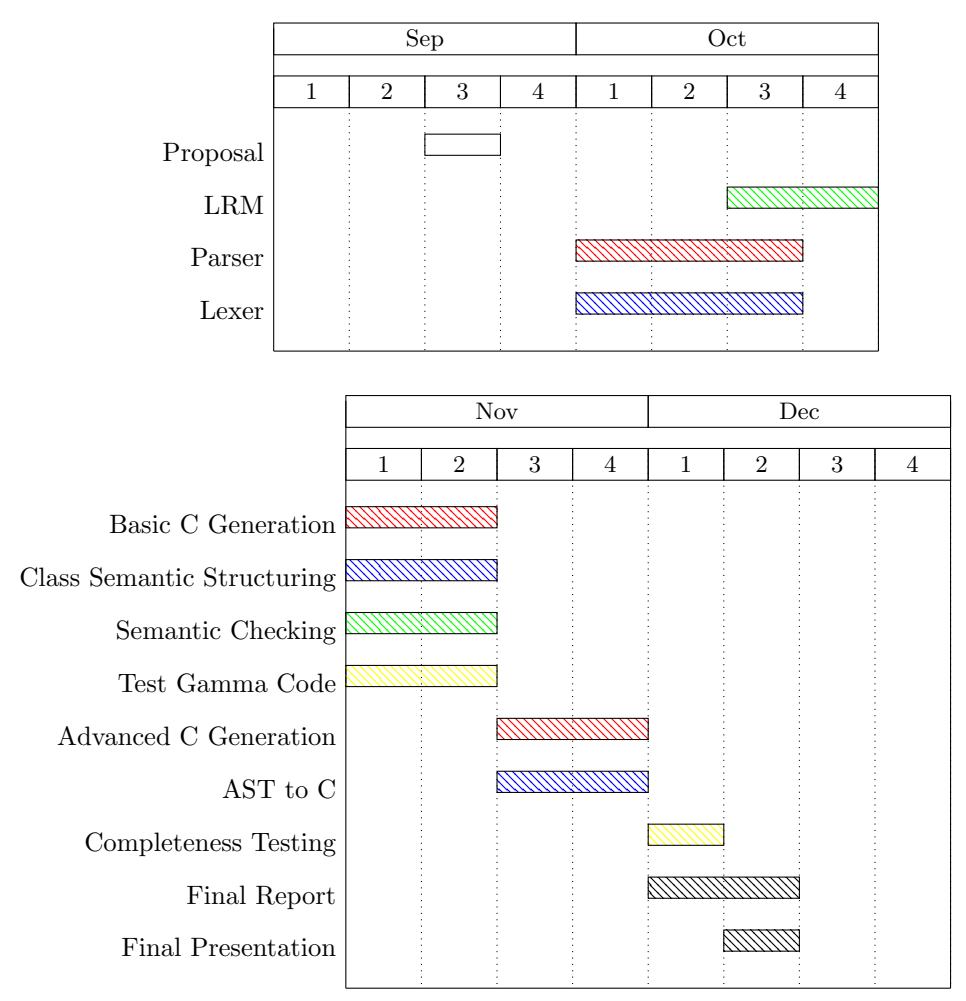

# <span id="page-34-0"></span>4.4 Team Roles

# Ben Caimano

- Primary Documentation Officer
- Co-Organizer
- Parser Contributor
- Cast/C Contributor

# Weiyuan Li

- Lexer Contributor
- Sast Contributor
- Cast/C Contributor
- Test Suite Contributor

# Mathew H. Maycock

- Programming Lead
- Grammar Designer
- Quality Assurance Officer
- Lt. Documentation Officer
- Parser Contributor
- Sast Contributor
- Cast/C Contributor
- Test Suite Contributor

# Arthy Sundaram

- Co-Organizer/President
- Parser Contributor
- Sast Contributor
- Cast/C Contributor
- Test Suite Contributor

# <span id="page-35-0"></span>4.5 Development Environment

# <span id="page-35-1"></span>4.5.1 Programming Languages

All Gamma code is compiled by the ray compiler to an intermediary file of C (ANSI ISO C90) code which is subsequently compiled to a binary file. Lexographical scanning, semantic parsing and checking, and compilation to C is all done by custom-written code in Ocaml 4.01.

The Ocaml code is compiled using the Ocaml bytecode compiler (ocamlc), the Ocaml parser generator (ocamlyacc), and the Ocaml lexer generator (ocamllex). Incidentally, documentation of the Ocaml code for internal use is done using the Ocaml documentation generator (ocamldoc). The compilation from intermediary C to bytecode is done using the GNU project C and C++ compiler (GCC) 4.7.3.

Scripting of our Ocaml compilation and other useful command-level tasks is done through a combination of the GNU make utility (a Makefile) and the dash command interpreter (shell scripts).

# <span id="page-35-2"></span>4.5.2 Development Tools

Our development tools were minimalistic. Each team member had a code editor of choice (emacs, vim, etc.). Content management and collaboration was done via git. Our git repository was hosted on BitBucket by Atlassan Inc. The ocaml interpreter shell was used for testing purposes, as was a large suite of testing utilities written in ocaml for the task. Among these created tools were:

- canonical Takes an input stream of brace-style code and outputs the whitespace-style equivalent
- cannonize Takes an input stream of whitespace-style code and outputs the brace-style equivalent
- classinfo Analyzes the defined members (methods and variables) for a given class
- freevars Lists the variables that remain unbound in the program
- inspect Stringify a given AST
- prettify Same as above but with formatting
- streams Check a scanner output
## 4.6 Project Log

- September 9th Team Formed
- September 18th Proposal drafting begins
- September 19th A consensis is reached, basic form of the language is hashed out as a Beta-derived object oriented language.
- September 24-25th Propose written, language essentials described
- October 9-10th Grammar written
- October 18-20th Bulk of the lexer/parser is written
- October 24th Inspector written
- October 26th Parser officially compiled for first time
- October 29th Language resource manual finished, language structure semi-rigidly defined
- November 11th General schedule set, promptly falls apart under the mutual stress of projects and midterms
- November 24th Class data collection implemented
- November 30th SAST structure defined
- December 8-10th Team drama happens
- December 10th SAST generation code written
- December 12th CAST and CAST generation begun
- December 14th C generation development started
- December 15th Approximate CAST generation written
- December 16th First ray binary made
- December 19th Ray compilation of basic code successful
- December 22nd Ray passes the test suite

# 5 Architectural Design

# 5.1 Block Diagrams

5.1.1 Structure by Module

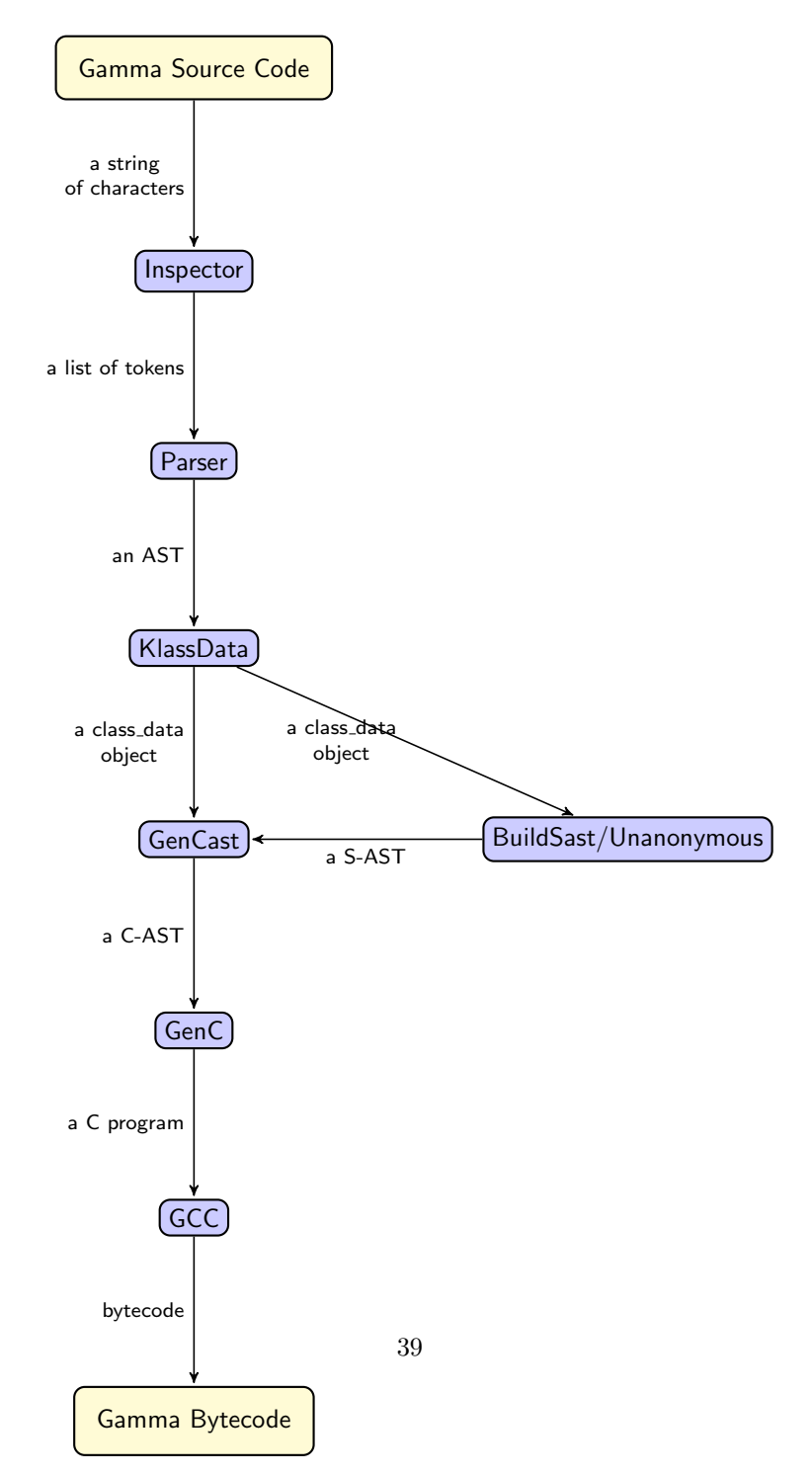

#### 5.1.2 Structure by Toplevel Ocaml Function

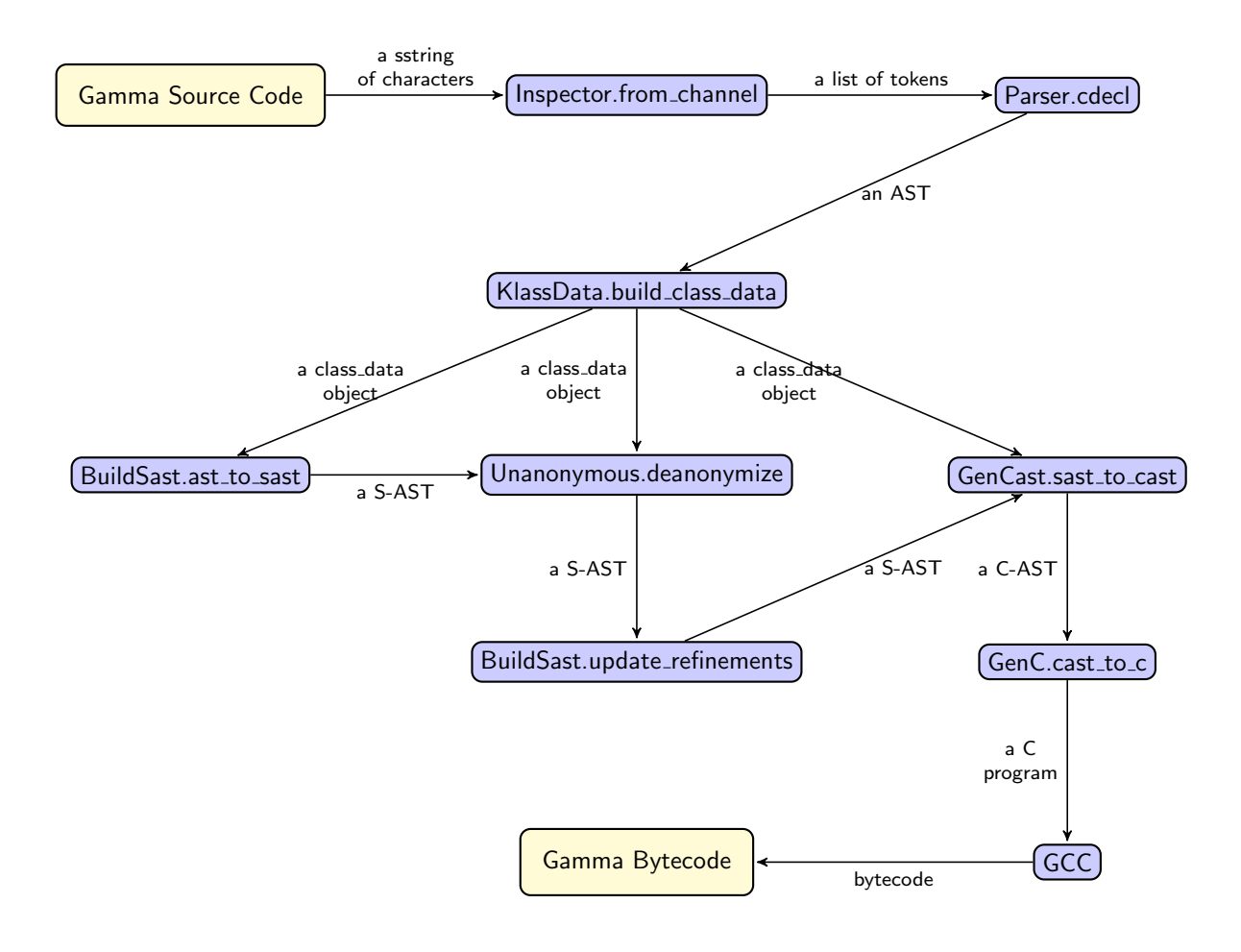

## 5.2 Component Connective Interfaces

```
let get_data ast =let (which, builder) = if (Array length Sys argv \leq 2)
        then ("Normal", KlassData.build_class_data)
         else ("Experimental", KlassData.build_class_data_test)
    i n
    output_string (Format.sprintf " * Using %s KlassData Builder
    " which ) ;
    match builder ast with
          Left(data) \rightarrow data| Right(issue) -> Printf.fprintf stderr "%s\n" (
    KlassData. errstr issue); exit 1
```

```
let do deanon klass data sast = match Unanonymous deanonymize
    klass_data sast with
     \left| \right| Left (result ) \rightarrow result
    | Right(issue) -> Printf.fprintf stderr "Error Deanonymizing
    :\n \therefore \n \log \n \alpha (KlassData. errstr issue); exit 1
let source_cast =output_string " * Reading Tokens ... ";
    let tokens = with_file Inspector.from_channel Sys.argv.(1)i n
    output_string " * Parsing Tokens ... ";
    let ast = \text{Parser}.\text{cde} (WhiteSpace. lextoks tokens) (Lexing.
    from\_string "" ) in
    output_string " * Generating Global Data...";
    let klass_data = get_data ast in
    output_string " * Building Semantic AST...";
    let sast = BuildSast. ast_to_sast klass_data in
    output_string " * Deanonymizing Anonymous Classes.";
    let (klass_data, sast) = do_deanon klass_data sast in
    output_string " * Rebinding refinements.";
    let sast = BuildSast.update_refinements klass_data sast in
    output_string " * Generating C AST...";
    GenCast.sast_to_cast klass_data sast
let main =Printexc.record_backtrace true;
    output_string "/* Starting Build Process...";
    t r y
        let source = source\_cast () in
         output_string " * Generating C...";
         output\_string " */";
        GenC. cast_to_c source stdout;
        print_newline ();
        ext{ } 0with excn −>
        let backtrace = Printexc.get_backtrace () in
        let reraise = ref false in
        let out = match excn with| Failure (reason) \Rightarrow Format . sprintf "Failed: %s\n"
    reason
             | Invalid_argument (msg) \rightarrow Format . sprintf "Argument"
    issue somewhere: \%s\n\cdot n" msg
               Parsing. Parse_error → "Parsing error."
               - → reraise := true; "Unknown Exception" in
        Printf. fprintf stderr "%s\n%s\n" out backtrace;
        if ! reraise then raise (excn) else exit 1
```
#### Example 13: The Main Ray Compiler Ocaml (Trimmed)

The primary functionality of the compiler is collected into convenient ocaml modules. From the lexer to the C-AST to C conversion, the connections are the passing of data representations of the current step to the main function of the following module. We utilize as data representations three ASTs (basic, semantic, and C-oriented), a more searchable tabulation of class data, and, of course, a source string and a list of tokens. The presence of Anonymous classes

complicates the building of the array of class data and the sast as can be seen by the functor do\_deanom. Our testing experiences also lead to a more verbose form of AST generation for experimental features, hence get\_data. In all other cases, the result of the previous step is simply stored in a variable by let and passed to the next step. The output of ray is a C file. The user must manually do the final step of compiling this file to bytecode using GCC.

## 5.3 Component Authorship

Each component was a combined effort. This is expressed somewhat in the project role section. However, for clarity, it will be reexpressed in terms of the module architecture above:

- Inspector Weiyuan/Arthy
- Parser Ben/Arthy/Matthew
- KlassData Matthew
- Unanonymous Matthew
- BuildSast Matthew/Weiyuan/Arthy
- GenCast Matthew/Weiyuan/Ben/Arthy
- GenC Matthew/Weiyuan/Ben/Arthy
- $\bullet~$  GCC GNU

# 6 Test Plan

## 6.1 Examples Gamma Programs

#### 6.1.1 Hello World

This program simply prints "Hello World". It demonstrates the fundamentals needed to write a Gamma program.

```
1 class HelloWorld:
2 \mid \text{public :}3 String greeting
4 \quad \text{init}():
5 \mid super ()
\sigma greeting := "Hello World!"
7
8 main (System system, String [] args):
9 HelloWorld hw := new HelloWorld ()
10 system . out . print String (hw. greeting)
_{11} system . out . print String (" \n\rangle n" )
```
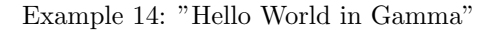

```
1 | /* Starting Build Process...
 2 | * Reading Tokens...
 3 | * Parsing Tokens ...
4 * Generating Global Data...
5 | * Using Normal KlassData Builder
6 | * Building Semantic AST...
<sup>7</sup> * Deanonymizing Anonymous Classes.
8 * Rebinding refinements.
9 <sup>*</sup> Generating C AST...
_{10} * Generating C...
11 ∗/
12
13
1415 * Passing over code to find dispatch data.
16 ∗/
17
18
\frac{19}{20}∗ Gamma preamble – macros and such needed by various things
21 ∗/
22 #include "gamma-preamble.h"
23
24
25
26 \frac{\sqrt{25}}{20}27 | * Ancestry meta-info to link to later.
28 ∗/
_{29} char *m_classes [] = {
```

```
_{30} \qquad " {\tt t\_Boolean} ", " {\tt t\_Float} ", " {\tt t\_HelloWorld} ", " {\tt t\_Integer} ", "
          t_Object", "t_Printer",
31 Number 2013 and the Scanner", "t_String", "t_System"
32 \mid \};
33
34
35 /∗
36 | * Enums used to reference into ancestry meta-info strings.
37 ∗/
38 enum m_class_idx {
39 T BOOLEAN = 0 , T FLOAT, T HELLOWORLD, T INTEGER, T OBJECT,
         T PRINTER, T SCANNER,
40 T_STRING, T_SYSTEM
41 };
42
43
44 /*
45 * Header file containing meta information for built in classes.
46 */<br>47 #in
    47 #i n cl u d e "gamma−b u i l t i n −meta . h"
48
49
50
51 /∗
52 | * Meta structures for each class.
53 ∗/
_{54} ClassInfo M_HelloWorld;
55
56 void init_class_infos() {
57 init_built_in_infos();
\begin{bmatrix} 58 \end{bmatrix} class_info_init(&M_HelloWorld, 2, m_classes [T_OBJECT],
         m_classes [THELLOWORLD]);
59 }
60
61
62
63 \frac{\sqrt{2}}{2}64 | * Header file containing structure information for built in
         classes.
65 ∗/
66 #include "gamma-builtin-struct.h"
67
68
69
70 /∗
71 * Structures for each of the objects.
72 ∗/
73 struct t_HelloWorld {
_{74} ClassInfo *meta;
75
76 struct {
77 struct t_System *v_system;
78 } Object;
79
80
81 struct {
\begin{array}{c|c|c|c|c} \hline s_2 & \text{struct t-String } *v\text{-greeting ;} \end{array}
```

```
83 } HelloWorld;
84
85 };
86
87
88
89
90 /∗
91 | * Header file containing information regarding built in
         functions.
92 ∗/
93 #include "gamma-builtin -functions.h"
94
95
96
97 /∗
98 		 * All of the function prototypes we need to do magic.
99 ∗/
100 | struct t_HelloWorld *f_00000001_init(struct t_HelloWorld *);
101 void f 00000002 main (struct t System *, struct t String **);
102
103
104105 * All the dispatching functions we need to continue the magic.
106 ∗/
107
108
109 /∗
110 | * Array allocators also do magic.
111 */
112
113
114 /∗
_{115} * All of the functions we need to run the program.
116 ∗/
117 | /* Place-holder for struct t_Boolean *boolean_init (struct
         t-Boolean *this) */118 | /* Place-holder for struct t_Float *float_init (struct t_Float *
         this) */119 | /* Place-holder for struct t_Integer *float_to_i(struct t_Float
         * this )*/120 /* Place-holder for struct t_Integer *integer_init(struct
         t_I Integer *this) */121 | /* Place-holder for struct t_Float *integer_to_f(struct
         t_I Integer * this ) */
122 / * Place-holder for struct t_Object *object_init (struct t_Object
          * this )*/123 | /* Place-holder for struct t_Printer *printer_init (struct
         t_Printer *this, struct t_Boolean *v_stdout) */
124 | /* Place-holder for void printer_print_float (struct t_Printer *
         this, struct t_Float *v_arg) */
125 /∗ Place-holder for void printer_print_integer (struct t_Printer
         ∗ t hi s , s t r u c t t I n t e g e r ∗ v a r g ) ∗/
126 | /* Place-holder for void printer_print_string (struct t_Printer *
         this, struct t_String *v_arg) */127 | /* Place-holder for struct t_Scanner *scanner_init(struct
       t Scanner * this ) */
```

```
128 | /* Place-holder for struct t_Float *scanner_scan_float (struct
         t-Scanner *this) */129 | /* Place-holder for struct t_Integer *scanner_scan_integer (
         struct t_Scanner *this) */130 | /* Place-holder for struct t_String *scanner_scan_string (struct
         t-Scanner *this) */
131 | /* Place-holder for struct t_String *string_init (struct t_String
          * this )*/132 | /* Place-holder for void system_exit (struct t_System *this,
         struct t_Integer *v_code) */
133 /* Place-holder for struct t_System *system_init(struct t_System
          *this) */
134
135 struct t_HelloWorld *f_00000001_init (struct t_HelloWorld *this)
136 {
137 object_init ((struct t_Object *)(this));
_{138} ( ( this ->HelloWorld). v_greeting = ((struct t_String *)(
         LIT_STRING("Hello World!")) ) ;
139 return (this);
140 \mid \}141
142
143 void f 00000002 main (struct t System *v system, struct t String
         ∗∗ v a r g s )
144 \frac{1}{4}145 struct t_HelloWorld *v_hw = (( struct t_HelloWorld *)((f_{-}00000001<sub>-</sub>init (MAKENEW(HelloWorld))));
146 ( printer_print_string (((struct t_Printer *)((v_system)->
         System.v.out), (v_hw) \rightarrow HelloWorld . v_greeting ) );
147 ( printer_print_string ( ((struct t_Printer *) ( (v_system )->
         \texttt{System.v.out}() \; , \; \texttt{LIT\_STRING}(\text{``\texttt{\char'14}n'' } ) \; ) \; ;148 }
149
150
151
152 /∗
153 | * Dispatch looks like this.
154 ∗/
155
156
157 /∗
158 * Array allocators.
159 ∗/
160
161
162163 ∗ The main .
164 ∗/
_{165} \#define CASES "HelloWorld"
166
_{167} int main (int argc, char **argv) {
168 INIT_MAIN (CASES)
_{169} if (!strncmp(gmain, "HelloWorld", 11)) { f_{00000002 \text{main}}(k)global.system, str(args); return 0;170 FAIL_MAIN(CASES)
171 return 1;
172 }
```
Example 15: "Hello World in Compiled C"

#### 6.1.2 I/O

This program prompts the user for an integer and a float. It converts the integer to a float and adds the two together. It then prints the equation and result. (You might recognize this from the tutorial.)

```
_1 class IOTest:
2 \mid \text{public :}\begin{array}{c|c} \hline \end{array} in it ():
\frac{4}{4} super ()
5
6 void interact ():
7 Printer p := system.out8 Integer i := promptInteger ("Please enter an integer")
9 \mid Float f := promptFloat ("Please enter a float")
_{10} p. printString ("Sum of integer + float = ")
11 | p. print Float (i . to F() + f)12 p. print String ("\n\cdot n")13
14 private:
\begin{array}{c|c} \n\text{15} & \text{void prompt (String msg)}: \n\end{array}16 system . out . print String (msg)
17 system . out . print String (" : "')
18
19 Integer promptInteger (String msg):
20 prompt (msg)
21 return system. in scan Integer ()
22
_{23} Float promptFloat (String msg):
<sup>24</sup> prompt (msg)
25 return system . in . scan Float ()
26
27 main (System system, String [] args):
28 IOTest test := new IOTest()
29 test. interact ()
```
Example 16: "I/O in Gamma"

 $1 / *$  Starting Build Process ... 2 <sup>∗</sup> Reading Tokens ... 3 | \* Parsing Tokens.. 4 \* Generating Global Data... 5 | \* Using Normal KlassData Builder 6 \* Building Semantic AST.. <sup>7</sup> ∗ Deanonymizing Anonymous Classes. 8 | \* Rebinding refinements. 9 <sup>\*</sup> Generating C AST...  $10$  \* Generating C...

```
11 ∗/
12
13
14 /*
15 | * Passing over code to find dispatch data.
16 ∗/
17
18
19 /∗
_{20} * Gamma preamble - macros and such needed by various things
21 ∗/
22 #include "gamma-preamble.h"
23
24
25
26 \frac{\sqrt{25}}{20}27 | * Ancestry meta-info to link to later.
28 ∗/
29 char *m\_classes ] = \{30 \qquad "t_Boolean", "t_Float", "t_IOTest", "t_Integer", "t_Object",
          " t_Printer" , "t_Scanner" ,
\begin{array}{c} \text{31} \\ \text{32} \end{array} " t_String" , " t_System"
32 \mid \};
33
34
35 /∗
36 | * Enums used to reference into ancestry meta-info strings.
37 ∗/
38 enum m_class_idx {
39 TBOOLEAN = 0, TFLOAT, TLOTEST, TLNTEGER, TLOBJECT,
        T PRINTER, T SCANNER,
40 T_STRING, T_SYSTEM
41 };
42
43
44 /*
45 * Header file containing meta information for built in classes.
46 ∗/
47 \frac{1}{2} #include "gamma-builtin -meta.h"
48
49
50
5152 * Meta structures for each class.
53 ∗/
54 | ClassInfo M_IOTest;
55
_{56} void init_class_infos() {
57 init_built_in_infos();
58 class_info_init (&M_IOTest, 2, m_classes [T_OBJECT], m_classes
         [T\_IOTEST] );
59 }
60
61
62
63 /∗
```

```
64 | * Header file containing structure information for built in
         classes.
65 ∗/
66 #include "gamma-builtin-struct.h"
67
68
69
70 /∗
71 * Structures for each of the objects.
72 ∗/
73 struct t_IOTest {
74 ClassInfo *meta;
75
76 struct {
77 struct t_System ∗v_system;
78 } Object;
79
80
81 struct { BYTE empty_vars; } IOTest;
82 \mid \};
83
84
85
86
87 /∗
88 | * Header file containing information regarding built in
         functions.
89 */
90 #include "gamma-builtin -functions.h"
91
92
93
94 /*
95 <sup>*</sup> * All of the function prototypes we need to do magic.
96 ∗/
97 s t r u c t t IOTe s t ∗ f 0 0 0 0 0 0 0 1 i n i t ( s t r u c t t IOTe s t ∗) ;
98 void f 00000002 interact (struct t IOTest *);
99 void f_00000003_prompt(struct t_IOTest *, struct t_String *);
100 struct t_Integer *f_00000004_promptInteger(struct t_IOTest *,
         struct t_String *);
101 struct t_Float *f_00000005_promptFloat(struct t_IOTest *, struct
          t_S string *);
102 void f_00000006_main(struct t_System *, struct t_String **);
103
104
105 /∗
106 ∗ All the dispatching functions we need to continue the magic.
107 ∗/
108
109
110 /∗
_{111} * Array allocators also do magic.
112 ∗/
113
114
115 /*
116 			 * All of the functions we need to run the program.
```

```
117 ∗/
118 | /* Place-holder for struct t_Boolean *boolean_init (struct
         t-Boolean *this) */119 | /* Place-holder for struct t_Float *float_init (struct t_Float *
         this) */
120 /* Place-holder for struct t_Integer *float_to_i(struct t_Float
         * this **/121 | /* Place-holder for struct t_Integer *integer_init (struct
         t_I Integer * this ) */
122 | /* Place-holder for struct t_Float *integer_to_f(struct
         t_I Integer * this ) */
123 /* Place-holder for struct t_Object *object_init(struct t_Object
          * this )*/124 | /* Place-holder for struct t_Printer *printer_init (struct
         t Printer *this, struct t Boolean *v stdout) */
125 /* Place-holder for void printer_print_float (struct t_Printer *
         this, struct t_Float *v_arg) */
126 | /* Place-holder for void printer_print_integer (struct t_Printer
         ∗ t hi s , s t r u c t t I n t e g e r ∗ v a r g ) ∗/
127 /* Place-holder for void printer_print_string (struct t_Printer *
         this, struct t_String *v_arg) */128 | /* Place-holder for struct t_Scanner *scanner_init (struct
         t-Scanner *this) */129 | /* Place-holder for struct t_Float *scanner_scan_float (struct
         t-Scanner *this) */130 | /* Place-holder for struct t_Integer *scanner_scan_integer (
         struct t_Scanner *this) */131 | /* Place-holder for struct t_String *scanner_scan_string (struct
         t-Scanner *this) */132 | /* Place-holder for struct t_String *string_init (struct t_String
          * this )*/133 | /* Place-holder for void system_exit (struct t_System *this,
         struct t_Integer *v\_code) */
134 | /* Place-holder for struct t_System *system_init(struct t_System
          * this )*/135
136 struct t_IOTest *f_000000001_init(struct t_IOTest *this)
137 \mid \{_{138} object_init ((struct t_Object *)(this));
139 return (this);
140 \mid \}141
142
_{143} void f-00000002-interact (struct t-IOTest *this)
144 {
145 struct t Printer *v-p = (( struct t Printer *)((( this \rightarrow Object
         \left.\right). v_system \left.\right)-System . v_out \left.\right);
146 struct t_Integer *v_i = ((struct t_Integer *)(f_{00000004\text{-}promptInteger\left(\left(\text{(struct t\_IOTest *)}\right)\text{(this)}\right),LIT_STRING("Please enter an integer")) ) ;
147 struct t_Float *v_f = ((struct t_Float *)(
         f_{-00000005\text{-}promptFloat}((\text{(struct t\_IOTest *)}(\text{this})),LIT\_STRING("Please enter a float"))));_{148} ( printer_print_string (((struct t_Printer *)(v_p)),
         LIT_STRING("Sum of integer + float =")) );
_{149} ( printer_print_float (((struct t_Printer *)(v_p)),
         ADD FLOAT FLOAT( int \left( (\text{struct } t \text{-} \text{Integer } *) (v \text{-} i) \right)),
```

```
v - f ) ) ;
\begin{array}{c|c} 150 & \text{(print-} \text{print} & \text{((struct t-} \text{Printer } *) & \text{(v-p)}), \end{array}LIT_STRING("\n\n\in \mathbb{R}) ) ;
151 }
152
153
154 void f_00000003_prompt(struct t_IOTest *this, struct t_String *
          v_{-}msg)155 {
_{156} ( printer_print_string (((struct t_Printer *)(((this ->Object)
          .v \text{-system}) \rightarrow System .v \text{-out}), v \text{-msg});
157 ( printer_print_string (((struct t_Printer *)(((this ->Object)
          . v_system ) ->System . v_out ) ), LIT_STRING(": ") );
158 }
159
160
161 struct t_Integer *f_00000004_promptInteger(struct t_IOTest *this
          , struct t_String *v_msg)
162 \mid \{163 ( f_00000003_prompt (((struct t_I0Test *)(this)), v_msg) );
164 return ( scanner_scan_integer (((struct t_Scanner *)(((this ->
          Object) . v_system ) \rightarrow System . v_in () ) ;
165 }
166
167
168 struct t_Float *f_00000005_promptFloat(struct t_IOTest *this,
          struct t_String *v-msg)
169 {
170 ( f_{.00000003\text{-}prompt}((\text{(struct t\_IOTest *)}(\text{this})), \text{v}.\text{msg}));171 return ( scanner_scan_float (((struct t_Scanner *)(((this ->
          Object) . v-system )->System . v-in )) ) ;
172 }
173
174
175 void f_00000006_main(struct t_System *v_system, struct t_String
          ∗∗ v a r g s )
176 {
177 struct t_IOTest *v_test = ((struct t_IOTest *)(
          f_0 0 0 0 0 0 0 1_init (MAKENEW(IOTest))));
178 ( f_00000002_interact ( ( ( struct t_IOTest * ) ( v_test ) ) ) ) ;
179 }
180
181
182
183 /∗
184 * Dispatch looks like this.
185 ∗/
186
187
188 /∗
189 | * Array allocators.
190 ∗/
191
192
193 /∗
194 * The main.
195 ∗/
```

```
196 | #define CASES "IOTest"
197
198 int main (int argc, char ** argv) {
199 | INIT_MAIN (CASES)
200 if (!strncmp (gmain, "IOTest", 7)) { f_{0} = 00000006 \pm 0.000006global_system, str_args); return 0; }
201 FAIL MAIN(CASES)
202 return 1;
203 \mid \}
```
Example 17: "I/O in Compiled C"

#### 6.1.3 Argument Reading

This program prints out each argument passed to the program.

```
_1 class Test:
2 \mid \text{public :}\begin{array}{c|c} \hline 3 & \text{init} \end{array} :
4 \mid super ()
5
6 main (System sys, String [] args):
7 Integer i := 0
8 \mid Printer p := sys.out9
10 while (i < sys . argc):
11 p. printString ("arg [")
12 p. print Integer (i)
\begin{array}{c|c} \hline \text{13} & \text{p} \text{.} \text{printString(')} = \text{''} \text{)} \ \hline \end{array}14 p. print String (args [i])
15 p. print String (\sqrt[n]{n})16 i += 1
```
Example 18: "Argument Reading in Gamma"

```
1 | /* Starting Build Process...
 2 | * Reading Tokens ...
 3 | * Parsing Tokens ...
4 * Generating Global Data..
5 | * Using Normal KlassData Builder
6 * Building Semantic AST...
7 <sup>*</sup> Deanonymizing Anonymous Classes.
8 * Rebinding refinements.
9 <sup>*</sup> Generating C AST...
_{10} * Generating C...
11 ∗/
12
13
14 /*
15 * Passing over code to find dispatch data.
16 ∗/
17
```

```
18
19 /∗
_{20} * Gamma preamble - macros and such needed by various things
21 ∗/
22 #include "gamma-preamble.h"
23
24
25
26 \frac{\sqrt{25}}{20}27 \frac{1}{27} * Ancestry meta-info to link to later.
28 ∗/
29 ch a r ∗ m cl a s s e s [ ] = {
30 " " t \bot \mathrm{Boolean}^n , "t \bot \mathrm{Float}^n , "t \bot \mathrm{Integer}^n , "t \bot \mathrm{Object}^n , "t \bot \mathrm{Printer}^n, "t_Scanner",
\begin{array}{c} \begin{array}{c} \text{31} \\ \text{32} \end{array} , \begin{array}{c} \text{5333} \\ \text{7633} \end{array}, \begin{array}{c} \text{6333} \\ \text{7633} \end{array}, \begin{array}{c} \text{7633} \\ \text{7633} \end{array}, \begin{array}{c} \text{7633} \\ \text{7633} \end{array}32 \mid \};
33
34
\begin{array}{c|c}\n 35 & \rightarrow \\
 36 & \rightarrow\n \end{array}* Enums used to reference into ancestry meta-info strings.
37 ∗/
38 enum m_class_idx {
39 T BOOLEAN = 0 , T FLOAT, T INTEGER, T OBJECT, T PRINTER,
           T SCANNER, T STRING,
40 T SYSTEM, T TEST
41 };
42
43
44 /*
45 | * Header file containing meta information for built in classes.
46 ∗/
47 #include "gamma-builtin -meta.h"
48
49
50
51 /∗
52 <sup>*</sup> * Meta structures for each class.
53 ∗/
_{54} ClassInfo M_Test;
55
56 void init_class_infos() {
57 init_built_in_infos();
58 class_info_init (&M_Test, 2, m_classes [T_OBJECT], m_classes [
           T_TEST] ) ;
59 }
60
61
62
63 /∗
64 * Header file containing structure information for built in
           classes.
65 ∗/
66 #include "gamma-builtin-struct.h"
67
68
69
70 /∗
```

```
71 * Structures for each of the objects.
72 ∗/
73 struct t_Test {
74 ClassInfo *meta;
75
76 struct {
77 struct t_System ∗v_system;
78 } Object;
79
80
81 struct { BYTE empty_vars; } Test;
82 \mid \};
83
84
85
86
87 /∗
88 | * Header file containing information regarding built in
        functions.
89 ∗/
90 #include "gamma-builtin -functions.h"
91
92
93
94 /*
95 <sup>*</sup> * All of the function prototypes we need to do magic.
96 ∗/
97 struct t_Test *f_000000001_init (struct t_Test *);
98 void f_00000002_main(struct t_System *, struct t_String **);
99
100
101 /∗
102 | * All the dispatching functions we need to continue the magic.
103 ∗/
104
105
106 /*
107 | * Array allocators also do magic.
108 ∗/
109
110
111 /∗
112 * All of the functions we need to run the program.
113 ∗/
114 | /* Place-holder for struct t_Boolean *boolean_init (struct
        t-Boolean *this) */115 | /* Place-holder for struct t_Float *float_init (struct t_Float *
        this) */116 /* Place-holder for struct t_Integer *float_to_i(struct t_Float
        * this )*/117 | /* Place-holder for struct t_Integer *integer_init (struct
        t-Integer *this) */118 | /* Place-holder for struct t_Float *integer_to_f(struct
        t_I Integer * this ) */
119 | /* Place-holder for struct t_Object *object_init (struct t_Object
       * this ) */
```

```
120 | /* Place-holder for struct t_Printer *printer_init (struct
           t Printer *this, struct t Boolean *v stdout) *
121 | /* Place-holder for void printer_print_float (struct t_Printer *
           this, struct t_Float *v = arg) */
122 | /* Place-holder for void printer_print_integer(struct t_Printer
           ∗ t hi s , s t r u c t t I n t e g e r ∗ v a r g ) ∗/
123 /* Place-holder for void printer-print_string (struct t_Printer *
           this, struct t_String *v_arg) */124 | /* Place-holder for struct t_Scanner *scanner_init (struct
           t-Scanner *this) */
125 /* Place-holder for struct t_Float *scanner_scan_float (struct
           t_S canner * this) */126 | /* Place-holder for struct t_Integer *scanner_scan_integer (
           struct t_Scanner *this) *127 | /* Place-holder for struct t_String *scanner_scan_string (struct
           t Scanner * this) */128 /* Place-holder for struct t_String *string_init (struct t_String
            * this ) */
129 | /* Place-holder for void system_exit (struct t_System *this,
           struct t_Integer *v\_code) */
130 | /* Place-holder for struct t_System *system_init(struct t_System
            * this ) */
131
_{132} struct t_Test *f_00000001_init (struct t_Test *this)
133 {
134 object_init ((struct t_Object *)(this));
135 return (this);
136 }
137
138
139 void f-00000002-main (struct t-System *v-sys, struct t-String **
           v_{\text{a} \text{r} \text{e} \text{s}})
140 {
141 struct t_Integer *v_i = ((struct t_Integer *)(LIT_INT(0)));
142 struct t_Printer * v_p = ((struct t_p)-Printer *)((v_s s y s)->
           System.v.out);
143 while ( BOOL OF( NTEST LESS INT INT ( v_i , (v_sys) -> System.
           v_{\text{-}argc} ) ) \}144 ( \text{primitive}\left(\left(\text{struct } t\text{-Printer }\ast\right)\left(v\text{-}p\right)\right),LIT_STRING ("arg [") ) );
145 ( printer_print_integer (((struct t_Printer *) (v_p)), v_i) ) ;
146 ( printer_print_string (( ((struct t_Printer *)(v_p))),
          \text{LIT\_STRING}\left(\begin{smallmatrix} \cdot & \cdot & \cdot & \cdot \\ \cdot & \cdot & \cdot & \cdot \end{smallmatrix}\right) \quad\text{)}147 ( printer_print_string (((struct t_Printer *)(v_p)), ((
           struct t_Strip(s**)(v(args)) [INTEGER_OF((v_i))]));
148 ( \text{primitive} \left( (\text{struct } t \text{ -} \text{P} \text{rinter } *) (\mathbf{v} \text{ -} \mathbf{p}) \right),LIT_STRING("\n\n\in \mathbb{R}) ) ;
\begin{pmatrix}\n v_i & \dot{v}_i \\
 v_i & \dot{v}_i\n\end{pmatrix} = \left( \begin{pmatrix} \text{struct } t_i - \text{Integer } * \end{pmatrix} \right) \begin{pmatrix} \text{ADDINT} & \text{INT} & \text{LIT} & \text{INT} \\
 v_i & \dot{v}_i\n\end{pmatrix}(1) ) ) ) ;
150 }
151 }
152
153
154
155 /∗
156 * Dispatch looks like this.
```

```
157 ∗/
158
159
160 /∗
_{161} * Array allocators.
162 ∗/
163
164
165 /∗
166 ∗ The main.
167 ∗/
168 #define CASES "Test"
169
_{170} int main (int argc, char **argv) {
171 | INIT_MAIN (CASES)
172 if (!strncmp(gmain, "Test", 5)) { f_{100000002 \text{ -} \text{main}}(k)global\_system , str\_args); return 0;173 | FAIL_MAIN (CASES)
\begin{array}{c|cc} 174 & \text{return} & 1; \\ 175 & \end{array}175 }
```
Example 19: "Argument Reading in Compiled C"

## 6.2 Test Suites

All tests suites involved Gamma source code that was compiled through ray and GCC to check for desired functionality. This was done as a communal effort towards the end of the project.

#### 6.2.1 Desired Failure Testing

This suite of tests made sure that bad code did not compile.

```
1 class Parent:
2 \mid \text{public :}\begin{array}{c|c} \hline 3 & \text{init} \end{array} :
4 \mid super ()
5
6 class Child extends Parent:
7 public :
\begin{array}{c|c} \hline \hline \hline \hline \hline \end{array} s init ():
9 \mid super ()
10
_{11} class Test:
12 public:
_{13} | init ():
14 super ()
15
_{16} main (System system, String [] args):
17 Child child := new Parent ()
```
Test Source 1: "Superclass Typed to Subclass"

While a subclass can be stored in a variable typed to its parent, the reverse should not be possible.

```
1 class BadDecl:
2 \mid \text{public :}\begin{array}{c|c} 3 & \text{init} \end{array}4 \quad | \quad \text{super } ( )5 Integer a := 3.4
```
Test Source 2: "Improper Variable Declaration/Assignment"

A Float should never be allowed to be stored in an Integer variable.

```
_1 class Test:
2 \mid \text{public :}3 Float a
4 Float b
5 Integer c
6
7 init ():
\vert super ()
```

```
9 \quad \text{a} := 1.510 b := 2.2
11 c := 3
12
_{13} Float overview ():
_{14} Float success := a+b+c
15 return success
16
17 main (System system, String [] args):
18 Test ab := new Test ()
19 Printer p := system.out20 p. printString("Sum of integer = " )21 \vert p. print Float (ab. overview ())
22 p. print String (" \n\rangle n")
```
Test Source 3: "Binary Operations Between Incompatible Types"

A Float should not be allowed to be added to an Integer.

```
\frac{1}{1} class BadReturn:
2 \mid \text{public :}\begin{array}{c|c} \hline 3 & \text{init} \end{array}:
4 \mid super ()
5
6 Integer badReturn():
<sup>7</sup> return "Hey There"
```
Test Source 4: "Return Variable of the Wrong Type"

It is not allowed for a function to return a variable of a different type than its declared return type.

```
_{1} class BadReturn:
2 \mid \text{public :}3 init ():
4 \mid super ()
5
6 Integer badReturn():
7 \mid return
```
Test Source 5: "Empty Return Statement"

A return statement should return something.

```
1 class BadReturn:
2 \mid \text{public :}\begin{array}{c|c} 3 & \text{init} \end{array}4 \vert super ()
5
6 void badReturn():
<sup>7</sup> return "Hey There"
```
Test Source 6: "Return Statement in a Void Method"

A method with a return type of void should have no return statement.

```
class BadAssign:
2 \mid \text{public :}\begin{array}{c|c} \hline 3 & \text{init} \end{array}:
4 \mid super ()
5 Integer a
6 a := 3.4
```
Test Source 7: "Improper Literal Assignment"

A literal object cannot be assigned to a variable of the wrong type.

```
_1 class BadStatic:
2 \mid \text{public :}3 Integer getZero():
4 return 0
5 init ():
6 \mid super ()
7 main (System system, String [] args):
8 getZero () /* This is supposed to fail. DON'T CHANGE */
```
Test Source 8: "Static Method Calls"

A method must be called on an object.

```
1 class Parent:
2 \mid \text{public :}3 Integer a
4 Integer b
5 Integer c
6
7 init ():
8 super ()
9 \quad a := 110 \quad b := 211 c := 0
12
13 Integer overview ():
14 Integer success := refine to Extra(a,b) to Integer
15 return success
16
_{17} class Child extends Parent:
18 refinement:
19 | Integer overview to Extra (Integer a, Integer b):
20 Integer success := a + b21 Printer p := new Printer (true)
22 p. printlnteger (a)
23 p. print Integer (b)
```

```
24 p. print Integer (c)
25 return success
_{26} public:
27 Integer al
28 Integer b1
29 Integer c1
30
31 init ():
32 \mid super ()
33 \mid a1 := 1
34 b1 := 2
\begin{array}{ccc} 35 & \text{c1} & \text{:=} & 0 \end{array}36
37 class Test:
38 public:
39 init ():
40 super ()
41
42 main (System system, String [] args):
43 Parent ab := new Parent
44 Printer p := system.out
45 p. printString ("Sum of integer = ")
\overline{\mathbf{p}} p . print Integer (ab. overview ())
47 p. print String ("n")
```
Test Source 9: "Unimplemented Refinement"

A method that has a refinement must be called from a subclass of the original class that implements the refinement.

```
_1 class Parent:
2 \mid \text{public :}3 Integer a
4 Integer b
5 Integer c
6
7 \mid init ():
\begin{array}{c|c}\n\text{s} & \text{super} \end{array}9 \mid a := 110 \quad b := 211 c := 0
12
\begin{array}{c|c} \n 13 & \text{Integer} \n 13\n \end{array}14 Integer success := -1\begin{array}{c|c|c|c} \n & \text{if (refinable (toExtra))} \n\end{array}\begin{array}{c|c|c|c|c} \n & \text{success} & \text{:=} & \text{refine toExtra(a, b) to Integer}; \\
\hline\n\end{array}17 }
18 return success
19
20 class Child extends Parent:
21 refinement:
22 Integer overview . to Extra (Integer a, Integer b):
23 Integer success := a + b24 Printer p := new Printer (true)
25 p. print Integer (a)
```

```
26 p. print Integer (b)
27 p. printlnteger (c)28 return success
29 public:
30 Integer al
31 Integer b1
32 Integer c1
33
34 init ():
35 super ()
36 a1 := 1
37 b1 := 2
38 c1 := 0
39
_{40} class Test:
41 public:
42 init ():
43 super ()
44
45 main (System system, String [] args):
46 Parent ab := new Parent ()
47 Printer p := system.out
48 p. print String ("Sum of integer =")
49 p. printInteger (ab. overview ())
50 p. print String ("\n\langle n" \rangle)
```
Test Source 10: "unimplemented Refinement with Refinable"

This case uses refinable to avoid paths with unimplemented refinements. It should function.

#### 6.2.2 Statement Testing

This suite of test case makes sure that basic statements do compile.

```
1
2 class WhileLoopTest:
3 public :
\frac{4}{4} init ():
5 super ()
6 Integer a := 0
7 \mid while ((a \ge 0) and (a < 10)):
8 system.out.printInteger(a)
9 \mid system . out . print String (" \n\rangle n" )\begin{array}{c|c|c|c|c} \hline \end{array} a := a + 1
11
_{12} main (System system, String [] args):
13 new WhileLoopTest()
```
Test Source 11: "Conditioned While Statements"

This test makes sure while loops function.

```
1
\frac{1}{2} class WhileLoopTest:
3 public:
\frac{4}{1} init ():
5 \mid super ()
6 Integer a := 0
7 \mid while (true):
8 system.out.printInteger(a)
9 \mid system . out . print String (\vec{r} \setminus n^{\nu})\begin{array}{|c|c|c|c|c|}\n\hline\n10 & \text{a} := \text{a} + 1 \\
\hline\n\end{array}11
_{12} main (System system, String [] args):
13 new WhileLoopTest()
```
Test Source 12: "Infinite While Statement"

This test makes sure that while loops can continue within the bounds of memory.

```
_1 class If Test :
2 \mid private:
\begin{array}{c|c} \hline \text{3} & \text{void line} \end{array} :
4 system . out . print String ("\n'\n')5
6 void out (String msg):
7 system . out . print String (msg)
\begin{array}{c|c}\n8 & \text{line} \n\end{array}9
_{10} void yes ():
\begin{bmatrix} 11 \end{bmatrix} out ("This should print.")
_{12} void no ():
13 out ("This should not print.")
14
_{15} public:
16 init ():
\frac{17}{27} super ()
18
_{19} out ("Simple (1/2)")
_{20} | if (true) { yes(); }
_{21} if (false) { no(); }
22 line ()
23
24 out ("Basic (2/2)")
_{25} if (true) { yes(); } else { no(); }
_{26} if (false) { no(); } else { yes(); }
27 line ()
28
29 \vert out ("Multiple (3/3)")
30 if (true) { yes(); } elsif (false) { no(); } else { no();
31 if (false) { no(); } elsif (true) { yes(); } else { no
         () ; \}32 if (false) { no(); } elsif (false) { no(); } else { yes
        () ; \}33 line ()
```

```
34
35 out ("Non–exhaustive (2/3)")
36 if (true) { yes(); } elsif (false) { no(); }
37 if ( false ) { \text{no} ( ); } elsif ( true ) { \text{yes} ( ); }
38 if ( false ) { no ( ); } elsif ( false ) { no ( ); }
39
40 main (System system, String [] args):
41 If Test theif := new If Test ()
```
Test Source 13: "If Statements"

This test makes sure if statements function.

#### 6.2.3 Expression Testing

This suite of test case makes sure that basic expressions do compile.

```
class Test:
2 \mid \text{public :}3 Integer a
4 Integer b
5 Integer c
6
7 init ():
\begin{array}{c|c}\n\text{s} & \text{super} \end{array}9 a := 110 b := 2
11 c := 3
12
13 Integer overview ():
14 Integer success := a+b
15 return success
16
17 main (System system, String [] args):
18 Test ab := new Test()
19 Printer p := system . out
20 p. print String ("Sum of integer = ")
21 p. printInteger (ab. overview ())
22 p. print String (\sqrt[n]{n})
```
Test Source 14: "Add Integers"

| $\mathbf{1}$   | class Test: |  |
|----------------|-------------|--|
| $\overline{2}$ | public:     |  |
| 3              | Float a     |  |
| $\sqrt{4}$     | Float b     |  |
| $\rm 5$        | Integer c   |  |
| $\,$ 6         |             |  |
| $\overline{7}$ | $init()$ :  |  |
| 8              | super()     |  |
| $\overline{9}$ | $a := 1.5$  |  |
| 10             | $b := 2.2$  |  |

```
11 c := 0
12
_{13} Float overview ():
_{14} Float success := a+b
15 return success
16
\begin{array}{c|c} \n\text{17} & \text{main (System system, String }[] \text{ args)}\n\end{array}18 Test ab := new Test()
19 Printer p := system.out
20 p. print String ("Sum of integer = ")
21 p. print \text{float}\left(\text{ab}.\text{overview}\left(\right)\right)_{22} p. print String ("\n")
```
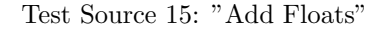

These tests add numeric literal objects together.

```
_1 class Test:
2 \mid \text{public :}3 Integer a
4 Float b
5
6 init ():
7 \mid super ()
8
9 \mid Integer add():
10 a := 10 \times 2 \times 911 b := 6.0 \div 0.5 \div (-2.0)12 return 0
13
14 main (System sys, String [] args):
```
Test Source 16: "Multiplication"

```
_1 class Test:
 2 \mid \text{public :}3 Integer a
 4 Float b
 5
 6 init ():
 7 \mid super ()
 8
 9 \mid Integer add():
\begin{array}{c|c} \hline \hline \end{array} a := (10 / 5) / -2
\begin{array}{c|c|c|c|c|c|c|c} \hline \end{array} b := (10.0 / 5.0) / -2.012 return 0
13
_{14} main (System sys, String [] args):
\begin{array}{c|c}\n\text{15} & \text{Test} \quad t := \text{new} \quad \text{Test} \text{()}\n\end{array}16 Printer p := sys.out
17
18 t . add ()
19 p. print String ("A is")
20 p. print Integer (t.a)
```

```
_{21} p. print String ( ", B is " )_{22} p. print Float (t.b)23 p. print String (\sqrt[n]{n})
```
Test Source 17: "Divition"

These tests form products/quotions of Floats/Integers.

```
_1 class Test:
2 \mid \text{public :}3 Integer a
4 Integer b
5 Integer c
6
7 init ():
\begin{array}{c|c} \hline \end{array} super ()
9 \quad a := 110 b := 2
11 c := 3
12
13 Integer overview ():
14 Integer success := a\%b15 return success
16
\begin{array}{c|c} \n\text{17} & \text{main (System system, String }[] \text{ args)}\n\end{array}18 Test ab := new Test ()
19 Printer p := system.out
20 p. print String (" 1 % 2 = ")
21 p. printInteger (ab \cdot overview())22 p. print String (\sqrt[n]{n})
```
Test Source 18: "Modulus"

This test forms the modulus of Integers.

```
_1 class Test:
 2 \mid \text{public :}\begin{array}{c|c} \hline 3 & \text{init} \end{array} :
 4 \quad \text{super}()5
 6 void interact ():
 7 Printer p := system.out\begin{array}{c|c|c|c|c} \hline \hline \hline \hline \end{array} i := 5
 9 \mid Float f := 1.5
p. printString ("Sum of integer + float = ")
11 p. print \text{float}(i.\text{to}F() + f)12 p. print String ("\n\cdot n")13
_{14} main (System system, String [] args):
\begin{array}{c|c} \n\text{15} & \text{Test test} := \text{new Test}() \n\end{array}16 test. interact ()
```
Test Source 19: "Literal Casting and Addition"

```
_1 class Test:
2 \mid \text{public :}\begin{array}{c|c} \hline 3 & \text{init} \end{array} :
4 \quad \text{super}()5
6 void interact ():
 7 Printer p := system.out8 Integer i := 5
9 \mid Float f := 1.5
_{10} p. print String ("integer - float = ")
11 p. print Float(i.toF() - f)p. p . p r in t S t r in g ("\n\cdot n")13
14 main (System system, String [] args):
\begin{array}{c|c} \text{15} & \text{Test test} := \text{new Test}() \end{array}16 test. interact ()
```
Test Source 20: "Literal Casting and Subtraction"

```
_1 class Test:
2 \mid \text{public :}\begin{array}{c|c} \hline 3 & \text{init} \end{array}:
4 \mid super ()
5
6 void interact ():
7 Printer p := system.out\vert Integer i := 5
9 \mid Float f := 1.5
10 p. print String ("integer * float =")11 p. print \text{float}(i.\text{to}F() * f)12 p. print String (" \n\rangle n")13
14 main (System system, String [] args):
\begin{array}{c|c}\n\text{15} & \text{Test test} := \text{new Test} \text{)}\n\end{array}16 test. interact ()
```
Test Source 21: "Literal Casting and Multiplication"

```
_1 class Test:
2 \mid \text{public :}\begin{array}{c|c} \hline 3 & \text{init} \end{array} :
4 super ()
5
6 void interact ():
7 Printer p := system.out
\vert Integer i := 5
\overline{9} Float f := 1.5
p. print String ("float / Integer = ")
11 | p. print Float (f/i. to F()12 p. print String ("\n\cdot n")13
_{14} main (System system, String [] args):
```

```
15 Test test := new Test()
16 test. interact ()
```
Test Source 22: "Literal Casting and Divition"

```
1 class Test:
2 \mid \text{public :}\begin{array}{c|c} \hline 3 & \text{init} \end{array} :
4 \mid super ()
5
6 void interact ():
7 Printer p := system.out
\vert Integer i := 5
9 \mid Float f := 1.5
10 p. printString ("integer \hat{ } float = ")
11 p. print \text{float}(i.\text{to}F() \cap f)_{12} p. print String ("\n")
13
\begin{array}{c|c} \n\text{main (System system, String [] args)}\n\end{array}Test test := new Test()16 test. interact ()
```
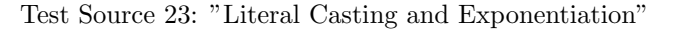

These tests check that numerical literal objects can be cast to allow mathematic operations.

```
1 class Parent:
2 \mid \text{public :}\begin{array}{c|c} \hline 3 & \text{init} \end{array} :
 4 \vert super ()
5
6 class Child extends Parent:
7 public :
\begin{array}{c|c} \hline \hline \hline \hline \end{array} in it ():
9 \quad \text{super}()10
_{11} class Test:
12 public:
13 init ():
14 super ()
15
_{16} main (System system, String [] args):
17 Parent child := new Child ()
```
Test Source 24: "Superclass Typing"

This test assigns a subclass to a variable typed to its parent.

```
_1 | class Test:
2 \mid private:
3 void line ():
```

```
4 system . out . print String('n")5
6 void out (String msg):
7 system . out . print String (msg)
\vert line ()
9
_{10} | public :
_{11} | init ():
12 \quad | \quad \text{super }()13 Integer a:=214 Integer b:=3
15 Integer c
16
17 /* less and less and equal*/
18 if (a < 2) { system out print String ("1. a=2 a<2 should not
         print\{n"\}; }<br>elsif (a \le 2)19 | elsif (a \le 2) { system.out.printString ("1. a=2 a\le 2success \n\langle n" \n\rangle ;20 else { system.out.printString ("1. should never hit here \n"
         ) ; }
21
22
23 /* greater and greater than equal */
24 if (b>3) { system . out . print String ("2. b=3 b>3 should not
         print \n\langle n" \rangle ;}
25 else { system.out.printString ("2. b=3 b>=3 success \n"); }
26
27 /*Equal and not equal*/
28 if (a \diamond b) { system . out . print String ("3. a!=b success \n"
        ) ; }
29 a:=b
30 if (a=b) { system . out . print String ("4. a=b success\n"); }
31
32 /*And or */
33 if (a=3 \text{ and } b=3) { system . out . print String ("5. a=3 and b=3
         success\n' ; }
34
35 \mid b:=536 if (b=3 \text{ or } a=3) { system . out . print String ("6. b=3 or a=3
         success\n" ; }
37
38 /∗nand and nor and not ∗/
39 \quad b:=4a:=441 if (b=3 \text{ nor } a=3) { system.out.printString ("7. b=10 nor a
        =10 success\n"); }
42 if (not(b=4 nand a=4)) { system . out . print String ("8. not (b
        =4 nand a=4) success \n" ); }
43 \quad b:=344 if (b=4 \text{ nand } a=4) { system . out . print String ("9. b=4 nand a
        =4 success\n"); }
\frac{45}{45} if (b=3 xor a=3) { system.out.print String ("10. b=3 xor a=3)
          success \n\rangle n" ; }
46 c:=10
\begin{array}{c} \texttt{if } ((a \diamond b \texttt{ or } b=c) \texttt{ and } c=10) \quad \{ \texttt{ system.out.println} \texttt{String("11}. \end{array}(a \diamond b or b=c) and c=10 success \langle n'' \rangle; }
48 line ()
```

```
49
50 \text{ man} ( System system, String \text{[} args ):
Test \text{ } the \text{ } if \text{ } := \text{ } new \text{ } Test()
```
#### Test Source 25: "Boolean Comparison"

This test performs boolean comparisons between numeric literal objects.

```
1
2 class Person:
3 protected:
4 String name
5
6 public:
7 init (String name):
\vert super ()
9 \mid this . name := name
10
\begin{array}{c|c} \n 11 & \text{void } \text{ introduce}() : \n \end{array}12 Printer p := system.out
13 p. printString ("Hello, my name is")
14 p. print String (name)
15 p . print String (", and I am from "
16 p. printString (refine origin () to String)
17 p. print String (" . I am")18 p. printInteger (refine age () to Integer)
19 p. printString (" years old. My occupation is ")
20 p. printString (refine work () to String)
21 p. print String (". It was nice meeting you. \langle n" \rangle22
23 class Test:
24 protected:
25 init ():
26 super ()
27
28 main (System sys, String \lceil \rceil args):
_{29} (new Person ("Matthew") {
30 String introduce.origin () { return "New Jersey"; }
31 Integer introduce.age () { return 33; }
32 String introduce.work () { return "Student"; }
33 }). introduce ()
34
35 (new Person ("Arthy") {
36 String introduce.origin () { return "India"; }
37 | Integer introduce.age() { return 57; }
38 String introduce.work() { return "Student"; }
39 }). introduce ()
40
41 (new Person ("Weiyuan") {
42 String introduce.origin () { return "China"; }
43 Integer introduce.age() { return 24; }
44 String introduce.work() { return "Student"; }
_{45} }). introduce ()
46
47 (new Person ("Ben") {
48 String introduce.origin () { return "New York"; }
```

```
49 Integer introduce.age() { return 24; }
50 String introduce.work() { return "Student"; }
51 }). introduce ()
```
Test Source 26: "Anonymous objects"

This tests forms anonymous objects.

```
_1 class Test:
2 \mid private:
3 void print (Integer i):
4 Printer p := system . out
5 p. print String ("a [")\begin{array}{ccc} \circ & \qquad & \qquad \text{p.printInteger (i)} \end{array}7 p. print String (" = " )8 p . p r i n t I n t e g e r ( a [ i ] )
9 p. print String (\sqrt[n]{n})10
11 public :
12 Integer [] a
13 init ():
14 super ()
\begin{bmatrix} 15 \end{bmatrix} a := new Integer [](4)a [0] := 3\begin{array}{c|c|c|c|c} \n & \text{a} & 1 & \text{:= } 2 \n\end{array}\begin{array}{c|c|c|c|c} \n & \text{a} & 2 & \text{:=} & 1\n\end{array}a [3] := 020
_{21} void print ():
22 Integer i := 0
_{23} while (i < 4):
_{24} print (i)
25 i + = 126
27 main (System system, String [] args):
28 Test f
29 f := new Test ()
30 \quad \text{f} \cdot \text{print}()
```
Test Source 27: "Arrays"

This test forms an array.

```
_1 class Parent:
2 \mid \text{public :}3 Integer a
4 Integer b
5 Integer c
6
7 init ():
\begin{array}{c|c} \hline \end{array} super ()
9 a := 110 b := 2
11 c := 0
```

```
\begin{array}{c|c} 13 & \text{Integer} \end{array} verview ():
14 Integer success := refine to Extra(a,b) to Integer
15 return success
16
_{17} class Child extends Parent:
18 refinement :
19 Integer overview to Extra (Integer a, Integer b):
20 Integer success := a + b21 Printer p := new Printer (true)
22 p. print Integer (a)
23 p. print Integer (b)
_{24} p. print Integer (c)
25 return success
_{26} public :
27 Integer al
28 Integer b1
29 Integer c1
30
31 \quad \text{init}():
32 \mid super ()
33 \mid a1 := 1
34 b1 := 2
35 c1 := 0
36
37 class Test:
38 public :
39 \mid \text{init}():
40 \quad \text{super}()41
42 main (System system, String [] args):
_{43} Parent ab := new Child ()
44 Printer p := system.out
45 | p. printString("Sum of integer = " )_{46} | p.printInteger(ab.overview())
47 p. print String ("\n\cdot n")
```
Test Source 28: "Refinement"

This test checks that basic refinement works.

```
_1 | class Parent:
2 \mid \text{public :}3 Integer a
4 Integer b
5 Integer c
6
7 init ():
\vert super ()
9 a := 110 b := 2
11 c := 0
12
13 Integer overview ():
14 Integer success := -1_{15} if (refinable (to Extra)) {
```
12

```
16 \left\{\n \begin{array}{c}\n 16 \\
 17\n \end{array}\n\right\}\n success := refine to Extra(a,b) to Integer;
17 }
18 return success
19
20 class Child extends Parent:
21 refinement:
22 Integer overview to Extra (Integer a, Integer b):
23 Integer success := a + b24 Printer p := new Printer (true)
25 p. print Integer (a)
_{26} p. print Integer (b)
27 p. printlnteger (c)28 return success
29 public:
30 Integer al
31 Integer b1
32 Integer c1
33
\begin{array}{c|c} 34 & \text{init}(): \\ 35 & \text{super} \end{array}super()36 a1 := 1
37 b1 := 2
38 c1 := 0
39
_{40} class Test:
41 public:
42 init ():
43 super ()
44
45 main ( System system , String [ ] args ) :
_{46} Parent ab := new Child ()
47 Printer p := system.out
48 p. print String ("Sum of integer = ")
49 p. printInteger (ab. overview ())
_{50} p. print String ("\n")
```
Test Source 29: "Refinable"

This test checks that the refinable keyword works.

```
_1 class Parent:
2 \mid protected :
3 Integer a
 4 Integer b
5 String name
6
7 public:
 \vert init (String name):
9 \quad \text{super}()10
\begin{array}{c|c}\n\text{11}\n\end{array} this . name := name
\begin{array}{|c|c|c|c|c|c|c|c|c|}\n\hline\n & \text{a} & := & 1\n\end{array}13 b := 2
14
15 void print ():
16 Printer p := system.out
```
```
17 p. print String (name)
_{18} | p. print String (" : A is " )19 p. printInteger (a)
20 p. printString('', B is'')_{21} p. printInteger (b)
_{22} p. print String ("\n")
23
_{24} void update ():
25 if (refinal (set A)):
26 a := \text{refine setA}() to Integer
27 if (refinal (set B)):
28 b := refine setB() to Integer
29
30 class Son extends Parent:
_{31} public :
32 init (String name):
33 super (name)
34
\begin{array}{c|c}\n\text{35} & \text{refinement :} \\
\text{36} & \text{Integer } \mathbf{u}\n\end{array}Integer update.setA():
37 return -138 Integer update.setB():
39 \text{ return } -240
41 | class Daughter extends Parent:
42 public:
43 init (String name):
44 super (name)
45
46 refinement:
47 Integer update.setA():
48 return 10
49 Integer update.setB():
50 \text{ return } -551
52
_{53} class Test:
54 protected:
55 init ():
56 super ()
57
58 main (System sys, String [] args):
59 Parent pop := new Parent ("Father")
\begin{bmatrix} 60 \\ 0 \end{bmatrix} Son son := new Son("Son")
61 Daughter daughter := new Daughter ("Daughter")
62
63 pop. print ()
64 son . print ()
65 daughter . print ()
66 s y s . out . p r i n t S t r i n g ( "−−−−−−−−−−−−\n" )
67 pop.update()
68 son . update ()
69 daughter.update()
70
71 pop. print ()
72 \mid son . print ()
73 daughter. print ()
```
Test Source 30: "Refinements"

This test makes multiple trivial refinements.

## 6.2.4 Structure Testing

```
1 class MainTest:
2 \mid \text{public :}\begin{array}{c|c} \hline 3 & \text{init} \end{array} :
4 \quad \text{super}()5 \text{ min} ( System system, String \text{min} args):
6 Integer a
\begin{array}{c|c}\n\hline\n\end{array} a := 0
|8| a += 1
```
Test Source 31: "Main Method"

This test forms a main method

```
_1 class Math:
2 \mid private:
3 Float xyz
_4 | public :
5 init ():
\begin{array}{c|c} \n\hline\n\end{array} super ()<br>
\begin{array}{c} \n\hline\n\end{array} Integer a
          Integer\_add(Integer\_a,\_Integer\_b) :
8 return 6
9 Integer sub (Integer a, Integer c):
10 return 4
\begin{array}{c|c} \n\text{11} & \text{main (System sys, String } [] \n\end{array} args):
12
13 class NonMath:
14 private:
15 String shakespeare
16 public :
17 init ():
18 super ()
_{19} String recite ():
20 return "hey"
21 main (System sys, String [] hey):
```
## Test Source 32: "Empty Bodies"

This test presents minimalistic bodies for a variety of methods.

```
_1 class FuncTest:
2 \mid \text{public :}3 Integer a
4
```
74

```
5 init ():
6 \quad \text{super}()\begin{array}{c|c|c|c|c} \hline \hline \end{array} a := 1
8
9 \mid private:
10 Integer incre_a (Integer b):
\begin{array}{c|c}\n\overline{11}\n\end{array} a := a + b
r_{12} return a
13
\begin{array}{c|c} \n\text{14} & \text{Integer} & \text{increase} & \text{three} & \text{Integer} & \text{b}\n\end{array}\frac{15}{25} in c r e _a (b)
16 in c r e _a (b)
17 return a
18
19 main (System system, String [] args):
\sum_{20} FuncTest test := new FuncTest()
```
Test Source 33: "Functions"

This test probes function scope.

## 6.2.5 A Complex Test

```
_{1} class IOTest:
2 \mid \text{public :}3 Integer a
4 Integer b
5 Integer c
6 init ():
\vert super ()
\begin{array}{c|c|c|c|c|c} \hline \hline \hline \hline \end{array} a := 1
9 b := 2
10 c := 0
_{11} void overview ():
12 Printer p := new Printer (true)
13 p. print Integer (a)
14 p. print Integer (b)
15 p. print Integer (c)
_{16} Integer incre_ab():
17 Scanner s := new Scanner ()
18 Integer delta
_{19} delta := s . scan Integer ()
20 a := a + delta21 b := b + delta
22 return c
_{23} | Integer arith ():
24 c := -(a + b)25 return c
26
27 class Main:
28 public :
29 init ():
30 \quad \text{super}()31 main ( String[] args ) :
```

```
32 IOTest ab := new IOTest()
33 ab.overview ()
34 ab . incre_ab ()35 ab. overview ()
36 ab. \text{arith}()37 ab . overview ()
```
Test Source 34: "Complex Scanning"

This test does a series of more advanced tasks in Gamma.

## 7 Lessons Learnt

#### Arthy

First of all, I should thank my wonderful team mates and I enjoyed every bit working with them. Be it clearly silly questions on the language or design or OCAML anything and everything they were always there! And without them it would have certainly not been possible to have pulled this project i must confess well yea at the last moment. Thanks guys!

Thanks to Professor Edwards for making this course so much fun - you never feel the pressure of taking a theoretical course as this - as he puts it - "...in how many other theoretical courses have you had a lecture that ends with a tatooed hand.."

As any team projects we had our own idiosyncracies that left us with missing deadlines and extending demo deadline and what not - so we were not that one off team which miraculously fit well - we were just like any other team but a team that learnt lessons quickly applied them - left ego outside the door - and worked for the fun of the project! If the team has such a spirit that's all that is required.

Advice 1. Do have a team lead 2. Do have one person who is good in OCAML if possible or at least has had experiences with modern programming languages. 3. Have one who is good in programming language theory 4. Ensure you have team meetings - if people do not turn up or go missing - do open up talk to them 5. Ensure everyone is comfortable with the project and is at the same pace as yours early on 6. Discuss the design and make a combined decision different people think differently that definitely will help. 7. This is definitely a fun course and do not spoil it by procastrination - with OCAML you just have few lines to code why not start early and get it done early (Smiley) 8. I may want to say do not be ambitious - but in retrospect - I learnt a lot - and may be wish some more - so try something cool - after all that's what is grad school for!

Good luck

#### Ben

This class has been amazing in terms of a practical experience in writting lowlevel programing and forming a platform for others to write at a higher more abstract-level. I came into this expecting a lot of what the others say they have learned, the most important learning for me is how vital it is to understand your team as much as possible. We are four people with a very diverse set of talents and styles. Applied properly, we probably could have done just about anything with our collective talents. (Spoiler, we did not apply our group talents effectively as would have been hoped.)

My advice to future teams is to get to know each other as computer scientists and people first. If you have the time, do a small (day-long) project together like a mini hackathon. Figure out if your styles differ and write a style guide on which you can all agree. Realistically look at who will have time when. This is not the only thing on anyone's plate, you might have to front-load one member and back-load another. Establish clear leadership and a division of tasks. We just pushed people at the task at hand and were delaying by half-days for a given component to be ready. Write in parallel, it's easier to make your code match up than write linearly and mix schedules and styles. (If you could see the amount of formatting and style correction commits on our repository...)

Good luck. This course is worth it but a real challenge.

#### Matthew

I had a beginning of an idea of how OOP stuff worked underneath the hood, but this really opened my eyes up to how much work was going on.

It also taught me a lot about making design decisions, and how it's never a good idea to say "this time we'll just use strings and marker values cause we need it done sooner than later" – if Algebraic Data Types are available, use them. Even if it means you have to go back and adjust old code because of previous ideas fall out of line with new ones.

I learned how annoying the idea of a NULL value in a typed system can be when we don't give casting as an option (something we should have thought about before), and how smart python is by having methods accept and name the implicit parameter themselves. Good job, GvR.

#### Advice

- Start early and procrastinate less
- Have a team leader and communicate better
- Enjoy it

#### Weiyuan

First I would like to say that this is a very cool, educational and fun project.

One thing I learned from this project is that I take modern programming languages for granted. I enjoyed many comfortable features and syntactic sugar but never realized there is so much craziness under the hood. We had a long list of ambitious goals at the beginning. Many of them had to be given up as the project went on. From parsing to code generation, I faced a lot of design decisions that I did not even know existed. I gained a much better understanding of how programming languages work and why they are designed the way they are. Also, now I have a completely refreshed view when I see posts titled "Java vs.  $\mathrm{C++}^n$  on the Internet.

Another thing I learned is that proper task division, time management and effective communication are extremely important for a team project. Doing things in parallel and communicating smoothly can save you a lot of trouble.

Finally, I learned my first functional programming language OCaml and I do like it, though I still feel it's weird sometimes.

# 8 Appendix

```
_1 class IOTest:
2 \mid \text{public :}3 Integer a
4 Integer b
5 Integer c
6 init ():
7 \mid super ()
\begin{array}{c|c|c|c|c} \hline \hline \hline \hline \end{array} a := 1
9 b := 2
10 c := 0
\begin{array}{c|c} \n 11 & \text{void} \quad \text{overview}() : \n \end{array}12 Printer p := new Printer (true)
13 p. print Integer (a)
14 p. print Integer (b)
\begin{array}{c|c} \hline \end{array} p. print Integer (c)
16 Integer incre_ab():
17 Scanner s := new Scanner ()
18 Integer delta
_{19} delta := s.scanInteger ()
20 a := a + delta
21 b := b + delta
22 return c
23 Integer arith ():
24 c := -(a + b)25 return c
26
_{27} class Main:
28 public:
_{29} init ():
30 \mid super ()
31 main ( String[] args ) :
32 IOTest ab := new IOTest()
33 ab . overview ()
34 ab . incre-ab ()
35 ab . overview ()
36 ab . arith ()
37 ab . overview ()
```
Source 1: <compiler-tests/mix.gamma>

```
_1 class IOTest:
2 \mid \text{public :}3 init ():
4 \mid super ()
5
6 \mid void interact ():
7 Printer p := system.out8 Integer i := promptInteger("Please enter an integer")
 9 | Float f := promptFloat("Please enter a float")
_{10} p. printString ("Sum of integer + float = ")
11 p. print \text{float}(i.\text{to}F() + f)
```

```
12 | p. print String(''\n^n)13
14 private:
\vert void prompt (String msg):
16 system . out . print String (msg)
\begin{array}{c|c} \n & \text{system.out.println}(": "
18
19 Integer promptInteger (String msg):
_{20} prompt (msg)
\begin{array}{c|c} \n & \text{return system.in.scanInteger} \n\end{array}22
23 Float promptFloat (String msg):
<sup>24</sup> prompt (msg)
25 return system. in . scanFloat ()
26
27 main (System system, String [] args):
28 IOTest test := new IOTest()
29 test. interact ()
```
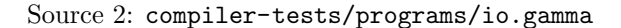

```
\begin{array}{c|c} \n\frac{1}{2} & \text{class} & \text{HelloWorld:} \\
\end{array}public:
3 String greeting
\frac{4}{1} init ():
5 super ()
6 \mid greeting := "Hello World!"
7
8 main (System system, String [] args):
9 \mid HelloWorld hw := new HelloWorld ()
10 system . out . printString (hw. greeting)
11 system . out . print String (\sqrt[n]{n})
```
Source 3: <compiler-tests/programs/helloworld.gamma>

```
_1 class Test:
2 \mid \text{public :}3 \mid init ():
4 \vert super ()
5
6 main (System sys, String [] args):
7 Integer i := 0
\vert Printer p := sys.out9
_{10} while (i < sys.argc):
11 p. printString ("arg [")
12 p. print Integer (i)
13 \left[\text{p.} \text{printString}(\text{m})\right] = \text{m}_{14} p. print String (args [i])
15 p. print String ("\n\langle n" \rangle)16 i += 1
```
Source 4: <compiler-tests/programs/args.gamma>

```
_1 class Parent:
 2 \mid \text{public :}\begin{array}{c|c} \hline 3 & \text{init} \end{array} :
 4 \quad \text{super}()5
 6 class Child extends Parent:
 7 public:
 \begin{array}{c|c} \n\text{ } & \text{ } & \text{ } \n\end{array} in it () :<br>
\text{super}super()10
_{11} class Test:
_{12} public :
13 init ():
14 super ()
15
16 main (System system, String [] args):
17 Child child := new Parent ()
```
Source 5: <compiler-tests/bad/super-assign.gamma>

```
1 class BadDecl:
\begin{array}{c|c} \n\text{2} & \text{public:} \\
\text{s} & \text{init}\n\end{array}\text{init}():
4 \mid super ()
5 Integer a := 3.4
```
Source 6: <compiler-tests/bad/decl.gamma>

```
_1 class Test:
2 \mid \text{public :}3 Float a
4 Float b
5 Integer c
6
7 init ():
\begin{array}{c|c}\n\text{s} & \text{super} \end{array}9 a := 1.510 b := 2.2
\begin{array}{|c|c|c|c|c|}\n\hline\n & & c := 3 \\
\hline\n\end{array}12
_{13} Float overview ():
_{14} Float success := a+b+c
15 return success
16
\begin{array}{c|c} \n\text{17} & \text{main (System system, String }[] \text{ args)}\n\end{array}18 Test ab := new Test()
P rinter p := system . out
```

```
_{20} | p.printString ("Sum of integer = ")
_{21} p. print Float (ab. overview ())
_{22} p. print String ("\n")
```
Source 7: <compiler-tests/bad/addMix.gamma>

 $\frac{1}{1}$  class BadReturn:  $2 \mid \text{public :}$  $3$  init ():  $4 \mid$  super () 5  $6$  Integer badReturn(): <sup>7</sup> return "Hey There"

Source 8: <compiler-tests/bad/return1.gamma>

```
_{1} class BadAssign:
2 \mid \text{public :}\begin{array}{c|c} \hline \end{array} init ():
4 \vert super ()
5 Integer a
6 a := 3.4
```
Source 9: <compiler-tests/bad/assign.gamma>

```
_1 class BadStatic:
2 \mid \text{public :}3 Integer getZero():
4 \vert return 0
5 init ():
6 \mid super ()
\begin{array}{c|c} \hline \end{array} main (System system, String [] args):
8 g e tZ e r o ( ) /∗ This i s supposed t o f a i l . DON'T CHANGE ∗/
```
Source 10: <compiler-tests/bad/static.gamma>

```
_1 class Parent:
2 \mid \text{public :}3 Integer a
4 Integer b
5 Integer c
6
7 init ():
\begin{array}{c|c}\n\text{s} & \text{super} \end{array}9 \quad a := 110 \quad b := 211 c := 0
12
13 Integer overview ():
```

```
14 Integer success := refine to Extra(a,b) to Integer
15 return success
16
17 | class Child extends Parent:
18 refinement :
19 Integer overview .to Extra (Integer a, Integer b):
20 Integer success := a + b21 Printer p := new Printer (true)
22 p. print Integer (a)
23 p. print Integer (b)
_{24} p. print Integer (c)
\overline{\text{25}} return success
_{26} public :
27 Integer al
28 Integer b1
29 Integer c1
30
31 init ():
\begin{array}{c|c} 32 & \text{super ()} \\ 33 & \text{al := } 1 \end{array}a1 := 134 b1 := 2
35 c1 := 0
36
37 class Test:
38 public :
39 init ():
40 super ()
41
42 main (System system, String [] args):
43 Parent ab := new Parent
44 Printer p := system.out
45 p. printString ("Sum of integer = ")
46 p. print Integer (ab. overview ())
47 p. print String (\overline{N})
```
Source 11: [compiler-tests/bad/refine\\_refinable.gamma](compiler-tests/bad/refine_refinable.gamma)

```
1 class BadReturn:
2 \mid \text{public :}\begin{array}{c|c} \hline 3 & \text{init} \end{array} :
4 \mid super ()
5
\begin{array}{c|c} \n\hline\n6 & \text{Integer badReturn}() : \n\end{array}return
```
#### Source 12: <compiler-tests/bad/return2.gamma>

```
1 class BadReturn:
2 \mid \text{public :}\begin{array}{c|c} \hline 3 & \text{init} \end{array} :
4 \mid super ()
5
6 void badReturn():
```
Source 13: <compiler-tests/bad/return3.gamma>

```
1 class Parent:
2 \mid \text{public :}3 Integer a
4 Integer b
5 Integer c
6
7 init ():
\begin{array}{c|c} \hline \end{array} super ()
9 \quad \text{a} := 110 b := 2
11 c := 0
12
13 Integer overview ():
14 Integer success := -1\begin{array}{c|c|c|c} \n & \text{if (refinable (toExtra))} \n\end{array}\begin{array}{rcl} \text{16} & \text{success} & \text{:=} & \text{refine} & \text{to} \text{Extra(a, b)} & \text{to} & \text{Integer}; \end{array}17 }
18 return success
19
20 class Child extends Parent:
21 refinement:
22 Integer overview.to Extra (Integer a, Integer b):
23 Integer success := a + b24 Printer p := new Printer (true)
25 p. print Integer (a)
_{26} p. print Integer (b)
27 p. printlnteger (c)28 return success
29 public:
30 Integer al
31 Integer b1
32 Integer c1
33
34 init ():
35 super ()
36 a1 := 1
37 b1 := 2
38 c1 := 0
39
_{40} class Test:
41 public:
42 init ():
43 super ()
44
45 main ( System system , String [ ] args ) :
_{46} Parent ab := new Parent ()
47 Printer p := system.out
48 p. print String ("Sum of integer =")
49 p. print Integer (ab. overview ())
50 p. print String (" \n\rangle n" )
```
Source 14: <compiler-tests/bad/refinable.gamma>

```
1
2 class WhileLoopTest:
3 public:
\frac{4}{4} init ():
5 \mid super ()
6 Integer a := 0
7 \mid while ((a>=0) and (a<10) :
8 system.out.printInteger(a)
9 \mid system . out . print String (\vec{r} \setminus n^{\nu})\begin{array}{c|c|c|c|c} \hline \end{array} a := a + 1
11
_{12} main (System system, String [] args):
13 new WhileLoopTest ()
```
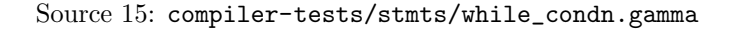

```
1
\frac{1}{2} class WhileLoopTest:
3 public:
\frac{4}{4} init ():
5 \mid super ()
\begin{array}{c|c}\n6 & \text{Integer } a := 0 \\
7 & \text{while (true)}\n\end{array}while ( true ):8 system.out.printInteger(a)
9 \vert system . out . print String (\overline{N})^n\begin{array}{c|c|c|c|c} \hline \end{array} a := a + 1
11
_{12} main (System system, String [] args):
13 new WhileLoopTest()
```
#### Source 16: <compiler-tests/stmts/while.gamma>

```
_1 class If Test :
2 \mid private:
3 \mid void line ():
4 system . out . print String (\sqrt[n]{n})5
6 void out (String msg):
\frac{3}{7} system . out . print String (msg)
8 line ()
9
_{10} void yes ():
_{11} out ("This should print.")
12 \mid \text{void } \text{no}():
13 out ("This should not print.")
14
_{15} public :
```

```
16 init ():
17 super ()
18
_{19} out ("Simple (1/2)")
20 if (true) { yes (); }
_{21} if (false) { no(); }
22 line ()
23
24 out ("Basic (2/2)")
25 if (true) { yes(); } else { no(); }
_{26} if ( false ) { no ( ); } else { yes ( ); }
27 line ()
28
29 \vert out ("Multiple (3/3)")
30 if (true) \{ yes(); \} elsif (false) { no(); } else { no
        ();
31 if ( false ) { no ( ); } elsif ( true ) { yes ( ); } else { no
        () ; \quad }32 if (false) { no(); } elsif (false) { no(); } else { yes
        () ; \}33 line ()
34
35 out ("Non–exhaustive (2/3)")
36 if (true) { yes(); } elsif (false) { no(); }
37 if ( false ) { \text{no} ( ); } elsif ( true ) { \text{yes} ( ); }
38 if ( false ) { no ( ); } elsif ( false ) { no ( ); }
39
_{40} main (System system, String [] args):
41 If Test theif := new If Test ()
```
Source 17: <compiler-tests/stmts/if.gamma>

```
_1 class Test:
2 \mid \text{public :}3 Integer a
4 Integer b
5 Integer c
6
7 \mid init ():
\begin{array}{c|c}\n\text{s} & \text{super} \end{array}9 \quad a := 110 \quad b := 211 c := 3
12
13 Integer overview ():
14 Integer success := a+b
15 return success
16
17 main (System system, String [] args):
18 Test ab := new Test()
19 Printer p := system.out
20 p. print String ("Sum of integer =")
21 p. print Integer (ab. overview ())
22 p. print String (" \n\rangle^n)
```
Source 18: <compiler-tests/exprs/addInt.gamma>

```
_1 class Test:
2 \mid \text{public :}3 Integer a
4 Float b
5
6 init ():
7 \mid super ()
8
9 \mid Integer add():
10 a := 10 \times 2 \times 911 b := 6.0 * 0.5 * (-2.0)12 return 0
13
\begin{array}{c|c} \n\text{14} & \text{main (System sys, String }[] \text{ args)}\n\end{array}
```
Source 19: <compiler-tests/exprs/prod.gamma>

```
_1 class Test:
2 \mid \text{public :}\begin{array}{c|c} \hline 3 & \text{init} \end{array} :
4 \vert super ()
5
6 \mid void interact ():
7 Printer p := system.out\vert 8 Integer i := 5
9 \mid Float f := 1.5
p. p . print String ("integer - float = ")
11 p. print \text{float}(i.\text{to}F() - f)12 p. print String ("\n\langle n" \rangle)13
_{14} main (System system, String [] args):
\begin{array}{c|c} \text{15} & \text{Test test} := \text{new Test}() \end{array}16 test. interact ()
```
Source 20: <compiler-tests/exprs/subMix.gamma>

```
_1 class Parent:
 2 \mid \text{public :}\begin{array}{c|c} \hline 3 & \text{init} \end{array}4 \mid super ()
 5
 6 class Child extends Parent:
 7 public:
 \begin{array}{c|c} \hline \hline \hline \hline \hline \hline \hline \hline \end{array} in it ():
9 \mid super ()
10
_{11} class Test:
```

```
12 public:
13 init ():
14 super ()
15
_{16} main (System system, String [] args):
17 Parent child := new Child ()
```
Source 21: <compiler-tests/exprs/super-assign.gamma>

```
_1 class Test:
2 \mid \text{public :}\begin{array}{c|c} \hline 3 & \text{init} \end{array} :
4 \quad \text{super}()5
6 void interact ():
7 Printer p := system.out\vert Integer i := 5
9 \mid Float f := 1.5
p. printString ("float/Integer = ")
11 p. print \text{float}(f/i.\text{to}F())12 p. print String ("\n\langle n" \rangle)13
_{14} main (System system, String [] args):
\begin{array}{c|c} 15 & \text{Test test} := \text{new Test}() \end{array}16 test. interact ()
```
Source 22: <compiler-tests/exprs/divMix.gamma>

```
_1 class Test:
2 \mid \text{public :}3 init ():
4 \mid super ()
 5
6 void interact ():
 7 Printer p := system.out8 Integer i := 5
9 \mid Float f := 1.5
_{10} p. printString ("Sum of integer + float = ")
11 | p. print \text{float}(i.\text{to}F() + f)12 p. print String ("\n\langle n" \rangle)13
_{14} main (System system, String [] args):
\begin{array}{c|c} \n\text{15} & \text{Test test} := \text{new Test}() \n\end{array}16 test. interact ()
```
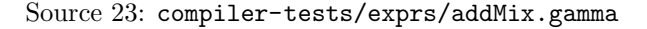

```
_1 class Test:
2 \mid private:
3 \mid void line ():
4 \mid system . out . print String (" \n\rangle n" )
```

```
5
6 void out (String msg):
<sup>7</sup> system . out . print String (msg)
8 line ()
\overline{9}_{10} | public :
11 init ():
_{12} super ()
13 Integer a:=214 Integer b:=3
15 Integer c
16
17 /* less and less and equal*/
18 if (a<2) { system.out.printString ("1. a=2 a<2 shouldnot
         print \n\langle n" \rangle ;}
19 elsif (a \le 2) { system . out . print String ("1. a=2 a\le 2success \n\{n"\}; }
20 else { system.out.printString ("1. should never hit here\n"
         ) ; }
21
22
23 /* greater and greater than equal */24 if (b>3) { system . out . print String ("2. b=3 b>3 should not
         print \n\langle n" \rangle ;}
25 else { system . out . print String (" 2. b=3 b>=3 success \n^" );26
27 /*Equal and not equal*/
28 if (a \diamond b) { system . out . print String ("3. a!=b success \n"
         ) ; }
29 a:=b
30 if (a=b) { system . out . print String ("4. a=b success \n^n ; }
31
32 /*And or */
33 if (a=3 \text{ and } b=3) { system . out . print String ("5. a=3 and b=3
         success \n\langle n" \n\rangle ;}
34
35 b:=5
36 if (b=3 \text{ or } a=3) { system . out . print String ("6. b=3 or a=3
         success \n\langle n" \n\rangle ;}
37
38 /∗nand and nor and not ∗/
39 \quad b:=4a:=4_{41} if (b=3 nor a=3) { system.out.printString ("7. b=10 nor a
         =10 success\n"); }
\begin{array}{cc} \texttt{42} & \texttt{if (not (b=4\; nand\; a=4))} \end{array} \{ \quad \texttt{system.out.printlnString("8. \; not (b=4\; nand\; a=4))} \}=4 nand a=4) success \n" ); }
43 b: =344 if (b=4 \text{ nand } a=4) { system . out . print String ("9. b=4 nand a
         =4 success\n"); }
\frac{45}{45} if (b=3 xor a=3) { system.out.printString ("10. b=3 xor a=3
          success \n\langle n" \rangle ;46 c:=10
47 if ((a \Leftrightarrow b \text{ or } b=c) and c=10 { system . out . print String ("11.
          (a \diamond b or b=c) and c=10 success \langle n'' \rangle; }
48 line ()
49
```

```
50 main ( System system , String [ ] args ) :
51 Test theif := new Test()
```
Source 24: <compiler-tests/exprs/ifeq.gamma>

```
_1 class Test:
2 \mid \text{public :}3 Integer a
 4 Integer b
5 Integer c
6
\overline{7} init ():
\begin{array}{c|c}\n\text{s} & \text{super} \end{array}9 \quad a := 1\begin{array}{|c|c|c|c|c|}\n\hline\n10 & b := 2 \\
\hline\n\end{array}11 c := 3
12
13 Integer overview ():
14 Integer success := a\%b15 return success
16
\begin{array}{c|c} \text{17} & \text{main (System system, String [] args)} \end{array}18 Test ab := new Test ()
19 Printer p := system.out
_{20} | p.print String (" 1 % 2 = ")
_{21} p. printInteger (ab. overview ())
_{22} p. print String (\sqrt[n]{n})
```
Source 25: <compiler-tests/exprs/mod.gamma>

```
1
2 class Person:
\vert protected:
4 String name
5
6 public:
7 \mid init (String name):
8 super ()
9 \mid this . name := name
10
_{11} void introduce ():
12 Printer p := system out
13 p. printString ("Hello, my name is ")
14 p. print String (name)
15 p. printString (" , and I am from " )16 p . print String (refine origin () to String)
17 p. print String (" . I am")18 p . printInteger (refine age () to Integer)
19 p. printString (" years old. My occupation is ")
20 p. printString (refine work () to String)
21 p. printString(". It was nice meeting you. \n")
22
23 class Test:
```

```
24 protected:
25 init ():
26 super ()
27
28 main (System sys, String [] args):
29 (new Person ("Matthew") {
30 String introduce.origin () { return "New Jersey"; }
31 Integer introduce.age() { return 33; }
32 String introduce.work () { return "Student"; }
33 }). introduce ()
34
35 (new Person ("Arthy") {
36 String introduce.origin () { return "India"; }
37 | Integer introduce.age() { return 57; }
38 String introduce.work() { return "Student"; }
39 }). introduce ()
40
41 (new Person ("Weiyuan") {
42 String introduce.origin () { return "China"; }
43 Integer introduce.age() { return 24; }
44 String introduce.work() { return "Student"; }
\{45\} }). introduce ()
46
47 (new Person ("Ben") {
48 String introduce.origin () { return "New York"; }
49 Integer introduce.age() { return 24; }
50 String introduce.work() { return "Student"; }
_{51} }). introduce ()
```
Source 26: <compiler-tests/exprs/anonymous.gamma>

```
_1 class Test:
2 \mid \text{public :}3 \mid init ():
4 \quad \text{super}()5
6 void interact ():
7 Printer p := system.out\vert Integer i := 5
9 \mid Float f := 1.5
_{10} p. printString ("integer \hat{ } float = ")
11 \vert p. print Float (i.to F() \hat{ } f)
12 p. print String (" \n\rangle^n)13
_{14} main (System system, String [] args):
\begin{array}{c|c|c|c|c} \text{15} & \text{Test test} & \text{15} & \text{new Test} \end{array}16 test. interact ()
```
Source 27: <compiler-tests/exprs/powMix.gamma>

```
_1 class Test:
2 \mid \text{public :}3 init ():
```

```
4 \mid super ()
5
6 void interact ():
7 Printer p := system.out8 \mid Integer i := 5
9 \mid Float f := 1.5
10 p. printString ("integer * float = ")
11 p. print \text{float}(i.\text{to}F() * f)12 p. print String ("\n\langle n" \rangle)13
14 main (System system, String [] args):
\begin{array}{c|c} \text{15} & \text{Test test} := \text{new Test}() \end{array}16 test. interact ()
```
Source 28: <compiler-tests/exprs/prodMix.gamma>

```
_1 class Parent:
2 \mid protected:
3 Integer a
4 Integer b
5 String name
6
7 public:
8 init (String name):
9 \mid super ()
10
_{11} this . name := name
12 | \t\t a := 113 b := 2
14
_{15} void print ():
16 Printer p := system . out
17 p. print String (name)
18 p. print String (" : A is "")_{19} p. print Integer (a)
20 p. printString('', B is'')_{21} p. printInteger (b)
22 p. print String ("\n\cdot n")23
_{24} void update ():
25 if (refinal (set A)):
26 a := refine setA() to Integer
27 if (refinal (set B)):
\begin{array}{c|c|c|c|c} \hline \hline \end{array} 28 b := refine setB() to Integer
29
30 class Son extends Parent:
_{31} public :
32 init (String name):
33 super (name)
34
35 refinement:
36 Integer update \text{setA}():
37 return -138 Integer update.setB():
39 \vert return -2
```

```
40
41 class Daughter extends Parent:
_{42} public :
43 init (String name):
44 super (name)
45
46 refinement:
47 Integer update.setA():
48 return 10
49 Integer update.setB():
50 return -551
52
53 class Test:
54 protected:
55 init ():
56 super ()
57
\begin{array}{c|c} 58 & \text{main (System sys, String }[] \text{ args)}: \\ 59 & \text{Parent pop} := \text{new Parent}("Fath) \end{array}Parent pop := new Parent ("Father")
\begin{bmatrix} 60 \\ 0 \end{bmatrix} Son son := new Son ("Son")
61 Daughter daughter := new Daughter ("Daughter")
62
63 pop. print ()
64 son . print ()
65 daughter.print ()
66 s y s . out . p r i n t S t r i n g ( "−−−−−−−−−−−−\n" )
67 pop. update ()
68 son . update ()
69 daughter.update ()
70
71 pop. print ()
72 \mid son . print ()
73 daughter. print ()
```
Source 29: <compiler-tests/exprs/simple-refine.gamma>

```
_1 class Test:
 2 \mid private:
 3 void print (Integer i):
 4 Printer p := system.out
 5 p. print String ("a [")\begin{array}{c|c} 6 & \text{p. printInteger (i)} \\ \hline 7 & \text{p. printString("i)} \end{array}\left[\text{p. printString}(\text{r})\right] = \text{r}8 \mid p.\text{printInteger}(a[i])9 \mid p \cdot \text{printString}(\text{"}\setminus \text{n"})10
11 public :
12 Integer [] a
13 init ():
14 super ()
\begin{array}{c|c|c|c|c} \n & \text{a} := \text{new Integer} & (4) \n\end{array}a [0] := 3\begin{array}{c|c|c|c|c} \n & \text{a} & 1 & \text{:= } 2 \n\end{array}\begin{array}{c|c|c|c|c} \n & \text{a} & 2 & \text{:=} & 1\n\end{array}
```

```
a [3] := 020
_{21} void print ():
22 Integer i := 0
23 while (i < 4):
_{24} print (i)
25 i + = 126
27 main (System system, String [] args):
28 Test f
29 \mid f := new Test()30 \quad \text{f. print()}
```
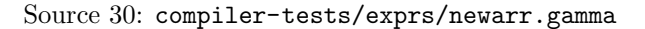

```
_1 class Test:
 2 \mid \text{public :}3 Float a
 4 Float b
 5 Integer c
 6
 \begin{array}{c|c} \hline 7 & \text{init}() : \\ \hline 8 & \text{super} \end{array}super()9 \mid a := 1.5_{10} b := 2.2
11 c := 0
12
_{13} Float overview ():
_{14} Float success := a+b
15 return success
16
\begin{array}{c|c} \n & \text{main (System system, String }[] \text{ args)}\n\end{array}\begin{array}{c|c}\n 18 & \text{Test} \text{ab} := \text{new} \text{Test} \text{)}\n \end{array}19 Printer p := system.out
20 p. print String ("Sum of integer = ")
21 p. print \text{Float}(\text{ab}.\text{overview}() )_{22} p. print String ("\n")
```
Source 31: <compiler-tests/exprs/addFloat.gamma>

```
_1 class Test:
 2 \mid \text{public :}3 Integer a
 4 Float b
 5
 \begin{array}{c|c} \n\hline\n6 & \text{init}() : \\
\hline\n7 & \text{super}\n\end{array}super()8
  9 \mid Integer add():
\begin{array}{c|c|c|c|c|c} \hline \end{array} a := (10 / 5) / -2
\begin{array}{c|c|c|c|c|c|c|c|c} \hline \end{array} b := (10.0 / 5.0) / -2.012 return 0
13
```

```
_{14} main (System sys, String [] args):
\begin{array}{c|c}\n\text{15} & \text{Test} \quad t := \text{new} \quad \text{Test} \text{()}\n\end{array}_{16} Printer p := sys.out
17
18 t . add ()
_{19} p. print String ("A is")
_{20} p. print Integer (t.a)
21 p. print String \begin{pmatrix} \cdots & \cdots & \cdots & \cdots \end{pmatrix}22 p. print \text{Float}(t.b)23 p. print String (\sqrt[n]{n})
```
Source 32: <compiler-tests/exprs/div.gamma>

```
1 class Parent:
2 \mid \text{public :}3 Integer a
4 Integer b
5 Integer c
6
7 init ():
\begin{array}{c|c}\n\text{s} & \text{super} \end{array}\begin{array}{c|c}\n9 \\
10\n\end{array} \begin{array}{c|c}\n\text{a} & = & 1 \\
\text{b} & = & 2\n\end{array}b := 211 c := 0
12
13 Integer overview ():
14 Integer success := refine to Extra(a,b) to Integer
15 return success
16
17 class Child extends Parent:
18 refinement:
19 Integer overview . to Extra (Integer a, Integer b):
20 Integer success := a + b21 Printer p := new Printer (true)
22 p. printlnteger (a)
23 p. print Integer (b)
24 p. printlnteger (c)25 return success
_{26} public :
27 Integer al
28 Integer b1
29 Integer c1
30
31 init ():
32 \mid super ()
33 \mid a1 := 1
34 b1 := 2
35 c1 := 0
36
37 class Test:
38 public :
39 init ():
40 super ()
41
42 main (System system, String [] args):
```

```
43 Parent ab := new Child ()
44 Printer p := system.out
45 p. printString ("Sum of integer = ")
46 p. printInteger (ab. overview ())
47 p. print String (\overrightarrow{n})
```
Source 33: [compiler-tests/exprs/refine\\_refinable.gamma](compiler-tests/exprs/refine_refinable.gamma)

```
1 class Parent:
2 \mid \text{public :}3 Integer a
4 Integer b
5 Integer c
6
7 init ():
\begin{array}{c|c}\n\text{s} & \text{super} \end{array}9 \mid a := 110 b := 2
11 c := 0
12
13 Integer overview ():
\begin{array}{c|c|c} \n & \text{Integer success} & \text{==} & -1 \\
\hline\n & \text{if (refinable (toExtra)}\n\end{array}if (refinable (to Extra))16 success := refine to Extra(a,b) to Integer;
17 }
18 return success
19
20 class Child extends Parent:
21 refinement:
22 Integer overview . to Extra (Integer a, Integer b):
23 Integer success := a + b24 Printer p := new Printer (true)
25 p. print Integer (a)
26 p. print Integer (b)
27 p. print Integer (c)
28 return success
_{29} | public :
30 Integer al
31 Integer b1
32 Integer c1
33
34 init ():
35 super ()
36 a1 := 1
37 b1 := 2
38 c1 := 0
39
40 class Test:
41 public:
42 init ():
43 super ()
44
45 main (System system, String [] args):
46 Parent ab := new Child ()
47 Printer p := system.out
```

```
48 p. printString ("Sum of integer = ")
49 p. printInteger (ab. overview ())
\begin{pmatrix} 50 \\ p. \text{printString}(\vec{r}) \end{pmatrix}
```
Source 34: <compiler-tests/exprs/refinable.gamma>

```
1 class MainTest:
2 \mid \text{public :}\begin{array}{c|c} \hline 3 & \text{init} \end{array} :
4 \quad \text{super}()5 main (System system, String [] args):
6 Integer a
7 a := 0
8 \mid a += 1
```
Source 35: <compiler-tests/structure/main.gamma>

```
_1 class Math:
2 \mid private:
3 Float xyz
4 public:
\begin{array}{c|c} 5 & \text{init} \end{array} :
6 \mid super ()
7 Integer add (Integer a, Integer b):
8 return 6
9 Integer sub (Integer a, Integer c):
_{10} return 4
11 main (System sys, String [] args):
12
13 class NonMath:
14 private:
15 String shakespeare
_{16} | public :
17 init ():
18 super ()
_{19} String recite ():
_{20} return " hey"
_{21} main (System sys, String [] hey):
```
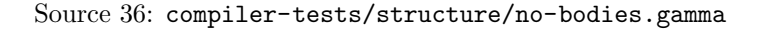

```
1 class FuncTest:
2 \mid \text{public :}3 Integer a
4
5 init ():
6 \mid super ()
7 | \t\t a := 18
9 \mid private:
_{10} Integer incre_a (Integer b):
```

```
a := a + b12 return a
13
14 Integer incre_a_twice (Integer b):
\frac{15}{25} incre_a (b)
16 in c r e -a (b)
17 return a
18
19 main (System system, String [] args):
20 FuncTest test := new FuncTest()
```
Source 37: <compiler-tests/structure/func.gamma>

```
1 open Ast
2 open Klass
3
4 (** Functions to be used with testing in the interpreter (or
        test scripts we write later) *)
5
 6 let get_example_path dir example = String.concat Filename.
        dir_sep ["test"; "tests"; "Brace"; dir; example]
7
\vert s \vert let get_example_scan dir example =
9 let input = open_in (get_example_path dir example) in
10 let tokens = Inspector. from channel input in
11 let = close in input in
_{12} tokens
13
_{14} | let get_example_parse dir example =
15 let tokens = get_example_scan dir example in
16 Parser.cdecls (WhiteSpace.lextoks tokens) (Lexing.
        from\_string ""
17
18 let get example longest body dir example =
_{19} let klasses = get_example_parse dir example in
20 let methods aklass = List. flatten (List. map snd (Klass.
        klass_to_functions aklass)) in
21 let all-methods = List. flatten (List. map methods klasses) in
22 let with counts = List map (function func \rightarrow (Util.
        get_statement_count func.body, func)) all_methods in
23 let maximum = List.fold_left max 0 (List.map fst with_counts
        ) in
24 List . map snd ( List . filter ( function (c, _) \rightarrow c = maximum)
        with\_counts)
```
Source 38: <Debug.ml>

open Printf  $2$  open Util 3  $4$  let output\_string whatever = 5 print\_string whatever;  $6 \mid$  print\_newline ()

```
7
8 let load-file filename =9 if Sys. file_exists filename
10 then open in filename
11 else raise (Failure ("Could not find file " ^ filename ^ "
        \cdot" ) )
12
_{13} let with file f file =
_{14} let input = load_file file in
_{15} let result = f input in
_{16} close_in input;
17 result
18
19 let get_data ast =
20 let (which, builder) = if (Array length Sys. argv \leq 2)
21 then ("Normal", KlassData . build_class_data)
22 else ("Experimental", KlassData.build_class_data_test)
        i n
23 output_string (Format.sprintf " * Using %s KlassData Builder
        " which);
24 match builder ast with
25 | Left (data) \rightarrow data
26 | Right (issue) \rightarrow Printf . fprintf stderr "%s\n" (
        KlassData. errstr issue); exit 1
27
28 let do deanon klass_data sast = match Unanonymous . deanonymize
        klass_data sast with
29 | Left (result ) \rightarrow result
30 | Right (issue) \rightarrow Printf . fprintf stderr "Error Deanonymizing
        :\langle n\%s\rangle n'' (KlassData.errstr issue); exit 1
31
32 let source_cast =33 output_string " * Reading Tokens ... ";
34 let tokens = with_file Inspector.from_channel Sys.argv.(1)
        i n
35 output string " * Parsing Tokens ...";
36 let ast = Parser cdecls (WhiteSpace lextoks tokens) (Lexing.
        from\_string "" ) in
37 output_string " * Generating Global Data...";
38 let klass_data = get_data ast in
39 output_string " * Building Semantic AST...";
_{40} let sast = BuildSast. ast_to_sast klass_data in
41 output_string " * Deanonymizing Anonymous Classes.";
42 let (klass_data, sast) = do_deanon klass_data sast in
43 output_string " * Rebinding refinements.";
44 let sast = BuildSast.update_refinements klass_data sast in
45 output_string " * Generating C AST...";
46 GenCast.sast_to_cast klass_data sast
47
48 let main =49 Printexc.record_backtrace true;
_{50} output_string "/* Starting Build Process...";
51 try
52 let source = source_cast () in
53 output_string " * Generating C...";
54 output_string " */";
55 GenC. cast_to_c source stdout;
```

```
56 print_newline ();
57 exit 0
58 with excn \rightarrow59 let backtrace = Printexc.get_backtrace () in
\begin{array}{c|c|c|c|c|c} \hline \hline \end{array} 60 let reraise = ref false in
_{61} let out = match excn with
\begin{array}{c|c|c|c|c} \hline \end{array} Failure (reason) \Rightarrow Format . sprintf "Failed: %s\n"
          reason
63 | Invalid_argument (msg) -> Format . sprintf "Argument
          issue somewhere: \%s\n' msg
\begin{array}{c|c|c|c|c} \hline 64 & & \text{Parsing.} \text{Parse-error} & \text{Parsing error.} \end{array}\begin{array}{c|c|c|c|c|c} \hline \end{array} = > reraise := true; "Unknown Exception" in
\frac{66}{100} Printf. fprintf stderr \% \n\% \n\% out backtrace;
67 if ! reraise then raise (excn) else exit 1
68
69 let = main ()
```
Source 39: <ray.ml>

```
_1 module StringMap = Map. Make (String);;
2
\vert type class_def = { klass : string; parent : string option};;
 4
5 let d1 = { klass = "myname"; parent = "Object" };;
 6 let d3 = { klass = "myname2"; parent = "Object1" };;
 7 \mid let d4 = { klass = "myname3"; parent = "Object2" };;
 \{8 \mid \text{let } d2 = \{\text{ klass} = \text{"myname!"}; \text{ parent} = \text{"Object"} \};9
_{10} (* let myfunc cnameMap cdef =
11 if StringMap .mem cdef . parent cnameMap then
12 let cur = StringMap. find cdef. parent cnameMap in
13 StringMap . add cdef . parent (cdef . klass : : cur) cnameMap
14 else
15 StringMap . add cdef . parent [cdef . klass] cnameMap;;
16
17 ∗)
18 let rec print_list = function
19 | | \rightarrow ()
\begin{array}{ccc} \n\frac{1}{20} & \text{if } e: 1 \rightarrow \text{if } x & \text{if } x \text{ is } 1; \\
\end{array}21
22 let rec spitmap fst scnd = print_string fst; print_list scnd;;
23
_{24} let cnameMap =
25
26 let myfunc cnameMap cdef =
<sup>27</sup> if StringMap .mem cdef .parent cnameMap then
28 let cur = StringMap. find cdef . parent cnameMap in
29 StringMap . add c def . p a rent ( c def . k l ass : : cur ) cnameMap
30 else
31 StringMap . add cdef . parent [cdef . klass] cnameMap
32
33 i n
34 List . fold left
35 myfunc
36 StringMap . empty \left[ d1; d2; d3; d4 \right];
```
37 StringMap.iter spitmap cnameMap;; 38

```
39 print_newline
```
Source 40: <unittest/bkup.ml>

```
_1 module StringMap = Map. Make (String);;
 2
 3
 4
 5 \mid type var def = string * string;;
 6 type func_def = {
 \vert 7 \vert returns : string option;
 8 host : string option;
 9 \text{ name} : string;
\begin{array}{c|c}\n\hline\n\vdots \\
\hline\n\end{array} static : bool;
_{11} formals : var-def list;
12 (*body : stmt list;*)
13 \mid \} ; ;_{14} type member_def = VarMem of var_def | MethodMem of func_def |
           InitMem of func\_def;;
15
_{16} (* Things that can go in a class *)
_{17} type class_sections_def = {
_{18} privates : member_def list;
_{19} protects : member_def list;
_{20} publics : member_def list;
_{21} (* refines : func_def list;
22 mains : func_def list;*)
23 \mid \} ; ;24
25 type class_def = { klass : string; parent : string option;
           sections : class_sections_def; };;
26_{27} let sdef1 = {
28 privates = [\text{VarMem("int", "a");} \text{VarMem("int", "b");}29 protects = [\mathrm{VarMem("int", "c");} \mathrm{VarMem("int", "d");}];\begin{array}{c} \text{30} \\ \text{50} \end{array} publics = [VarMem(" int"," e"); VarMem(" int"," f"); ];
31 \mid \};;
32
33 let sdef2 = {
\begin{array}{ll} \text{534} & \text{private} \text{535} = \left[ \begin{array}{c} \text{VarMem("int", "g")} \text{; VarMem("int", "h")} \text{;} \end{array} \right] ; \end{array}\begin{array}{cc} \text{35} & \text{protects = [VarMem("int", "j"); VarMem("int", "i");} \end{array} ; \end{array}\mathcal{R}_{36} | publics = [ VarMem("int","k"); VarMem("int","l");];
37 \mid \} ; ;38
39 let sdef3 = {
40 privates = [ VarMem("int", "m"); VarMem("int", "n"); ];
_{{}^{41}} protects = [ VarMem("int","p"); VarMem("int","o");];
_{^{42}} | publics = [ VarMem("int","q"); VarMem("int","r");];
43 };;
44
45 let sdef4 = {
\begin{array}{ll} \text{{\tt q6}} \end{array} \begin{array}{ll} \begin{array}{ll} \text{{\tt private class}} \end{array} = \begin{array}{ll} \text{{\tt \tt [VarMem("int", "x" )$}; \ \text{{\tt \tt VarMem("int", "s" )$}}; \end{array} \end{array}\begin{array}{ll} \left\{ \text{1} \right\} & \text{protects = [VarMem("int", "w"); \; VarMem("int", "t");]; \end{array}
```

```
48 | publics = [VarMem("int", "v"); VarMem("int", "u"); ];
49 };;
_{50} let d1 = \{ klass = "myname"; parent = Some("Object"); sections =
         sdef1 };;
51 let d3 = \{ klass = "myname2"; parent = Some("myname1");
        \text{sections} = \text{sdef3}; ;
52 let d4 = \{ klass = "myname3"; parent = Some("myname2");
        \text{sections} = \text{sdef4}; };;
53 let d2 = \{ klass = "myname1"; parent = Some("myname"); sections
        = s d e f 2 ; };;
54 (∗
55 let myfunc cnameMap cdef =
56 if StringMap .mem cdef .parent cnameMap then
57 let cur = StringMap . find cdef . parent cnameMap in
58 StringMap . add c def . p a rent ( c def . k l ass : : cur ) cnameMap
59 else
60 StringMap . add c def . p a rent [c def . k l ass ] cnameMap ; ;
61
62 ∗)
63 let rec print list = function
\begin{bmatrix} 64 \\ 1 \end{bmatrix} \rightarrow print_string "No more subclasses\n";
65 | e : : l −> p r i n t s t r i n g e ; p r i n t s t r i n g " , " ; p r i n t l i s t l ; ;
66
67 let rec spitmap fst scnd = print_string fst; print_string "->";
        print_list scnd;;
68
_{69} let cnameMap =
70
71 let myfunc cnameMap cdef =
72
73 let cnameMap = StringMap . add c def . k lass \lceil \rceil cnameMap
74 in
75 let my parent =76 match cdef . parent with
77 None \rightarrow " Object"
78 | Some str \rightarrow str
79 in
80 if StringMap .mem myparent cnameMap then
81 let cur = StringMap . find myparent cnameMap in
82 StringMap.add myparent (cdef.klass::cur) cnameMap
\begin{array}{c|c}\n & \text{else}\n\end{array}84 StringMap . add myparent [cdef . klass] cnameMap;
85
86
87 | in
88 List . fold_left myfunc StringMap . empty [d1; d2; d3; d4];89 StringMap.iter spitmap cnameMap;;
90
91 let s2bmap =
92
93 let subtobase s2bmap cdef =
94 if StringMap .mem cdef . klass s2bmap then
95 (*how to raise exception *)
96 s2bmap
97 else
98 StringMap.add cdef.klass cdef.parent s2bmap
99
```

```
100 in
_{101} List.fold_left
102 subtobase
103 StringMap.empty [d1; d2; d3; d4];;
104
105 let rec spitmap fst snd = print_string fst; print_string "->";
106 match snd with
107 Some str \rightarrow print_string str; print_string "\n"
108 | None → print_string "Object's parent is none\n";
109 in
110 StringMap.iter spitmap s2bmap;;
111
_{112} print_newline;;
113
114
_{115} print_string "getclassdef test\n\n";;
_{116} let rec get classdef cname clist =
117 match clist with
118 [ ] −> None
119 | hd:: t l -> if hd. k lass = cname then Some (hd) else
         get class def \text{ } can \text{ } t \text{ } !;;
120
_{121} let print_cdef c = match c with None -> "No classdef" | Some c1
        \rightarrow c1. klass;;
122 let print_pdef p = match p with None -> "No classdef" | Some p1
         −>
123 (match p1 . parent with None \rightarrow "No parent" | Some x
        −> x ) ; ;
124
125 | let def1 = getclassdef "myname" [d1; d2; d3; d4];;
_{126} print_string (print_cdef def1);;
_{127} print_string "\n";;
_{128} print_string (print_pdef def1);;
129
130 print_string "\n\ngetmethoddef test\n";;
131
132
133
_{134} let rec getmemdef mname mlist =
135 match mlist with
136 | | | | | → None
137 | hd:: tl \rightarrow match hd with
138 VarMem(typeid, varname) -> if varname = mname then
        Some(typeid) else getmemdef mname tl
139 | −> None
140 ;;
141
142 | (*Given a class definition and variable name, the lookupfield
143 looksup for the field in the privates, publics and protects list
         .
144 If found returns a (classname, accessspecifier, typeid,
        variablename) tuple
145 | If not found returns a None*)
_{146} let lookupfield cdef vname =
147 let pmem = getmemdef vname cdef. sections. privates
148 in
149 match pmem with
```

```
150 Some def -> Some(cdef.klass, "private", vname, def)
151 | None →
152 let pubmem = getmemdef vname cdef sections . publics
153 in
154 match pubmem with
155 Some def -> Some(cdef.klass, "public", vname, def)
156 | None −>
157 let promem = getmemdef vname cdef. sections.
        p r o t e c t s
\frac{158}{10} in
159 match promem with
\sum_{160} Some def \Rightarrow Some(cdef.klass, "protect",
        vname, def)
161 | None −> None
162 ;;
163
164 | (*getfield takes classname and variablename;
165 looks for the class with the classname;
166 If classname found, looksup the variable in the class;
167 Else returns None
168 ∗)
169 let fstoffour (x, ..., ...) = x;;
_{170} let sndoffour (.x, -.) = x;;
171 let throffour (-, -, x, ...) = x;
_{172} let lstoffour (-,-,-,x) = x;;
173
174 let rec getfield cname vname cdeflist =
175 let classdef = get classdef cname c deflist
176 in
177 match classdef with
178 | None −>
_{179} if cname = "Object" then
180 None
181 else
182 let basename = match (StringMap . find cname s2bmap)
        with Some b \rightarrow b | None \rightarrow "Object"
\frac{183}{\text{ln}} in
184 get field basename vname c deflist
\begin{array}{c|c|c|c} \n & \text{Some (cdef) $\rightarrow$ looking field cdef vname}; \n\end{array}186
187 let field = getfield "myname3" "a" [d1;d2;d3;d4]
188 in
189 match field with
_{190} None \rightarrow print_string "field not found \n";
_{191} | Some tup \rightarrow print_string (fstoffour(tup));;
```
Source 41: <unittest/sast.ml>

```
\% \{2 open Ast
3
4 (** Parser that reads from the scanner and produces an AST. *)
5
6 (** Set a single function to belong to a certain section *)
7 let set func section to sect f = \{ f \text{ with section } = \text{sect } \}
```

```
8 (** Set a list of functions to belong to a certain section *)
9 let set func section sect = List.map (set func section to sect)
10
11 (** Set a single member to belong to a certain subset of class
        memory .
12 This is necessary as a complicated function because init and
        main
\begin{array}{c|c|c|c|c|c} \hline \end{array} can live in one of the several access levels. \ast)
14 let set_mem_section_to sect = function
_{15} | VarMem(v) \rightarrow VarMem(v)
_{16} | InitMem (func) \rightarrow InitMem ({ func with section = sect })
17 | MethodMem(func) -> MethodMem({ func with section = sect })
18
19 (** Set a list of members to belong to a certain subset of class
        memory ∗)
20 let set mem section sect = List.map (set mem section to sect)
21
22
23 (** Set the klass of a func_def *)
24 let set func klass aklass func = { func with inklass = aklass }
25
26 (** Set the klass of a function member *)
27 let set_member_klass aklass = function
28 | InitMem (func) -> InitMem (set_func_klass aklass func)
29 | MethodMem(func) -> MethodMem(set_func_klass aklass func)
30 | v −> v
31
32 (** Set the klass of all sections *)
33 let set_func_class aklass sections =
34 let set_mems = List.map (set_member_klass aklass) in
35 let set_funcs = List.map (set_func_klass aklass) in
36 { privates = set_mems sections privates;
37 publics = set_mems sections. publics;
38 protects = set_mems sections. protects;
39 refines = set_funcs sections. refines;
40 mains = set_funcs sections. mains }
41 %}
42
43 %token <int> SPACE
44 %token COLON NEWLINE
45 %token LPAREN RPAREN LBRACKET RBRACKET COMMA LBRACE RBRACE
46 %token PLUS MINUS TIMES DIVIDE MOD POWER
47 %token PLUSA MINUSA TIMESA DIVIDEA MODA POWERA
48 %token EQ NEQ GT LT GEQ LEQ AND OR NAND NOR XOR NOT
49 %token IF ELSE ELSIF WHILE
50 %token ASSIGN RETURN CLASS EXTEND SUPER INIT PRIVATE PROTECTED
        PUBLIC
51 %token NULL VOID THIS
52 %token NEW MAIN ARRAY
53 %token REFINABLE REFINE REFINES TO
54 %token SEMI COMMA DOT EOF
55
56 %token <s t ri n g > TYPE
57 Wtoken \langleint\rangle ILIT
58 | %token <float > FLIT
59 %token <bool> BLIT
60 %token <string> SLIT
```

```
61 %token <string> ID
62
\frac{63}{100} /* Want to work on associtivity when I'm a bit fresher */
64 | %right ASSIGN PLUSA MINUSA TIMESA DIVIDEA MODA POWERA
65 %left OR NOR XOR
66 %left AND NAND
67 %left EQ NEQ
68 %left LT GT LEQ GEQ
69 | %left PLUS MINUS
_{70} \% left TIMES DIVIDE MOD
71 | %nonassoc UMINUS
72 \mid \%l e f t NOT POWER
73 | %left LPAREN RPAREN LBRACKET RBRACKET
74 | %left DOT
75
76 %start cdecls
77 Weype \langleAst.program\rangle cdecls
78
79 %%
80
s_1 /* Classe and subclassing */
|82| cdecls:
83 | cdecl { [$1] }
84 | c decls c dec | { $2 :: $1 }
| \gcd edecl :
\begin{array}{c|c|c|c|c} \n\text{86} & & \text{[CLASS TYPE extend-opt class-section-list} \\
\hline\n\text{87} & & \text{[I klass} & = $2;\n\end{array}87 \left\{ \begin{array}{c} \end{array} \right\} { \left\{ \begin{array}{c} k \text{lass} \end{array} \right\}88 \qquad \qquad parent = $3;
\begin{array}{ccc} 89 & \text{sections} & = \text{set\_func\_class} \ $2 $4 } }
90 \mid \text{extend\_opt}:
91 | /* default */ { Some("Object") }
92 | EXTEND TYPE \{ Some ($2) \}93
94 /* Class sections */95 class_section_list :
96 | LBRACE class_sections RBRACE { $2 }
97 class_sections:
98 | /∗ Base Case ∗/
99 \{ \{ \text{privates} = [] \};100 protects = \lceil \rceil;
101 publics = [];
102 \mid refines = \begin{bmatrix} \cdot \cdot \cdot \cdot \cdot \\ \cdot \cdot \cdot \cdot \cdot \cdot \cdot \cdot \cdot \end{bmatrix};
103 mains = [\] } }
104 | class_sections private_list { { $1 with privates = (
            set_mem_section Privates $2) @ $1. \text{privates } } }
\begin{array}{c|c|c|c|c} 105 & \text{class} \text{ .} \end{array} class_sections protect_list { { $1 with protects = (
           set_mem_section Protects $2) @ $1.protects } }<br>class_sections public_list { { $1 with publics<br>set_mem_section Publics $2) @ $1.publics } }
106 | class_sections public_list { { $1 with publics = (
           set mem section Publics $2)107 | class_sections refine_list { { $1 with refines = (
           set_func_section Refines $2) @ $1.refines } }
_{108} | class_sections main_method { { $1 with mains = (
           set_function_to Mains $2) :: $1.mains } }
109
110 | /* Refinements */
_{111} refinelist:
112 | REFINES LBRACE refinements RBRACE { $3 }
```

```
_{113} refinements:
114 | /* Can be empty */ { [ ] }
_{115} | refinements refinement { $2 :: $1 }
116 refinement:
117 | v a r t ype ID DOT i n v o c a bl e { { $4 with r e t u r n s = Some ( $1 ) ;
       host = Some(\$2) \}<br>| VOID ID DOT invocable
118 | VOID ID DOT i n v o c a bl e { { $4 with h o s t = Some ( $2 ) } }
119
120 /* Private, protected, public members */
_{121} privatelist:
_{122} | PRIVATE member_list { $2 }
_{123} protect list:
124 | PROTECTED member list { $2 }
125 public_list:
126 | PUBLIC member_list { $2 }
127
128 /* Members of such access groups */
_{129} member_list :
130 | LBRACE members RBRACE { $2 }
131 members :
132 | { [ ] }
133 | members member { $2 : : $1 }
134 member :
135 | vdecl semi { VarMem($1) }
136 | mdecl { MethodMem($1) }
_{137} | init { InitMem ($1)
138
139 /∗ Methods ∗/
140 mdecl :
141 | vartype invocable { { $2 with returns = Some($1) } }
_{142} | VOID invocable { $2 }
143
144 /* Constructors */
145 init:
146 | INIT callable { \{ \$2 with name = "init" } }
147
_{148} /* Each class has an optional main */
149 main_method :
_{150} | MAIN callable { { $2 with name = "main"; static = true } }
151
152 /* Anything that is callable has these forms */
_{153} | invocable:
154 | ID callable { { $2 with name = $1 } }
_{155} callable:
156 | formals stmt_block
157 { { returns = None;
158 host = None;
159 name = \overset{159}{\phantom{100}} = \overset{159}{\phantom{100}};
160 static = false;
161 formals = $1;
_{162} body = $2;
163 section = Privates;
164 \vert inklass = "";
165 uid = UID . uid _counter ();
166 builtin = false } }
167
168 /* Statements */
```
```
_{169} stmt_block:
_{170} | LBRACE stmt_list RBRACE { List.rev $2 }
171 stmt_list:
172 | /* nada */ { [ }
_{173} | stmt_list stmt { $2 :: $1 }
174 stmt:
175 | vdecl semi { Decl($1, None) }<br>176 | vdecl ASSIGN expr semi { Decl($1, Some($3)) }
176 | vdecl ASSIGN expr semi {
177 | SUPER actuals semi { Super ($2) }<br>178 | RETURN expr semi { Return (Some
178 | RETURN expr semi \{ Return (Some ($2)) }
\begin{array}{c|c|c|c} \n & \text{RETURN semi} ; & \text{{Return (None)} } \n\end{array}_{180} | conditional
181 | loop \{ $1 \}182 | expr semi { Expr ($1) }
183
184 /* Control Flow */
185 conditional:
186 | IF pred stm t_block else_list { If ((Some ($2), $3) :: $4) }
187 else_list :
188 | /∗ nada ∗/ { [ ] }
189 | ELSE stmt_block \{ \left[ \text{(None, $2$)} \right] \}_{190} | ELSIF pred stmt_block else_list { (Some ($2), $3) :: $4 }
191 loop:
_{192} | WHILE pred stmt_block { While (\$2, \$3) }
193 pred :
194 | LPAREN expr RPAREN { $2 }
195
196
197 | /* Expressions */
198 | expr :
199 | assignment { $1 }<br>
200 | invocation { $1 }
200 | invocation { $1<br>201 | field { $1
\begin{array}{c|c|c|c|c} \text{201} & & \text{field} & & \{ $31$ } \ \text{202} & & \text{value} & & \{ $31$ } \ \end{array}_{202} | value \left\{\begin{array}{c} 1 \end{array}\right\}\begin{array}{c|c|c|c} \n & \text{a} & \text{a} & \text{c} \\
\hline\n & \text{b} & \text{d} & \text{d} \\
 & \text{c} & \text{d} & \text{e} & \text{f} \\
\hline\n & \text{d} & \text{e} & \text{f} & \text{f} \\
\hline\n & \text{d} & \text{f} & \text{g} & \text{f} \\
\hline\n & \text{d} & \text{e} & \text{g} & \text{g} & \text{g} \\
\hline\n & \text{d} & \text{e} & \text{g} & \text{g} & \text{g} & \text{g} \\
\hline\n\begin{array}{c|c|c|c|c} \n & 204 & \text{test} & \{ \$1 \} \\
\hline\n205 & & \text{instantiate} & \{ \$1 \} \n\end{array}_{205} | instantiate
206 | refineexpr { $1 }<br>207 | literal { $1 }
207 | literal
\begin{array}{c|c|c|c|c} \n\hline\n208 & & \text{LPAREN} \n\end{array} EPAREN { $2 }
_{209} | THIS \overrightarrow{f} This
210 | NULL \{Null\}211
212 assignment:
213 | expr ASSIGN expr { Assign ($1, $3) }
_{214} | expr PLUSA expr { Assign ($1, Binop ($1, Arithmetic (Add),
            $3 ) ) }
215 | expr MINUSA expr { Assign ($1, Binop ($1, Arithmetic (Sub),
            $3 ) ) }
216 | expr TIMESA expr { Assign $1, Binop ($1, Thirb[1, T] \to S], Arithmetic (Prod),
            $3))
217 | expr DIVIDEA expr { Assign $1, Binop ($1, Artithmetric (Div),\$3 ) ) }
218 | expr MODA expr \{ \text{Assign}(\$1, Binop(\$1, Arithmetic(Mod)),\}$3 ) ) }
219 | expr POWERA expr { Assign (\$1, Binop(\$1, Arithmetic (Pow)),$3 ) ) }
```

```
220
_{221} invocation:
222 | expr DOT ID actuals { Invoc($1, $3, $4) }
223 | ID actuals { Invoc (This, $1, $2) }
224
225 field:
_{226} | expr DOT ID { Field ($1, $3) }
227
228 value :
_{229} | ID { Id ($1) }
230 | expr LBRACKET expr RBRACKET { Deref($1, $3) }
231
232 arithmetic:
233 | expr PLUS expr                 { Binop ($1, Arithmetic (Add), $3) }<br>234 | expr MINUS expr             { Binop ($1, Arithmetic (Sub), $3) }
2^{234} | expr MINUS expr \{ \text{Binop}(\$1, \text{ Arithmetic}(\text{Sub}), \$3) \}235 | expr TIMES expr \{ \text{Binop}\, (\text{\$1}, \text{ Arithmetic}\, (\text{Prod}) , \text{ $3$}) \}236 | expr DIVIDE expr \{ \text{Binop}(\$1, \text{ Arithmetic}(Div), \$3) \}237 | expr MOD expr \{ \text{Binop}(\$1, \text{ Arithmetic}(\text{Mod}), \$3) \}238 | expr POWER expr \{ \text{Binop(\$1, Arithmetic (Pow), \$3)} \}239 | | MINUS expr %prec UMINUS { Unop(Arithmetic(Neg), $2) }
240
\begin{array}{c|c} 241 & \text{test :} \\ 242 & \text{expr AND expr} \end{array}_{242} | expr AND expr { Binop ($1, CombTest (And), $3) }
243 | expr OR expr { Binop ($1, CombTest (Or), $3) }
244 | | expr XOR expr { Binop ($1, CombTest (Xor), $3) }
245 | expr NAND expr { Binop ($1, CombTest (Nand), $3) }
_{246} | expr NOR expr { Binop ($1, CombTest (Nor), $3) }
247 | expr LT expr { Binop ($1, NumTest (Less), $3) }
_{248} | expr LEQ expr { Binop($1, NumTest(Leq), $3) }
_{249} | expr EQ expr { Binop($1, NumTest(Eq), $3) }
_{250} | expr NEQ expr { Binop($1, NumTest(Neq), $3) }
\begin{array}{|l|} \hline \text{251} & \text{expr} \text{GEQ expr} & \text{\{ Binop(\$1, NumTest(Geq)\,, \$3)\}} \ \hline \text{expr} & \text{GT expr} & \text{\{ Binop(\$1, NumTest(Grtr)\,, \$3)\}} \ \hline \end{array}252 | expr GT expr { Binop ($1, NumTest (Grtr), $3) }
253 | NOT expr \{ \text{Unop}(\text{CombTest}(\text{Not}), \, \$2) \}254 | REFINABLE LPAREN ID RPAREN { Refinable ($3) }
255
256 instantiate:
257 | NEW vartype actuals { NewObj(\$2, \$3) }
258 | NEW vartype actuals LBRACE refinements RBRACE { Anonymous (
          $2, $3, Listmap (set_function_klass $2) $5)259260 refineexpr:
<sup>261</sup> | REFINE ID actuals TO vartype { Refine (\$2, \$3, \text{ Some}(\$5)) }<br>| REFINE ID actuals TO VOID { Refine (\$2, \$3, \text{ None}) }
262 | REFINE ID actuals TO VOID
263
264 literal:
265 | lit { Literal ($1) }
266
_{267} /* Literally necessary */
268 | lit:
269 | SLIT { String ($1) }
_{270} | ILIT { Int ($1) }
_{271} | FLIT { Float ($1) }
272 | BLIT { Bool ($1) }
273
274 /* Parameter lists */
275 formals:
```

```
276 | LPAREN formals_opt RPAREN { $2 }
277 formals_opt:
278 | { [] }
279 | formals_list { List.rev $1 }
280 formals_list:
281 | vdecl { [$1] }
\overline{282} | formals_list COMMA vdecl { $3 :: $1 }
283
284 /∗ Arguments ∗/
285 actuals:
286 | LPAREN actuals opt RPAREN { $2 }
287 actuals opt:
288 | \left[\begin{array}{c|c} \end{array}\right] \left[\begin{array}{c|c} \end{array}\right]289 | actuals_list { List.rev $1 }
290 actuals-list:
291 | expr { [ $1 ] }
292 | actuals list COMMA expr { $3 :: $1}
293
294 /* Variable declaration */
_{295} vdecl:
296 | vartype ID { (\$1, \$2) }
297 | vartype:
298 | TYPE { $1 }
299 | | vartype ARRAY { $1 ^ " [ ] " }
300
301 /* Eat multiple semis */
302 semi :
303 | | SEMI {}
304 | semi SEMI {}
```
Source 42: <parser.mly>

```
1 open Ast
2 open Util
3 open StringModules
 4 open GlobalData
5
6 (** Approximates a class *)<br>7 (**
     7 (∗ ∗
8 From a class get the parent
9 @param aklass is a class_def to get the parent of
\frac{10}{10} @return The name of the parent object
1112 let klass_to_parent aklass = match aklass with
\begin{array}{c|c|c|c|c|c} \hline \end{array} { klass = "Object" } -> raise (Invalid_argument ("Cannot get
            parent of the root"))
\begin{array}{c|c|c|c|c} \n & \quad & \quad \text{[} & \quad \text{parent} = \text{None}; & \quad \text{]} & \rightarrow \text{``Object''} \n\end{array}\begin{array}{c|c|c|c|c} \n & \text{if} & \text{parent} & = \text{Some}(\text{aklass}); & \text{if} & \text{exists} \n\end{array}16
17 (∗ ∗
18 | Utility function -- place variables in left, methods (
           including init) in right
19 @param mem A member_def value (VarMem, MethodMem, InitMem)
20 @return Places the values held by VarMem in Left, values
           held by MethodMem or InitMem in Right
```

```
21 ∗)
_{22} let member-split mem = match mem with
23 | VarMem(v) \rightarrow Left(v)
_{24} | MethodMem(m) \rightarrow Right (m)
_{25} | InitMem (i) \rightarrow Right(i)
26
27 (* *28 Stringify a section to be printed
29 @param section A class_section value (Privates, Protects,
        Publics, Refines, or Mains)
30 a extern The stringification of the section for printing
31 \times \ast32 let section_string section = match section with
33 | Privates \rightarrow " private"
\begin{array}{c|c|c|c} \n & \text{Process} & \rightarrow & \text{protected} \n\end{array}35 | Publics \rightarrow " public"
36 | Refines \rightarrow "refinement"
37 | Mains \rightarrow "main"
38
39 (∗ ∗
40 Return the variables of the class
41 @param aklass The class to explore
42 @return A list of ordered pairs representing different
        sections,
43 the first item of each pair is the type of the section, the
         sec ond
\frac{44}{44} is a list of the variables defs (type, name). Note that this
         only
45 returns pairs for Publics, Protects, and Privates as the
        o thers
46 cannot have variables
47 *)
48 let klass_to_variables aklass =
_{49} let vars members = fst (either_split (List.map member_split
        members) ) in
50 let s = aklass. sections in
_{51} [ ( Publics, vars s. publics); (Protects, vars s. protects); (
        Privates, vars s. privates)]
52
53 (∗ ∗
_{54} Return the methods of the class
55 @param aklass The class to explore
56 Creturn A list of ordered pairs representing different
        sections,
57 the first item of each pair is the type of the section, the
        sec ond
58 is a list of the methods. Note that this only returns the
        methods
59 in Publics, Protects, or Privates as the other sections don'
         t have
60 ' normal' methods in them
61 ∗)
_{62} let klass_to_methods aklass =
\begin{array}{c|c|c|c|c} \hline \hline \end{array} let funcs members = snd (either_split (List.map member_split
         members) ) in
64 let s = aklass.\, sections \,in\overline{\phantom{0}} [ ( Publics, funcs s. publics); (Protects, funcs s. protects); (
```

```
Privates, funcs s. privates)]
66
67 (∗ ∗
68 Get anything that is invocable, not just instance methods
69 @param aklass The class to explore
<sup>70</sup> ©return The combined list of refinements, mains, and methods
71 ∗)
72 let klass_to_functions aklass =
73 let s = aklass . sections in74 (Refines, s. refines) :: (Mains, s. mains) :: klass_to_methods
         a k l a s s
75
76 (∗ ∗
77 Return whether two function definitions have conflicting
        s i g n a t u r e s
78 @param func1 A func_def
79 @param func2 A func_def
80 Oreturn Whether the functions have the same name and the
        same parameter type sequence
81 ∗)
82 let conflicting signatures func1 func2 =
83 let same_type (t1, -) (t2, -) = (t1 = t2) in
|84| let same_name = (func1 . name = func2 . name) in
85 let same_params = try List.for_all2 same_type func1.formals
        func2.formals with
86 | Invalid_argument ( _) -> false in
87 same name && same params
88
89 (∗ ∗
90 Return a string that describes a function
91 @param func A func_def
92 @return A string showing the simple signature ([host.] name
        and arg types)
93 ∗)
94 let signature_string func =
95 let name = match func host with
96 | None \rightarrow func.name
97 | Some(h) \rightarrow Format sprintf "%s.%s" h func name in
98 Format sprintf "%s(%s)" name (String concat ", " (List map
        fst func.formals))
\alpha100 (∗ ∗
101 Return a string representing the full signature of the
        function.
102 @param func A func_def
103 @return A string showing the signature (section, [host.]name
        , arg types)
104 ∗)
_{105} let full-signature-string func =
_{106} let ret = match func. returns with
107 | None −> "Void"
108 | Some(t) \rightarrow t in
109 Format sprintf "%s %s %s" (section_string func section) ret
        (signature\_string\_func)110
111 (∗ ∗
112 Given a class_data record, a class name, and a variable name
```

```
, lookup the section and type
\frac{113}{113} info for that variable.
_{114} @param data A class_data record
115 @param klass_name The name of a class (string)
116 @param var_name The name of a variable (string)
117 a Oreturn Either None if the variable is not declared in the
         class or Some((section, type))
118 where the variable is declared in section and has the given
         type .
119 ∗)
_{120} let class_var_lookup data klass_name var_name =
121 match map lookup klass name data variables with
122 | Some ( var map ) −> map lookup var name var map
123 | − None
124
125 (∗ ∗
126 Given a class_data record, a class_name, and a variable name
          lookup the class in the hierarchy
127 that provides access to that variable from within that class
          (i.e. private in that class or
128 public / protected in an ancestor).
129 @param data A class_data record.
_{130} @param klass_name The name of a class (string)
131 @param var name The name o f a v a r i a b l e ( s t r i n g ) .
132 @return ( class ( string ), type ( string ), class_section )
         option (None if not found)
133 ∗)
_{134} let class_field_lookup data klass_name var_name =
135 let var_lookup klass = class_var_lookup data klass var_name
         i n
136 let rec lookup klass sections = match var-lookup klass,
         klass with
137 | Some ((sect, vtype)), _ when List .mem sect sections \rightarrowSome((klass, vtype, sect))
138 | , "Object" → None
139 | | , , , -> lookup (StringMap.find klass data.parents) |
         Publics; Protects in
140 | lookup klass_name [ Publics; Protects; Privates ]
141
142 (**
143 Given a class_data record, a class name, a var_name, and
         whether the receiver of the field lookup
144 is this, return the lookup of the field in the ancestry of
         the object. Note that this restricts
145 things that should be kept protected (thus this thusly
         p a s sed )
146 @param data A class_data record
147 @param klass_name The name of a class (string)
\frac{148}{148} @param var name The name of a variable (string)
149 a @return Either the left of a triple (class found, type,
         section) or a Right of a boolean, which
150 is true if the item was found but inaccessible and false
         o therwise.
151 ∗)
_{152} let class_field_far_lookup data klass_name var_name this =
153 match class_field_lookup data klass_name var_name with
\begin{array}{|c|c|c|c|c|c|}\n\hline\n154 & \text{Some}((\text{klass}, \text{vtyp}, \text{section})) \text{ when this } || \text{ section} = \end{array}
```

```
\text{Published} \rightarrow \text{Left}((\text{klass}, \text{vtyp}, \text{section}))155 | Some( _) -> Right (true)
156 | None \rightarrow Right (false)
157
158 (∗ ∗
159 Given a class_data record, a class name, and a method name,
         lookup all the methods in the
160 given class with that name.
161 @param data A class_data record
_{162} @param klass_name The name of a class (string)
163 @param func_name The name of a method (string)
164 @return A list of methods in the class with that name or the
         empty list if no such method exists.
165 ∗)
166 let class_method_lookup data klass_name func_name =
167 match map lookup klass name data methods with
168 | Some(method_map) -> map_lookup_list func_name
        method_map
169 | − → []
170
171 (∗ ∗
172 Given a class_data record, a class name, a method name, and
        whether the current context is
173 'this' (i.e. if we want private / protected / etc), then
        return all methods in the ancestry
174 of that class with that name (in the appropriate sections).
175 @param data A class_data record value
176 @param klass_name The name of a class.
177 WE @param method_name The name of a method to look up
178 a @param this search mode – true means public/protected/
        private and then public/protected,
179 false is always public
180 @return A list of methods with the given name.
181 ∗)
182 let class_ancestor_method_lookup data klass_name method_name
        this =\begin{array}{c|c|c|c|c} \text{183} & \text{let (startsects, recsects)} = \text{if this then ([Pubits;} \end{array}Protects; Privates], [Publics; Protects]) else ([Publics], [
        Publics | ) in
184 let rec find-methods found aklass sects =
185 let accessible f = List.mem f. section sects in
186 let funcs = List. filter accessible (class_method_lookup
        data aklass method_name) in
187 let found = funcs \textcircled{1} found in
188 if aklass = "Object" then found
189 else if method_name = "init" then found
190 else find_methods found (StringMap find aklass data.
        parents) recsects in
191 find_methods [] klass_name startsects
192
193
194 Given a class_data record, class name, method name, and
        refinement name, return the list of
195 refinements in that class for that method with that name.
196 | @param data A class_data record value
197 @param klass_name A class name
198 @param method name A method name
```

```
199 @param refinement_name A refinement name
200 @return A list of func_def values that match the given
        requirements. Note that this returns the
201 functions defined IN class name, not the ones that could be
        used INSIDE class name (via a refine
202 invocation). i.e. functions that may be invoked by the
        parent.
203 *)
_{204} let refine_lookup data klass_name method_name refinement_name =
205 match map-lookup klass-name data refines with
206 | Some(map) -> map_lookup_list (method_name ^ "." ^
        refinement_name) map
207 | - > []
208
209 (∗ ∗
210 Given a class_data record, a class name, a method name, and
        a refinement name, return the list
211 of refinements across all subclasses for the method with
        that name.
_{212} @param data A class_data record value
213 @param klass_name A class name
214 @param method name A method name
215 @param refinement_name A refinement name
216 are Conserverent A list of func_def values that meet the criteria and
         may be invoked by this given method.
217 i.e. these are all functions residing in SUBCLASSES of the
        named class.
218 *)
219 let refinable_lookup data klass_name method_name refinement_name
         =
220 let refines = match map lookup klass name data refinable
        with
221 | Some(map) -> map_lookup_list method_name map
222 | None −> [] in
223 List . filter (fun f \Rightarrow f . name = refinement_name) refines
224
225 (* \ast )226 Given a class_data record and two classes, returns the
        distance between them. If one is a proper
227 subtype of the other then Some(n) is returned where n is non
        -zero when the two classes are different
228 and comparable (one is a subtype of the other), zero when
        they are the same, and None when they are
229 incomparable (one is not a subtype of the other)
230 @param data A class_data record
231 Command Command CO and Solution and Solution of to klass<sup>2</sup>
232 Command Command Command State State State Check the relation of to klass1
233 CONFIDENT And Intia option, None when the two classes are
        incomparable, Some(positive) when klass2 is an
234 ancestor of klass1, Some(negative) when klass1 is an
        ancestor of klass2.
235 *)
236 let get-distance data klass1 klass2 =
237 (* We let these pop exceptions because that means bad
        programming on the compiler
238 			 * writers part, not on the GAMMA programmer's part (when
        klass1, klass2 aren't found)
```

```
239 ∗)
240 let klass1_map = StringMap . find klass1 data distance in
241 let klass2_map = StringMap find klass2 data distance in
<sup>242</sup> match map_lookup klass2 klass1_map, map_lookup klass1
        klass2_map with
243 | None, None –> None
_{244} | None, Some(n) \rightarrow Some(-n)
245 | res, - res
246
247 (**
248 Check if a type exists in the class data - convenience
        function
_{249} @param data A class_data record
250 @param atype The name of a class (string)
251 @return True if the atype is a known type, false otherwise.
252 ∗)
253 let is_type data atype =
254 let lookup = try String sub atype 0 (String index atype '|')
         with
255 | Not_found \rightarrow atype in
256 StringSet.mem lookup data.known
257
258 (∗ ∗
259 Check if a class is a subclass of another given a class_data
         record
260 @param data A class_data record
261 @param subtype A class name (string)
262 @param supertype A class name (string)
263 @return Whether subtype has supertype as an ancestor given
        data .
264 Note that this is true when the two are equal (trivial
        ancestor).
265 *)
266 let is_subtype data subtype supertype =
267 let basetype s = try let n = String.index s' in String.
        sub s 0 n with Not found <math>\rightarrow s in268 match get distance data (basetype subtype) (basetype
        supertype) with
_{269} | Some(n) when n >= 0 -> true
270 | \rightarrow false
271
272 (**
273 Check if a class is a proper subclass of another given a
        class_data record
274 @param data A class_data record
275 | @param subtype A class name (string)
276 @param supertype A class name (string)
277 Creturn Whether subtype has supertype as an ancestor given
        data .
278 Note that this IS NOT true when the two are equal (trivial
        ancestor).
279 *)
280 let is proper subtype data subtype supertype =
281 match get_distance data subtype supertype with
282 | Some(n) when n > 0 \Rightarrow true
283 | \qquad \qquad | \qquad \rightarrow false
284
```
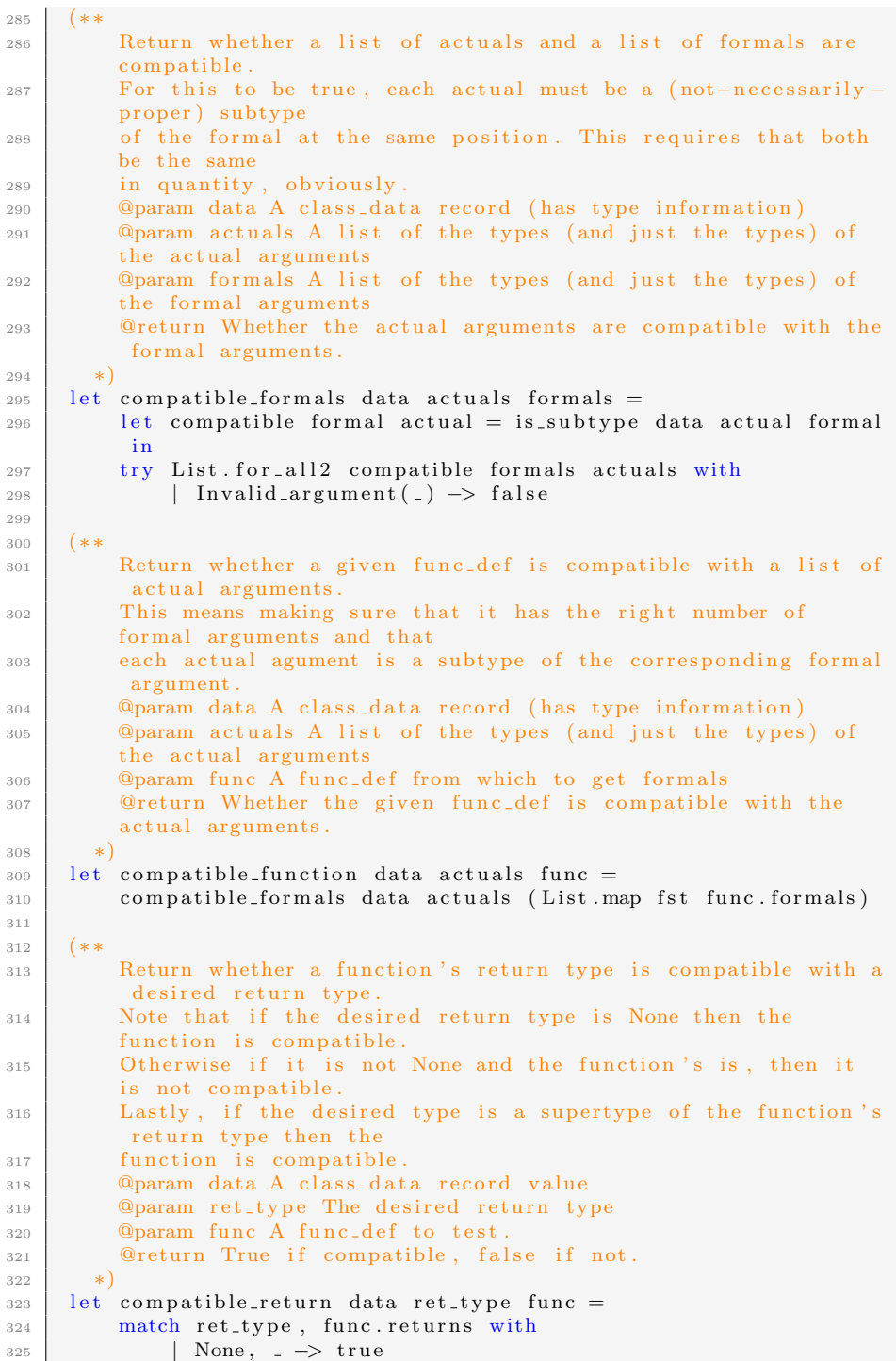

```
326 | , None -> false
\begin{array}{c|c|c|c} \hline 327 & \text{Some(desired)}, & \text{Some(given)} \rightarrow \text{is-subtype data given} \end{array}d e s i r e d
328
329 (∗ ∗
330 Return whether a function's signature is completely
         compatible with a return type
331 and a set of actuals
332 | @param data A class_data record value
333 @param ret_type The return type (string option)
334 @param actuals The list of actual types
335 @param func A func_def value
336 @return True if compatible, false if not.
337 ∗)
338 let compatible signature data ret type actuals func =
339 compatible_return data ret_type func && compatible_function
        data actuals func
340
341 (* *342 Filter a list of functions based on their section.
_{343} \Box @param funcs a list of functions
344 @param sects a list of class_section values
345 @return a list of functions in the given sections
346 *)
347 let in section sects funcs =
348 List. filter (fun f -> List.mem f. section sects) funcs
349
350 (∗ ∗
351 Given a class_data record, a list of actual arguments, and a
         list of methods,
352 find the best matches for the actuals. Note that if there
        are multiple best
353 matches (i.e. ties) then a non-empty non-singleton list is
         returned.
354 Raises an error if somehow our list of compatible methods
         becomes incompatible
355 [i.e. there is a logic error in the compiler].
356 @param data A class_data record
357 @param actuals The list of types (and only types) for the
         actual arguments
358 @param funcs The list of candidate functions
359 @return The list of all best matching functions (should be
        at most one, we hope).
360 ∗)
361 let best matching signature data actuals funcs =
362 let funcs = List. filter (compatible_function data actuals)
         funcs in
363 let distance of actual formal = match get distance data
         actual formal with
364 | Some(n) when n \geq 0 \Rightarrow n365 | −> raise(Invalid_argument("Compatible methods
         somehow incompatible: " \hat{ } actual \hat{ } " vs. " \hat{ } formal \hat{ } ".
        Compiler error.")) in
366 let to-distance func = List.map2 distance of actuals (List.
        map fst func. formals) in
367 let with_distances = List.map (fun func -> (func,
         to\_distance func)) funcs in
```

```
368 let lex_compare (-, \, \, \text{lex1}) (-, \, \, \text{lex2}) = lexical_compare lex1
        lex 2 in
369 List . map fst (find all min lex compare with distances)
370
371 (∗ ∗
372 Given a class_data record, method name, and list of actuals,
         and a list of sections to consider,
373 get the best matching method. Note that if there is more
        than one then an exception is raised
374 as this should have been reported during collision detection
         [ compiler error ].
375 @param data A class_data record
376 @param method_name The name to lookup candidates for
377 @param actuals The list of types (and only types) for the
        actual arguments
378 @param sections The sections to filter on (only look in
        these sections)
379 Creturn Either None if no function is found, Some(f) if one
        function is found, or an error is raised.
380
381 let best method data klass name method name actuals sections =
382 let methods = class_method_lookup data klass_name
        method name in
383 let methods = in_section sections methods in
384 match best matching signature data actuals methods with
385 | | | | | → None
386 | [func ] \rightarrow Some(func)
387 | -> raise (Invalid_argument ("Multiple methods named "
        ^ method_name ^ " of the same signature in " ^ klass_name
        "\,; Compiler error."))
388
389 let best inherited method data klass name method name actuals
        this =390 let methods = class_ancestor_method_lookup data klass_name
        method_name this in
391 match best matching signature data actuals methods with
392 | | | | → None
393 | [func] \rightarrow Some(func)
394 | −→ raise (Invalid_argument ("Multiple methods named "
        \hat{\ } method name \hat{\ } " of the same signature inherited in " \hat{\ }klass_name ^ "; Compiler error."))
395
396 (∗ ∗
397 Given the name of a refinement to apply, the list of actual
        types ,
398 find the compatible refinements via the data / klass_name /
        method_name.
399 Partition the refinements by their inklass value and then
        return a list
400 of the best matches from each partition.
401 C @param data A class_data record value
402 @param klass_name A class name
403 @param method name A method name
404 @param refine_name A refinement name
405 @param actuals The types of the actual arguments
406 @return A list of functions to switch on based on the
        actuals.
```

```
407 ∗)
408 let refine_on data klass_name method_name refine_name actuals
        ret\_true =409 (* These are all the refinements available from subclasses
        ∗)
\frac{1}{10} let refines = refinable_lookup data klass_name method_name
        refine_name in
411
412 (* Compatible functions *)
413 let compat = List . filter (compatible signature data ret type
         actuals) refines in
414
415 (* Organize by inklass *)
416 let to_class map f = add_map\_list f.inklass f map in417 let by class = List . fold left to class StringMap . empty
        compat in
418
_{419} (* Now make a map of only the best *)
420 let best funcs = match best_matching_signature data actuals
        funcs with
421 | [func] \rightarrow func
422 | ∴ → raise (Failure ("Compiler error finding a unique
        best refinement.") ) in
423 let to best klass funcs map = StringMap . add klass (best
        funcs) map in
424 let best map = StringMap . fold to best by class StringMap.
        empty in
425
_{426} (* Now just return the bindings from the best *)
427 | List.map snd (StringMap.bindings best_map)
428
429 (* \ast )430 Get the names of the classes in level order (i.e. from root
        down) .
431 @param data A class_data record
432 areturn The list of known classes, from the root down.
433 *)
_{434} let get_class_names data =
435 let kids aklass = map_lookup_list aklass data.children in
_{436} let rec append found = function
437 | [] \rightarrow List.rev found
\frac{438}{160} | items -> let next = List. flatten (List. map kids items)
         i n
439 append (items@found) next in
_{440} append [] ["Object"]
441
442
443 (∗ ∗
444 Get leaf classes
445 @param data A class_data record
446 @return A list of leaf classes
447 *)
_{448} let get leaves data =
449 let is leaf f = match map-lookup-list f data. children with450 | | | | | → true
451 | \rightarrow false in
452 let leaves = StringSet filter is leaf data known in
```
Source 43: <Klass.ml>

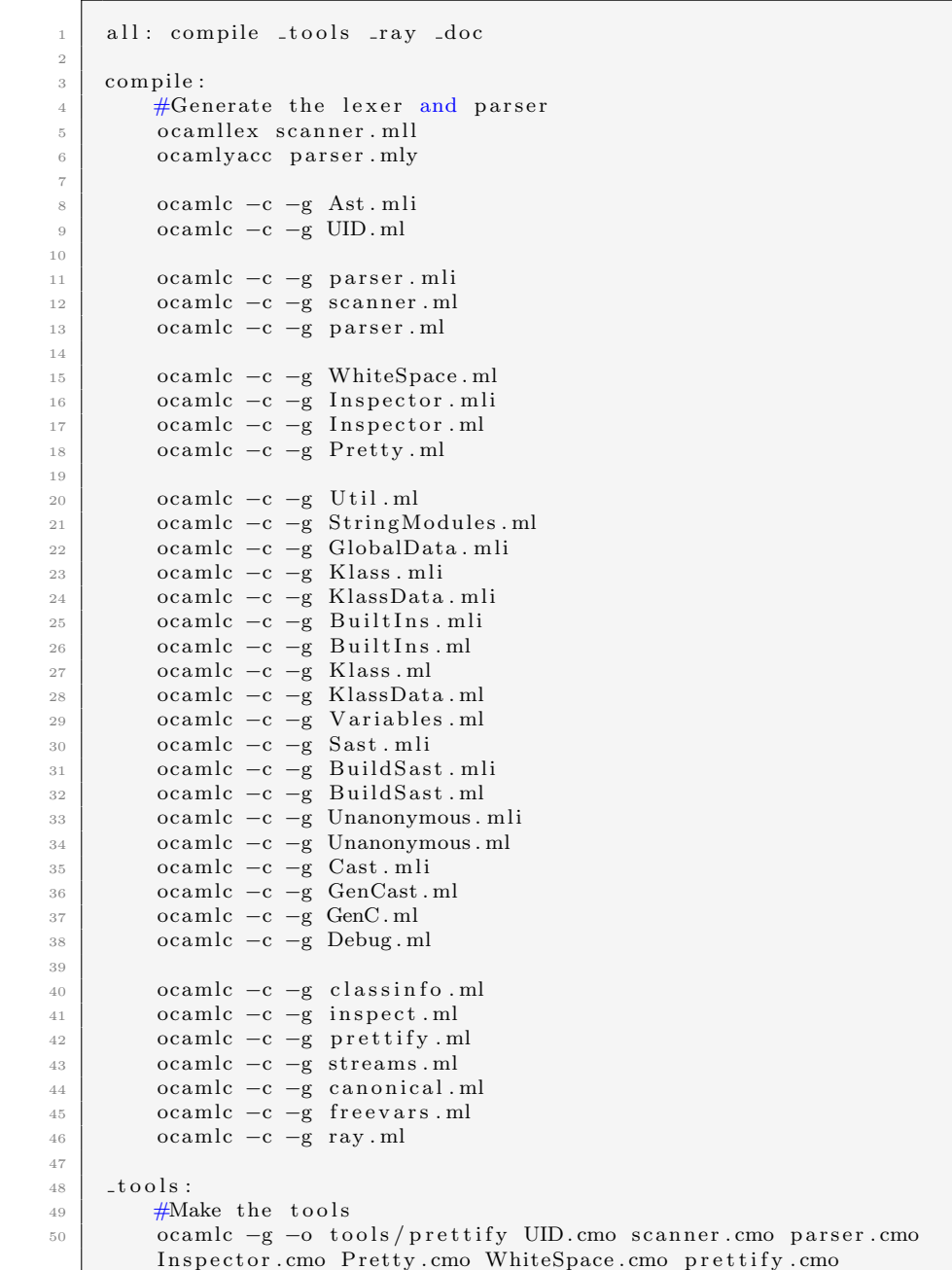

```
51 | ocamlc −g −o tools/inspect UID. cmo scanner. cmo parser. cmo
           Inspector.cmo WhiteSpace.cmo inspect.cmo
52 ccamlc −g −o tools/streams UID. cmo scanner. cmo parser. cmo
           Inspector.cmo WhiteSpace.cmo streams.cmo
53 coamlc −g −o tools/canonical UID. cmo scanner. cmo parser. cmo
           Inspector. cmo WhiteSpace. cmo canonical. cmo
54 ocamlc −g −o tools/freevars UID.cmo scanner.cmo parser.cmo
           Inspector.cmo WhiteSpace.cmo Util.cmo StringModules.cmo str.
          cma Built Ins. cmo Klass. cmo KlassData. cmo Debug. cmo Variables
           . cmo f r e e v a r s . cmo
55 coamlc −g −o tools/classinfo UID .cmo scanner .cmo parser .cmo
           Inspector.cmo WhiteSpace.cmo Util.cmo StringModules.cmo str.
          cma BuiltIns. cmo Klass. cmo KlassData. cmo classinfo. cmo
56
57 \overline{\phantom{0}} \overline{\phantom{0}} 
58 #Make ray
59 mkdir −p bin
60 ccamlc −g −o bin/ray UID. cmo scanner . cmo parser . cmo
           Inspector.cmo WhiteSpace.cmo Util.cmo StringModules.cmo str.
          cma BuiltIns. cmo Klass. cmo KlassData. cmo Debug. cmo Variables
           . cmo Build Sast . cmo Unanonymous . cmo GenCast . cmo GenC . cmo ray .
          cmo
61
62 nodoc: compile _tools _ray
63
64 docsources = Ast. mli BuildSast. ml BuildSast. mli BuiltIns. ml
           BuiltIns.mli Cast.mli Debug.ml GenCast.ml GenC.ml GlobalData
           . mli Inspector. ml Inspector. mli Klass. ml Klass. mli KlassData
           . ml KlassData. mli Pretty. ml Sast. mli StringModules. ml UID. ml
            Unanonymous . ml Unanonymous . mli Util . ml Variables . ml
           WhiteSpace.ml parser.ml parser.mli scanner.ml
65 docgen = ./ doc / . docgen
66
67 doc:
68 #Generate the documentation
69 mkdir −p doc
70 ocamldoc −hide−w a rnin g s −dump $ ( docgen ) −keep−code $ (
           do c sources)
71 ocamldoc −hide−warnings −load $(docgen) −d doc −t "The Ray
           Compiler" -html -colorize-code -all-params
72 ocamldoc −hide−w a rnin g s −l o a d $ ( docgen ) −dot −o " . / doc / ray−
           modules . dot "
73 ocamldoc −hide−w a rnin g s −l o a d $ ( docgen ) −dot −dot−t y p e s −o "
           . / doc / ray−t y p e s . dot "
74
75 bleach:
76 | rm ∗. cmi ∗. cmo parser . ml parser . mli scanner . ml
\begin{array}{c|c}\n\text{77} & \text{rm} -\text{r} \\
\end{array}. / doc
78
79 | clean :
80 rm *. cmi *. cmo parser . ml parser . mli scanner . ml
81
| \mathbf{s}_2 | \mathbf{c} leantools :
\begin{array}{c} \text{83} \\ \text{84} \end{array} rm tools/{prettify, inspect, streams, canonical, freevars,
           c l a s s i n f o }
```
Source 44: <Makefile>

```
1
2 val a st_to_sast_klass : GlobalData.class_data -> Ast.class_def
       −> S a s t . c l a s s d e f
3 val ast_to_sast : GlobalData.class_data -> Sast.class_def list
4 val update_refinements : GlobalData.class_data -> Sast.class_def
        list -> Sast.class_def list
```
Source 45: <BuildSast.mli>

```
1 / * N queens iterative solution */2
3 class ChessBoard:
4 \mid \text{public :}5 init (Integer size):
6 \quad \text{super}()\begin{array}{c|c}\n\hline\n7 & \text{ } \text{ } \text{n} := \text{size}\n\end{array}\vert solution_count := 0
9 \mid arrangement := new Integer \lceil (\lceil n \rceil) \rceil\begin{array}{c|c|c|c} \n & \text{Integer} & \text{i} & \text{:=} & 0\n\end{array}_{11} while (i < n):
\begin{array}{c|c|c|c} \n & \text{arrayement} & i & \text{---} \n\end{array}13 i + = 114
15 Boolean test_column (Integer row):
16 Integer i := 0
\vert 17 while ( i < row) :
18 if \left( \text{arrangement} \left[ i \right] = \text{arrangement} \left[ \text{row} \right] \right):
19 return false
20 i + = 121 return true
22
23 Boolean test_diag(Integer row):
24 Integer i := 0
25 while (i < row):
26 if ((\text{arrangement} \mid \text{row} \mid - \text{arrangement} \mid \text{i} \mid) = \text{row} - \text{i}) or ((\text{arrangement} \mid \text{row} \mid - \text{arrangement} \mid \text{i} \mid)) = \text{row}arrangement [row] - arrangement[i]) = i - row):
27 return false
28 i += 1
29 return true
30
31 Boolean test (Integer row):
32 if ( test_column (row) and test_diag (row) ):
33 return true
\begin{array}{c|c}\n34 & \text{else}\n\end{array}35 return false
36
37 Integer print_board ():
38 system . out . p r i n t S t r i n g ( "\ n S ol u ti o n # " )
39 system . out . printInteger (solution_count)
```

```
40 system.out.printString (" \n\rangle n" )_{41} Integer r := 0
42 \mid while (r < n):
43 Integer c := 0
44 while (c < n):
45 \left| \text{if} \left( \text{arrangement} \left[ r \right] \right. = c \right):
46 system.out.printString("Q")
47 else:
48 system . out . print String (* " )49 c += 1
50 system . out . print String ("\n\cdot n")51 r += 152 return 0
53
54 Integer get_solutions():
55 arrangement [0] := -156 Integer row := 0
57 while (row \geq 0):
58 arrangement [row] += 159 while (arrangement [row] \langle n and not test (row)):
\begin{array}{c} \text{60} \\ \text{60} \end{array} arrangement \begin{array}{c} \text{row} \\ \text{4} \end{array} += 1
61 \left| \right| if (arrangement [row] \langle n \rangle :
62 if (row = n - 1):
\begin{array}{c} 63 \end{array} solution_count \begin{array}{c} +=1 \end{array}64 print_board ()
65 else:
\begin{array}{c|c}\n\hline\n66 & \text{row} \neq 1\n\end{array}\sigma<sub>67</sub> arrangement [row] := -1
68 else
r \cdot 1 row -170 return 0
71
72 private:
73 Integer n
<sup>74</sup> Integer solution_count
<sup>75</sup> Integer [ ] arrangement
76
77 main (System system, String [] args):
\begin{array}{ccc} 78 & \hspace{15pt} & \hspace{15pt} & \hspace{15pt} \text{system.out.printlng("Chess board size: ")} \end{array}79 Integer size := system.in.scanInteger()
80 ChessBoard nqueens := new ChessBoard (size)
\mathbf{B}^{31} nqueens.get_solutions()
```
Source 46: <demo/nqueens.gamma>

```
_1 class HelloWorld:
2 \mid \text{public :}3 String greeting
\frac{4}{4} init ():
5 \mid super ()
6 \mid greeting := "Hello World!"
7
8 main (System system, String [] args):
9 HelloWorld hw := new HelloWorld ()
10 system . out . print String (hw. greeting)
```
## $_{11}$  system . out . print String ("\n")

## Source 47: <demo/helloworld.gamma>

```
1 class Bank:
2 \mid \text{public :}3 init ():
4 \times 10^{4} super ()
5 id_counter := 0
\delta accounts := new Account ( \n\begin{bmatrix} 1 & 0 & 0 \\ 0 & 0 & 0 \end{bmatrix} )7
8 /* Anonymous instantiation can 'get around' protected
        constructors */9 Account president := (new Account (id_counter, "Bank
        President") {
_{10} Float apply_interest.rate() { return 0.10; }
11 })
\begin{array}{c|c|c|c} \n 12 & \text{accounds} & \text{id\_counter} & \text{:=} & \text{president} \n \end{array}_{13} id_counter += 114
15 | Integer open_checking (String client_name):
16 Account new account := new Checking (id_counter,
        client_name)
17 accounts [id_counter] := new_account
_{18} id_counter += 119 return id_counter -1
20
21 Integer open_savings (String client_name):
22 Account new_account := new Savings (id\_counter, client_name
         )
23 accounts [id_counter] := new_account
_{24} id_counter \neq 1
25 return id_counter -1
2627 Integer apply_interest (Integer id):
28 if (id > id_counter \text{ or } id < 0):
29 return 1
\begin{array}{c|c} 30 & \text{accounds} \text{[id]. apply} \text{.} \end{array}31 return 0
32
33 Float get_balance (Integer id):
34 if (id > id_counter):
35 system . out . print String ("Invalid account number . \langle n'' \rangle36 return -1.037 | return accounts [id ]. get_balance ()
38
39 Integer deposit (Integer id, Float amount):
40 \left| \text{if (id } > \text{ id\_counter}) : \right|41 system . out . print String ("Invalid account number . \langle n" \rangle42 return 1
43
44 accounts [id ]. deposit (amount)
45 return 0
46
47 Integer withdraw (Integer id, Float amount):
```

```
48 if (id > id_counter):
49 system . out . print String ("Invalid account number \langle n" \rangle50 return 1
51 if (amount > accounts [id ]. get_balance ()):
52 return 1
53
_{54} accounts [id ]. withdraw (amount)
55 return 0
56
\sigma Integer transfer (Integer from id, Integer to id, Float
         amount ) :
58 if (from id > id_counter):
59 system . out . print String ("Invalid account number . \langle n'' \rangle60 return 1
\begin{array}{c|c|c|c|c|c} \n61 & \text{if (accounds [from_id]. get-balance () < amount):} \n\end{array}\begin{array}{c|c} \n\text{62} & \text{system.out.printlng("Insufficient funds.\n}\n\end{array}63 return 1
_{64} accounts [from id ]. withdraw (amount)
65 accounts [to_id ]. deposit (amount)
66 return 0
67
68 | Float get_balance (Integer id, Float amount):
69 if (id > id_counter):
70 return -1.071 return accounts [id]. get_balance ()
72
73
74 protected:
75 | Integer id_counter
76 | Account [] accounts
77
78 /* Subclasses can come before classes if you like */
79 class Checking extends Account:
80 public:
81 init (Integer id, String name):
\begin{array}{c|c}\n\text{82} & \text{super (id, name)}\n\end{array}83
84 refinement:
\begin{array}{c|c} 85 & \text{Float apply} \text{.} \end{array}86 return 0.005
87
88 class Savings extends Account:
89 public:
90 init (Integer id, String name):
_{91} super (id, name)
92
93 refinement:
94 Float apply-interest.rate():
95 return 0.0296
97 class Account:
98 protected:
99 void apply_interest (Boolean check):
_{100} if (not (refinable (rate))):
101 | system.out.printString ("Account must have some interest
         \texttt{rate} \mathbin{\texttt{.}} \backslash \texttt{n"} )
_{102} system . exit (1)
```

```
103
104 init (Integer new _id, String name):
105 super ()
106 apply_interest (false)
107
108 id := new_id109 client := name
_{110} balance := 0.0
\text{transactions} := \text{new } \text{Float} \left[ \right] (100)\begin{array}{c|c|c|c} \n & \text{trans} \text{len} & \text{:= } 0\n\end{array}113
_{114} public :
_{115} Integer get<sub>-id</sub>():
116 return id
117
118 String get_client_name():
119 return client
120
121 Float get_balance ():
122 return balance
123
124 void apply_interest():
_{125} balance *=(1.0 + (refine rate() to float))126
127 Integer deposit (Float amount):
_{128} if (amount < 0.0):
129 return 1
_{130} balance += amount
131 transactions [trans_len] := amount
_{132} trans_len += 1
133 return 0
134
135 Integer withdraw (Float amount):
_{136} if (amount < 0.0):
137 system . out . print String ("Invalid number entered . \n")
138 return 1
_{139} if (balance \langle amount):
140 system.out.printString ("Insufficient funds.\langle n" \rangle)
141 return 1
142 balance - amount
143 return 0
144
145 private:
146 Integer id
_{147} String client
148 Float balance
_{149} Float [] transactions
150 Integer trans_len
151
152
153 class Main:
154 public:
155 init ():
156 super ()
157
158 main (System system, String [] args):
159 Bank citibank := new Bank()
```

```
160 Integer menu_lvl := 0
161 Integer menu_num := 0
162 Integer selection := new Integer ()
163 Integer account id := -1164
_{165} while (true):
166 if (menu_lvl = 0):
167 system . out . printString ("Please Select : \ n1 . Open New
       Account \n\alpha2. Manager Existing Account \n\alpha3. I'm the President ! \n\n->" )
168 selection := system.in.scanInteger()
169 \alpha ccount id := -1
170 menu l vl := 1
171
172 if (menu_lvl = 1):
173 if (selection = 1):
174 system.out.printString ("Your Name Please:")
175 String name := new String ()
176 name := system.in.scanString()
177 | Integer checking_id := citibank.open_checking(name)
178 Integer savings_id := citibank.open_savings(name)
179
180 system.out.printString("\nDear")
181 system . out . print String (name)
182 system . out . print String ("\n^n)183 system.out.printString("Your new checking account
       number: ")
184 system . out . printInteger (checking _id)
185 system . out . print String ("n")186 system.out.printString ("Your new savings account
       number: ")
187 | system.out.printInteger(savings_id)
188 system . out . print String (" \n\rangle n" )189 selection := 0
190 menu lvl := 0
191 e l s e :
192 if (selection = 2):
193 if (\text{account_id} < 0):
194 system.out.printString ("Your Account Number Please
       : "195 {\rm account\_id} := {\rm system.in}.{\rm scanInteger}()196
197 citibank.apply_interest (account_id)
198 system.out.printString("Please Select:\n1.Check
       Balance \n2. Deposit \n3. Withdraw \n4 . Transfer \n5 . Exit \n -> ")
199 menu l vl := 2
200 selection := system.in.scanInteger()
201 if (selection = 5):
202 \quad \text{selection} := 0203 menu l vl := 0
204 else:
205 if (selection = 3):
206 selection := 2
207 account id := 0
208 menu l vl := 1
209
210 if (menu l vl = 2):
```

| 211 | $if (selection = 1):$                                 |
|-----|-------------------------------------------------------|
| 212 | system.out.printString("Your current balance: ")      |
| 213 | system.out.printFloat(citibank.get_balance(account_id |
|     | $)$ )                                                 |
| 214 | system.out.printString("\n")                          |
| 215 | $menu_lvl := 1$                                       |
| 216 | $selection := 2$                                      |
| 217 | else.                                                 |
| 218 | $if (selection = 2):$                                 |
| 219 | system.out.printString("Please enter the amount you   |
|     | want to deposit: $")$                                 |
| 220 | Float amount := $system.in.scanFloat()$               |
| 221 | citibank.deposit(account_id, amount)                  |
| 222 | $menu_lvl := 1$                                       |
| 223 | selection $:= 2$                                      |
| 224 | else.                                                 |
| 225 | if (selection $= 3$ ):                                |
| 226 | system.out.printString("Pleaser enter the amount      |
|     | you want to withdraw: ")                              |
| 227 | Float amount $:=$ system.in.scanFloat()               |
| 228 | citibank.withdraw(account_id, amount)                 |
| 229 | $menu_lvl := 1$                                       |
| 230 | selection $:= 2$                                      |
| 231 | else.                                                 |
| 232 | $if (selection = 4):$                                 |
| 233 | system.out.printString("Please enter the              |
|     | account number you want to transfer to: ")            |
| 234 | Integer to_account := $system.in. scanInteger()$      |
| 235 | system.out.printString("Please enter the amount       |
|     | you want to transfer: ")                              |
| 236 | Float amount $:=$ system.in.scanFloat()               |
| 237 | citibank.transfer (account_id, to_account,            |
|     | amount)                                               |
| 238 | $menu_lvl := 1$                                       |
| 239 | selection $:= 2$                                      |

Source 48: <demo/bank.gamma>

```
1 open Parser
2
3 (** Convert a white space file into a brace file. *)
4
\begin{array}{c|c} 5 & (* & * \\ 6 & & \end{array}6 Gracefully tell the programmer that they done goofed
 <sup>7</sup> ©param msg The descriptive error message to convey to the
        programmer
8 ∗)
9 let wsfail msg = raise (Failure (msg))
10
11 (∗ ∗
12 Only allow spacing that is at the start of a line
13 @param program A program as a list of tokens
14 @return a list of tokens where the only white space is
         indentation, newlines,
15 and colons (which count as a newline as it must be followed
```

```
by them )
16 ∗)
17 let indenting_space program =
18 let rec space_indenting rtokens = function
_{19} | NEWLINE::SPACE(n):: rest -> space_indenting (SPACE(n)::
         NEWLINE:: rtokens) rest
20 | COLON: : SPACE(n) : : rest \rightarrow space-indenting (SPACE(n) : :
         COLON:: rtokens) rest
21 | SPACE(n) :: rest \Rightarrow space_indenting rtokens rest
22 | token :: rest -> space_indenting (token :: rtokens) rest
\begin{array}{c|c|c|c|c} \hline \end{array} 23 | [ ] \Rightarrow List.rev rtokens in
24 match (space_indenting [] (NEWLINE:: program)) with
25 | NEWLINE:: rest \rightarrow rest_{26} | \qquad | _{-} \rightarrow wsfail "Indenting should have left a NEWLINE at
          the start of program; did not."
27
28 (∗ ∗
29 Between LBRACE and RBRACE we ignore spaces and newlines;
          colons are errors in this context.
30 It's not necessary that this be done after the above, but it
           is recommended.
31 C param program A program in the form of a list of tokens
32 @return A slightly slimmer program
33 \mid * \rangle34 let despace_brace program =
35 et rec brace_despace depth tokens rtokens last =
36 if depth > 0 then
37 match tokens with
38 | SPACE( _) :: rest -> brace_despace depth rest
          rtokens last
39 | NEWLINE:: rest -> brace_despace depth rest
         rtokens last
40 | COLON:: - > wsfail "Colon inside brace scoping
          .,
41 | LBRACE: : r e s t −> b r a c e d e s p a c e ( depth+1) r e s t (
         LBRACE::rtokes) last
\left\{\n \begin{array}{l}\n \text{RBRACE:: rest} \rightarrow \text{let} \text{rtokes} = \text{if} \text{ depth} = 1\n \end{array}\n \right.43 then SPACE(last)::NEWLINE::RBRACE::rtokens
44 else RBRACE:: rtokens in
45 brace_despace (depth −1) rest rtokens last
46 | token :: rest -> brace_despace depth rest (token
          :: rtokens) last
47 | [ ] −> L i s t . re v r t o k e n s
48 else
49 match tokens with
50 | SPACE(n):: rest \rightarrow brace_despace depth rest (
         SPACE(n) ::rtokens) n
\begin{array}{c|c|c|c|c} \hline 51 & \text{LBRACE:} \text{res}t & \text{Brace-despace (depth+1) rest} \end{array}LBRACE::rtokes) last
52 | token :: rest → brace_despace depth rest (token
          :: rtokens) last
\begin{array}{c|c|c|c|c|c} \n & \text{if} & \text{else} & \text{if} & \text{else} & \text{else} & \text{if} & \text{else} & \text54 brace_despace 0 program [] 0
55
56 (∗ ∗
57 Remove empty indentation –– SPACE followed by COLON or
         NEWLINE
```

```
58 | @param program A program as a list of tokens
59 @return A program without superfluous indentation
60 ∗)
_{61} let trim_lines program =
\begin{array}{c|c|c|c} \hline 62 & \text{let } rec & \text{lines\_trim} & \text{tokens } \text{rtokes} \end{array}63 match tokens with
\begin{array}{c|c|c|c|c|c} \hline 64 & & & \end{array} | \begin{array}{c|c|c|c} \hline \end{array} \begin{array}{c|c|c} \hline \end{array} List.rev rtokens
\begin{array}{c|c|c|c|c} \hline \text{65} & \text{SPACE( }_{\text{-}}): \text{NEWLINE:: rest } \text{--} & \text{lines\_trim rest ( } \end{array}NEWLINE:: rtokens)
66 | SPACE( - )::COLON:: rest -> lines_trim rest (COLON::
         r t o k e n s )
\begin{array}{c|c|c|c|c|c} \hline \hline \end{array} token :: rest \rightarrow lines_trim rest (token :: rtokens) in
68 lines_trim program []
69
70 (∗ ∗
71 Remove consecutive newlines
72 @param program A program as a list of tokens
73 Creturn A program without consecutive newlines
\begin{array}{c|c} \n74 & \ast \\
75 & \mathrm{let}\n\end{array}let squeeze_lines program =76 let rec lines_squeeze tokens rtokens =
<sup>77</sup> match tokens with
| | | \rightarrow List.rev rtokens
79 | NEWLINE:: NEWLINE:: rest → lines_squeeze (NEWLINE: :
         rest) rtokens
80 | COLON::NEWLINE::rest -> lines_squeeze (COLON::rest
         ) rtokens (* scanner handled this though *)
81 | token :: rest -> lines_squeeze rest (token :: rtokens)
          i n
82 lines_squeeze program []
83
84 (∗ ∗
85 Remove the initial space from a line but semantically note
         i t
86 a ereturn an ordered pair of the number of spaces at the
         beginning
87 of the line and the tokens in the line
88 ∗)
89 let spacing = function
90 | SPACE(n):: rest \Rightarrow (n, rest)_{91} | list \rightarrow (0, list)
92
93 (∗ ∗
94 Remove spaces, newlines, and colons but semantically note
          their presence.
95 a Oparam program A full program (transformed by the above
          pipeline)
96 @return a list of triples, one for each line. Each triple's
          first item is
97 the number of spaces at the beginning of the line; the
         second item is the
98 tokens in the line; the third is whether the line ended in a
          colon.
99 ∗)
_{100} let tokens_to_lines program =
_{101} let rec lines_from_tokens rline rlines = function
102 | NEWLINE:: r e s t −>
```

```
103 (match rline with
\begin{array}{c|c|c|c|c} & & & & & \end{array} \begin{array}{c|c|c} & & & & \end{array} \begin{array}{c|c|c} & \text{lines} & \text{res} & \text{const} \end{array}105 | −> l e t ( sp ace r , l i n e ) = s p a ci n g ( L i s t . re v
        rline) in
106 lines_from_tokens [] ((spacer,
         line, false:: rlines rest)
107 | COLON:: rest −>
108 (match rline with
109 | | | | | | → lines_from_tokens [] rlines rest
110 | \vert \rightarrow let (spacer, line) = spacing (List.rev
        rline) in
111 lines_from_tokens [] ((spacer,
        line, true) :: rlines) rest)
112 | | | | →>
113 (match rline with
114 | \vert \quad \vert \rightarrow \text{List.} rev rlines
\vert \vert \rightarrow let (spacer, line) = spacing (List.rev
        rline) in
116 lines_from_tokens [] ((spacer,
        line, false:rlines) |117 | token :: rest -> lines_from_tokens (token :: rline) rlines
         r e st in
118 lines_from_tokens [] [] program
119
120 (**
121 Merge line continuatons given output from tokens_to_lines.
122 Line n+1 continues n if n does not end in a colon and n+1 is
         more
123 indented than n (or if line n is a continuation and they are
         both
_{124} equally indented).
125 @param program.lines The individual lines of the program
126 a @return The lines of the program with whitespace collapsed
127 *)
_{128} let merge_lines program_lines =
_{129} let rec lines_merge rlines = function
130 | (n1, 2, 2) as line1 | ((n2, 2, 2) as line2 ) :: rest
        when n1 \ge n2 \implies lines_merge (line1:: rlines) (line2:: rest)
131 | (n, line1, false) :: (_, line2, colon) :: rest →
         lines_merge_rlines ((n,_line1@line2,_colon)::rest)
132 | ((_, _, true) as line)::rest -> lines_merge (line::
        rlines) rest
133 | line ::[] → lines_merge (line :: rlines) []
134 | || \rightarrow List.rev rlines in
135 lines_merge [] program_lines
136
137 (∗ ∗
138 Check if a given line needs a semicolon at the end
139 *)
140 let rec needs_semi = function<br>
\begin{array}{c|c}\n141 \\
\end{array} | | -> true
141 | [] \rightarrow true (* General base case *)
142 | RBRACE :: [] \rightarrow false (* The end of bodies do not
        require semicolons *)
143 | SEMI:: [] \rightarrow false (* A properly terminated line does
         not require an additional semicolon *)
144 | :: rest -> needs_semi rest (* Go through *)
145
```

```
146 (∗ ∗
147 Build a block. Consecutive lines of the same indentation
          with only the last ending
148 in a colon are a 'block'. Blocks are just 'lines' merged
           together but joined with
149 a semi colon when necessary.
\overline{150} @param lines The full set of lines
151 @return A list of blocks
152\,_{153} let block merge lines =
154 let add_semi = function
\begin{array}{c|c|c|c|c} \hline \end{array} | (n, toks, true) \rightarrow (n, toks, true, false)
\vert (n, toks, false) \rightarrow (n, toks, false, needs_semi toks)
          i n
\begin{array}{c|c|c|c} 157 & \text{let lines} = \text{List map add-semi lines in} \end{array}158 let rec merge_blocks rblocks = function
_{159} | (n1, line1, false, s1):: (n2, line2, colon, s2):: rest
          when n1 = n2 \rightarrow160 let newline = line 1 \textcircled{1} (if s 1 then [SEMI] else []) \textcircled{2}line2 in
161 mergeblocks rblocks ((n1, newline, colon, s2)::rest
           )
162 | (n, line, colon, \Box): : rest \rightarrow merge-blocks ((n, line,
           \text{colon} ) :: \text{rblocks} ) \text{rest}\begin{array}{c|c|c|c|c} \hline \end{array} \begin{array}{c|c|c|c} \hline \end{array} \begin{array}{c|c|c} \hline \end{array} \begin{array}{c|c|c} \hline \end{array} \begin{array}{c|c|c} \hline \end{array} \begin{array}{c|c|c} \hline \end{array} \begin{array}{c|c} \hline \end{array} \begin{array}{c|c} \hline \end{array} \begin{array}{c|c} \hline \end{array} \begin{array}{c|c} \hline \end{array} \begin164 merge_blocks [] lines
165
166 (** Make sure every line is terminated with a semi-colon when
          n ecessary *)_{167} let terminate_blocks blocks =
168 let rec block-terminate rblocks = function
169 | (n, toks, false):: rest \rightarrow170 let terminated = if (needs_semi toks) then toks@ [
          SEMI else toks in
171 block_terminate ((n, terminated, false)::rblocks)
          r e s t
172 | other :: rest ->
173 block_terminate (other::rblocks) rest
174 | \vert \vert \rightarrow List.rev rblocks in
175 block_terminate [] blocks
176
177 (** Pops the stack and adds rbraces when necessary *)
178 let rec arrange n stack rtokens =
179 match stack with
180 | top :: rest when n \leq top \rightarrow arrange n rest (RBRACE::
          r t o k e n s )
\vert 181 | \vert \rightarrow (stack, rtokens)
182
183 (∗ ∗
184 Take results of pipeline and finally adds braces. If blocks
           are merged
185 then either consecutive lines differ in scope or there are
          colons.
186 so now everything should be easy peasy (lemon squeezy).
187 ∗)
188 let space_to_brace = function
189 | | | → | |
```

```
190 | linelist \rightarrow let rec despace_enbrace stack rtokens =
        function
191 | | | | → List.rev ((List.map (function _ -> RBRACE) stack
        ) @ rtokens)
192 | (n, line, colon):: rest ->
193 let (stack, rtokens) = arrange n stack rtokens in
194 let (lbrace, stack) = if colon then ([LBRACE], n::
        stack) else ([], stack) in
195 despace_enbrace stack (lbrace@(List.rev line)
        @rtokens ) r e s t
196 in despace_enbrace [] [] linelist
197
198 | (** Drop the EOF from a stream of tokens, failing if not
        possible *)
_{199} let drop_eof program =
200 let rec eof-drop rtokens = function
201 | EOF :: [] \rightarrow List.rev rtokens
202 | EOF:: rest → raise (Failure ("Misplaced EOF"))
203 | | | | | → raise (Failure ("No EOF available ."))
204 | tk: : tks \rightarrow eof_drop (tk: rtokens) tks in
205 eof_drop [] program
206
_{207} (** Append an e of token to a program *)
208 let append_eof program =
_{209} let rec eof-add rtokens = function
210 | | | | | | -> List.rev (EOF::rtokens)
211 | \downarrow tk: : tks \rightarrow eof-add (tk: rtokens) tks in
_{212} eof_add [] program
213
_{214} (** Run the entire pipeline *)
_{215} let convert program =
216 (* Get rid of the end of file *)
217 let noe of = drop_e of program in
218 (* Indent in response to blocks *)
_{219} let indented = indenting_space noeof in
220 (* Collapse whitespace around braces ∗
221 let despaced = despace_brace indented in
222 (* Get rid of trailing whitespace *)
223 let trimmed = trim_lines despaced in
224 (* Remove consequetive newlines *)
225 let squeezed = squeeze_lines trimmed in
226 (* Turn tokens into semantics *)
227 let lines = tokens_to_lines squeezed in
228 (* Consolidate those semantics *)
229 let merged = merge_lines lines in
230 (* Turn the semantics into blocks *)
231 let blocks = block_merge merged in
232 (* Put in the semicolons *)
233 let terminated = terminate_blocks blocks in
_{234} (* Turn the blocks into braces *)
235 let converted = space_to_brace terminated in
236 (* Put the eof on *)
237 append_eof converted
238
239 (** A function to act like a lexfun *)
_{240} let lextoks toks =
241 let tokens = ref (convert toks) in
```

```
242 function -243 match ! tokens with
\begin{array}{c|c|c|c|c} & & & & \end{array} | \begin{array}{c|c|c|c} & \rightarrow & \text{raise (Failing) over } \text{For given .} \end{array}245 | tk: tks \rightarrow tokens := tks; tk
```
Source 49: <WhiteSpace.ml>

```
1 open Cast
2 open StringModules
3
_4 let c_indent = " "
5
6 let dispatches = ref []
7 let dispatchon = ref []
8 let dispatcharr = ref []
9
10 let matches type1 type2 = String.trim (GenCast.get_time type1)
         = String trim type2
11
12 let lit_to_str lit = match lit with
\begin{array}{cc} \text{13} & | \end{array} Ast. Int(i) \Rightarrow "LIT_INT("^(string_of_int i)^")"
_{14} | Ast. Float ( f ) \rightarrow "LIT_FLOAT(" ^(string_of_float f) ^")"
15 | Ast . S t ri n g ( s ) −> "LIT STRING (\" " ˆ s ˆ " \" ) " (∗ e s c a p e s
         were escaped during lexing *
_{16} | Ast . Bool(b) \rightarrow if b then "LIT_BOOL(1)" else "LIT_BOOL(0)"
17
18 let stringify_unop op rop rtype =
19 let (is-int, is-flt, is-book) = (matches "Integer", matches
         " Float", matches "Boolean") in
20 let is_type = (is_int rtype, is_flt rtype, is_bool rtype) in
_{21} let type_capital = match is_type with
\vert (true, \vert, \vert ) \vert => "INTEGER"
23 | ( −, true, −) −> "FLOAT"
\begin{array}{c|c|c|c|c} \hline \end{array} | (-, -, true) \rightarrow "BOOLEAN"
\begin{array}{c|c|c|c|c|c} \hline \end{array} (-, -, -) \rightarrow raise (Failure "Imcompatible type with
         unop") in
26 match op with
27 | Ast. Arithmetic (Ast. Neg) -> "NEG-"^type_capital^" ( "^rop^"
         ) "
28 | Ast. CombTest (Ast. Not) -> "NOT_"^type_capital^" ( "^rop^"
         ) "
_{29} | \rightarrow raise (Failure "Unknown operator")
30
31 let stringify arith op suffix =
32 match op with
33 | Ast.Add -> "ADD_"^suffix
34 | Ast . Sub \rightarrow "SUB_"^suffix
35 | Ast . Prod \rightarrow "PROD_" ^ suffix
36 | Ast.Div -> "DIV_"^suffix
37 | Ast.Mod -> "MOD_"^suffix
38 | Ast. Neg -> raise (Failure "Unary operator")
\overline{\phantom{a}}^{39} | Ast . Pow \rightarrow "POW"^s uffix
_{40} (*) Ast .Pow \rightarrow Format . sprintf "pow(%s,%s)" lop rop *)
41
42 let stringify-numtest op suffix = match op with
```

```
43 | Ast . Eq -> "NTEST_EQ_"^suffix
44 | Ast . Neq -> "NTEST_NEQ_"^s uffix
45 | Ast . Less \rightarrow "NTEST LESS" \hat{ } suffix
46 | Ast . Grtr −> "NTEST GRTR "ˆ s u f f i x
47 | Ast . Leq -> "NTEST LEQ "^s uffix
48 | Ast . Geq \rightarrow "NTEST_GEQ_" ^ suffix
49
_{50} let stringify_combtest op suffix = match op with
51 | Ast.And \rightarrow "CTEST_AND_" ^ suffix
52 | Ast.Or \rightarrow "CTEST_OR_"^suffix
53 | Ast.Nand −> "CTEST_NAND_"^suffix
54 | Ast. Nor \rightarrow "CTEST_NOR_"^suffix
55 | Ast . Xor \rightarrow "CTEST_XOR_" ^ suffix
56 | Ast. Not -> raise (Failure "Unary operator")
57
58 let stringify binop op lop rop types =
59 let (is_int, is_flt, is_bool) = (matches "Integer", matches
         " Float", matches "Boolean") in
\begin{array}{c|c} 60 & \text{let } is_type = (is-int (fst types), is.fit (fst types), \end{array}is_bool (fst types), is_int (snd types), is_flt (snd types),
          is_bool (snd types)) in
61 let prefix = match is_type with
62 | (true, -, -, true, -, -) \rightarrow "INT_INT"
63 | ( , true, , , , true, -) -> "FLOAT-FLOAT"
64 | (true, -, -, -, true, -) \rightarrow "NT FLOAT"
65 | ( , true, , true, , , ) -> "FLOAT_INT"
66 | (-, -, true, -, -, true) -> "BOOLBOOL"
\begin{array}{c|c|c|c|c|c|c|c|c} \hline \end{array} ( , , , , , , , , ) \rightarrow raise (Failure (Format.
         sprintf "Binary operator applied to %s, %s" (fst types) (snd
          types))) in\begin{bmatrix} 68 \end{bmatrix} let suffix = prefix \tilde{ }" ("\tilde{ } lop"", "\tilde{ }rop"")" in
69 match op with
70 | Ast. Arithmetic (arith) -> stringify_arith arith suffix
71 | Ast.NumTest(numtest) -> stringify_numtest numtest suffix
72 | Ast. CombTest (combtest) −> stringify_combtest combtest
         s u f f i x73
74 let stringify_list stmtlist = String.concat "\n" stmtlist
75
76 let rec expr_to_cstr (exptype, expr_detail) = exprdetail_to_cstr
          expr_detail
77
78 and exprdetail_to_cstr castexpr_detail =
79 let generate-deref obj index =
|80| let arrtype = fst obj in
81 Format.sprintf " (( struct \%s*)(\%s)) [INTEGER_OF((\%s))]"
         arrtype (expr_to_cstr obj) (expr_to_cstr index) in
82
| \frac{1}{83} | \frac{1}{100} | \frac{1}{100} | \frac{1}{100} | \frac{1}{100} | \frac{1}{100} | \frac{1}{100} | \frac{1}{100} | \frac{1}{100} | \frac{1}{100} | \frac{1}{100} | \frac{1}{100} | \frac{1}{100} | \frac{1}{100}|84| let exptype = fst obj in
85 Format sprintf "(%s)->%s.%s" (expr_to_cstr obj) (GenCast
         . from tname exptype) field in
86
87 et generate_invocation recvr fname args =
88 let this = Format sprintf " ((struct \%s*)(\%s))" (fst
         recvr) (expr_to_cstr recvr) in
89 let vals = List.map expr_to_cstr args in
```
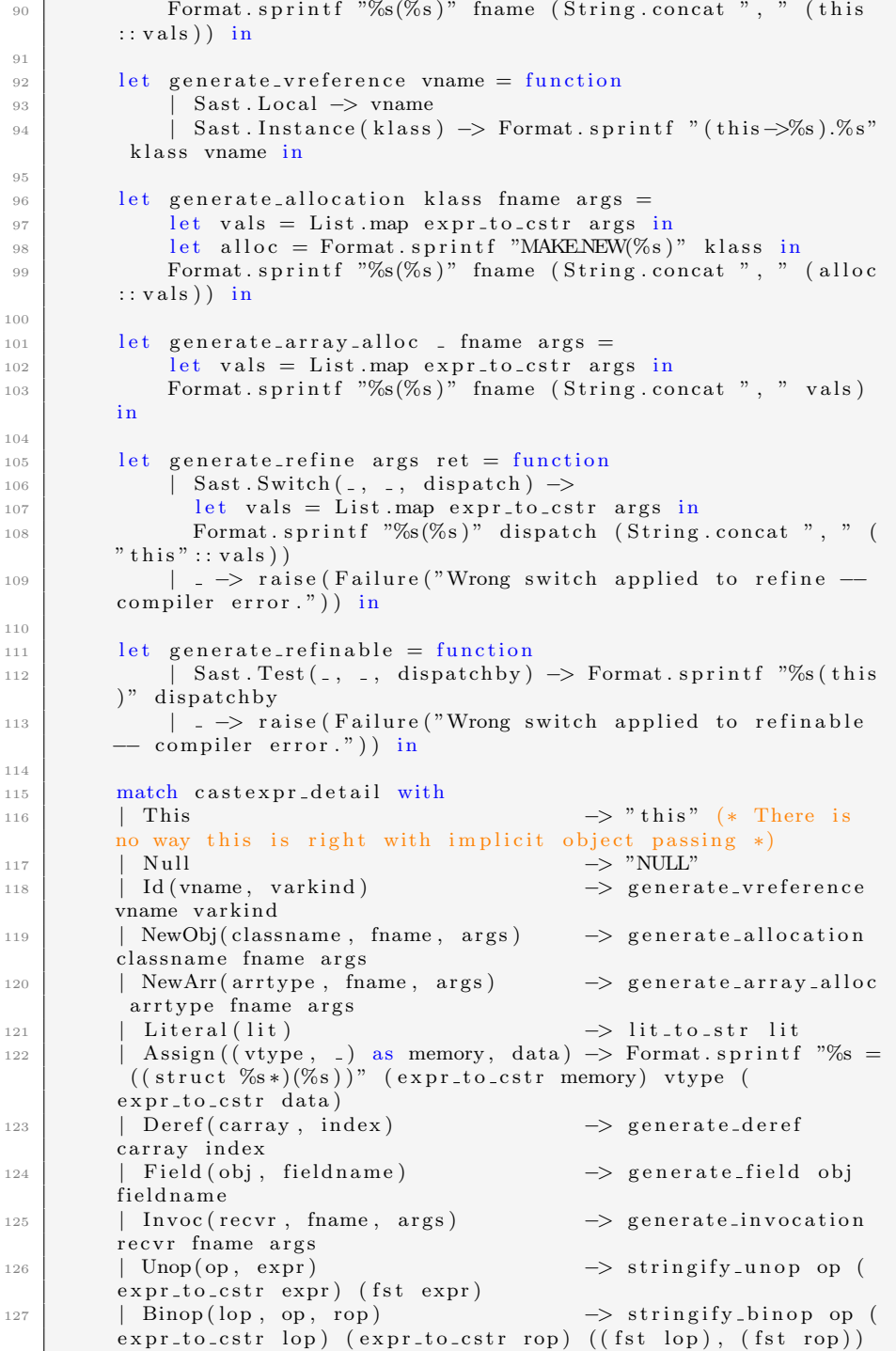

```
128 | Refine (args, ret, switch) -> generate_refine args
         ret switch<br>| Refinable(switch)
129 | Refinable (switch) → generate_refinable
         switch
130
_{131} and v decl_to_cstr (vtype, vname) = Format sprintf "struct %s*%s"
          vtype vname
132
133
_{134} let rec collect_dispatches_exprs exprs = List.iter
         collect_dispatches_expr exprs
_{135} and collect_dispatches_stmts stmts = List.iter
         collect_dispatches_stmt stmts
136 and collect_dispatches_expr (_, detail) = match detail with
_{137} | This -> ()
_{138} | Null –> ()
_{139} | Id ( _ , _ ) -> ()
_{140} | NewObj(_{-}, _{-}, args) \rightarrow collect_dispatches_exprs args
141 | NewArr (arrtype, fname, args) -> collect_dispatch_arr
         arrtype fname args
_{142} | Literal( _) -> ()
143 | Assign (mem, data) -> collect_dispatches_exprs [mem; data]
\frac{1}{144} | Deref(arr, idx) -> collect_dispatches_exprs [arr; idx]
145 | Field (obj, _) \rightarrow collect_dispatches_expr obj
146 | Invoc (recvr, _, args) -> collect_dispatches_exprs (recvr::
         a r g s )
147 | Unop(_, expr) -> collect_dispatches_expr expr
148 | Binop(1, _, r) \rightarrow collect_dispatches_exprs [1; r]
149 | Refine (args, ret, switch) \rightarrow collect_dispatch args ret
         swi t c h
150 | Refinable (switch) \rightarrow collect_dispatch_on switch
_{151} and collect_dispatches_stmt = function
152 | Decl(_, Some(expr), _) -> collect_dispatches_expr expr
153 | Decl( -, None, -) \rightarrow ()
154 | If(iflist, env) -> collect_dispatches_clauses iflist
\frac{155}{155} | While (pred, body, _) \rightarrow collect_dispatches_expr pred;
         collect_dispatches_stmts body
156 | Expr(expr, -) \rightarrow collect_dispatches_expr expr
157 | Return (Some (expr), _) -> collect_dispatches_expr expr
158 | Super ( , , , args ) \rightarrow collect_dispatches_exprs args
_{159} | Return (None, _) -> ()
_{160} and collect_dispatches_clauses pieces =
161 let (preds, bodies) = List split pieces in
162 collect_dispatches_exprs (Util.filter_option preds);
163 collect_dispatches_stmts (List.flatten bodies)
_{164} and collect_dispatch args ret = function
165 | Sast. Switch (klass, cases, dispatch) \rightarrow dispatches := (
         klass, ret, (List . map fst args), dispatch, cases)::(!)dispatches);
166 | Sast. Test ( -, -, -) → raise (Failure ("Impossible (wrong
         switch - compiler error )"))
_{167} and collect-dispatch-on = function
168 | Sast. Test (klass, klasses, dispatchby) \Rightarrow dispatchon := (
         klass, klasses, dispatchby) :: (! dispatchon );
169 | Sast Switch ( , , , , ) → raise (Failure ("Impossible (wrong
         s with - compiler error)")170 and collect-dispatch-func func = collect-dispatches-stmts func.
```

```
body
171 and collect-dispatch-arr arrtype fname args =
\begin{array}{c|c|c|c} \n & \text{dispatcharr} := (\text{artype}, \text{ frame}, \text{ args}) :: (! \text{dispatcharr}) \n\end{array}173
174 (∗ ∗
175 Takes an element from the dispatchon list and generates the
         test function for refinable
176 @param klasses – list of klasses in which the refinable
         method is defined for the method
177 fuid – unique function name for the test function.
178 @return true or false
179 Checks if the object on which refinable was invoked has an
         associated refinable method
180 dispatched via this function that 's being generated in one
         of the classes.
181 **)
182
183
_{184} | let generate_testsw (klass, klasses, fuid) =
185 let test klass = Format sprintf "\tif ( IS_CLASS(this, \"%s
         \setminus") ) return LIT_BOOL(1);" (String.trim klass) in
186 let cases = String.concat "\n" (List.map test klasses) in
187 let body = Format.sprintf \sqrt[n]{s}\n\rightarrow treturn LIT_BOOL(0);" cases
         i n
188 Format . sprintf "struct t_Boolean *%s( struct %s*this )\n{\n%
         s \n\n\ln n'n" fuid klass body
189
190 (∗ ∗
191 Takes a dispatch element of the global dispatches list
192 And generates the dispatch function – dispatcher which
         dispatches
193 calls to refinable methods based on the RTTI of the this.
194 @param ret - return type of the function
195 args - arguments to the dispatcher and the
         dispatched method
196 dispatch uid − unique function name for the
         dispatcher
197 cases – list of classes and their corresponding uid
         of the invokable refinable methods.
198 ∗ ∗)
199
200 let generate_refinesw (klass, ret, args, dispatchuid, cases) =
_{201} let rettype = match ret with
202 | None −> " v oid "
203 | Some(atype) → Format sprintf "struct %s*" atype in
204 let this = (Format sprintf "struct %s*" klass, "this") in
205 let formals = List.mapi (fun i t \rightarrow (Format sprintf "struct")
        %s*" t, Format.sprintf "varg_%d" i)) args in
206 let signature = String.concat ", " (List.map (fun (t, v) \rightarrowt \upharpoonright v) (this: : formals)) in
207 let actuals = List. map snd formals in
208 let with this kname = String . concat ", " ((Format sprintf ")
         struct \%s*) this" kname): : actuals) in
209 let invoc fuid kname = Format sprintf \mathcal{C}_s(\mathcal{K}_s) fuid (
         with this kname) in
_{210} let execute fuid kname = match ret with
211 | None -> Format sprintf "%s; return;" (invoc fuid kname
```

```
)
212 | Some ( a type ) \Rightarrow Format sprint f " return ( ( struct \%s *)(%s)
         ) ) ; " ( String . trim atype ) ( invoc fuid kname ) in
213 let unroll_case (kname, fuid) =
214 Format . sprintf "\tif( IS_CLASS( this, \sqrt{\frac{6}{5}}) )\n\t\t{ %
         s \n\ln" (String trim kname) (execute fuid kname) in
215 let generated = List.map unroll_case cases in
216 let \tilde{f}ail = Format sprintf "REFINE FAIL(\"%s\")" (String .trim
         klass) in
217 Format.sprintf \% %s (%s) \n {\n%s \n \t%s \n } \n \n" rettype
         dispatchuid signature (String concat "" generated) fail
218
_{219} let generate_arrayalloc (arrtype, fname, args) =
220 let params = List mapi (fun i \rightarrow Format sprintf "struct %s
         *v_dim%d" (GenCast.get_tname "Integer") i) args in
221 match List length params with
222 | 1 -> Format sprintf "struct %s*%s(%s) {\n\treturn
         \rm ONE\_DIM\_ALLOC( struct %s, \rm INTEGR\_OF(v\_dim0));\n}\n" arrtype
         fname (String.concat ", " params) arrtype
223 | → raise (Failure ("Only one dimensional arrays
         currently supported .")224
225 (**
226 Take a list of cast_stmts and return a body of c statements
227 @param stmtlist A list of statements
228 @return A body of c statements
229 ∗)
230 let rec cast_to_c_stmt indent cast =
231 let indents = String make indent '\t' in
232 let stm ts = cast_to_c_stm tlist (indent+1) in
233
_{234} let cstmt = match cast with
235 | Decl ( ( vtype , _) as vdecl, Some(exp), env ) \rightarrow Format.
         sprintf "%s = (( struct %s *)(%s));" (vdecl_to_cstr vdecl)
         vtype (expr_to_cstr expr)
236 | Decl(vdecl, None, env) \rightarrow Format sprintf "%s;" (
         v \cdot \text{d} e c l t \cdot o _cstr v decl )
237 | If (iflist, env) -> cast_to_c_if_chain indent iflist
238 | While(pred, [], env) -> Format sprintf "while (
         BOOD(F( %s ) ) { } (expr_to_cstr pred)
239 | While (pred, body, env) -> Format sprintf "while (
         BOOL OF( %s) ) \{\n m\%s \n m\%s\} ( exprisor cstr pred ) (stmts body )
          indents
240 | Expr(expr, env) \rightarrow Format sprintf " ( %s);" (
         expr_to_cstr expr)241 | Return (Some (expr), env) -> Format .sprintf "return (%s);" (expr_to_cstr expr)
             (e \times pr_t \circ c \cdot str \cdot expr)242 | Return ( -, env) \rightarrow " return;"
243 | Super (klass, fuid, []) \rightarrow Format sprintf "%s ((struct %)
         s*)(this));" fuid (GenCast.get_tname klass)
244 | Super(klass, fuid, args) -> Format.sprintf "%s((struct
          %s*)(this), %s);" fuid (GenCast.get_tname klass) (String.
         concat ", " (List.map expr_to_cstr args)) in
_{245} indents \hat{ } cstmt
246
_{247} and cast_to_c_stmtlist indent stmts =
248 String.concat "\n" (List.map (cast_to_c_stmt indent) stmts)
```

```
_{250} and cast_to_c_if_pred = function
251 | None −> ""
252 | Some(ifpred) \rightarrow Format sprintf "if (BOOL OF(%s))" (
         exp r_t = t_0 + c s t r if pred)
253
_{254} and cast_to_c_if_chain indent pieces =
255 let indents = String make indent '\t' in
256 let stm ts = cast_to_c_stm tlist (indent + 1) in
257 | let combine (pred, body) = Format sprintf \mathcal{B} \{\n\% s \in \{\n\% s\} \ (
         cast_to_c_if_pred pred) (stmts body) indents in
258 String concat " else " (List map combine pieces)
259
260
_{261} let cast_to_c_class_struct klass_name ancestors =
262 let ancestor_var (vtype, vname) = Format sprintf "struct %s
         ∗%s ; " vtype vname i n
263 let ancestor_vars vars = String.concat "\n\t\t" (List.map
         ancestor_var vars) in
264 let internal_struct (ancestor, vars) = match vars with
265 | \vert \vert \vert \rightarrow Format . sprintf "struct { BYTE empty_vars; } %s;"
          a n c e s t o r
266 | −> Format . s p r i n t f " s t r u c t {\n\ t \ t%s \n\ t } %s ; \ n" (
         ancestor_vars vars) ancestor in
267 et internals = String.concat "\n\n\t" (List.map
         internal_struct ancestors) in
268 let meta = "\tClassInfo *meta;" in
269 Format . sprintf " struct %s {\n\alpha \atop 0} \in \mathbb{S} \n\in \mathbb{S} \n\in \mathbb{S} (String.
         trim klass_name) meta internals
270
271 let cast_to_c_func cfunc =
272 let ret_type = match c func. returns with
273 | None −> " v oid "
274 | Some (atype) \rightarrow Format . sprintf "struct %s*" atype in
275 let body = match c func body with
276 | | \ \ |\ \ |\ \ > " { }"
277 | body \rightarrow Format sprintf "\n{\n%s\n}" (
         cast_to_c.stmtlist 1 body) in278 let params = if cfunc static = false then (GenCast get_tname)
          cfunc.inklass, "this": cfunc.formats279 else cfunc.formals in
280 let signature = String.concat ", " (List.map (fun (t, v) -> "
         struct v + \tilde{t} + \tilde{t} + \tilde{t} + \tilde{t} \tilde{v} params) in
281 if cfunc builtin then Format sprintf "/* Place-holder for %s
         \%s(\%s) */" ret_type cfunc.name signature
282 else Format sprintf "\n%s%s(%s)%s\n" ret_type cfunc name
         signature body
283
284 let cast_to_c_proto cfunc =
285 let ret_type = match c func. returns with
286 | None −> " void "
287 | Some (atype) \rightarrow Format sprintf "struct %s*" atype in
288 let first = if cfunc.static then \lceil \rceil else \lceil (GenCast.get_tname
          cfunc.inklass , "this")] in289 let params = first@cfunc.formals in
290 let types = String.concat ", " (List.map (fun (t,v) \rightarrow "
         struct "\circ t \circ "*\circ") params) in
```
249

```
291 let signature = Format sprintf \mathcal{C}_s(%s); ret_type cfunc.
          name types in
292 if cfunc builtin then Format sprintf "" else signature
293
294 let cast_to_c_proto_dispatch_arr (arrtype, fname, args) =
295 let int = Format sprintf "struct \%s*" (GenCast get_tname "
          Interger') in
296 let params = List.map (fun -> int) args in
297 Format sprintf " struct %s*%s(%s);" arrtype fname (String.
          concat " , " params)298
299 let cast_to_c_proto_dispatch_on (klass, _, uid) =
300 Format sprintf "struct t_Boolean *%s(struct %s *);" uid
          k l a s s
301
302 let cast_to_c_proto_dispatch (klass, ret, args, uid, _) =
303 let types = List . map (fun t -> "struct " ˆ t ˆ "*") (klass::
          args) in
304 let proto rtype = Format sprintf "struct \%s*\%s(\%s);" rtype
          uid (String.concat ", " types) in
305 match ret with
306 | None -> proto "void"
307 | Some(t) \rightarrow proto t
308
309 let cast to c main mains =310 let main_fmt = ""^^"\tif (!strncmp(gmain, \"%s\", %d)) { %s
          (\& global system, str_args); return 0; }" in
311 let for main (klass, uid) = Format sprintf main fmt klass (
          String length klass + 1) uid in
312 let switch = String concat "\n" (List map for main mains) in
313 let cases = Format sprintf "\langle"%s\rangle"" (String concat ", " (
          List. map fst mains ) in
314 Format sprintf "#define CASES %s\n\nint main(int argc, char
          ∗∗ argv ) {\n\tINIT MAIN (CASES) \n%s \n\tFAIL MAIN (CASES) \n\
          treturn 1; \n\begin{cases} n \\ n \end{cases} cases switch
315
316 let commalines input n =
317 let newline string = String length string >= n in
318 let rec line_builder line rlines = function
\begin{array}{c|c|c|c|c|c} \hline \end{array} \begin{array}{c|c|c|c} \hline \end{array} \begin{array}{c|c|c} \hline \end{array} \begin{array}{c|c|c} \hline \end{array} \begin{array}{c|c|c} \hline \end{array} \begin{array}{c|c|c} \hline \end{array} \begin{array}{c|c|c} \hline \end{array} \begin{array}{c|c} \hline \end{array} \begin{array}{c|c} \hline \end{array} \begin{array}{c} \hline \end{array} 320 | str::rest \rightarrow321 let comma = match rest with | \rightarrow false | \rightarrow true
          i n
322 let str = if comma then str \hat{ } ", " else str in
323 if newline line then line_builder str (line::rlines)
           r e s t
324 else line_builder (line ^ str) rlines rest in
325 match input with
326 | \left[\right] \rightarrow \left[\right]327 | \vert one \vert \rightarrow \vert one \vert328 | str::rest -> line_builder (str ^ ", ") [] rest
329
330 let print_class_strings = function
331 | | | -> raise (Failure ("Not even built in classes ?"))
332 | classes -> commalines (List.map (fun k -> "\"" ^ k ^ "\"")
           classes) 75
333
```

```
334 let print_class_enums = function
335 | \vert | \vert \rightarrow raise (Failure ("Not even built in classes?"))
336 | first :: rest ->
337 let first = first \hat{ } " = 0" in
338 commalines (List.map String.uppercase (first::rest)) 75
339
340 let setup-meta klass =
341 Format.sprintf "ClassInfo M%s;" klass
342
_{343} let meta init bindings =344 let to-ptr klass = Format sprintf "m-classes [%s]" (String.
        trim (String.uppercase (GenCast.get_tname klass))) in
345 let init (klass, ancestors) =
346 let ancestors_strings = String.concat ", " (List.map
        to_ptr ancestors) in
347 Format sprintf "class_info_init (&M \%s, \%d, \%s); " klass (
        List length ancestors) ancestors_strings in
348 let bindings = List . filter (fun (k, ) -> not (StringSet .mem)
         ( GenCast . get_tname k) GenCast . built_in_names ) ) bindings in
349 let inits = List map init bindings in
350 let inits = List.map (Format.sprintf "\t%s") inits in
351 let built_in_init = "\tinit_built_in_infos();" in
\frac{352}{352} Format sprintf "void init_class_infos () \n{\n\frac{8}{n}\n\cdot \n\cdot \n\cdot \n}concat "\n\in ( built_in_init :: inits ) )
353
354 let cast_to_c ((cdefs, funcs, mains, ancestry) : Cast.program)
        channel =355 let out string = Printf f printf channel "%s\n" string in
356 let noblanks = function
357 | "" -> ()
358 | string -> Printf.fprintf channel "%s\n" string in
359 let incl file = out (Format sprintf "#include \"%s .h\"\n"
        file) in
360
361 let comment string =362 let comments = Str. split (Str. regexp "\n") string in
363 let commented = List.map (Format.sprintf " * %s")
        comments in
364 out (Format sprintf "\n\n/*\n%s\n */" (String concat "\n
        " commented) ) in
365
366 let func_compare f g =
367 let strcmp = Pervasives.compare f.name g.name in
368 if f. builtin = g. builtin then strcmp else if f. builtin
        then -1 else 1 in369 let funcs = List.sort func_compare funcs in
370
371 comment " Passing over code to find dispatch data.";
\frac{372}{100} List iter collect-dispatch-func funcs;
373
374 comment "Gamma preamble -- macros and such needed by various
         \frac{\text{things}'}{\text{time}}375 in cl "gamma-preamble";
376
377 comment " Ancestry meta-info to link to later.";
378 let classes = List.map (fun (kls, _) -> String.trim (GenCast)
        .get_tname kls)) (StringMap.bindings ancestry) in
```
```
379 let class_strs = List.map (Format.sprintf "\t%s") (
        print_class_strings classes) in
380 out (Format sprintf "char *m_classes [] = {\n\%s \n}\;" (String.
        concat "\n\in" class_strs));
381
382 comment "Enums used to reference into ancestry meta-info
        {\tt strings} . " ;
383 let class_enums = List.map (Format.sprintf "\t%s") (
        print_class_enums classes) in
384 out (Format sprintf "enum m class idx {\n\frac{\n\infty}{n}}; " (String.
        concat "\n\in class_enums));
385
386 comment "Header file containing meta information for built
        in classes.";
387 in cl "gamma-builtin -meta";
388
389 comment "Meta structures for each class.";
390 let print_meta (klass, ancestors) =
391 if StringSet.mem (GenCast.get_tname klass) GenCast.
        built_in\_names then ()392 else out (setup_meta klass) in
393 | List.iter print_meta (StringMap.bindings ancestry);
394 out "";
395 | out (meta_init (StringMap bindings ancestry));
396
397 comment "Header file containing structure information for
        built in classes.";
398 in cl "gamma-builtin -struct";
399
_{400} comment "Structures for each of the objects.";
_{401} let print_class klass data =
402 if StringSet.mem klass GenCast.built_in_names then ()
403 else out ( cast_to_c_class_struct klass data) in
404 | StringMap.iter print_class cdefs;
405
406 comment "Header file containing information regarding built
        in functions.";
407 in cl "gamma-builtin -functions";
408
409 comment "All of the function prototypes we need to do magic.
        " ;
\mu_{10} List . iter (fun func -> noblanks (cast_to_c_proto func))
        funcs;
411
412 comment "All the dispatching functions we need to continue
        the magic."
413 List.iter (fun d -> out (cast_to_c_proto_dispatch_on d)) (!
        dispatchon);
414 List.iter (fun d \rightarrow out (cast_to_c_proto_dispatch d)) (!
        dispatches);
415
416 comment "Array allocators also do magic.";
417 List.iter (fun d \rightarrow out (cast_to_c_proto_dispatch_arr d)) (!)
        dispatcharr);
418
_{419} comment "All of the functions we need to run the program.";
420 List.iter (fun func -> out (cast_to_c_func func)) funcs;
```

```
421
422 comment "Dispatch looks like this.";
423 List.iter (fun d → out (generate_testsw d)) (!dispatchon);
424 List.iter (fun d -> out (generate_refinesw d)) (!dispatches)
        ;
425
426 comment "Array allocators.";
427 List.iter (fun d -> out (generate_arrayalloc d)) (!
        dispatcharr);
428
429 comment "The main.";
_{430} out (cast_to_c_main mains);
```
Source 50: <GenC.ml>

```
1 open Ast
2 open Variables
3 open StringModules
4
5 let rec get_vars_formals = function
6 | [ ] \rightarrow StringSet . empty
7 | [(-.var)] \rightarrow StringSet. singleton var\begin{array}{c|c|c|c|c|c|c|c|c} \hline \end{array} ( , var ) :: t1 -> StringSet .add var (get_vars_formals t1)
9
_{10} let _{-} =
11 let func = List.hd (Debug.get_example_longest_body "Multi" "
        Collection") in
_{12} let stm ts = func body in
13 let prebound = get_vars_formals func.formals in
14 let free_variables = free_vars prebound stmts in
15 StringSet.iter (Printf.printf "%s\n") free_variables
```
Source 51: <freevars.ml>

```
_1 let debug-print tokens =
2 let ptoken header tokens =
3 | Inspector.pprint_token_list header tokens;
4 print_newline () in
5 let plines header lines =
6 | Inspector.pprint_token_lines header lines;
7 print_newline () in
| begin
9 ptoken "Input: " tokens;
10 let tokens = WhiteSpace.drop_eof tokens in
11 ptoken "No EOF " tokens;
\begin{array}{ccc} 12 & \text{let tokens} = \text{WhiteSpace}.\text{indending-space tokens in} \\ 13 & \text{ptoken "Indented:} \end{array}13 ptoken "Indented:
14 let tokens = WhiteSpace despace_brace tokens in<br>
15 ptoken "In-Brace: " tokens;
15 ptoken "In−Brace:
\begin{array}{c|c|c|c} \n & \text{let tokens = WhiteSpace. trim-lines tokens in} \n & \text{ptoken "Trimmed:} & \text{"tokens$}; \n\end{array}17 ptoken "Trimmed:
18 let tokens = WhiteSpace.squeeze_lines tokens in
19 ptoken "Squeezed: " tokens;
```

```
\begin{array}{ccc} 20 & \text{let lines = WhiteSpace. tokens\_to\_lines} \\ 21 & \text{plus } \text{s'} \end{array}_{21} plines "Lines:
22 let lines = WhiteSpace. merge_lines lines in
23 plines "Merged: " lines;
_{24} let lines = WhiteSpace.block_merge lines in
25 plines "Blocks: " lines;
26 let tokens = WhiteSpace space_to_brace lines in
27 ptoken " Converted : " tokens;
28 let tokens = WhiteSpace.append_eof tokens in
29 ptoken "With EOF: " tokens
30 end
31
32 let =33 let tokens = Inspector.from_channel stdin in
34 match Array length Sys . argv with
\vert 1 \rangle Inspector. pprint_token_list "" (WhiteSpace.
        convert tokens)
36 | \qquad | \qquad \rightarrow debug_print tokens
```
Source 52: <streams.ml>

val built\_in\_classes : Ast.class\_def list val is\_built\_in : string -> bool

Source 53: <BuiltIns.mli>

```
_1 open Parser
2
3 let descan = Inspector . descan
4
5 let rec indenter depth indent =\begin{array}{c|c|c|c|c|c} 6 & \text{for} & i = 1 \text{ to depth do print-string indent done} \end{array}7
8 (* Unscan a sequence of tokens. Requires sanitized stream *)
9 let rec clean_unscan depth indent = function
10 (* ARRAY / LBRACKET RBRACKET ambiguity ... *)
11 | LBRACKET: : RBRACKET: : r e s t −>
12 print_string ((descan LBRACKET) ^ " " ^ (descan RBRACKET)
        ) ) ;
13 clean_unscan depth indent rest
14 | LBRACE:: rest \rightarrow15 print_string (descan LBRACE);
16 print_newline ();
\begin{array}{c|c} \n 17 & \text{indenter} & (\text{depth}+1) & \text{indent}; \n \end{array}18 clean_unscan (depth+1) indent rest
19 | SEMI : : RBRACE : : r e s t →
20 print_string (descan SEMI);
21 clean_unscan depth indent (RBRACE:: rest)
22 | RBRACE: : RBRACE: : r e s t →
23 print_newline ();
24 indenter (max (depth -1) 0) indent;
<sup>25</sup> print_string (descan RBRACE);
26 clean_unscan (max (depth -1) 0) indent (RBRACE:: rest)
```

```
27 | RBRACE:: r e s t −>
28 print_newline ();
29 indenter (depth -1) indent;
30 print_string (descan RBRACE);
31 print_newline ();
32 \mid indenter (depth -1) indent;
33 clean_unscan (max (depth -1) 0) indent rest
34 | SEMI:: rest \rightarrow35 print_string (descan SEMI);
36 print_newline ();
37 indenter depth indent;
38 clean_unscan depth indent rest
39 | EOF :: [ ] \rightarrow40 | print_newline ()
_{41} | EOF:: _ ->
42 raise (Failure ("Premature end of file."))
43 | token :: rest →
44 print_string (descan token);
45 print = string " " ;46 clean_unscan depth indent rest
47 | | | | →
48 print_newline ()
49
50 let =\begin{array}{c|c|c|c} 51 & \text{let tokens} = \text{Inspectrum}. \end{array} stdin in
52 clean_unscan 0 " " (WhiteSpace.convert tokens)
```
Source 54: <canonical.ml>

```
1 open Ast
2 open StringModules
3
4 (** Module to contain global class hierarchy type declarations
        ∗)
5
6 (** A full class record table as a type *)
7 type class-data = {
8 known : StringSet.t; (** Set of known class names *)
9 classes : class_def lookup_map; (** class name -> class def
        map ∗)
10 parents : string lookup_map; (** class name -> parent name
        map ∗)
11 children : (string list) lookup_map; (** class name ->
        children list map *)12 variables : ( class_section * string ) lookup_table; (** class
         name \rightarrow var name \rightarrow (section, type) map *13 methods : (func_def list) lookup_table; (** class name ->
        method name -> func_def list map *)
14 refines : (func_def list) lookup_table; (** class name ->host . refinement -> func_def list map *)
15 mains : func_def lookup_map; (** class name -> main map *)
16 ancestors : (string list) lookup_map; (** class name \rightarrowancestor list ( given to Object) *)
\begin{array}{c|c|c|c} \text{17} & \text{distance} : \text{int lookup_table}; & \text{(** subtype} \rightarrow \text{supportype} \rightarrow \text{\#} \end{array}hops map ∗)
```

```
18 | refinable : (func_def list) lookup_table (** class -> host
        \rightarrow refinements (in subclasses) *)
19 }
20
21 (* *22 All the different types of non-compiler errors that can
        occur (programmer errors)
23 \mid * \rangle24 type class_data_error
_{25} = Hierarchy Issue of string
26 | DuplicateClasses of string list
27 | DuplicateVariables of (string * string list) list
28 | DuplicateFields of (string * (string * string) list) list
29 | UnknownTypes of (string * (string * string) list) list
30 | ConflictingMethods of (string * (string * string list)
        list) list
31 | Conflicting Inherited of (string * (string * string list)
        list) list
32 | PoorlyTypedSigs of (string * (string * string option * (
        string * string) list) list) list
33 | Uninstantiable of string list
34 | Conflicting Refinements of (string * (string * string list)
         list) list
35 | MultipleMains of string list
```
Source 55: <GlobalData.mli>

```
\,1\frac{1}{2} open Parser
3
4 (** The general lexographic scanner for Gamma *)
5
6 (∗ ∗
7 Build a string from a list of characters
\vert from : http ://caml.inria.fr/mantis/view.php?id=5367
9 @param 1 The list to be glued
10 @return A string of the characters in the list glued
       t og ether
11 ∗)
12 let implode l =13 let res = String.create (List.length 1) in
_{14} let rec imp i = function
15 | | \rightarrow res
16 | c :: 1 \Rightarrow res. [i] <- c; imp (i + 1) l in
17 imp 0 l
18
19 (**
20 Explode a string into a list of characters
<sup>21</sup> a @param s The string to be exploded
22 Creturn A list of the characters in the string in order
23 ∗)
_{24} let explode s =
25 let rec exploder idx l =_{26} if idx < 027 then l
```

```
28 else exploder (idx-1) (s. [idx] :: 1) in
_{29} exploder (String length s - 1) []
30
31 (∗ ∗
32 A generic function to count the character-spaces of a
        character. (I.e. weight tabs more heavily)
33 ∗)
34 let spacecounter = function
35 | '\t' -> 8
36 | - -> 1
37
38 (∗ ∗
39 Count the space width of a string using the space counter
         function
40 @param s The string to be evaluated
41 @return The effective width of the string when rendered
42 ∗)
43 let spacecount s =\begin{array}{c|c|c|c} \hline \end{array} let spaces = List.map spacecounter (explode s) in
45 List.fold_left (+) 0 spaces
46
47 (∗ ∗/∗ ∗)
48 let line_number = ref 1
49 (∗ ∗/∗ ∗)
50
51 (∗ ∗
\overline{\hspace{1cm}} 52 Count the lines in a series of vertical spacing characters.
53 Please note that as of now, it is not intelligent enough to
        understand54 that \n\cdot \mathbf{r} should be counted as one. It seems like an
        o v e r si z e d −amount
55 of work for something we will never effectively need.
56 @param v The vertical spacing series string
57 ∗)
58 let count_lines v = (line_number := 'line_number + String.
        length v)59
60 (∗ ∗
\sigma<sub>61</sub> Gracefully tell the programmer that they done goofed
62 @param msg The descriptive error message to convey to the
        programmer
63 *)
64 let lexfail msg =
65 raise (Failure ("Line " ^ string-of-int !line-number ^ ": " ^
         msg ) )
66 }
67
68 let digit = [0, -9]69 | let lower = \begin{bmatrix} a' - 'z' \end{bmatrix}70 let upper = [\, 'A' - 'Z' ]71 let alpha = lower | upper
72 let ualphanum = '.' | alpha | digit
73
74 (* horizontal spacing: space & tab *)
75 let hspace = \left[ \begin{array}{ccc} \cdot & \cdot & \cdot \\ \cdot & \cdot & \cdot \\ \cdot & \cdot & \cdot \end{array} \right]76
77 (* vertical spaces: newline (line feed), carriage return,
```

```
v ertical tab, form feed *)
  78 let v space = \left[\sqrt[3]{n'}, \sqrt[3]{011'}, \sqrt[3]{012'}\right]79
 80
 81 rule token = parse
 82 (* Handling whitespace mode *)
 83 | h sp ace+ a s s { SPACE( s p a ce c o un t s ) }
 s_4 | \cdot : \cdot hspace* (vspace+ as v)
 85 | v space + as v \{ count_lines v; NEWLINE }
 86
 87 (* Comments *)<br> 88 | \binom{1}{2} /*"
 88 | " /*" \{ \text{ comment } 0 \text{ lexbuf } \}89
 90 (* Boolean Tests & Values *)<br>91 – Frefinable"
 _{91} | " refinable" \{ REFINABLE \}\begin{array}{c|c|c|c|c} \hline \rule{0pt}{1em}^{92} & & \end{array} \begin{array}{c} \text{``and''} & & \begin{array}{c} \small \{ & \text{AND} \end{array} \} \ \hline \begin{array}{c} \small \text{''} \text{ or''} & & \end{array}93 | " or " \{ \text{ OR } \}\begin{array}{c|c} \begin{array}{c} \circ \\ 94 \end{array} & \begin{array}{c} \circ \\ \circ \\ \circ \end{array} & \begin{array}{c} \circ \\ \circ \\ \circ \end{array} & \begin{array}{c} \circ \\ \circ \\ \circ \end{array} & \begin{array}{c} \circ \\ \circ \\ \circ \end{array} & \begin{array}{c} \circ \\ \circ \\ \circ \end{array} & \begin{array}{c} \circ \\ \circ \\ \circ \end{array} & \begin{array}{c} \circ \\ \circ \\ \circ \end{array} & \begin{array}{c} \circ \\ \circ \\ \circ \end{array} & \begin{array}{c} \circ \\ \circ \\ \circ \end{array} & \begin{\begin{array}{c|c|c|c|c} \hline & \text{ $n_{95}$} & & \text{ $n_{96}$} & & \text{ $n_{96}$96 | " nor" \{NOR\}\begin{array}{c|c|c|c|c} \hline \text{97} & \text{98} & \text{99} \\ \hline \text{98} & \text{99} & \text{900} \\ \hline \end{array} \begin{array}{c} \hline \text{98} & \text{900} \\ \hline \text{198} & \text{900} \\ \hline \end{array}98 | " true" \left\{\begin{array}{c} \text{BLIT (true)} \\ \text{P3} \end{array}\right. | " false "
 \begin{array}{c|c|c|c|c} \hline \rule{0pt}{1em} 99 & & \end{array} " false " \begin{array}{c|c} \hline \rule{0pt}{1em} 1900 & & \end{array} \begin{array}{c} \hline \rule{0pt}{1em} 1900 & & \end{array} \begin{array}{c} \hline \rule{0pt}{1em} 1900 & & \end{array}100 | "=" { EQ }<br>
101 | "\diamond" { NEQ
\begin{array}{c|c|c|c|c} \text{101} & & \text{``}\diamond\text{''} & & & \text{``} & \text{NEQ } \\ \text{102} & & & \text{``}=& \text{/~} & & \text{``} & \text{NEQ } \end{array}102 \begin{array}{|c|c|c|c|c|}\n\hline\n103 & & 2/2\n\end{array}<br>
103 \begin{array}{|c|c|c|c|}\n\hline\n125 & & 4\n\end{array}\begin{array}{c|c} \mbox{103} & \mbox{ } & \mbox{'<'}\\ \mbox{104} & \mbox{ } & \mbox{``<''} \\ \mbox{``<''} & \mbox{''<''} \end{array} \qquad \qquad \begin{array}{c} \mbox{1 T}\\ \mbox{ } & \mbox{ }\\ \mbox{ } & \mbox{ }\\ \mbox{ } & \mbox{ } \end{array}\begin{array}{c|c|c|c} \text{104} & & \text{?} & \text{?} \\ \text{105} & & \text{?} & \text{?} \\ \end{array}^{105}_{106} | ">" ^{105}_{7} { GFQ
106 | ">=" { GEQ }
107
108 (* Grouping [args, arrays, code, etc] *)<br>
109 | "[]" {ARRAY}<br>
110 | '[' {LBRACKET<br>
112 | '(' {LPAREN}
109 | " [] " [ | " \left[ | " \left[ | " \left[ | " \left[ | " \left[ | " \left[ | " \left[ | " \left[ | \right] | \left[ | \left[ | \left[ | \right] | \left[ | \left[ | \left[ | \left[ | \right] | \left[ | \left[ | \left[ | \left[ | \left[ | 
\overline{110} | \overline{1} \overline{1} \overline{1} \overline{1} LBRACKET }
\{ \text{RBRACKET} \}112 | ' ( ' { LPAREN }
113 | ')' \{ \text{RPARENT } \}<br>114 | '\{ \}114 | '{ ' { LBRACE }
\frac{115}{115} | '\gamma ' \gamma ' \gamma116
117 (* Punctuation for the sytnax *)<br>
118 (* *)<br>
119 (* *)<br>
119 (* *)<br>
117 (* *)<br>
117 (* *)<br>
118 (* *)<br>
118 (* *)<br>
118 (* *)<br>
118 (* *)<br>
118 (* *)<br>
119 (* *)
118 | '; ' { SEMI }
119 | ',' \{ \text{COMMA } \}120
121 (* Arithmetic operations *)<br>122 \begin{pmatrix} * & A \text{rithmetic operations } * \end{pmatrix}122 \begin{array}{|c|c|c|c|c|} \hline | & & + \end{array} { PLUS }<br>
123 \begin{array}{|c|c|c|c|} \hline | & & - \end{array} { MINUS
123 | ' − ' { MINUS }
124 | '*' \{ \text{TIMES } \}\begin{array}{c|c|c|c|c} \n & \begin{array}{c|c|c} \n & \text{if} & \text{if} & \text{if} & \text{if} & \text{if} \\ \n & \text{if} & \text{if} & \text{if} & \text{if} & \text{if} \\ \n & \text{if} & \text{if} & \text{if} & \text{if} & \text{if} \end{array} \n\end{array}\begin{array}{c|c|c|c|c|c} \n & & \text{?}\n\hline\n & & \text{?}\n\hline\n & & \text{?}\n\end{array}127 | \cdot \cdot \cdot { POWER }
128
129 (∗ A ri t hm e ti c a s si gnmen t ∗)
130 \uparrow \uparrow +\stackrel{1}{\leftarrow} \uparrow \uparrow +\stackrel{1}{\leftarrow} \uparrow \uparrow \downarrow PLUSA }
131 | "−=" { MINUSA }<br>
132 | "∗=" { TIMESA }
132 | "∗=" { TIMESA }<br>
133 | "/=" { DIVIDEA
133 | "/=" { DIVIDEA }
```

```
134 | "%=" \{ \text{MODA } \}<br>
135 | "\approx" \{ \text{POWFRA} \}135 | "<sup>\simeq</sup>" \{ POWERA }
136
\begin{array}{c|c}\n 137 \\
 138\n \end{array} (* Control flow *)
138 | " if " \{ \text{ IF } \}139 | " else" <br>
140 | " elsif" { ELSE }
\begin{array}{c|c|c|c|c} \n & \text{if} & \text{else} & \text{if} & \text{else} & \text{if} & \text{else} & \text{else\begin{array}{c|c} \n\text{141} \\
\text{142} \\
\end{array} \begin{array}{c} \n\text{while}\n\end{array} " while " \begin{array}{c} \n\text{143} \\
\text{return}\n\end{array} \begin{array}{c} \n\text{144} \\
\end{array}142 | " return" \{ RETURN \}143
\begin{array}{c|c} 144 & (* & OOP \text{ Stuff } * ) \\ 145 & & " \text{ class } " \end{array}^{145}_{146} | " class" ^{8} { CLASS }<br>" extends" ^{146} { EXTEND
\begin{array}{c|c|c|c} \n & \text{``extends''} & \text{``x tends''} \\
 & \text{``super''} & & \{ \text{ SUPER } \} \n\end{array}\begin{array}{c|c} 147 \\ 148 \end{array} | " super"
_{148} | "\, init" \{ INIT \}149
150 (* Pre defined types / values *)<br>151 | "null" { N
151 | " n u l l " { NULL }
\begin{array}{c|c|c|c|c} \n & \text{iv} & \text{v} & \text{v\{ THIS \}154
155 (* Refinement / specialization related *)<br>156 | "refine" { REFINE }
<sup>156</sup> | " refine" { REFINE }<br>
157 | " refinement" { REFINES
\begin{array}{c|c|c|c|c} 157 & & \text{``refinement''} & & \text{& } \{ \text{REFINES} \ 158 & & \text{``to''} & & \{ \text{TO } \} \end{array}158 | " to" \{ \text{TO } \}159
\begin{array}{c|c} 160 & (* & \text{Access } * ) \\ 161 & & \text{private} \end{array}<sup>161</sup> | " private" \{ PRIVATE\}<br>
" public" \{ PULBIC \}<sup>162</sup> | " public" <br>
<sup>162</sup> | " protected" <br>
{ PROTECTE
\overline{163} | "protected" \overline{q} PROTECTED }
164
165 (* Miscellaneous *)<br>166 | ↑ ↑
\begin{array}{c|c|c|c|c|c} 166 & & \cdots & & \text{for } 167 \\ \hline 167 & & \text{main'} & & \text{S} & \text{MAIN} \end{array}167 | "main" \{ MAIN \}\begin{array}{c|c|c|c|c} 168 & & \text{"new"} & & \text{& \text{NEW} \cr & & & \text{''} := " & & & \text{& \text{SSIG} \cr & & & & \text{``} := " & & & \text{& \text{ASSIG} \cr & \end{array}169 | ":=" { ASSIGN }
170
171 (* Variable and Type IDs *)
172 | ' ''? lower ualphanum* as vid { ID(vid) }
173 | upper ualphanum* as tid { TYPE(tid) }
174
175 (* Literals *)
176 | d i g i t+ a s inum { ILIT ( i n t o f s t r i n g inum ) }
177 | digit + '.' digit + as fnum { FLIT(f loat of string fnum) }
\{ \sin \left| \right| \} '" \{ \sin \left| \right| \} lexbuf \}179
180 (* Some type of end, for sure *)
181 | e o f \{EOF\}\frac{182}{182} | as char { lexfail ("Illegal character " \hat{C} Char. escaped char
                  ) }
183
_{184} and comment level = parse
185 (* Comments can be nested *)<br>186 – \begin{array}{c} \uparrow \text{W}^* \end{array} (* Comment (1
\begin{array}{c|c|c|c|c|c} \text{186} & & \text{\textend{array}} & \begin{array}{c} \text{\textend{array}} & \begin{array}{c} \text{\textend{array}} & \begin{array}{c} \text{\textend{array}} & \begin{array}{c} \text{\textend{array}} & \begin{array}{c} \text{\textend{array}} & \begin{array}{c} \text{\textend{array}} & \begin{array}{c} \text{\textend{array}} & \begin{array}{c} \text{\textend{array}} & \begin{array}{c} \text{\textend{array}} & \begin{array}{c} \text{\textend{array}} & \begin{array}{c} \text{\textend{array}} & \begin{array}{c} \text187 | "*/" { if level = 0 then token lexbuf else comment
                   ( level -1) lexbuf }
188 | e of { lexfail ("File ended inside comment.") }
```

```
_{189} | vspace+ as v { count_lines v; comment level lexbuf }
190 | \qquad \qquad { comment level lexbuf }
191
_{192} and stringlit chars = parse
193 (* Accept valid C string literals as that is what we will
        output directly *)
194 | '\\' { escapechar chars lexbuf }
195 | e of { lexfail ("File ended inside string literal")
         }
196 | | vspace as char { lexfail ("Line ended inside string literal (
        " \hat{C} Char . escaped char \hat{C} " used): " \hat{C} implode (List . rev chars)
        \},\}_{197} | \ldots \{ SLIT(implode(List.rev chars)) }
198 | | as char \{ stringlit (char::chars) lexbuf }
199
200 and escapechar chars = parse
201 | (* Accept valid C escape sequences *)
202 | | ['a' 'b' 'f' 'n' 'r' 't' 'v' '\\' '"' '0'] as char {
_{203} stringlit (char :: '\\' :: chars) lexbuf
204 }
205 | eof { lexfail ("File ended while seeking escape
        character")
206 | | as char { lexfail ("Illegal escape character: \setminus" \hat{C} Char.
        \text{escaped}(\text{char})) }
```
Source 56: <scanner.mll>

```
1 open Ast
2 open Sast
3 open Klass
4 open StringModules
5 open Util
6 open GlobalData
7
8 \mid (* \times \text{Module to take an AST and build the sAST out of it. *)}9
10 (**
11 Update an environment to have a variable
\Box @param mode The mode the variable is in (instance, local)
13 @param vtype The type of the variable
14 @param vname The name of the variable
\frac{15}{15} @return A function that will update an environment passed to
         i t .
16 *)
17 let env-update mode (vtype, vname) env = match map-lookup vname
        env , mode with
18 | None, \geq > StringMap . add vname (vtype, mode) env
19 | Some((otype, Local)), Local −> raise(Failure("Local
        variable " ^ vname ^ " loaded twice, once with type " ^
        otype ˆ " and then with type " ˆ vtype ˆ " . " ) )
20 | | <sub>-</sub>, Local -> StringMap .add vname (vtype, mode) env
21 | \vert , \vert - \rangle raise (Failure ("Instance variable declared twice in
         ancestry chain -- this should have been detected earlier;
        compiler error."))
22 let env-updates mode = List fold-left (fun env vdef \rightarrow
```

```
env_update mode vdef env)
23 let add_ivars klass env level =
_{24} let sects = match level with
25 | Publics \rightarrow [Publics]
\begin{array}{c|c|c|c} \hline \end{array} Protects \rightarrow [Publics; Protects]
27 | Privates → [Publics; Protects; Privates]
28 | −→ raise (Failure ("Inappropriate class section −
        access level.")) in
29 let filter (s, -) = List. mem s sects in
30 let vars = Klass. klass_to_variables klass in
31 let eligible = List. flatten (List. map snd (List. filter
        filter vars)) in
32 env_updates (Instance (klass . klass)) env eligible
33
34 (** Marker for being in the current class -- ADT next time *)
\frac{35}{35} let current_class = " _CurrentClassMarker_"
36
37 (** Marker for the null type – ADT next time *)
38 let null_class = "_Null_"
39
40 (** Empty environment *)
_{41} let empty_environment = StringMap.empty
42
43 (** Return whether an expression is a valid lvalue or not *)
44 let is lvalue (expr : Ast. expr) = match expr with
45 | Ast . Id ( _) \rightarrow true
46 | Ast. Field ( _, _) → true
47 | Ast.Deref(_, _) → true
48 | \qquad | \Rightarrow false
49
50 (∗ ∗
51 Map a literal value to its type
52 @param litparam a literal
53 @return A string representing the type.
54 ∗)
55 let getLiteralType litparam = match litparam with
56 | Ast. Int(i) \rightarrow "Integer"
57 | Ast . Float (f) \rightarrow "Float"
58 | Ast . String (s) -> "String"
59 | Ast . Bool(b) \rightarrow "Boolean"
6061 (* * )62 Map a return type string option to a return type string
63 @param ret_type The return type.
64 ©return The return type -- Void or its listed type.
65 ∗)
66 let getRetType ret_type = match ret_type with
\begin{array}{c|c|c} \n67 & \text{Some}(\text{retval}) \rightarrow \text{retval} \n\end{array}68 | None −> "Void "
69
70 (∗ ∗
71 Update a refinement switch based on updated data.
72 ∗)
73 let rec update_refinements_stmts klass_data kname mname = List.
        map ( update_refinements_stmt klass_data kname mname)
74 and update_refinements_exprs klass_data kname mname = List.map (
        update_refinements_expr klass_data kname mname)
```

```
75 and update_refinements_expr klass_data kname mname (atype, expr)
           =
76 let doexp = update_refinements_expr klass_data kname mname
         i n
77 let doexps = update_refinements_exprs klass_data kname mname
          i n
78
79 let get_refine rname arglist desired uid =
80 let argtypes = List. map fst arglist in
\begin{array}{c|c|c|c|c} \hline \end{array} let refines = Klass.refine.on klass.data kname mname
         rname argtypes desired in
\begin{array}{c|c|c|c|c|c} \hline \end{array} let switch = List map (fun (f : Ast func_def) \Rightarrow (f.
          inklass, f.uid)) refines in
83 ( getRetType desired, Sast. Refine (rname, arglist, desired
          , Switch (kname, switch, uid))) in
84
85 let get_refinable rname uid =
86 let refines = Klass.refinable_lookup klass_data kname
         mname rname in
87 let klasses = List map (fun (f : Ast func def) \rightarrow f.
          inklass) refines in
88 ("Boolean", Sast . Refinable (rname, Test (kname, klasses,
          uid)) in
8990 match expr with
91 | Sast. Refine (rname, args, desired, Switch (1, 1, uid))
         −> get_refine rname args desired uid
92 | Sast. Refine \left( , , , , , , \right) \Rightarrow raise (Failure ("Test in
         switch."))93 | Sast . Refinable (rname, Test ( , , , uid ) ) ->
          get_refinable rname uid
94 | Sast. Refinable ( , , _) \rightarrow raise (Failure ("Switch in test.
         " ) )
95
96 | Sast. Anonymous ( -, -, -) → raise (Failure ("Anonymous
         detected during reswitching."))
97
98 | Sast . This -> (atype, Sast . This)
99 | Sast. Null \rightarrow (atype, Sast. Null)
\begin{array}{c|c|c|c|c} \hline \end{array} | Sast . Id (id) \rightarrow (atype, Sast . Id (id))
101 | Sast NewObj(klass, args, uid) -> (atype, Sast NewObj(
          klass, doexps args, uid)\begin{array}{c|c|c|c} & \text{Sast Lliteral (lit )} \end{array} \rightarrow (\text{atype , Sast Lliteral (lit )})\begin{array}{c|c|c|c} & \text{Sast} & \text{Assign}(l, r) \rightarrow & \text{(style}, & \text{Sast} & \text{Assign}( & \text{down} \text{ } l \,, \end{array}doexp r ) )
104 | Sast. Deref(1, r) \rightarrow (atype, Sast. Deref(doexp 1, doexp)
         r ) )
\begin{array}{c|c|c|c|c} & \text{Sast. Field (e, m) } \to & \text{(atype, Sast. Field (doexp e, m))} \end{array}106 | Sast . Invoc (r, m, args, uid) -> (atype, Sast . Invoc (
         downer, m, doesps args, uid)107 | Sast . Unop ( op , e ) \rightarrow (atype, Sast . Unop ( op , doexp e ) )
\vert Sast . Binop (1, op, r) \rightarrow (atype, Sast . Binop (doexp 1, op
          , doexp r ) )
_{109} and update_refinements_stmt klass_data kname mname stmt =
110 let doexp = update_refinements_expr klass_data kname mname
          i n
111 let doexps = update_refinements_exprs klass_data kname mname
```

```
112 let dostmts = update_refinements_stmts klass_data kname
        mname in
113 let docls = update_refinements_clauses klass_data kname
        mname in
114
115 match stmt with
116 | Sast . Decl( _, None, _) as d -> d
117 | Sast. Decl (vdef, Some(e), env) -> Sast. Decl (vdef, Some(
        \text{doexp } e, \text{env})
118 | Sast. If (pieces, env) -> Sast. If (docls pieces, env)
\begin{array}{c|c}\n 119 \\
 \hline\n 119\n \end{array} Sast . While (pred, body, env) -> Sast . While (doexp pred,
        dostmts body, env)
120 | Sast . Expr ( expr , env ) -> Sast . Expr ( doexp expr , env )
_{121} | Sast. Return (None, ) as r \rightarrow r122 | Sast. Return (Some(e), env) → Sast. Return (Some(doexp e)
        , env )
123 | Sast . Super ( args, uid, super, env ) -> Sast . Super ( doexps
         args, uid, super, env)
124 and update_refinements_clauses (klass_data : class_data) (kname
         : string) (mname : string) (pieces : (Sast.expr option *
        Sast sstmt list) list) : (Sast expr option * Sast sstmt list
        ) list =125 let dobody = update_refinements_stmts klass_data kname mname
         i n
126 let dopred = update_refinements_expr klass_data kname mname
        i n
127
128 let mapping = function
129 | (None, body) → (None, dobody body)
_{130} | (Some(e), body) \Rightarrow (Some(dopred e), dobody body) in
131 List map mapping pieces
132
133 let update_refinements_func klass_data (func : Sast.func_def) =
134 { func with body = update_refinements_stmts klass_data func.
        inklass func.name func.body }
135
_{136} let update_refinements_member klass_data = function
137 | Sast . InitMem (i) -> Sast . InitMem (update_refinements_func
        klass_data i)
138 | Sast .MethodMem(m) \rightarrow Sast .MethodMem(
        update_refinements_func klass_data m)
139 | v −> v
140
141 let update_refinements_klass klass_data (klass : Sast.class_def)
         =
142 let mems = List.map (update_refinements_member klass_data)
        i n
143 let funs = List.map (update_refinements_func klass_data) in
_{144} let s = klass sections in
145 let sects =146 { publics = mems s. publics;
147 protects = mems s. protects;
148 privates = mems s. privates;
_{149} mains = funs s. mains;
150 refines = funs s. refines } in
151 { klass with sections = sects }
```
i n

```
152
153 let update_refinements klass_data (klasses : Sast.class_def list
        ) =154 List.map (update_refinements_klass klass_data) klasses
155
156 (∗ ∗
157 Given a class_data record, a class name, an environment, and
         an Ast. expr expression,
158 return a Sast. expr expression.
159 | @param klass_data A class_data record
160 @param kname The name of of the current class
161 @param env The local environment (instance and local
        variables so far declared)
162 a @param exp An expression to eval to a Sast . expr value
163 Creturn A Sast. expr expression, failing when there are
        issues.
164 ∗)
_{165} let rec eval klass_data kname mname isstatic env exp =
166 let eval' expr = eval klass_data kname mname isstatic env
        expr in
167 let eval_exprlist elist = List.map eval' elist in
168
_{169} let get-field expr mbr =
170 let (recvr_type, _) as recvr = eval' expr in
171 let this = (recvr_type = current_class) in
172 let recvr_type = if this then kname else recvr_type in
173 let field_type = match Klass.class_field_far_lookup
        klass_data recvr_type mbr this with
174 | Left ((_, vtyp, _)) -> vtyp
175 | Right (true) −> raise (Failure ("Field " ^ mbr ^ " is
         not a c c e s sible in " \hat{ } rec v r type \hat{ } " from " \hat{ } kname \hat{ } " .")
176 | Right (false) -> raise (Failure ("Unknown field " ^
        mbr \hat{ } " in the ancestry of " \hat{ } recvr_type \hat{ } ".")) in
177 ( field_type, Sast. Field (recvr, mbr)) in
178
179 let cast_to klass (-, v) = (klass, v) in
180
181 let get invoc expr methd elist =
182 let (recvr_type, _) as recvr = eval' expr in
183 let arglist = eval_exprlist elist in
184 let this = (recvr_type = current_class) in
\frac{185}{185} let = if (this && isstatic)
186 then raise (Failure (Format . sprintf "Cannot invoke %s
        on %s in %s for %s is static." methd mname kname mname))
187 else () in
188 let recvr type = if this then kname else recvr type in
\begin{array}{c|c|c|c} 189 & \text{let } argtypes = List.png & \end{array}190 let mfdef = match Klass best inherited_method klass_data
         recvr_type methd argtypes this with
191 | None when this -> raise (Failure (Format sprintf "
        Method %s not found ancestrally in %s (this=%b)" methd
        \text{recvr\_type} this))
192 | None -> raise (Failure ("Method " ^{\circ} methd ^{\circ} " not
        found ( publically ) in the ancestry of " \hat{r} recvr_type \hat{r}"."))
193 | Some(fdef) –> fdef in
_{194} let m fid = if m fdef . built in then Built In m fdef . uid else
        FuncId mfdef.uid in
```

```
195 (getRetType mfdef.returns, Sast.Invoc(cast_to (mfdef.
        inklass) recvr, methd, arglist, mfid)) in
196
197 let get init class name exprlist =
198 let arglist = eval-exprlist exprlist in_{199} let argtypes = List. map fst arglist in
_{200} let mfdef = match best_method klass_data class_name "
        init" argtypes [Ast. Publics] with
201 | None -> raise (Failure "Constructor not found
        " )
202 | Some(fdef) \rightarrow fdef in
_{203} let m fid = if m fdef builtin then Built In m fdef uid else
        FuncId mfdef.uid in
204 ( class_name, Sast . NewObj ( class_name, arglist, mfid ) ) in
205
206 let get assign e1 e2 =
207 let (t1, t2) = (eval' e1, eval' e2) in208 let (type1, type2) = (fst t1, fst t2) in
209 match is_subtype klass_data type2 type1, is_lvalue e1
        with
210 | , false −> raise (Failure "Assigning to non-lvalue
        " )
211 | false, \frac{1}{2} raise (Failure "Assigning to
        incompatible types")
212 | \vert - \rangle (type1, Sast. Assign (t1, t2)) in
213
214 let get_binop e1 op e2 =
215 let is Compatible typ1 typ2 =
216 if is_subtype klass_data typ1 typ2 then typ2
217 else if is_subtype klass_data typ2 typ1 then typ1
218 else raise (Failure (Format sprintf "Binop takes
        incompatible types: \%s %s" typ1 typ2) in
219 let (t1, t2) = (eval' e1, eval' e2) in220 let gettype op (typ1, 1) (typ2, 1) = match op with
221 | Ast. Arithmetic (Neg) −> raise (Failure ("Negation is
        not a binary operation!"))
222 | Ast. CombTest (Not) −> raise (Failure ("Boolean
        negation is not a binary operation!"))
223 | Ast. Arithmetic ( _) \rightarrow is Compatible typ1 typ2
224 | Ast . NumTest ( _)
225 | Ast CombTest( - ) -> ignore (isCompatible typ1 typ2);
        " Boolean" in
226 (gettype op t1 t2, Sast.Binop(t1, op, t2)) in
227
228 let get_refine rname elist desired =
229 let arglist = eval_exprlist elist in
230 let argtypes = List. map fst arglist in
231 let refines = Klass.refine.on klass_data kname mname
        rname argtypes desired in
232 let switch = List.map (fun (f : Ast.func_def) \Rightarrow (f.
        inklass, f.uid)) refines in
<sup>233</sup> (getRetType desired, Sast . Refine (rname, arglist, desired
        , Switch (kname, switch, UID . uid_counter ()))) in
234
235 let get_refinable rname =
236 let refines = Klass.refinable_lookup klass_data kname
       mname rname in
```

```
237 let klasses = List.map (fun (f : Ast.func_def) \rightarrow f.
        inklass) refines in
<sup>238</sup> ("Boolean", Sast. Refinable (rname, Test (kname, klasses,
        UID. uid_counter ())) in
239
240 let get-deref e1 e2 =
241 let expectArray typename = match Str. last_chars typename
         2 with
\begin{array}{c} \text{242} \\ \text{242} \end{array} | " \text{[ ]} " \Rightarrow \text{Str. first\_chars type name (String.length) }typename - 2)243 | − → raise (Failure "Not an array type") in
244 l e t ( t1 , t 2 ) = ( e v al ' e1 , e v al ' e2 ) i n
245 let getArrayType (typ1, \Box) (typ2, \Box) = match typ2 with
246 | "Integer" → expectArray typ1
\begin{array}{c|c|c|c} & -& \text{raise (Failure "Dereferencing invalid") in} \end{array}248 ( getArrayType t1 t2, Sast. Deref(t1, t2) ) in
249 let get_unop op expr = match op with
250 | Ast. Arithmetic (Neg) \rightarrow let (typ, _) as evaled = eval'
         expr in (typ, Sast.Unop(op, evaled))251 | Ast. CombTest (Not) \rightarrow ("Boolean", Sast. Unop (op, eval'
         expr ) )
252 | \vert -> raise (Failure ("Unknown binary operator " ^
         Inspector.inspect_ast_op op ^*" given.") in
253
254 let lookup_type id = match map_lookup id env with
255 | None −> raise (Failure ("Unknown id " ^ id ^ " in
        environment built around " \lambda kname \lambda ", " \lambda mname \lambda "."))
256 | Some((vtype, _)) \rightarrow vtype in
257
258 let get_new_arr atype args =
259 let arglist = eval_exprlist args in
260 if List exists (fun (t, -) \rightarrow t \iff "Integer") arglist
261 then raise (Failure "Size of an array dimensions does
        not correspond to an integer.")
262 else (atype, Sast NewObj(atype, arglist, ArrayAlloc)
        UID. uid_counter ())) in
263
264 let get_new_obj atype args = try
265 let index = String index atype '[' in
266 let dimensions = (String length atype – index) / 2 in
267 match List.length args with
268 | n when n > dimensions -> raise (Failure ("Cannot
         allocate array, too many dimensions given."))
269 | n when n < dimensions -> raise (Failure ("Cannot
         allocate array, too few dimensions given."))
270 | 0 \rightarrow (null_class, Sast. Null)
| > get new arr atype args
272 with Not_found \rightarrow get_init atype args in
273
274 match exp with
275 | Ast. This \rightarrow (current_class, Sast. This)
276 | Ast. Null \rightarrow (null_class, Sast. Null)
277 | Ast. Id ( vname ) \rightarrow ( lookup_type vname, Sast. Id ( vname ) )
278 | Ast. Literal ( lit ) -> (getLiteral Type lit, Sast. Literal (
         \{it ))
279 | Ast. NewObj(s1, elist) \rightarrow get_new_obj s1 elist
280 | Ast. Field (expr, mbr) \Rightarrow get_field expr mbr
```

```
281 | Ast. Invoc (expr, methd, elist) -> get_invoc expr methd
        e l i s t
282 | Ast. Assign (e1, e2) -> get_assign e1 e2
283 | Ast. Binop(e1, op, e2) \rightarrow get_binop e1 op e2
284 | Ast. Refine (s1, elist, soption) -> get_refine s1 elist
        soption
285 | Ast. Deref\text{(e1, e2)} \Rightarrow \text{get-degree } \text{e1 e2}286 | Ast. Refinable (s1) \rightarrow get_refinable s1
287 | Ast.Unop(op, expr) -> get_unop op expr
288 | Ast . Anonymous ( atype, args, body ) -> (atype, Sast.
        Anonymous ( atype, eval_exprlist args, body ) ) (* Delay
        evaluation *289
290 (∗ ∗
291 Given a class_data record, the name of the current class, a
        list of AST statements,
292 and an initial environment, enumerate the statements and
        attach the environment at
293 each step to that statement, yielding Sast statements. Note
        that when there is an
294 issue the function will raise Failure.
295 | @param klass_data A class_data record
296 @param kname The name of the class that is the current
        context.
297 @param stmts A list of Ast statements
298 @param initial_env An initial environment
_{299} @return A list of Sast statements
300 ∗)
301 let rec attach_bindings klass_data kname mname meth_ret isstatic
         stmts initial_env =
302 (* Calls that go easy on the eyes *)
303 let eval' = eval klass_data kname mname isstatic in
304 let attach ' = attach_bindings klass_data kname mname
        meth_ret isstatic in
305 let eval_exprlist env elist = List.map (eval' env) elist in
306
307 let rec get_superinit kname arglist =
308 let parent = StringMap . find kname klass_data . parents in
309 let argtypes = List. map fst arglist in
310 match best method klass data parent "init" argtypes [Ast
        . Publics; Ast. Protects | with
311 | None −> raise (Failure "Cannot find super
        \text{init" }312 | Some(fdef) \rightarrow fdef in
313
314 (* Helper function for building a predicate expression *)
315 let build-predicate pred_env exp = match eval' pred_env exp
        with
316 | ("Boolean", _) as evaled -> evaled
317 | -> raise (Failure "Predicates must be boolean") in
318
319 (* Helper function for building an optional expression *)
320 let opt_eval opt_expr opt_env = match opt_expr with
321 | None −> None
322 | Some (exp) \rightarrow Some (eval ' opt_env exp) in
323
324 (* For each kind of statement, build the associated Sast
```
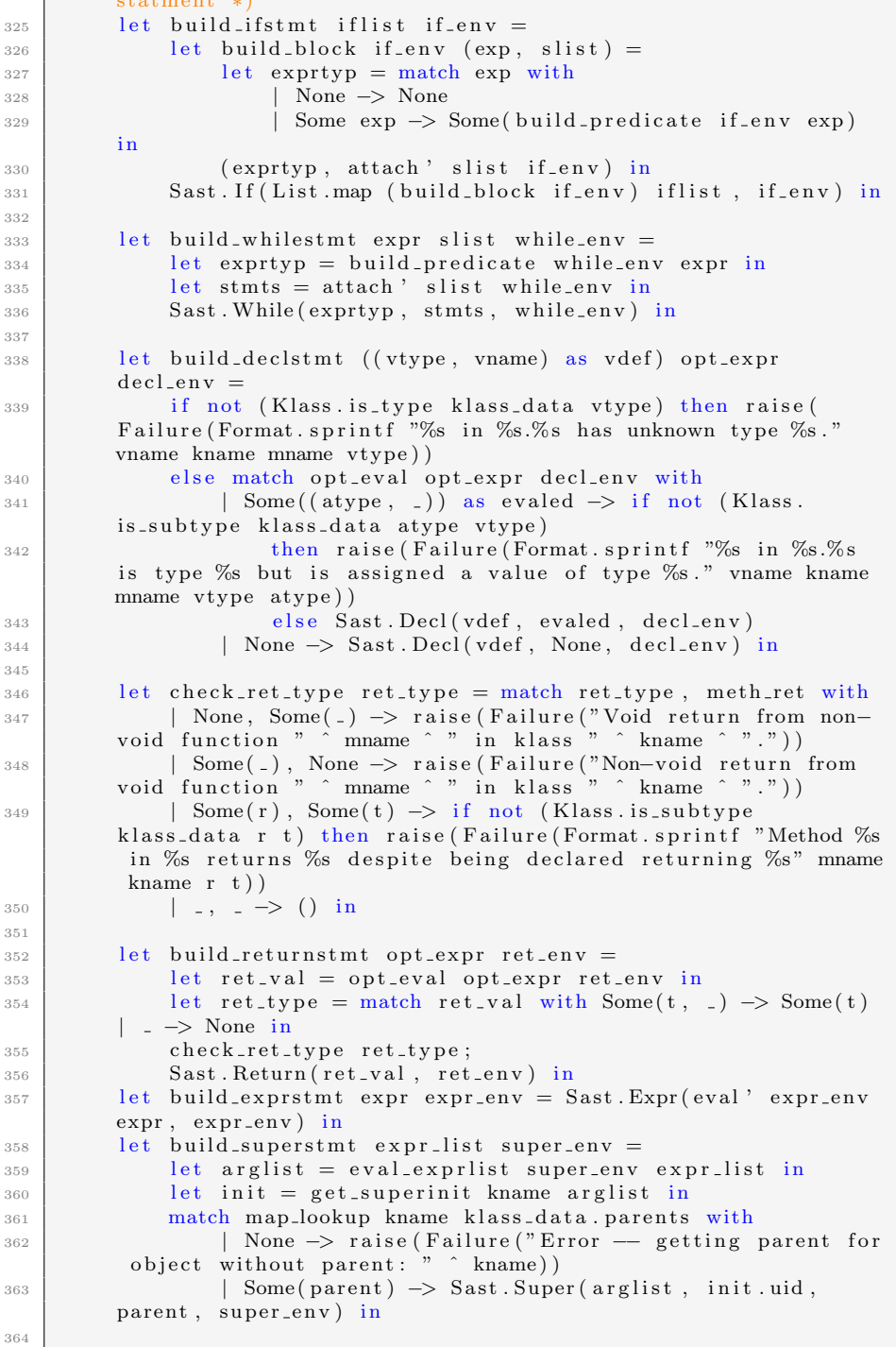

 $a + a + w$ 

 $\mathbf{I}$ 

```
365 (* Ast statement -> (Sast Statement, Environment Update
        Option) *366 let updater in env = function
367 | Ast. While (expr, slist) -> (build_whilestmt expr
        slist in_env, None)
368 | Ast . If (if list) \rightarrow (build if stmt if list
        in_env, None)
369 | Ast. Decl (vdef, opt_expr) -> (build_declstmt vdef
        opt\_expr in env, Some(vdef)370 | Ast. Expr ( expr ) -> ( build_exprstmt expr
        in_env, None)
371 | Ast. Return ( opt_expr ) -> (build_returnstmt opt_expr
         in_env, None)
372 | Ast. Super ( exprs ) → ( build_superstmt exprs
        in_env, None) in
373
374 (* Function to fold a statement into a growing reverse list
        of Sast statements *)
375 let build_env (output, acc\_env) stmt =
376 let (node, update) = updater acc_env stmt in
377 let updated env = match update with
378 | None −> acc_env
379 | Some(vdef) -> env_update Local vdef acc_env in
380 (node:: output, updated_env) in
381
382 | List.rev (fst (List.fold_left build_env ([], initial_env)
        stmts))
383
384 (∗ ∗
385 Given a list of statements, return whether every execution
        path therein returns
386 @param stmts A bunch of Ast.stmts
387 Creturn true or false based on whether everything returns a
        value.
388 ∗)
389 let rec does_return_stmts (stmts : Ast.stmt list) = match stmts
        with
390 | | | | \Rightarrow false
391 | Return (None) :: _ -> false
392 | Return ( _) :: _ -> true
393 | If(pieces):: rest -> does_return_clauses pieces ||
        does_return_stmts rest
394 | \ldots rest \rightarrow does_return_stmts rest
395 (∗ ∗
396 Given a collection of if clauses, return whether they
        represent a return from the function.
397 @param pieces If clauses (option expr, stmt list)
398 Creturn whether or not it can be determined that a return is
         guaranteed here.
399 ∗)
400 and does_return_clauses pieces =
\begin{array}{c|c|c|c} 401 & \text{let (preds, bodies)} = \text{List.split pieces in} \end{array}402 List.mem None preds && List.for_all does_return_stmts bodies
403
404 (∗ ∗
405 Change inits so that they return this
406 ∗)
```

```
407 let init_returns (func : Sast.func_def) =
_{408} let body = if func builtin then [] else func body @ [Sast.
         Return (None, empty_environment)] in
_{409} let this_val = (current_class, Sast. This) in
410 let return_this (stmt : Sast.sstmt) = match stmt with
_{411} | Return (None, env) \rightarrow Return (Some (this_val), env)
412 | \vert - \rangle stmt in
413 { func with
_{414} returns = Some(func.inklass);
_{415} body = List.map return_this body }
416
417 let rec update_current_ref_stmts (kname : string) (stmts : Sast.
         sstmt list) : Sast.sstmt list = List.map (
         update_current_ref_stmt kname) stmts
418 and update_current_ref_exprs (kname : string) (exprs : Sast.expr
          list) = List .map (update\_current\_ref\_expr \; kname) \; express419 and update_current_ref_stmt (kname : string) (stmt : Sast.sstmt)
          = match stmt with
420 | Sast.Decl(vdef, None, env) -> Sast.Decl(vdef, None, env)
421 | Sast.Decl(vdef, Some(expr), env) -> Sast.Decl(vdef, Some(
         update_current_ref_expr kname expr), env)
422 | Sast. Expr (expr, env) -> Sast. Expr (update_current_ref_expr
         kname expr , env )
423 | Sast. If (pieces, env) -> Sast. If (update_current_ref_clauses
          kname pieces, env)
424 | Sast . While (expr, body, env) \Rightarrow Sast . While (
         update_current_ref_expr kname expr, update_current_ref_stmts
          kname body , env )
425 | S a s t . Return ( None , env ) −> S a s t . Return ( None , env )
426 | Sast. Return (Some (expr), env) \rightarrow Sast. Return (Some (
         update_current_ref_expr kname expr), env)
427 | Sast . Super (args, uid, parent, env) \Rightarrow Sast . Super (
         update_current_ref_exprs kname args, uid, parent, env)
428 and update_current_ref_expr (kname : string) ((atype, detail) :
         string * Sast. expr\_detail) : string * Sast. expr\_detail =_{429} let cleaned = match detail with
_{430} | Sast . This \Rightarrow Sast . This
\begin{array}{c|c|c|c} \n & \text{Sast Null} \rightarrow \text{Sast Null} \n\end{array}_{432} | Sast . Id ( i ) \rightarrow Sast . Id ( i )
433 | S a s t . NewObj ( kl a s s , a r g s , uid ) −> S a s t . NewObj ( kl a s s ,
          update_current_ref_exprs kname args, uid)
434 | S a s t . Anonymous ( kl a s s , a r g s , r e f s ) −> S a s t . Anonymous (
         klass, args, refs)
\begin{array}{c|c|c|c} & \text{Sast Lliteral (lit )} \end{array} \implies \begin{array}{c} \text{Sast Lliteral (lit )} \end{array}436 | Sast . Assign (mem, data) \rightarrow Sast . Assign (
         update_current_ref_expr kname mem, update_current_ref_expr
         kname data )
437 | Sast. Deref(arr, idx) \rightarrow Sast. Deref(
         update_current_ref_expr kname arr, update_current_ref_expr
         kname idx)
438 | S a s t . Fi el d ( expr , member ) −> S a s t . Fi el d (
         update_current_ref_expr kname expr, member)
439 | Sast. Invoc (expr, meth, args, id) -> Sast. Invoc (
         update_current_ref_expr kname expr, meth,
         update_current_ref_exprs kname args, id)
440 | Sast . Unop (op, expr) \rightarrow Sast . Unop (op,
         update_current_ref_expr kname expr)
```

```
\begin{array}{c|c|c|c} & \text{Sast.Binop(1, op, r) $\rightarrow$ Sast.Binop(1, op, r) \end{array}update_current_ref_expr kname l, op, update_current_ref_expr
         kname r )
442 | Sast. Refine (refine, args, ret, switch) → Sast. Refine (
         refine, update_current_ref_exprs kname args, ret, switch)
443 | Sast. Refinable (refine, switch) -> Sast. Refinable (refine
           switch) in
444 let realtype : string = if current_class = atype then kname
         else atype in
445 (realtype, cleaned)
446 and update_current_ref_clauses (kname : string) pieces =
447 let (preds, bodies) = List split pieces in
\frac{448}{448} let preds = List.map (function None -> None | Some(\exp r) ->
         Some (update_current_ref_expr kname expr)) preds in
_{449} let bodies = List.map (update_current_ref_stmts kname)
         bodies in
450 List . map2 (fun a b -> (a, b)) preds bodies
451
452 (∗ ∗
453 Given a class_data record, an Ast.func_def, an an initial
         environment ,
454 convert the func_def to a Sast.func_def. Can raise failure
         when there
455 are issues with the statements / expressions in the function
         .
456 | @param klass_data A class_data record
457 @param func An Ast func_def to transform
458 @param initial_env The initial environment
459 @return A Sast . func_def value
460 ∗)
_{461} let ast-func-to-sast-func klass-data (func : Ast.func-def)
         initialenv isinit =462 let with params = List . fold left (fun env vdef \rightarrow env update
         Local vdef env) initial_env func.formals in
463 let checked : Sast.sstmt list = attach_bindings klass_data
         func. inklass func. name func. returns func. static func. body
         with params in
464 let cleaned = update_current_ref_stmts func.inklass checked
         i n
465 let sast_func : Sast.func_def =
466 \left\{\right. \quad \text{returns} = \text{func. returns} ;\right.\begin{array}{rcl} \n & \text{467} \\
 & \text{host} = \text{func} \cdot \text{host}; \\
 \end{array}468 name = func.name;
469 formals = func.formals;
470 static = func.static;
_{471} body = cleaned;
472 \mid section = func. section;
473 inklass = func.inklass;
474 uid = func.uid;
475 builtin = func. builtin } in
476 let isvoid = match func. returns with None \rightarrow true | \rightarrowfalse in
<sup>477</sup> if not func builtin && not isvoid && not (does_return_stmts
         func . body )
478 then raise (Failure (Format sprintf "The function %s in %s
          does not return on all execution paths" (
         full_signature_string func) func.inklass))
```

```
479 else if isinit then init_returns sast_func else
        s a s t_f u n c
480
481 (∗ ∗
482 Given a class_data record, an Ast.member_def, and an initial
         environment ,
483 convert the member into an Sast member def. May raise
        failure when there
484 are issues in the statements / expressions in the member.
485 | @param klass_data A class_data record.
486 @param mem An Ast . member_def value
487 @param initial_env An environment of variables
488 @return A Sast.member_def
489 ∗)
490 let ast_mem_to_sast_mem klass_data (mem : Ast. member_def)
        initial_{env} =491 let change is init func = ast_func_to_sast_func klass_data
        func initial_env isinit in
492 let transformed : Sast member def = match mem with
493 | Ast . VarMem(v) \rightarrow Sast . VarMem(v)
494 | Ast .MethodMem(m) −> S a s t .MethodMem( change f a l s e m)
_{495} | Ast.InitMem(m) \rightarrow Sast.InitMem(change true m) in
496 transformed
497
_{498} | let init_calls_super (aklass : Sast.class_def) =
499 let validate_init func_def = match func_def .builtin,
        {\tt func\_def} . body {\tt with}500 | true, <sub>−</sub> → true
501 | , ( Super ( , , , ) : : ) −> t r u e
502 | \, -1, -5 false in
_{503} let grab-init = function
504 | InitMem (m) \rightarrow Some (m)
505 | −> None i n
506 let get inits mems = Util.filter_option (List.map grab_init
        mems) in
507 let s = aklass . sections in_{508} let inits = List. flatten (List. map get inits [s. publics; s.
        protects; s. privates]) in
509 List for all validate init inits
510
_{511} let check main (func : Ast func def) = match func formals with
_{512} | [ ("System", _); ("String []", _)] \rightarrow func
513 | | -> raise (Failure (Format. sprintf "Main functions can only
         have two arguments: A system (first) and an array of
        strings (second). - error in %s" func.inklass))
514
515 (**
516 Given a class_data object and an Ast.class_def, return a
        Sast.class_def
517 object. May fail when there are issues in the statements /
        expressions.
518 | @param klass_data A class_data record value
519 @param ast_klass A class to transform
520 @return The transformed class.
521522 let ast_to_sast_klass klass_data (ast_klass : Ast.class_def) =
523 let s : Ast class_sections_def = ast_klass sections in
```

```
524 let rec update_env env sect (klass : Ast.class_def) =
525 let env = add_ivars klass env sect in
<sup>526</sup> match klass klass with
527 | " Ob ject " −> env
\begin{array}{c|c|c|c} \n & -& \n\end{array} let parent = Klass.klass_to_parent klass in
529 let p class = StringMap . find parent klass_data
        . classes in
530 | update_env env Protects pclass in
531 let env = update_env empty_environment Privates ast_klass in
532
533 let mems = List . map (fun m \rightarrow ast mem to sast mem klass data
        m env \int in
_{534} let funs = List.map (fun f -> ast_func_to_sast_func
        klass_data f env false) in
535
536 let sections : Sast.class_sections_def =
\begin{array}{c|c|c|c} \n 537 & \text{q} & \text{pubits} & \text{pubits} \n\end{array}538 protects = mems s.protects;
539 privates = mems s. privates;
_{540} refines = funs s. refines;
541 mains = funs (List.map check_main s.mains) } in
542
543 let sast_klass : Sast.class_def =
544 { klass = ast_klass.klass;
545 parent = ast_klass.parent;
546 sections = sections } in
547
548 if init_calls_super sast_klass then sast_klass
549 else raise (Failure (Format . sprintf "%s's inits don't always
        call super as their first statement (maybe empty body, maybe
         sometimes else)." sast_klass. klass))
550
551 (∗ ∗
552 @param ast An ast program
553 @return A sast program
554 ∗)
555 let ast_to_sast klass_data =
556 let klasses = StringMap.bindings klass_data.classes in
557 let to_sast (., klass) = ast_to_sast_klass klass_data klass
        i n
558 List.map to_sast klasses
```
## Source 57: <BuildSast.ml>

<sup>1</sup> (∗ ∗ 2 The abstract syntax tree for Gamma <sup>3</sup> ∗) 4 <sup>5</sup> (∗ ∗ 6 The four literal classes of Gamma:  $7 \mid - \text{Int} - \text{Int}$ 8 − Float − Floating-point number  $9$   $-$  String  $-$  A sequence of characters  $10$   $-$  Bool  $-$  a boolean value of either true or false  $11$ 

```
_12 type lit =
_{13} Int of int
_{14} | Float of float
15 | String of string
16 | Bool of bool
17
18 (** The binary arithmatic operators *)
19 type arith = Add | Sub | Prod | Div | Mod | Neg | Pow
20
_{21} (** The binary comparison operators *)
22 type numtest = Eq | Neq | Less | Grtr | Leq | Geq
23
_{24} (** The binary boolean operators *)
25 type combtest = And | Or | Nand | Nor | Xor | Not
26
27 (** All three sets of binary operators *)
28 type op = Arithmetic of arith | NumTest of numtest | CombTest of
         combtest
29
30 \mid (* \times \text{The various types of expressions we can have. *)}31 type expr =32 This
33 | Null
34 | Id of string
35 | NewObj of string * expr list
36 | | Anonymous of string * expr list * func_def list
37 | Literal of lit
38 | Assign of expr ∗ expr (* memory := data –– whether memory
        is good is a semantic issue *)39 | | Deref of expr * expr (* road [pavement] *)
40 | Field of expr * string (* road . pavement *)
41 | Invoc of expr * string * expr list (* receiver.method (args)
        ∗)
_{42} | Unop of op * expr (* !x *)43 | Binop of expr * op * expr (* x + y *)44 | Refine of string * expr list * string option
45 | Refinable of string (* refinable *)
46 (** The basic variable definition, a type and an id *)
47 and var_def = string * string (* Oh typing, you pain in the ass
        , add a int for array *)
48 (** The basic statements: Variable declarations, control
        statements, assignments, return statements, and super class
        expression s \ *)_{49} and stmt =
50 Decl of var_def * expr option
51 | If of (expr option * stmt list) list
52 | While of expr * stmt list
53 | Expr of expr
_{54} | Return of expr option
55 | Super of expr list
56
57 (** Three access levels, the refinements, and the main function
        ∗)
58 and class_section = Publics | Protects | Privates | Refines |
        Mains
59
60 (** We have four different kinds of callable code blocks: main,
```

```
init, refine, method. *)61 and func-def = {
62 returns : string option; (** A return type (method/refine) *)
63 host : string option; (** A host class (refine) *)
64 name : string; (* \tFhe function name ( all ) *)\begin{array}{c|c|c|c|c|c|c|c|c|c|c|c} \hline \hline \end{array} static : bool; \begin{array}{c|c|c|c|c} \hline \end{array} + If the function is static (main)
          ∗)
66 formals : var_def list; (** A list of all formal parameters
        of the function ( all ) * )\sigma body : stmt list; (** A list of statements that form
        the function body (a ll) *)
68 section : class_section, (** A sementic tag of the class
      section in which the function lives ( \text{all } ) *)<br>inklass : string; (* * A semantic tag o
69 inklass : string; (** A semantic tag of the class in
        which the function lives ( all ) * )70 uid : string; (** A string for referencing this
         should be maintained in transformations to later ASTs *)
71 builtin : bool; (** Whether or not the function is
        built in ( uid should have \lnot in it then ) *)
72 \mid \}73
74 (** A member is either a variable or some sort of function *)
75 type member def = VarMem of var def | MethodMem of func def |
        InitMem of func_def
76
77 (** Things that can go in a class *)
78 type class-sections-def = {
79 privates : member_def list;
80 protects : member_def list;
81 publics : member_def list;
\begin{array}{c|c} 82 & \text{refines} & \text{: func-def list ;} \end{array}83 mains : f u n c d e f l i s t ;
84 }
85
86 (* Just pop init and main in there? *)
87 (** The basic class definition *)
88 type class-def = {
89 klass : string; (** A name string *)
90 parent : string option; (** The parent class name *)
91 sections : class_sections_def; (** The five sections *)
\circ | }
93
94 (** A program, right and proper *)
95 type program = class_def list
```
Source 58: <Ast.mli>

```
1 let =\vert 2 let tokens = Inspector from channel stdin in
3 let classes = Parser.cdecls (WhiteSpace.lextoks tokens) (
        Lexing . from _string "") in
\frac{1}{4} let pp_classes = List map Pretty pp_class_def classes in
\frac{1}{5} print_string (String.concat "\n\n" pp_classes);
       print_newline ()
```
Source 59: <prettify.ml>

val deanonymize : GlobalData.class\_data -> Sast.class\_def list →> (GlobalData.class\_data \* Sast.class\_def list, GlobalData. class\_data\_error) Util.either

Source 60: <Unanonymous.mli>

```
1
2 /∗ GLOBAL DATA ∗/
3 struct t_System global_system;
4 int object_counter;
5 int global_argc;
6
7 /* Prototypes */
8 struct t_Object *allocate_for(size_t, ClassInfo *);
9 void ∗array_allocator (size_t, int);
_{10} struct t_Integer *integer_value(int);
11 struct t_Float *float_value(double);
12 struct t_Boolean *bool_value(unsigned char);
13 struct t_String *string_value(char *);
14 | struct t_Boolean *boolean_init (struct t_Boolean *);
15 struct t_Integer *integer_init (struct t_Integer *);
16 struct t_Float *float_init (struct t_Float *);
17 struct t_Object *object_init (struct t_Object *);
18 struct t_String *string_init (struct t_String *);
19 struct t_Printer *printer_init(struct t_Printer *, struct
        t-Boolean *);
20 struct t_Scanner *scanner_init (struct t_Scanner *);
21 struct t_Integer *float_to_i(struct t_Float *);
22 struct t_Float *integer_to_f(struct t_Integer *);
23 struct t_Float *scanner_scan_float (struct t_Scanner *);
24 struct t_Integer *scanner_scan_integer (struct t_Scanner *);
25 struct t_String *scanner_scan_string (struct t_Scanner *);
26 void printer_print_float (struct t_Printer *, struct t_Float *);
27 void printer_print_integer (struct t_Printer *, struct t_Integer
        ∗) ;
28 void printer_print_string (struct t_Printer *, struct t_String *)
        ;
29 struct t_String **get_gamma_args(char **argv, int argc);
30
31
32 char *stack_overflow_getline (FILE *);
33
34 /* Functions! */
35
36 / * Magic allocator. DO NOT INVOKE THIS, USE MAKENEW(TYPE)
37 | * where type is not prefixed (i.e. MAKENEW(Integer) not
38 * MAKENEW(t-Integer))
39 ∗/
40 struct t_Object *allocate_for(size_t s, ClassInfo *meta) {
```

```
41 | struct t_Object *this = (struct t_Object *)(malloc(s));
_{42} if (!this)
43 fprintf(stderr, "Could not even allocate memory. Exiting
          . \langle n" \rangle ;
44 exit (1);
45 }
_{46} this ->meta = meta;
47 return this;
48 }
49
50 void *array_allocator (size_t size, int n) {
51 void *mem = malloc(size * n);
52 if (!mem) {
53 fprintf(stderr, "Failure allocating for array. Exiting
          . \langle n" \rangle;
54 \, | \, \text{exit (1)};
55 }
56 memset (mem, 0, size * n);
57 return mem;
58 }
59
60 | /* Make basic objects with the given values. */
61 struct t_Integer *integer_value(int in_i) {
62 struct t_Integer * i = MAKENEW(Integer);
63 i = integer_init(i);
64 i \rightarrowInteger . value = in_i;
65 return i;
66 }
67
68 struct t_Float *float_value(double in_f) {
\begin{array}{c|c|c|c|c|c} \hline \text{69} & \text{struct t-Flost *f = MAKENEW(Float)}; \hline \end{array}70 \mid f = \text{float\_init}(f);71 f \rightarrow Float value = in f;
72 return f;
73 }
74
75 struct t_Boolean *bool_value(unsigned char in_b) {
76 struct t_Boolean *b = \text{MAKENEW}(\text{Boolean});
77 b = boolean_init (b);
78 b \rightarrowBoolean . value = in b;
79 return b;
80 }
81
82 struct t_String *string_value (char *s_in) {
\begin{array}{c|c|c|c} \n\text{ss} & \text{size-t length} = 0; \n\end{array}84 char *dup = NULL;
\begin{array}{c|c|c|c} \n\text{se} & \text{length} & = \text{strlen}(\text{s} \text{.in}) + 1; \n\end{array}86
\begin{array}{c|c|c|c|c|c} \hline & \text{struct} & \text{t-Suring} & \text{**s} & = \text{MAKENEW}(\text{String}) \; ; \end{array}\begin{array}{c|c} 88 & \text{s} & \text{s} = \text{string} \text{.} \end{array}89 dup = malloc(size of (char) * length);
90 if (\text{dup}) {
91 f printf (stderr, "Out of memory in string_value.\n");
92 \, | \, \text{exit}(1);93 }
|94| s->String value = strcpy (dup, s_in);
95 return s;
```

```
96 }
97
98 struct t Boolean *boolean init (struct t Boolean *this){
99 \vert object_init ((struct t_Object *)(this));
_{100} this \rightarrowBoolean . value = 0;
_{101} return this;
102 }
103
104 struct t_Integer *integer_init (struct t_Integer *this) {
_{105} object_init ((struct t_Object *)(this));
_{106} this \rightarrowInteger . value = 0;
_{107} return this;
108 }
109
110 struct t_Float *float_init (struct t_Float *this) {
111 object_init ((struct t_Object *)(this));
_{112} this \rightarrow Float value = 0.0;
_{113} return this;
114 }
115
116 struct t_Object *object_init (struct t_Object *this) {
117 this \rightarrowObject . v_system = &global_system;
_{118} return this;
119 }
120
121 | struct t_String *string_init (struct t_String *this)
122 \mid \{_{123} object_init ((struct t_Object *)(this));
_{124} this \rightarrowString value = NULL;
_{125} return this;
126 }
127
128 struct t_System *system_init (struct t_System *this)
129 \mid \{_{130} this \rightarrowSystem . v_err = MAKENEW(Printer);
_{131} this ->System . v _in = MAKENEW(Scanner);
_{132} this \rightarrowSystem . v_out = MAKENEW(Printer);
_{133} this \rightarrowSystem . v_argc = MAKENEW(Integer);
134
_{135} this \rightarrowSystem. v_err \rightarrowPrinter. target = stderr;
\begin{array}{c|c}\n & \text{this } \rightarrow \text{System. v.in } \rightarrow \text{Scanner. source = stdin}\n\end{array}\text{this} \rightarrow \text{System.} \text{v}\text{-out} \rightarrow \text{Printer.} \text{target} = \text{stdout};_{138} this \rightarrowSystem. v_argc\rightarrowInteger. value = global_argc;
_{139} this \rightarrowObject . v_system =
_{140} this \rightarrowSystem . v_err \rightarrowObject . v_system =
\text{this} \rightarrow \text{System} \cdot \text{v} \cdot \text{in} \rightarrow \text{Object} \cdot \text{v} \cdot \text{system} =\text{this} \rightarrow \text{System. v.out} \rightarrow \text{Object. v}\text{-system} =_{143} this \rightarrowSystem . v_argc\rightarrowObject . v_system = this;
_{144} return this;
145 };
146
147 struct t Printer *printer init (struct t Printer *this, struct
           t-Boolean *v-stdout)
148 {
_{149} object_init ((struct t_Object *)(this));
150 this \supset Printer.target = v_stdout \supsetBoolean.value ? stdout :
           \operatorname{stderr} ;
```

```
151 return this;
152 }
153
154 struct t Scanner *scanner init (struct t Scanner *this)
155 {
_{156} object_init ((struct t_Object *)(this));
\text{this} \rightarrow \text{Scanner}. source = stdin;
158 | }
159
_{160} struct t_Integer *float_to_i(struct t_Float *this){
_{161} return integer_value ((int) (this ->Float . value));
162 }
163
164 struct t_Float *integer_to_f(struct t_Integer *this){
r_{165} return float_value((double)(this ->Integer value));
166 | }
167
_{168} void toendl (FILE *in) {
169 int c = 0;
_{170} while (1) {
171 c = fgetc(in);
\begin{array}{c|c|c|c|c|c|c|c|c} \n & \text{if } (c == ' \n) & \text{if } (c == ' \n)173 }
174 }
175
176 | struct t_Float *scanner_scan_float (struct t_Scanner *this)
177 {
178 double dval;
179 f scanf (this \rightarrowScanner . source, "%lf", &dval);
_{180} to endl(this ->Scanner . source);
181
182 return float_value(dval);
183 }
184
185 struct t_Integer *scanner_scan_integer (struct t_Scanner *this)
186 {
187 int ival;
188 fscanf (this \rightarrowScanner . source, "%d", &ival);
_{189} to endl (this \rightarrowScanner . source);
190 return integer_value(ival);
191 \quad \frac{1}{2}192
193 struct t_String *scanner_scan_string (struct t_Scanner *this)
194 \left\{ \begin{array}{c} 1 \end{array} \right\}_{195} char *inpstr = NULL;
196 \vert struct t_String *astring = NULL;
197
198 inpstr = stack_overflow_getline(this->Scanner.source);
_{199} astring = string_value(inpstr);
200
201 free (inpstr);
202 return astring;
203 }
204
205 void printer_print_float (struct t_Printer *this, struct t_Float
           *v_a \arg)
206 {
```

```
207 fprintf (this ->Printer.target, "%lf", v_arg->Float.value);
208 }
209
210 void printer_print_integer (struct t_Printer *this, struct
        t_Integer *v_arg)
211 {
212 f print f ( this \Rightarrow Printer . target , "%d", v_arg \Rightarrow Integer . value);
213 }
214
215 void printer_print_string (struct t_Printer *this, struct
        t_String *v_arg)
216 {
217 f print f (this ->Printer target, "%s", v_arg ->String . value);
218 }
219
220 void system_exit (struct t_System *this, struct t_Integer *v_code
         ) {
221 exit (INTEGER_OF(v_code));
222 }
223
224
225 struct t_String **get_gamma_args (char **argv, int argc) {
226 struct t_String **args = NULL;
227 int i = 0;
228
229 if (!argc) return NULL;
230 args = ONE_DIM_ALLOC(struct t_String *, argc);
_{231} for (i = 0; i < argc; ++i)
232 \sigma args [i] = string_value (argv [i]);
233 args [i] = NULL;
234
235 return args;
236 }
237
238
239
240 char *stack_overflow_getline (FILE *in) {
241 char * line = malloc(100), * linep = line;
242 size_t lenmax = 100, len = lenmax;
243 int c;
244
_{245} if ( line = NULL)
246 return NULL;
247
248 \Big| for ( ; ; ) {
249 c = \text{fgetc (in)};_{250} if ( c = EOF)
251 break ;
252
253 if (--len = 0) {
254 len = lenmax;
255 char * linen = realloc (linep, lenmax *= 2);
256
\frac{1}{257} if (linen = NULL) {
258 \left| \text{free (linep)} \right|259 return NULL;
260 }
```

```
261 line = linen + (line - linep);
262 linep = linen;
263 }
264
265 if ((* line += c) = ' \n\rangle^n)266 break;
267 }
_{268} * line = ' \backslash 0;
269 return linep;
270 }
```
Source 61: <headers/gamma-builtin-functions.h>

```
_1 #include <stdarg.h>
\frac{1}{2} #include <stdlib.h>
3 \mid \#include \langlestdio.h>
4
5 typedef struct {
6 int generation;
7 char* class;
8 char** ancestors;
9 \mid \} ClassInfo;
10
11
_{12} ClassInfo M_Boolean;
_{13} ClassInfo M_Float;
_{14} ClassInfo M_Integer;
_{15} ClassInfo M_Object;
_{16} | ClassInfo M_Printer;
_{17} ClassInfo M_Scanner;
_{18} ClassInfo M_String;
_{19} ClassInfo M_System;
20
2122 \frac{\sqrt{2}}{2}23 Initializes the given ClassInfo
24 ∗/
_{25} void class_info_init (ClassInfo* meta, int num_args, ...) {
26
27 int i;
28 va_list objtypes;
29 \vert va_start (objtypes, num_args);
30
31 meta->ancestors = malloc(size of (char *) * num_args);
32
\begin{array}{c} \text{33} \\ \text{34} \end{array} if (meta->ancestors = NULL) {
34 printf ("\nMemory error - class_info_init failed \)
        n");
35 exit (0);
36 }
37 for (i = 0; i < num_args; i++) {
38 meta→ancestors [i] = va_arg (objtypes, char *);
39 }
40 meta\rightarrowgeneration = num_args - 1;
41 meta\rightarrowclass = meta\rightarrowancestors [meta\rightarrowgeneration];
```

```
42 va_end ( objtypes );
43 }
44
45
46 void init_built_in_infos() {
\begin{bmatrix} 47 \end{bmatrix} class_info_init(&M_Boolean, 2, m_classes [T_OBJECT],
         m_classes [T_BOOLEAN]);
48 class_info_init (&M_Float, 2, m_classes [T_OBJECT], m_classes [
        T_FLOAT]);
49 class_info_init (&M_Integer, 2, m_classes [T_OBJECT], m_classes
         [T_INTEGER]);
\begin{bmatrix} 50 \end{bmatrix} class_info_init(&M_Object, 1, m_classes [T_OBJECT]);
51 class_info_init (&M_Printer, 2, m_classes [T_OBJECT], m_classes
         [T \text{PRINTER}] ;
52 class_info_init (&M_Scanner, 2, m_classes [T_OBJECT], m_classes
         [T_SCANNER] ) ;
53 class_info_init (&M_String, 2, m_classes [T_OBJECT], m_classes [
        T_STRING | );
54 class_info_init (&M_System, 2, m_classes [T_OBJECT], m_classes [
        T SYSTEM] ) ;
55 }
```
Source 62: <headers/gamma-builtin-meta.h>

```
1
2
3 /∗
4 * Structures for each of the objects.
5 ∗/
6 struct t_Boolean;
7 struct t_Float;
\vert struct t_Integer;
9 \mid \text{struct } t \text{-Object};_{10} struct t_Printer;
11 struct t_Scanner;
12 struct t_String;
13 struct t_System;
14
15
_{16} struct t_Boolean {
17 ClassInfo *meta;
18
19 struct {
20 struct t_System *v_system;
21 } Object;
22
23
24 struct { unsigned char value; } Boolean;
25 \mid \};
26
27
28 struct t_Float {
29 ClassInfo *meta;
30
31 struct {
```

```
32 struct t_System *v_system;
33 } Object;
34
35
36 struct { double value; } Float;
37 \mid \};
38
39
40 struct t_Integer {
41 | ClassInfo *meta;
42
43 struct {
44 struct t_System *v_system;
45 } Object;
46
47
48 struct { int value, } Integer;
49 };
50
51
52 struct t_Object {
53 ClassInfo *meta;
54
55 struct {
56 struct t_System *v_system;
57 } Object;
58 };
59
60
61 struct t_Printer {
62 ClassInfo *meta;
63
64 struct {
65 struct t_System *v_system;
66 } Object;
67
68
69 Struct { FILE *target; } Printer;
70 };
71
72
73 struct t_Scanner {
74 ClassInfo *meta;
75
76 struct {
77 struct t_System *v_system;
78 } Object;
79
80
81 Struct { FILE *source; } Scanner;
82 };
83
84
85 s t r u c t t S t r i n g {
86 ClassInfo *meta;
87
\begin{array}{c|c}\n 88 & \text{struct} \end{array}
```

```
89 struct t_System *v_system;
90 } Object;
91
92
93 \vert struct { char *value; } String;
94 };
95
96
97 struct t_System {
98 ClassInfo *meta;
99
100 struct \{101 struct t_System *v_system;
102 } Object;
103
104
105 struct {
106 struct t_Printer *v_err;
107 struct t_Scanner *v_in;
108 struct t_Printer *v_0109 struct t_Integer *v_argc;
110 } System;
111 };
```
Source 63: <headers/gamma-builtin-struct.h>

```
_1 #include <stdio.h>
_2 #include <stdlib.h>
3 \mid \#include \langle string.h \rangle\frac{4}{4} #include \langle \text{math.h} \rangle5
6 #define BYTE unsigned char
7
\frac{8}{8} #define PROMOTE INTEGER(ival) integer_value((ival))
\frac{9}{9} \# define PROMOTEFLOAT(fval) float_value((fval))
10 | #define PROMOTE STRING(sval) string_value((sval))
11 #define PROMOTEBOOL(bval) bool_value((bval))
12
_{13} \# define LIT_INT(lit_int) PROMOTE_INTEGER(lit_int)
_{14} #define LIT_FLOAT(lit_flt) PROMOTE_FLOAT(lit_flt)
_{15} #define LIT_STRING(lit_str) PROMOTE_STRING(lit_str)
_{16} \#define LIT_BOOL(lit_bool) PROMOTE BOOL(lit_bool)
17
18 #define ADD_INT_INT(1, r) PROMOTE_INTEGER(INTEGER_OF(1) +
        INTER_OF(r))
_{19} #define ADD FLOAT FLOAT(1, r) PROMOTE FLOAT(FLOAT OF(1) +
        FLOAT_OF(r))
_{20} \#define SUB_INT_INT(1, r) PROMOTE_INTEGER(INTEGER_OF(1) –
        INTER_OF(r))
_{21} #define SUB_FLOAT_FLOAT(1, r) PROMOTE_FLOAT(FLOAT_OF(1) –
        FLOAT_OF(r))
22 \mid #define PROD INT INT(1, r) PROMOTE INTEGER(INTEGER OF(1) *
        INTER_OF(r))
23 \mid #define PROD FLOAT FLOAT(1, r) PROMOTE FLOAT(FLOAT OF(1) *
        FLOAT_OF(r)
```

```
^{24} \#define DIV_INT_INT(1, r) PROMOTE INTEGER(INTEGER_OF(1) /
           INTER_OF(r))
_{25} #define DIV FLOAT FLOAT(1, r) PROMOTE FLOAT (FLOAT OF(1) /
      \begin{array}{ll} \mathrm{FLOAT\_OF}(\, \mathrm{r}\,) \, ) \\ \# \mathrm{define} & \mathrm{MOD\_INT\_INT}(\, \mathrm{1}\, \, , \  \, \mathrm{r}\,) \end{array}^{26} #define MOD INT INT(1, r) PROMOTE INTEGER(INTEGER OF(1) %
      INTEGER_OF(r) )<br>#define POW_INT_INT(l, r)
27 \mid #d e fine POW_INT_INT(1, r) PROMOTE_INTEGER(( (in t) pow (
           INTEGR_OF(1), INTEGR_OF(r)))
28 | \#define POW FLOAT FLOAT(1, r) PROMOTE FLOAT( pow (FLOAT OF(1),
           FLOAT_OF(r)) )
29
30 #define MAKENEW2(type, meta) ((struct type *)(allocate_for(
            size of (struct type), \; \& metal))31 \#define MAKENEW(t_name) MAKENEW2(t_\##t_name, M\##t_name)
32
33 #define CAST(type, v) ( (struct t_##type *)(v) )
34 #define VAL OF(type, v) ( CAST(type, v)->type value )
35 \downarrow \text{#define } BOOL OF(b) VAL OF(Boolean, b)
36 #define FLOAT OF(f) VAL OF(Float, f)
37 \mid #define INTEGER_OF(i) VAL_OF(Integer, i)
38 | \#define STRING_OF(s) VAL_OF(String, s)
39
40 #define NEG_INTEGER(i) PROMOTE_INTEGER(-INTEGER_OF(i)
            )
41 | #define NEG-FLOAT(f) PROMOTE-FLOAT(−FLOAT_OF(f))
42 \mid # \text{define NOTBOOLEAN}(b) PROMOTE BOOL(!BOOL OF(b))
43
44 \#define BINOP(type, op, l, r) (VAL OF(type, l) op VAL OF(
            type, r)
45 #define PBINOP(type, op, l, r) PROMOTEBOOL(BINOP(type, op, l
      , r))<br>#define IBINOP(op, l, r)
46 #define IBINOP(op, l, r) PBINOP(Integer, op, l, r)
\begin{array}{c} \n\text{47} \begin{array}{c} \n\text{44} \text{44} \text{45} \text{46} \text{47} \text{48} \text{48} \text{49} \text{49} \text{48} \text{49} \text{40} \text{40} \text{40} \text{40} \text{40} \text{40} \text{40} \text{40} \text{40} \text{40} \text{40} \text{40} \text{40} \text{40} \text{40} \text{40} \text{40} \text{40} \text{40} \text{40} \text{40} \text{448 #define BBINOP(op, 1, r) PBINOP(Boolean, op, 1, r)
49
50 #define NTEST_EQ_INT_INT(1, r) IBINOP(==, 1, r)<br>
#define NTEST_NEQ_INT_INT(1, r) IBINOP(!=, 1, r)
_{51} #define NTEST_NEQ_INT_INT(1, r)\begin{array}{c|c} 52 & # \text{define} & \text{NTESTLESSINTINT}(1, r) & \text{IBINOP}(<, 1, r) \\ # \text{define} & \text{NTEST\_GRTRINTINT}(1, r) & \text{IBINOP}(>, 1, r) \end{array}53 #define NTEST_GRTR_INT_INT(1, r) IBINOP(>, 1, r)<br>
#define NTEST_LEQ_INT_INT(1, r) IBINOP(<=, 1, r)
\begin{array}{c|c} 54 & # \text{define } NTEST\_LEQ\_INT\_INT(1, r) & IBINOP(<, =, 1, r) \\ \hline \end{array} #define NTEST_GEQ_INT_INT(1, r) IBINOP(>=, 1, r)
55 \mid #define \text{ NTEST\_GEQ\_INT\_INT}(1, r)56
\begin{array}{c|c} 57 & # \text{define } \texttt{NTEST\_EQ-FLOAT-FLOAT}(1, r) \end{array} \quad \begin{array}{c} \texttt{FBINOP}(==, 1, r) \\ \texttt{FBINOP}(!=, 1, r) \end{array}58 #define NTEST NEQ FLOAT FLOAT(1, r)
59 #define NTEST_LESS_FLOAT_FLOAT(1, r) FBINOP(<, 1, r)<br>
#define NTEST_GRTR_FLOAT_FLOAT(1, r) FBINOP(>, 1, r)
60 #define NTEST_GRTR_FLOAT_FLOAT(1, r) FBINOP(>, 1, r)<br>
#define NTEST_LEQ_FLOAT_FLOAT(1, r) FBINOP(<=, 1, r)
_{61} #define NTEST_LEQ_FLOAT_FLOAT(1, r)
62 #define NTEST_GEQ_FLOAT_FLOAT(1, r) FBINOP(>=, 1, r)
63
64 #define CTEST_AND_BOOL_BOOL(1, r) BBINOP(\& k, l, r)<br>
\#define CTEST_OR_BOOL_BOOL(1, r) BBINOP(||, 1, r)
65 #define CTEST_OR_BOOL_BOOL(1, r)
66 #define CTEST_NAND_BOOL_BOOL(1, r) PROMOTE_BOOL(( !(BOOL_OF(1))
           &\& BOOL OF(r)) )
67 #define CTEST NOR BOOL BOOL(1, r) PROMOTE BOOL(( ! (BOOL OF(1)
            |\text{| } BOOLOF(r)) )
68 | \#define CTEST_XOR_BOOL_BOOL(1, r) PROMOTE_BOOL((!BOOL_OF(1) !=
            IBOOLOF(r))
```

```
69
70 #define IS_CLASS(obj, kname) ( strcmp((obj)->meta->ancestors[obj
          \rightarrowmeta\rightarrowgeneration], (kname)) = 0)
71
72 #define ONE DIM ALLOC( type, len) (( type *) array_allocator(
          size of (type), (len) )73
74 #define INIT_MAIN(options) \
75 struct t_String **str_args = NULL; \
76 char *gmain = NULL; \
77 \sim -argc; +argv; \
78 if ( !argc) { \
\gamma<sup>9</sup> f printf (stderr, "Please select a main to use. Available
          options: " options "\langle n" \rangle; \langle80 \quad \text{exit (1)};
81 \quad \} \quad \}s_2 gmain = *argv; \rightarrowargv; \rightarrowargc; \
\{83 \mid \text{init_class} \text{in} \text{fos } () ; \ \ \}84 \mid global_argc = argc; \
\{85 \mid \text{system\_init}(\& \text{global-system});\ \setminuss6 str_args = get_gamma_args (argv, argc);
87
88
89 \#define FAIL_MAIN(options) \
90 fprintf (stderr, "None of the available options were selected.
           Options were: " options "\n\langle n" \rangle; \langle91 \; \; \; \; \mathrm{exit} \; (1) \; ;92
93 \#define REFINE_FAIL(parent) \
\mathbb{P}^{94} f printf (stderr, "Refinement fail: " parent "\n"); \
95 extbf{exit}(1);
```
Source 64: <headers/gamma-preamble.h>

```
1
2 (** Types for the semantic abstract syntax tree *)
3
4 (** A switch for refinment or refinable checks *)
5 \mid type refine_switch =
6 | Switch of string * (string * string) list * string (* host
         class, class/best-uid list, switch uid *)
 7 | Test of string * string list * string (* host class,
        class list, uid of switch *)8
9 (** The type of a variable in the environment *)
_{10} type varkind = Instance of string | Local
11
12 (** The environment at any given statement. *)
13 type environment = (string * varkind) Map. Make (String).t
14
15 (** The ID can be built in (and so won't get mangled) or an
       array allocator. *)16 type funcid = BuiltIn of string | FuncId of string | ArrayAlloc
        of string
17
```

```
18 (** An expression value - like in AST *)
_{19} type expr-detail =
20 | This
21 | Null
_{22} | Id of string
23 | NewObj of string * expr list * funcid
24 | Anonymous of string * expr list * Ast func_def list (*Evaluation is delayed *)
25 | Literal of Ast. lit
26 | Assign of expr * expr (* memory := data –– whether memory
         is good is a semantic issue *)
27 | Deref of expr * expr (* \text{ road} [ \text{payment} ] *)28 | Field of expr * string (* road . pavement *)
29 | Invoc of expr * string * expr list * funcid (* receiver.
        method(args) * best method\_uid * )30 | Unop of Ast. op * expr (* !x *)31 | Binop of expr * Ast. op * expr (* x + y *)32 | Refine of string * expr list * string option *
        refine_switch (* refinement, arg list, opt ret type, switch
        ∗)
33 | Refinable of string * refine_switch (* desired refinement,
         list of classes supporting refinement *)
34
35 (** An expression with a type tag *)
36 and expr = string * expr_detail
37
38 (** A statement tagged with an environment *)
_{39} and sstmt =
40 | Decl of Ast . var_def * expr option * environment
41 | If of (expr option * sstmt list) list * environment
42 | While of expr * sstmt list * environment
43 Expr of expr * environment
44 | Return of expr option * environment
45 | Super of expr list * string * string * environment (**
        arglist, uid of super init, superclass, env**)
46
47 (** A function definition *)
48 and func_def = {
49 returns : string option;
50 host : string option;
51 name : string;
52 \mid static : bool;
\begin{array}{r} 53 \\ 54 \end{array} formals: Ast. var_def list;<br>body : sstmt list;
54 body : sstmt list;
55 section : Ast. class_section; (* Makes things easier later
        ∗)
56 inklass : string;
57 uid : string;
58 builtin : bool;
59 }
60
61 (* A member is either a variable or some sort of function *)
62 type member def = VarMem of Ast . var def | MethodMem of func def
        | InitMem of func_def
63
_{64} (* Things that can go in a class *)
_{65} type class_sections_def = {
```
```
66 privates : member_def list;
\sigma protects : member-def list;
68 publics : member_def list;
\begin{array}{c|c}\n\text{69} & \text{refines} \\
\text{18.1:} & \text{18.2:} \\
\text{18.1:} & \text{18.3:} \\
\text{18.1:} & \text{18.4:} \\
\text{18.1:} & \text{18.5:} \\
\text{18.1:} & \text{18.6:} \\
\text{18.1:} & \text{18.7:} \\
\text{18.1:} & \text{18.8:} \\
\text{18.1:} & \text{18.1:} \\
\text{18.1:} & \text{18.1:} \\
\text{18.2:} & \text{18.70 mains : func_def list;
71 \mid \}72
73 (* Just pop init and main in there? *)
74 type class -\text{def} = \{75 klass : string;
76 parent : string option;
77 sections: class_sections_def;
78 }
79
80 type program = class_def list
```
Source 65: <Sast.mli>

```
open StringModules
2
3 (* The detail of an expression *)
4 type c expr_detail =
5 | This
6 | Null
7 | Id of string * Sast varkind (* name, local/instance *)
8 | NewObj of string * string * cexpr list (* ctype * fname *
        \arcsin x9 | NewArr of string * string * cexpr list (* type (with []'s)
         ∗ fname ∗ a r g s ( s i z e s ) ∗)
_{10} | Literal of Ast. lit
11 | Assign of cexpr * cexpr (* memory := data –– whether
       memory is good is a semantic issue *)12 | Deref of cexpr * cexpr (* \text{ road} [ \text{payment} ] * )13 | Field of cexpr * string (* road . pavement *)
14 | Invoc of cexpr * string * cexpr list (*Invoc (receiver,
        functionname, args)
15 | Unop of Ast. op * cexpr (* !x *)16 | Binop of cexpr * Ast. op * cexpr (* x + y *)17 | Refine of cexpr list * string option * Sast.refine_switch
        (* arg list, opt ret type, switch list (class, uids) *)
18 | Refinable of Sast.refine_switch (* list of classes
        supporting refinement *)19
_{20} (* The expression and its type *)
_{21} and cexpr = string * cexpr_detail
22
23 (* A statement which has cexpr detail *)
_{24} and cstmt =
25 | Decl of Ast. var_def * cexpr option * Sast. environment
26 | If of (cexpr option * cstmt list) list * Sast environment
27 | While of cexpr * cstmt list * Sast.environment
28 | Expr of cexpr * Sast.environment
29 | Super of string * string * cexpr list (* class, fuid, args
         ∗)
30 | Return of cexpr option * Sast.environment
```

```
31
32 (* A c func is a simplified function (no host, etc) *)
_{33} and c func = {
34 returns : string option;
35 name : string; (* Combine uid and name into this *)
36 formals : Ast . var-def list;
37 body : cstmt list;
38 builtin : bool;
39 inklass : string; (* needed for THIS *)
_{40} static : bool;
41 }
42_{43} (* The bare minimum for a struct represention *)
44 type class_struct = (string * Ast. var_def list) list (* All the
       data for this object from the root (first item) down, paired
        with class name *)45
46 (* A main is a class name and a function name for that main *)
47 type main func = (string * string)
48
49 (* We actually need all the ancestry information, cause we're
        gonna do it the right way [lists should go from object down]
        ∗)
_{50} type ancestry info = (string list) lookup map
51
52 (* A program is a map from all classes to their struct's, a list
        of all functions, and a list of mainfuncs, and ancestor
        information *)
53 type program = class_struct lookup_map * cfunc list * main_func
        list * ancestry_info
```
Source 66: <Cast.mli>

```
_1 \#!/ \text{bin}/ \text{bash}2
3 function errwith {
4 echo "$1" >&25 exit 1
6 }
7
8 function run_file {
9 test "$#" -lt 1 & errwith "Please give a file to test"
10 file=$1
11
12 test -e "$file" || errwith "File $file does not exist."
13 t e s t −f " $ f i l e " | | e r r wi t h " F i l e $ f i l e i s not a f i l e . "
14
15 echo "
         ================================================================
         .,
16 echo "
         ================================================================
         "
_{17} echo "$ file"\begin{array}{c|c}\n\text{18} & \text{cat} & \text{``$$file''}\n\end{array}
```

```
echo "
19
                ,echo "
20\,\frac{1}{2},./bin/ray "$file" > ctest/test.c && ( cd ctest && ./compile &&
_{21}./a.out Test)
\sqrt{22}<sup>)</sup>
23
        \begin{array}{ll} \text{for afile in ``\$(\mathbb{Q}$)}\text{''}; \text{ do}\\ \text{run_file ``\$afile''} \end{array}\sqrt{24}25
        done
26
```
Source 67: run-compiler-test.sh

```
open Ast
\,2\,(** Various utility functions *)
\sqrt{3}\overline{4}\rm 5(* Types *)\sqrt{6}(**Paramaterized variable typing for building binary ASTs
 \overline{7}@see <http://caml.inria.fr/pub/docs/oreilly-book/html/book-
 8
          ora016.html#toc19> For more details on paramterized typing
\overline{9}\simtype ('a, 'b) either = Left of 'a | Right of 'b
101\,1(** Split a list of 'a 'b either values into a pair of 'a list
12
     and 'b list *)<br>let either_split eithers =
13let rec split-eithers (left, right) = function
14
1\,5[] \Rightarrow (List.rev left, List.rev right)
                  (Left(a))::rest \Rightarrow split\_eithers (a::left, right) rest16(Right(b))::rest \rightarrow split-eithers (left, b::right)17rest in
          split_eithers ([], []) eithers
18
1\,9(** Reduce a list of options to the values in the Some
20constructors * )let filter_option list =
2\sqrt{1}let rec do_filter rlist = function
22
23
                 [ \rightarrow List.rev rlist
                  None:: t1 \Rightarrow do_filter \n  <i>rlist</i> \n  <i>tl</i>24
                 (Some(v))::tl \rightarrow do-filter (v::rlist) tl in2\sqrt{5}do_filter [] list
26
27
     let option_as_list = function
28
           \mathop{\mathrm{Some}}\nolimits(v) \Rightarrow [v]29
30
           | - \rightarrow |31
32
     let decide_option x = function\vert true \rightarrow Some(x)
33
           \vert \quad - \rangle None
34
3\sqrt{5}
```

```
36 | (** Lexically compare two lists of comparable items *)
37 let rec lexical_compare list1 list2 = match list1, list2 with
38 | \begin{array}{|c|c|c|c|c|}\n\hline\n& & & \\\hline\n& & & \\\hline\n& & & & \\\hline\n& & & & & \\\hline\n& & & & & & \\\hline\n& & & & & & & \\\hline\n& & & & & & & & \\\hline\n& & & & & & & & \\\hline\n& & & & & & & & & \\\hline\n& & & & & & & & & & \\\hline\n& & & & & & & & & & \\\hline\n& & & & & & & & & & & \\\hline\n& & & & & & & & & & & \\\hline\n& & & & & & & & & & & \\\hline\n& & & & & & & & & & & \\\hline39 | [ ] , −> −1
40 | \vert , \vert \vert \rightarrow 1
41 | (x:: xs), (y:: ys) -> if x < y then -1 else if x > y then 1
          else lexical_compare xs ys
42
43 (∗ ∗
44 Loop through a list and find all the items that are minimum
          with respect to the total
45 ordering cmp. (If an item is found to be a minimum, any item
           that is found to
46 be equal to the item is in the returned list.) Note can
          return any size list.
47 @param cmp A comparator function
48 @param alist A list of items
49 @return A list of one or more items deemed to be the minimum
           by cmp .
50 ∗)
_{51} let find all min cmp alist =
_{52} let rec min_find found items = match found, items with
\begin{array}{c|c|c|c|c|c|c|c|c} \hline \end{array} , [] \Rightarrow List.rev found (* Return in the same order at
           \text{least } *)
54 | | |, i::is -> min_find [i] is
55 | (f:: fs), (i:: is) -> let result = cmp i f in
56 if result = 0 then min-find (i:: found) is
57 else if result < 0 then min-find [i] is
58 else min_find found is in
_{59} min_find [] alist
60
61 (* * )62 Either monad stuffage
63 @param value A monad
_{64} @param func A function to run on a monad
<sup>65</sup> @return The result of func if we're on the left side, or the
           error if we're on the right
66 ∗)
67 let (|->) value func =
68 match value with
69 | Left (v) \rightarrow func (v)
70 | Right (problem) \rightarrow Right (problem)
71
72 (** Sequence a bunch of monadic actions together, piping results
           to get her *)
73 let rec seq init actions = match init, actions with
74 | Right (issue), \Rightarrow Right (issue)
75 | Left (data), | \Rightarrow Left (data)
\begin{array}{|l|} \hline \end{array} \begin{array}{|l|} \hline \end{array} Left(data), act::ions \Rightarrow seq (act data) ions
77
78 (∗ ∗
79 Return the length of a block - i.e. the total number of
          statements (recursively) in it
80 @param stmt_list A list of stmt type objects
81 Canadian Contains @return An int encoding the length of a block
82 ∗)
\text{83} let get_statement_count stmt_list =
```

| 84 | $let$ rec do_count stmts blocks counts = match stmts, blocks                 |
|----|------------------------------------------------------------------------------|
|    | with                                                                         |
| 85 | $  ,    \rightarrow$ counts                                                  |
| 86 | $  , = \rightarrow$ do_count blocks $  $ counts                              |
| 87 | $\vert$ (stmt::rest), $\vert$ $\rightarrow$ match stmt with                  |
| 88 | $\text{Decl}(\_) \rightarrow$ do_count rest blocks (counts + 1)              |
| 89 | $\text{Expr}(-) \rightarrow$ do_count rest blocks (counts + 1)               |
| 90 | $Return(-) \rightarrow do_count rest blocks (counts + 1)$                    |
| 91 | $Super( ) \rightarrow do_count rest blocks (counts + 1)$                     |
| 92 | While( $\overline{\ }$ , block) $\rightarrow$ do_count rest (block @ blocks) |
|    | $(counts + 1)$                                                               |
| 93 | If (parts) $\rightarrow$                                                     |
| 94 | $let$ ifblocks = List. map snd parts in                                      |
| 95 | $let$ ifstmts $= List$ . flatten ifblocks in                                 |
| 96 | $\phi$ -count rest (ifstmts @ blocks) (counts + 1) in                        |
| 97 | $\frac{1}{0}$ do_count stmt_list $  0$                                       |
|    |                                                                              |

Source 68: <Util.ml>

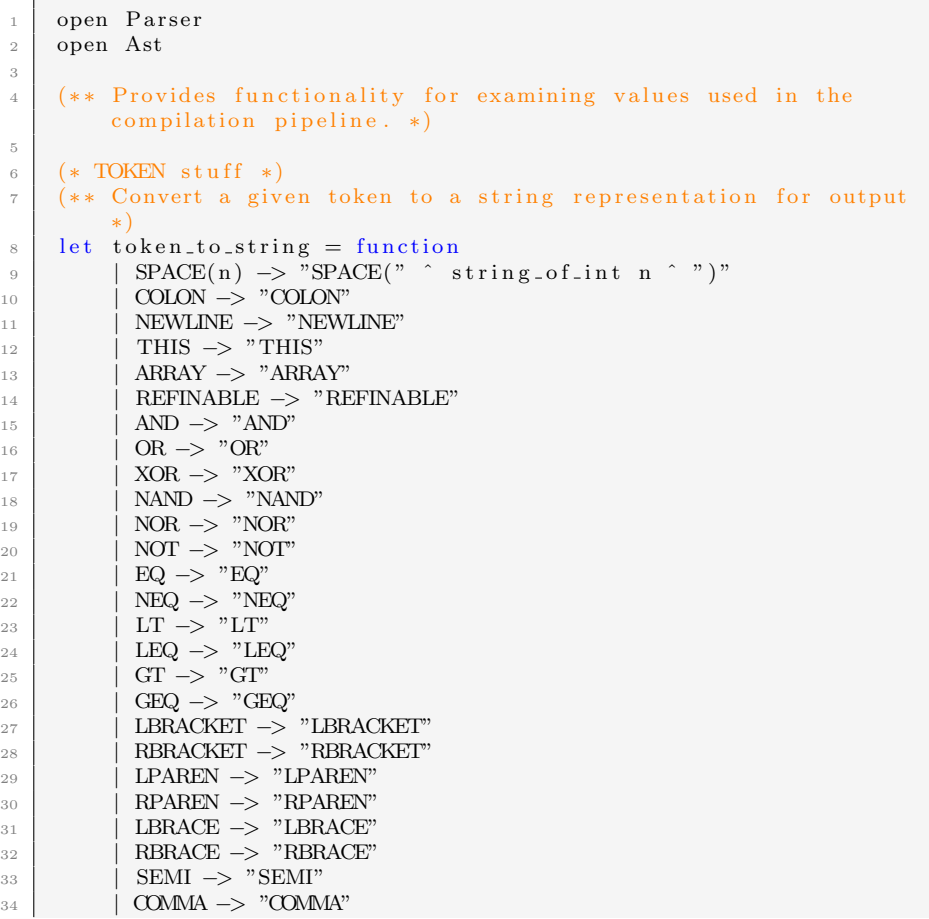

```
35 | PLUS −> "PLUS"
36 | MINUS −> "MINUS"
37 | TIMES −> "TIMES"
38 | DIVIDE −> "DIVIDE"
39 | MOD −> "MOD"
40 | POWER −> "POWER"
_{41} | PLUSA -> "PLUSA"
42 | MINUSA −> "MINUSA"
43 | TIMESA −> "TIMESA"
44 | DIVIDEA −> "DIVIDEA"
^{45} | MODA -> "MODA"
_{46} | POWERA −> "POWERA"
47 | IF \rightarrow "IF"
48 | ELSE −> "ELSE"
49 | ELSIF −> "ELSIF"
50 | WHILE −> "WHILE"
51 | RETURN -> "RETURN"
\begin{array}{c|c}\n\hline\n52 \\
\hline\n\end{array} | CLASS −> "CLASS"
53 | EXTEND −> "EXTEND"
54 | SUPER −> "SUPER"
55 | INIT \rightarrow "INIT"
56 | NULL −> "NULL"
57 | VOID −> "VOID"
58 | REFINE −> "REFINE"
59 | REFINES −> "REFINES"
60 | TO −> "TO"
61 | PRIVATE −> "PRIVATE"
_{62} | PUBLIC −> "PUBLIC"
63 | PROTECTED −> "PROTECTED"
64 | DOT −> "DOT"
65 | MAIN −> "MAIN"
66 | NEW −> "NEW"
67 | ASSIGN \rightarrow "ASSIGN"
\begin{array}{c|c}\n\text{68} & \text{ } \text{ } & \text{ } \text{ID}(\text{vid}) \rightarrow \text{Printf.sprint } \text{``ID}(\% \text{s})\text{''} \text{ vid}\n\end{array}\begin{array}{c} \text{69} \\ \text{69} \end{array} | TYPE(tid) \rightarrow Printf.sprintf "TYPE(%s)" tid
70 | BLIT(bool) \rightarrow Printf.sprintf "BLIT(%B)" bool
71 | ILIT (inum) \rightarrow Printf . sprintf "ILIT(%d)" inum
72 | FLIT(fnum) -> Printf.sprintf "FLIT(%f)" fnum
\begin{array}{c|c|c|c|c|c|c|c|c} \hline \end{array} SLIT(str) \rightarrow Printf.sprintf "SLIT(\"%s\")" (str)
74 | EOF −> "EOF"
75
76 (** Convert token to its (assumed) lexographical source *)
77 let descan = function
\begin{array}{c|c}\n\hline\n\end{array} | COLON \Rightarrow ":"
79 | NEWLINE −> "\n\cdotn"
\begin{array}{c|c}\n\text{so} & \text{SPACE(n)} \rightarrow \text{String make n} \n\end{array}\vert REFINABLE \rightarrow " refinable"
82 | AND −> "and"
\begin{array}{c|c}\n\text{83} & \text{OR} \rightarrow \text{``or''}\n\end{array}84 | XOR −> "xor"
\vert 85 | NAND \vert "nand"
86 | NOR \rightarrow " nor"
\begin{array}{c|c}\n\text{87} & \text{NOT} \rightarrow \text{``not''}\n\end{array}88 | EQ −> "="
89 | NEQ -> "=/="
90 | LT -> "<"
91 | LEQ -> "<="
```
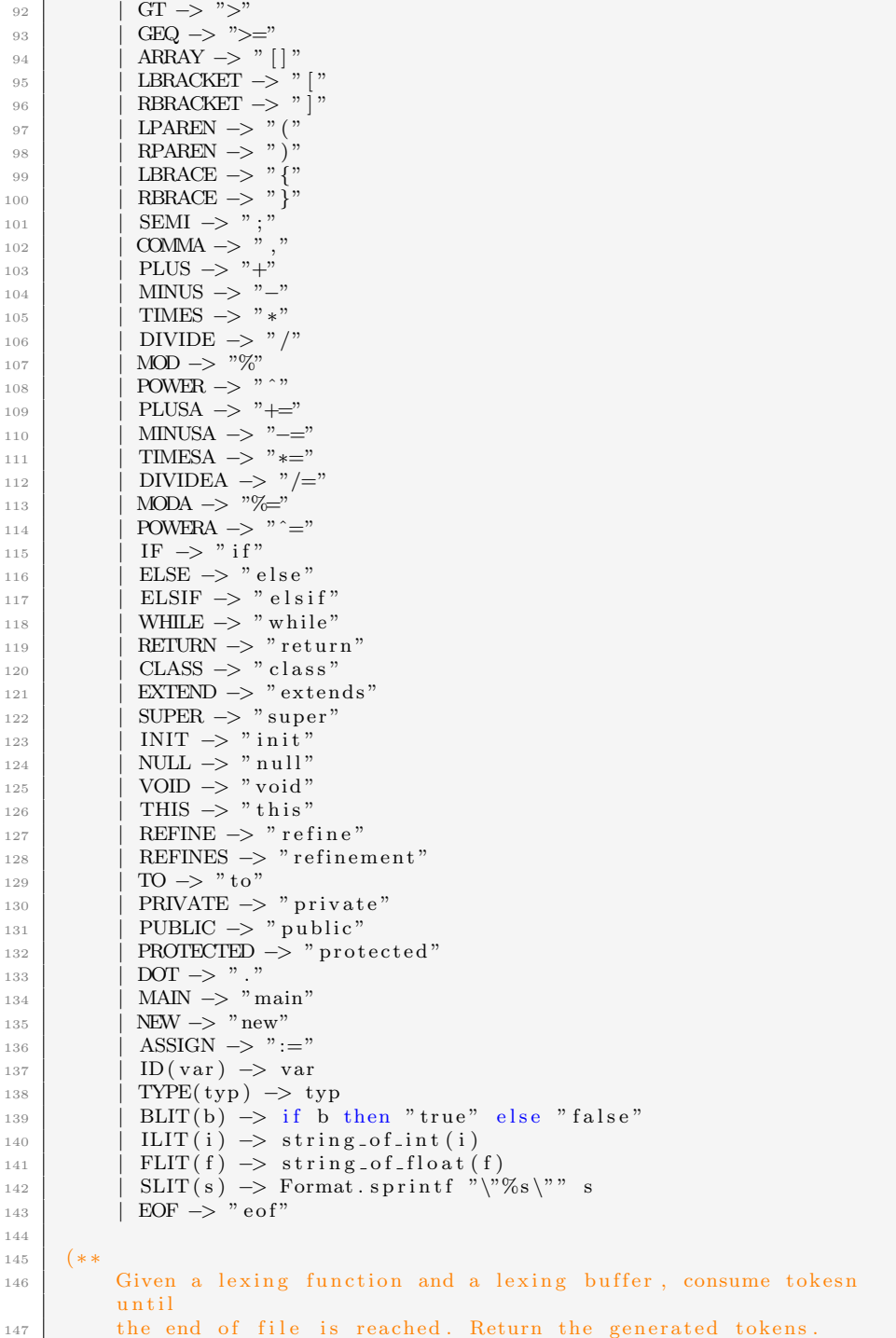

```
148 @param lexfun A function that takes a lexbuf and returns a
        token
149 @param lexbuf A lexographical buffer from Lexing
150 @return A list of scanned tokens
151 ∗)
152 let token_list (lexfun : Lexing lexbuf \rightarrow token) (lexbuf :
        Lexing. lexbuf) =\frac{153}{153} let rec list_tokens rtokens =
154 match (lexfun lexbuf) with
155 | EOF −> List.rev (EOF::rtokens)
\vert 156 | tk -> list_tokens (tk::rtokens) in
157 list_tokens []
158
159 (**
160 Scan a list of tokens from an input file.
161 @param source A channel to get tokens from
162 @return A list of tokens taken from a source
163 ∗)
164 let from channel source = token list Scanner . token (Lexing.
        from channel source)
165
166 (∗ ∗
167 Print a list of tokens to stdout.
168 @param tokens A list of tokens
169 @return Only returns a unit
170 ∗)
171 let print_token_list tokens = print_string (String.concat " " (
        List. map token_to\_string tokens))
172
173 (∗ ∗
174 Used to print out de-white spacing lines which consist of a
        number (indentation), a list
175 of tokens (the line), and whether there is a colon at the
        end of the line.
176 @return Only returns a unit
177 *)
178 let print_token_line = function
_{179} | (space, toks, colon) \rightarrow180 print_string (" " " string_of_int space " " "print_string ("(" " " strin<br>string_of-book colon " " " " ");181 print_token_list toks
182
183 (∗ ∗
184 Print out a list of tokens with a specific header and some
        extra margins
185 @param header A nonsemantic string to preface our list
186 @param toks A list of tokens
187 @return Only returns a unit
188 ∗)
189 let pprint_token_list header toks = print_string header;
        print_token_list toks ; print_newline ()
190
191 (**
192 Print out de-white spacing lines (see print_token_line) for
        various lines, but with a header.
193 WE @param header A nonsemantic string to preface our list
194 @param lines A list of line representations (number of
```

```
spaces, if it ends in a colon, a list of tokens)
195 @return Only returns a unit
196 *)
_{197} let pprint_token_lines header lines =
_{198} let spaces = String.make (String.length header) ' ' in
_{199} let rec lines-printer prefix = function
200 | line :: rest →
201 print_string prefix;
202 | print_token_line line;
203 print_newline ();
204 lines_printer spaces rest
205 | | | | → () in
206 lines_printer header lines
207
208 (** The majority of the following functions are relatively
        direct AST to string operations *)209
210 (* Useful for both sAST and AST *)
211 let id x = x_{212} let inspect_str_list stringer a_list = Printf.sprintf "[%s]" (
        String . concat ", " (List \cdot map \text{ stringer } a\_list))
_{213} let inspect_opt stringer = function
214 | None −> "None"
215 | Some(v) \rightarrow Printf.sprintf "Some(\%s)" (stringer v)
216
217 (* AST Parser Stuff *)
218 let inspect_ast_lit (lit : Ast.lit) = match lit with
219 | Int(i) \rightarrow Printf.sprintf "Int(%d)" i
_{220} | Float (f) \rightarrow Printf. sprintf "Float (%f)" f
221 | String(s) -> Printf.sprintf "String(\"%s\")" s
222 | Bool(b) \rightarrow Printf.sprintf "Bool(%B)" b
223
224 let inspect_ast_arith (op : Ast.arith) = match op with
225 | Add −> "Add"
226 | Sub -> "Sub"
_{227} | Prod \rightarrow "Prod"
_{228} | Div -> "Div"
229 | Mod −> "Mod"
230 | Neg → "Neg"
\begin{array}{ccc} \text{231} & \text{Pow} & \text{--&} \end{array} "Pow"
232
233 let inspect ast numtest (op : Ast numtest) = match op with
234 | Eq −> "Eq"
235 | Neq −> "Neq"
\frac{1}{236} | Less -> "Less"
237 | Grtr −> " Grtr"
238 | Leq -> "Leq"
239 | Geq → "Geq"
240
241 let inspect ast combtest (op : Ast combtest) = match op with
242 | And −> "And"
243 | Or → "Or"
244 | Nand −> "Nand"
245 | Nor −> "Nor"
246 | Xor −> "Xor"
_{247} | Not -> "Not"
248
```

```
249 let inspect_ast_op (op : Ast.op) = match op with
_{250} | Arithmetic (an_op) \rightarrow Printf. sprintf "Arithmetic (%s)" (
         inspect_ast_arith_ an_op)251 | NumTest(an_op) \rightarrow Printf.sprintf "NumTest(%s)" (
         inspect\_ast_number an _op)
252 | CombTest(an_op) \rightarrow Printf.sprintf "CombTest(%s)" (
         inspect_ast_combtest an_op)
253
254 let rec inspect_ast_expr (expr : Ast.expr) = match expr with
255 | Id(id) \rightarrow Printf.sprintf "Id(%s)" id
256 | This −> "This"
_{257} | Null -> "Null"
258 | NewObj(the_type, args) \rightarrow Printf.sprintf("NewObj(%s, %s)")
          the_type (inspect_str_list inspect_ast_expr args)
259 | Anonymous (the_type, args, body) -> Printf.sprintf ("
         Anonymous(%s, %s, %s)") the_type (inspect_str_list
         inspect_ast_expr args) (inspect_str_list
         inspect_ast_func_def body)
260 | Literal (1) \Rightarrow Printf. sprintf "Literal(%s)" (
         inspect_ast_l in 1)261 | Invoc (receiver, meth, args) -> Printf. sprintf "Invocation
         (\%s, \ %s, \ %s)" (inspect_ast_expr receiver) meth (
         in spect_str_list in spect_ast_expr args)
262 | Field (receiver, field) -> Printf.sprintf "Field (%s, %s)" (
         inspect_ast_expr receiver) field
263 | Deref(var, index) \rightarrow Printf.sprintf "Deref(%s, %s)" (
         in spect_ast_expr var) (inspect_ast_expr var)
264 | Unop(an_op, exp) \rightarrow Printf.sprintf "Unop(%s, %s)" (
         in spect_ast_op an_op) (inspect_ast_expr exp)
265 | Binop(left, an_op, right) -> Printf.sprintf "Binop(%s, %s,
         \%s)" (inspect_ast_op an_op) (inspect_ast_expr left) (
         inspect_ast_expr_ right)266 | Refine (fname, args, totype) -> Printf.sprintf "Refine(%s,%)
         (s, %s)" fname (inspect_str_list inspect_ast_expr args) (
         inspect_opt _id totype)
267 | Assign (the_var, the_expr) \rightarrow Printf.sprintf "Assign(%s, %s)
         )" (\text{inspect}_\text{ast-expr} the_var) (\text{inspect}_\text{ast-expr} the_expr)
268 | Refinable (the_var) -> Printf. sprintf "Refinable (%s)"
         the_var
269 and inspect-ast-var-def (var : Ast. var-def) = match var with
270 | (the_type, the_var) -> Printf.sprintf "(%s, %s)" the_type
         the var
271 and inspect_ast_stmt (stmt : Ast.stmt) = match stmt with
272 | Decl(the_def, the_expr) -> Printf.sprintf "Decl(%s, %s)" (
         inspect_ast_var_def the_def) (inspect_opt inspect_ast_expr
         the\_expr)
273 | If (clauses) \rightarrow Printf.sprintf "If (%s)" (inspect_str_list
         inspect_ast_clause clauses)
274 | While (pred, body) \Rightarrow Printf. sprintf "While(%s, %s)" (
         inspect_ast_expr pred) (inspect_str_list inspect_ast_stmt
         body )
275 | Expr(the_expr) \rightarrow Printf.sprintf "Expr(%s)" (
         inspect_ast_expr the_expr)
276 | Return (the expr) \rightarrow Printf. sprintf "Return(%s)" (
         inspect_opt inspect_ast_expr the_expr)
277 | Super(args) \rightarrow Printf.sprintf "Super(%s)" (
         in spect_str_list inspect_ast_expr args)
```

```
278 and inspect_ast_clause ((opt_expr, body) : Ast.expr option * Ast
         .stmt list) =
279 Printf. sprintf "(%s, %s)" (inspect_opt inspect_ast_expr
         opt_expr) (inspect_str_list inspect_ast_stmt body)
280 and inspect_ast_class_section (sect : Ast.class_section) = match
          s e c t with
_{281} | Publics \rightarrow "Publics"
282 | Protects \rightarrow "Protects"
283 | Privates → "Privates"
284 | Refines \rightarrow "Refines"
285 | Mains −> "Mains"
286 and inspect ast func def (func : Ast func def) =
287 Printf. sprintf "{ returns = %s, host = %s, name = %s, static
         = \%B, form als = \%s, body = \%s, section = \%s, inklass = \%s,
         uid = \%s }"
288 (inspect_opt _id func.returns)
289 (inspect_opt_id func.host)
290 func . name
291 func.static
292 (inspect_str_list inspect_ast_var_def func.formals)
293 (inspect_str_list inspect_ast_stmt func.body)
294 (inspect_ast_class_section func.section)
295 func. inklass
296 func . uid
297
298 let inspect ast member def (mem : Ast . member def) = match mem
         with
299 | VarMem(vmem) \rightarrow Printf.sprintf "VarMem(%s)" (
         in spect_ast_var_def vmem)
300 | MethodMem(mmem) -> Printf.sprintf "MethodMem(%s)" (
         inspect_ast_func_def mmem)
301 | InitMem (imem) \rightarrow Printf. sprintf "InitMem(%s)" (
         in spect_ast_func_def imem)
302
303 let inspect_ast_class_sections (sections : Ast.
         class\_sections\_def =
304 Printf. sprintf "{ privates = %s, protects = %s, publics = %s
          refines = \%s, mains = \%s }"
305 ( inspect_str_list inspect_ast_member_def sections.privates)
306 (inspect_str_list inspect_ast_member_def sections.protects)
307 (inspect_str_list inspect_ast_member_def sections.publics)
308 (inspect_str_list inspect_ast_func_def sections.refines)
309 (inspect_str_list inspect_ast_func_def sections.mains)
310
311 let inspect_ast_class_def (the_klass : Ast.class_def) =
\begin{array}{lll} \text{312} & \text{Printf} \cdot \text{sprintf} & \text{'klass} = \% & \text{parent} = \% & \text{sections} = \% & \text{'s'} \end{array}313 the klass . klass
314 (inspect_opt _id the_klass . parent)
315 ( inspect_ast_class_sections the_klass.sections)
```
Source 69: <Inspector.ml>

open Util 2

```
4 \mid module StringMap = Map. Make (String)
5
6 \mid (* A \text{ place for StringSet and StringMap to live. })7
8 (∗ ∗
9 Convenience type to make reading table types easier. A
        lookup_table
10 is a primary key \rightarrow second key \rightarrow value map (i.e. the values
         of the
_{11} first StringMap are themselves StringMap maps...
1213 type 'a lookup_table = 'a StringMap .t StringMap .t
14
15 (∗ ∗
16 Convenience type to make reading string maps easier. A
        lookup_map17 is just a StringMap map.
18 ∗)
_{19} type 'a lookup_map = 'a StringMap.t
20
21
22 (** Print the contents of a lookup_map *)
_{23} let print_lookup_map map stringer =
24 let print_item (secondary, item) =
25 print-string (stringer secondary item) in
26 List.iter print_item (StringMap.bindings map)
27
28 (** Print the contents of a lookup_table *)
29 let print_lookup_table table stringer =
30 let print_lookup_map (primary, table) =
31 print-lookup-map table (stringer primary) in
32 List iter print lookup map (StringMap bindings table)
33
34
35 (∗ ∗
36 To put it into symbols, we have builder : (StringMap,
        errorList) \rightarrow item \rightarrow (StringMap', errorList')
37 @param builder A function that accepts a StringMap/(error
        list) pair and a new item
38 and returns a new pair with either and updated map or
        updated error list
\frac{39}{29} @param a list The list of data to build the map out of.
40 ∗)
_{41} let build map track errors builder alist =42 match List . fold_left builder (StringMap . empty, []) alist
        with
_{43} | (value, []) \rightarrow Left (value)
44 | ( -, errors ) -> Right ( errors )
45
46 (∗ ∗
47 Look a value up in a map
48 @param key The key to look up
49 @param map The map to search in
50 Calle @return Some (value) or None
5152 let map lookup key map = if StringMap .mem key map
53 then Some (StringMap . find key map)
```

```
54 else None
55
56 (∗ ∗
57 Look a list up in a map
58 @param key The key to look up
59 @param map The map to search in
60 @return a list or None
61 ∗)
62 let map_lookup_list key map = if StringMap .mem key map
63 then StringMap . find key map
64 else []
65
\overline{66} (** Updating a string map that has list of possible values *)
67 let add_map_list key value map =
68 let old = map-lookup-list key map in
69 StringMap.add key (value: old) map
70
71 (** Updating a string map that has a list of possible values
        with a bunch of new values *)72 let concat map list key values map =
73 let old = map-lookup-list key map in
74 StringMap.add key (values@old) map
75
76 (** Update a map but keep track of collisions *)
77 let add_map_unique key value (map, collisions) =
78 if StringMap .mem key map
\begin{array}{c|c}\n\hline\n\text{79} & \text{then } (\text{map}, \text{ key}::\text{collisions})\n\end{array}80 else (StringMap . add key value map, collisions)
```
Source 70: <StringModules.ml>

```
1 | val token_to_string : Parser.token \rightarrow string
2 val descan : Parser token → string
3 | val token_list : (Lexing.lexbuf -> Parser.token) -> Lexing.
         lexbuf -> Parser.token list
4 val from channel : Pervasives in channel → Parser token list
5 val pprint_token_list : string -> Parser.token list -> unit
6 val p print_token_lines : string \rightarrow (int * Parser.token list *
         bool) list \rightarrow unit
7 \mid val inspect_ast_lit : Ast. lit \rightarrow string
8 val inspect_ast_arith : Ast.arith -> string
9 val inspect_ast_numtest : Ast.numtest \rightarrow string
10 val inspect_ast_combtest : Ast.combtest \rightarrow string
_{11} val inspect_ast_op : Ast.op \rightarrow string
12 val inspect_ast_expr : Ast.expr \rightarrow string
13 val inspect_ast_var_def : Ast.var_def -> string
_{14} val inspect_ast_stmt : Ast.stmt \rightarrow string
15 val inspect_ast_clause : Ast. expr option * Ast. stmt list \rightarrows t r i n g
16 val inspect_ast_class_section : Ast.class_section → string
17 val inspect_ast_func_def : Ast.func_def \rightarrow string
18 val inspect_ast_member_def : Ast.member_def -> string
19 val inspect_ast_class_sections : Ast.class_sections_def ->
         string
20 val inspect_ast_class_def : Ast.class_def -> string
```
Source 71: <Inspector.mli>

```
1 let =\begin{array}{c|c|c|c} 2 & \text{let tokens} = \text{Inspector.from-channel stdin in} \end{array}3 let classes = Parser.cdecls (WhiteSpace.lextoks tokens) (
         Lexing.from_string "") in
\frac{4}{4} let inspect_classes = List.map Inspector.
         inspect_ast_class_def classes in
\overline{\phantom{x}} print_string (String.concat "\n\n" inspect_classes);
         print_newline ()
```
Source 72: <inspect.ml>

```
_1 open Parser
2 open Ast
3
4 (∗ ∗
5 A collection of pretty printing functions.
6 | I don't believe it actually needs the Parser dependency.
7 Should probably absorb a fair margin from other files like
        Inspector.ml
8 ∗)
9
_{10} let indent level = String make (level *2) ''
_{11} let _{id} x = x
12
_{13} let pp_lit = function
_{14} | Int(i) \rightarrow Printf.sprintf "Int(%d)" i
\begin{array}{cc} 15 \end{array} | Float(f) \rightarrow Printf.sprintf "Float(%f)" f
_{16} | String(s) \rightarrow Printf.sprintf "String(%s)" s
17 | Bool(b) -> Printf.sprintf "Bool(%B)" b
18
_{19} let pp arith = function
20 | Add −> "Add"
21 | Sub −> "Sub"
22 | Prod → "Prod"
\begin{array}{c|c}\n\text{23} & \text{Div} & \text{--&} \text{Div} \\
\end{array}24 | Mod \rightarrow "Mod"
25 | Neg → "Neg"
26 | Pow -> "Pow"
27
28 let pp_numtest = function
29 | Eq → "Eq"
30 | Neq −> "Neq"
31 | Less \rightarrow "Less"
32 | Grtr \rightarrow " Grtr"
33 | Leq −> "Leq "
34 | Geq -> "Geq"
35
36 let pp_combtest = function
37 | And −> "And"
```

```
38 | Or −> "Or"
\frac{39}{10} | Nand −> "Nand"
_{40} | Nor -> "Nor"
41 | Xor −> "Xor"
_{42} | Not -> "Not"
43
44 let pp_op = function
\begin{array}{c|c} \n45 & \text{} \text{1} \quad \text{Arithmetic} \text{ (an_op)} \rightarrow \text{Printf.springframework} \quad \text{Arithmetic} \text{ (\%s)} \text{''} \n\end{array}pp_arith an_op)
_{46} | NumTest(an_op) \rightarrow Printf.sprintf "NumTest(%s)" (
         pp numtest an op )
\frac{1}{47} | CombTest(an_op) -> Printf.sprintf "CombTest(%s)" (
         pp_combtest an_op)
48
_{49} let pp_str_list stringer a_list depth = Printf.sprintf " [ %s ]"
          (Suring.concat " , " (List.map stringer a-list ) )_{50} let pp opt stringer = function
51 | None −> "None"
\begin{array}{c|c|c|c|c|c} \n 52 & & & \end{array} Some (v) \rightarrow Printf. sprintf "Some (%s)" (stringer v)
53
_{54} let rec pp expr depth = function
55 | Id(id) \rightarrow Printf.sprintf "Id(%s)" id
56 | This \rightarrow "This"
57 | Null \rightarrow "Null"
58 | NewObj(the_type, args) -> Printf.sprintf("\n%sNewObj(%s, %
         s)") (indent depth) the_type (pp_str_list (pp_expr depth)
         args depth)
\begin{array}{c|c|c|c|c|c} \n\end{array} Anonymous (the_type, args, body) \rightarrow Printf.sprintf ("\n%)
         sAnonymous(%s, %s, %s)") (indent depth) the type (
          pp_str_list (pp_expr depth) args depth) (pp_str_list (
          pp_func_def depth) body depth)
60 | L i t e r a l ( l ) −> P r i n t f . s p r i n t f "\n%s L i t e r a l (%s ) " ( i n d e n t
         depth) (p p-lit 1)
\begin{array}{c|c|c|c|c|c} \hline \text{61} & & \text{Invoc (receiver, meth, args) $\rightarrow$ Printf.springframework" \backslash$n\%} \ \hline \end{array}sInvocation(%s, %s, %s)" (indent depth) ((pp_expr (depth+1))
           receiver) meth (pp\_str\_list (pp\_expr (depth+1)) args depth)
62 | Field (receiver, field) \rightarrow Printf.sprintf "\n%sField(%s, %s)
          )" (indent depth) ((pp_expr depth) receiver) field
63 | Deref (var, index) -> Printf.sprintf "\n%sDeref(%s, %s)" (
          indent depth) ((pp_expr depth) var) ((pp_expr depth) var)
64 | Unop(an_op, exp) -> Printf.sprintf "\n%sUnop(%s, %s)" (
          indent depth) (pp_op an_op) ((pp_expr depth) exp)
\begin{array}{c} \text{65} \end{array} | Binop(left, an_op, right) \Rightarrow Printf.sprintf "\n\SsBinop(\%s,
          %s, %s)" (indent depth) (pp_op an_op) ((pp_expr depth) left
          ) ( ( pp_expr depth ) right )
66 | Refine (fname, args, totype) -> Printf.sprintf "Refine(%s,
         \%s, %s)" fname (pp_str_list (pp_expr (depth+1)) args (depth
          (1) (pp_opt _id totype)
67 | Assign (the_var, the_expr) -> Printf.sprintf "\n%sAssign(%s)
          , %s)" (indent depth) ((pp\text{-}expr (depth+1)) the var) ((
          pp\_expr (depth+1)) the -expr)
68 | Refinable (the var) \rightarrow Printf. sprintf "\n%sRefinable (%s)" (
         indent depth) the_var
69 and pp_var_def depth (the_type, the_var) = Printf.sprintf "\n%s
          (\%s, \ %s)" (indent depth) the_type the_var
70 and pp_stmt depth = function
71 | Decl(the_def, the_expr) \rightarrow Printf.sprintf "\n%sDecl(%s, %s)
```

```
)" (indent depth) ((pp_var_def (depth+1)) the_def) (pp_opt (
          pp\_expr depth) the -expr)
72 | If (clauses) \rightarrow Printf.sprintf "\n%sIf(%s)" (indent depth)
          ( pp_str_list (inspect_clause depth) clauses depth)
73 | While (pred, body) -> Printf.sprintf "\n%sWhile(%s, %s)" (
          indent depth) ((pp_expr depth) pred) (pp_str_list (pp_stmt (
          depth+1)) body depth)
74 | Expr(the_expr) \rightarrow Printf.sprintf "\n%Expr(%s)" (indent
          depth) ((pp\_expr (depth+1)) the\_expr)75 | Return (the expr) \rightarrow Printf. sprintf "\n%sReturn(%s)" (
          indent depth) ( pp_opt ( pp_expr depth) the_expr)
 76 | Super(\arg s) \rightarrow Printf.sprintf "\n%sSuper(%s)" (indent
          depth) (pp_str_list (pp_expr depth) args depth)
77 and inspect clause depth (opt expr, body) = Printf.sprintf "(%s,
          \%s)" (pp_opt (pp_expr depth) opt_expr) (pp_str_list (
          pp\_stmt (depth+1)) body depth)
78 and class_section = function
79 | Publics \rightarrow "Publics"
80 | Protects −> "Protects"
\begin{array}{c|c|c|c} \hline \n\text{81} & \text{Privates} \rightarrow \text{Privates} \n\end{array}82 | Refines \rightarrow "Refines"
83 | Mains −> "Mains"
84 and pp func def depth func = Printf. sprintf "\n%s {\n%s returns =
         %s, \n%shost = %s, \n%sname = %s, \n%sstatic = %B, \n%sformals =
          \%s, \n%sbody = %s, \n%ssection = %s, \n%sinklass = %s, \n%suid
         = \%s \n\%s }"
\begin{array}{c|c} \n\text{ss} & \text{(indent (if the output of the image) is a function of the image) is a function of the image.} \n\end{array}86 (indent depth)
\begin{array}{c|c}\n s7 & \text{(pp-opt-id func. returns)}\n \end{array}88 (indent depth)
\begin{array}{c|c}\n\text{89} & \text{(pp-opt-id func.host)}\n\end{array}90 (indent depth)
91 func.name
92 (indent depth)
93 func.static
94 (indent depth)
95 ( pp_str_list ( pp_var_def ( depth +1)) func. formals depth)
96 (indent depth)
97 ( pp_str_list ( pp_stmt ( depth+1) ) func . body depth )
98 (indent depth)
99 ( class_section func. section)
_{100} (indent depth)
_{101} func.inklass
_{102} (indent depth)
103 func . uid
_{104} (indent (depth -1))
105
_{106} let pp_member_def depth = function
107 | VarMem(vmem) \rightarrow Printf.sprintf "\n%VarMem(%s)" (indent
          depth) (pp_var_def (depth+1) vmem)
108 | MethodMem(mmem) -> Printf.sprintf "\n%MethodMem(%s)" (
          indent \ depth) (pp\_func\_def (depth+1) mmem)109 | InitMem (imem) \Rightarrow (*let fmt = "\mathbb{Q}[\langle v \rangle" ^ (string_of_int)
          depth) ^^ ">@, InitMem(%s)@]" in *)
110 \blacksquare Format . sprintf "\n%sInitMem(%s)@]"
111 (indent depth) (pp_func_def (depth+1) imem)
112 (*Format . sprintf fmt
```

```
113 ( pp_func_def ( depth+1) imem) *)
114
_{115} let pp_class_sections sections depth =
116 Format. sprintf \text{``@}<v 3>\text{@}<v 2>\text{@}, privates = %, \text{@}, protects
          = %s, @, publics = %s, @, refines = %s, @, mains = %s@ ] @, } @]"
117 ( pp_str_list ( pp_member_def ( depth+1)) sections. privates
           depth )
118 ( pp_str_list ( pp_member_def ( depth +1)) sections. protects
           depth )
_{119} ( pp\_str\_list ( pp\_member\_def ( depth+1 ) ) sections . publics
           depth )
_{120} ( p p\_str\_list ( pp\_func\_def ( depth+1)) sections refines depth)
121 ( pp_str_list ( pp_func_def ( depth+1)) sections . mains depth)
122
123 let pp_class_def the_klass =
124 Format sprintf "\mathbb{Q}[\langle v \rangle \mathbb{Q}, \{ \mathbb{Q}[\langle v \ 2 \rangle \mathbb{Q}, k \rangle] klass = %s, \mathbb{Q}, parent = %s, \mathbb{Q},\text{sections} = \% \textcircled{a} \cdot \text{?} \textcircled{a}.
125 the klass . klass
_{126} (pp_opt _id the_klass . parent)
127 (pp_class_sections the_klass sections 3)
```
Source 73: <Pretty.ml>

```
1 (** A global UID generator *)
2
3 \mid (* \times \text{ The number of digits in a UID } [\text{ error after roller}] \cdot *)_4 let uid-digits = 8
5
6 (∗ ∗
<sup>7</sup> A function to return the a fresh UID. Note that UIDs are
        copies,
8 so they need not be copied on their own
9 ∗)
_{10} let uid_counter =
11 let counter = String make uid_digits '0' in
12 let inc () =
13 let i = ref (uid_digits - 1) in
14 while (!i \rangle = 0) & (String get counter (!i) = 'z') do
15 String set counter (!i) '0';
16 i := ! i - 1
17 done ;
18 String . set counter (!i) (match String . get counter (!i)
        with
19 | '9' → 'A'
\begin{array}{cc} \text{20} & | & 'Z' \implies 'a' \end{array}21 | c \rightarrow char_of_int (int_of_char c + 1));
22 String copy counter in
_{23} in c
```
Source 74: <UID.ml>

2 if  $[$  "\${#@}" -eq 0 ] ; then

1

```
# Read from stdin when there are no arguments (runtool)
 \,3\,\,4\,\mathtt{cat}ext{ext} 0\rm 5fi
 \, \, \,\bar{7}\, 8 \,\text{dir} = "\$1"file=\overline{32}\,9shift 2
10\,11\,type="text{Trace}"12\begin{array}{llllll} \text{if} & \left[ \ \ \$\{\# @\} \ \text{--ne} \ \ 0 & \right] & \text{;} & \text{then} \\ \text{case} & \$_{\$1$'} & \text{in} \end{array}1\sqrt{3}14-b) type="Brace"
15\,1\,6\ddot{ },
               -s) type="Space"
171\,8\ddot{ }-m1) type="Mixed1"
1\,920\,\ddotsecho "Unknown meta-directory $1" >&2
2\sqrt{1}*)^{\rm 22}ext{1}23
                       , ;\sqrt{24}_{\rm exac}fi\sqrt{25}\sqrt{26}cat "test/tests/${type}/${dir}/${file}"
27
```
Source 75: tools/show-example

```
\,1\,\begin{minipage}{.4\linewidth} \begin{tabular}{l} \bf \textit{program="8}\end{tabular} \begin{tabular}{l} \bf \textit{sp} \textit{ogram="8}\end{tabular} \end{minipage} \begin{tabular}{l} \bf \textit{sp} \textit{m} \textit{m} \textit{m} \textit{m} \textit{m} \textit{m} \textit{m} \end{tabular} \end{minipage} \begin{minipage}{.4\linewidth} \begin{tabular}{l} \bf \textit{sp} \textit{m} \textit{m} \textit{m} \textit{m} \end{tabular} \end{minipage} \begin{minipage}{.4\linewidth} \\bar{2}\sqrt{3}echo "Usage: $program dir file tool [-s|-b|-m1]" >&2
  \overline{4}\rm 5ext{1}fi\overline{6}\bar{7}\text{dir}\text{=}" \text{\$1}"\, 8 \,file="$2"
 _{9}\text{to}\,\text{o}\,\text{l}{=}\text{''}\,\$3 "
10\,shift 3
111\sqrt{2}type="text{Trace}"13\,if \{ \# \mathbb{Q} \} -ne 0 | ; then
14case "$1" in
1\,5-b) type="Brace"
161\,7\mathcal{L}-s) type="Space"
1\,819
                                     \mathcal{L}-m1) type="Mixed1"
20\,21
                                     \, ;<br> \, ;
                                    echo "Unknown meta-directory $1" >&2
\sqrt{22}*)ext{1}23
^{24}\frac{1}{2}25
                   _{\rm exac}fi
2\sqrt{6}^{\rm 27}
```

```
\text{tool} = "$( \text{ basename} "$( \text{stool"})"28
      if [! -e "tools/${tool}" |; then<br>echo "Cannot find tool '${tool}' to execute." >&2
29
30
3\sqrt{1}exit 1
      fi
-32
33
      test -e "tools/${tool}"
34
      cat "test/tests/${type}/${dir}/${file}" | "tools/${tool}" "$@"
35
```
Source 76: tools/runtool

```
open Ast
     open Sast
\overline{2}open Cast
 3
     open Klass
 \overline{A}\overline{5}open StringModules
     open GlobalData
 \overline{6}\overline{7}let to_fname fuid fname = Format.sprintf "f_%s_%s" fuid fname
 8
     let to aname fuid fname = Format sprintf "a %s %s" fuid fname<br>let to rname fuid fhost fname = Format sprintf "f %s %s %s" fuid
\overline{9}10fhost fname
     let to_dispatch fuid fhost fname = Format.sprintf "d_%s_%s_%s"
11fuid fhost fname
1\,2let get-fname (f : Sast.func.def) = to-fname f.uid f.name13
     let get_rname (f : Sast.func\_def) = match f. host with14
          | None -> raise (Failure ("Generating refine name for non-<br>refinement " ^ f.name ^ " in class " ^ f.inklass ^ "."))
1\,5 | Some(host) -> to_rname f.uid host f.name let get_vname vname = "v_" ^ vname 
16
17let get_pointer typ = ("t."^(Str.global.replace (Str. regexp "18
           \setminus \[\\]") "*" typ));;
19let get_name channel =20\,2\sqrt{1}let fixtypes str = trylet splitter n = (String.sub str 0 n, String.sub str n)22
           String.length str - n) in
                let (before, after) = splitter (String.index str '*') in<br>ring.trim before) \hat{ } " \hat{ } (String.trim after)
23
            (String.trim before)
           with Not-found \rightarrow str \hat{ } " " in
24
      fixtypes (get_pointer tname)
25
26
27
28
     let from thame thame = String sub thame 2 (String length thame -3)
      let opt_tname = function
29
           | None \Rightarrow None
30\,Some( {\tt atype}) \Rightarrow Some({\tt get\_tname\_atype})31
32
     let get_vdef (vtype, vname) = (get_{tname} vtype, get_vname vname)
33
34let cast_switch meth refine =
           let update_klass klass = get_tname klass in
35
           let update_dispatch (klass, uid) = (get_tname klass,
36
           to_rname uid meth refine) in
```

```
37 let update_test klass = get_tname klass in
38 function
39 | Switch (klass, cases, uid) \rightarrow Switch (update_klass klass
          , List . map update_dispatch cases, to_dispatch uid meth
          refine)40 | Test (klass, klasses, uid) -> Test (update_klass klass,
          List map update_test klasses, to_dispatch uid meth refine)
41
42 (*Convert the sast expr to cast expr*)
43 let rec sast-to-castexpr mname env (typetag, sastexpr) = (
         get tname typetag, c expr detail mname sastexpr env)
_{44} and sast to castex prlist mname env explist = List. map (
         sast_to-case \, xpr mname env) explist
45
46 | (* Convert the sast expr_detail to cast_expr detail; convert
         names / types / etc *)
47 and c_expr_detail mname sastexp env = match sastexp with <br>
\begin{array}{c|c} 48 & \text{else} \end{array} Sast. This <br>
\begin{array}{c} \text{5} & \text{5} \\ \text{5} & \text{5} \end{array}48 | Sast This −> Cast . This −> Cast . This
49 | Sast . Null −> Cast . Null −> Cast . Null −> Cast . Null −> Cast . Null −> Cast . Null −> Cast . Null −> Cast . Null −→ Cast . Null −→ Cast . Null −→ Cast . Null −→ Cast . Null −→ Cast . Null −→ Cast . Null −→ Cast .
50 | Sast . Id (vname)
         get_vname vname, snd (StringMap.find vname env))<br>| Sast.NewObj(klass, args, BuiltIn(fuid)) -> Cast.
51 | Sast . NewObj (klass, args, Built In (fuid))
         NewObj (klass, fuid, sast_to_castexprlist mname env args)
52 | Sast . NewObj(klass, args, FuncId(fuid)) \rightarrow Cast.
         NewObj (klass, to fname fuid "init", sast_to_castexprlist
         mname env args)
\begin{array}{c|c|c|c|c} \n 53 & & \text{Sast.NewObj} (klass , \text{args}, \text{ArrayAlloc} ( \text{fluid} ) ) & & \text{--&} \text{Cast.} \n\end{array}NewArr (get_tname klass, to_aname fuid "array_alloc",
         s a s t _t o _c a s t e x p r l i s t mname env args )
54 | Sast . Literal ( lit ) - Cast .
          Literal (lit)
55 | Sast Assign (e1, e2) \rightarrow Cast.
          Assign (sast_to_castexpr mname env e1, sast_to_castexpr mname
          env e2 )
56 | Sast . Deref (e1, e2) \rightarrow Cast .
          Deref (sast_to_castexpr mname env e1, sast_to_castexpr mname
         env e2 )
57 | Sast . Field (e1, field ) -> Cast .
          Field (sast_to_castexpr_mname_env_e1, get_vname_field)
58 | Sast . Invoc (recv, fname, args, Built In (fuid)) \rightarrow Cast.
          Invoc (sast_to_castexpr mname env recv, fuid,
          sast_to_castexprlist mname env args)59 | Sast . Invoc (recv, fname, args, FuncId (fuid)) \rightarrow Cast.
          Invoc (sast_to_castexpr mname env recv, to_fname fuid fname,
          s a st _to_castexprlist mname env args)
60 | Sast. Invoc ( -, -, -, Array Alloc ( -) ) → raise (
          Failure "Cannot allocate an array in an invocation, that is
          nonsensical.")
\begin{array}{c|c|c|c|c} \hline \text{61} & & \text{Sast.} \end{array} Unop (op, expr) \rightarrow Cast . Unop
          (op, sast_to_casterpr manme env expr)62 | Sast . Binop (e1, op, e2) -> Cast .
         Binop (sast_to_castexpr mname env e1, op, sast_to_castexpr
         mname env e2 )
\begin{array}{c|c|c|c|c|c} \hline \text{63} & & \text{Sast.} \end{array} Refine (name, args, rtype, switch) \longrightarrow Cast.
          Refine (sast_to_castexprlist mname env args, opt_tname rtype,
          cast<sub>s</sub>witch mname name switch)
64 | Sast . Refinable (name, switch) -> Cast .
```

```
Refinable (cast_switch mname name switch)
65 | Anonymous ( , , ) −> r a i s e (
        Failure ("Anonymous objects should have been deanonymized."))
66
67 (*Convert the statement list by invoking cstmt on each of the
        sast \ stmt *)\frac{68}{100} let rec cstmtlist mname slist = List. map (cstmt mname) slist
69
70 (* Prepend suffixes *)
71 and cdef vdef = get_vdef vdef
72
73 (*convert sast statement to c statements*)
74 and cstmt mname sstmt =
75 let getoptexpr env = function
76 | Some exp −> Some ( s a s t t o c a s t e x p r mname env exp )
77 | None −> None i n
78
79 let rec getiflist env = function
80 | [ ] −> [ ]
\begin{array}{c} \begin{array}{c} \text{s}1 \\ \text{s}1 \end{array} \end{array} | [ ( optexpr , slist ) ] -> [ ( get optexpr env optexpr ,
        c st m t l is t mname slist ||| \text{ (optexpr, slist)}::\text{tl } \Rightarrow \text{ (getoptexpr env optexpr, }c st m t list mname slist \cdots (get if list env t l ) in
83
84 let getsuper args fuid parent env =
85 let init = if BuiltIns.is_built_in parent then fuid else
         to-fname fuid "init" in
86 let cargs = sast_to_castexprlist mname env args in
87 | Cast Super (parent, init, cargs) in
88
89 match sstmt with
90 | Sast . Decl ( var _def , optexpr , env ) -> Cast . Decl (
        cdef var_def, getoptexpr env optexpr, env)
91 | Sast . If (if list, env) \rightarrow Cast . If (
        getiflist env if list, env)
92 | Sast . While (expr, sstmtlist, env) \rightarrow Cast . While (
        sast to castexpr mname env expr, cstmtlist mname sstmtlist,
        env )
93 | Sast . Expr ( exp , env ) \rightarrow Cast . Expr (
        s a st_to_castexpr mname env exp, env)
94 | Sast . Return ( optexpr, env ) → Cast . Return (
        getoptexpr env optexpr, env)
95 | Sast . Super ( args, fuid, parent, env ) -> getsuper args
         fuid parent env
96
97 (**
98 Trim up the sast func_def to the cast cfunc_def
99 @param func It's a sast func_def. Woo.
_{100} @return It's a cast cfunc_def. Woo.
101
102 let sast_to_cast_func (func : Sast.func_def) : cfunc =
_{103} let name = match func host, func builtin with
104 | , true → func.uid
105 | None, <sub>-</sub> -> get_fname func
106 | Some(host), _ -> get_rname func in
107 { returns = opt_tname func.returns;
108 name = name;
```

```
_{109} formals = List.map get_vdef func.formals;
_{110} body = cstmtlist func . name func . body;
111 builtin = func. builtin;
_{112} inklass = func. inklass;
113 static = func.static;
114 }
115
116 let build_class_struct_map klass_data (sast_classes : Sast.
        class\_def list) =
117 (* Extract the ancestry and variables from a class into a
        cdef *118 let klass_to_struct klass_name (aklass : Ast.class_def) =
119 let compare (-, n1) (-, n2) = Pervasives compare n1 n2
        i n
_{120} let ivars = List. flatten (List. map snd (Klass.
        klass_to_variables aklass)) in
121 let renamed = List.map get_vdef ivars in
_{122} [ (klass_name, List sort compare renamed ) ] in
123
124 (* Map each individial class to a basic class_struct *)
125 let struct_map = StringMap.mapi klass_to_struct klass_data.
        classes in
126
127 (* Now, assuming we get parents before children, update the
        maps appropriately *)_{128} let folder map = function
129 | "Object" -> StringMap.add (get_tname "Object") (
        StringMap . find "Object" struct_map) map
130 | aklass \rightarrow131 let parent = StringMap . find aklass klass_data.
        parents in
132 let ancestors = StringMap . find (get_tname parent)
        map in
133 let this = StringMap . find aklass struct_map in
134 StringMap . add (get_tname aklass) (this @ ancestors)
       map in
135
136 (* Update the map so that each child has information from
        parents *)
137 let struct_map = List.fold_left folder StringMap.empty (
        Klass.get_class_names_klass_data) in
138
139 (* Reverse the values so that they start from the root *)
140 StringMap.map List.rev struct_map
141
_{142} let sast_functions (klasses : Sast.class_def list) =
143 (* Map a Sast class to its functions *
144 let get functions (klass : Sast.class_def) =
145 let s = klass sections in
_{146} let funcs = function
147 | Sast . MethodMem(m) \rightarrow Some(m)
148 | Sast . InitMem ( i ) \rightarrow Some ( i )
149 | −> None in
150 let get funcs mems = Util.filter_option (List.map funcs
        mems) in
151 | List.flatten [ get_funcs s.publics ; get_funcs s.
        protects ; get funcs s . privates ; s . refines ; s . mains | in
```

```
153 let all-functions = List. flatten (List. map get-functions
        klasses) in
154 let all_mains = List. flatten (List. map (fun k -> k. sections.
        mains) klasses) in
155
_{156} (all_functions, all_mains)
157
158 let leaf_ancestors klass_data =
159 let leaves = get_leaves klass_data in
160 let mangled l = List.png map get_tname (map_lookup_list l
        klass_data.ancestors) in
161 let ancestors l = (1, List. rev (mangled 1)) in162 List.map ancestors leaves
163
164 let sast_to_cast klass_data (klasses : Sast.class_def list) :
        Cast. program =165 let (funcs, mains) = sast_functions klasses in
166 let main_case (f : Sast.func_def) = (f.inklass, get_fname f)
         i n
167 let cfuncs = List.map sast_to_cast_func funcs in
168 let main_switch = List.map main_case mains in
169 let struct_map = build_class_struct_map klass_data klasses
        i n
170 let ancestor-data = klass-data ancestors in
171
172 (struct_map, cfuncs, main_switch, StringMap.map List.rev
        \arccos{tor_data}173
_{174} let built_in_names =
175 let klass_names = List.map (fun (f : Ast. class_def) \rightarrowget_tname f.klass) BuiltIns.built_in_classes in
176 List.fold_left (fun set i -> StringSet.add i set) StringSet.
        empty klass_names
```
152

Source 77: <GenCast.ml>

```
open Util
2
3 val klass_to_parent : Ast.class_def -> string
4 val section_string : Ast.class_section → string
5 \mid val klass_to_variables : Ast.class_def \Rightarrow (Ast.class_section *
        Ast. var_def list) list
6 val klass_to_methods : Ast.class_def \Rightarrow (Ast.class_section * Ast
         .func_def list) list
7 | val klass_to_functions : Ast.class_def -> (Ast.class_section *
        Ast. func_def list) list
8 val conflicting_signatures : Ast func_def -> Ast func_def ->
        b o ol
9 val signature_string : Ast.func_def -> string
10 val full_signature_string : Ast.func_def -> string
11 | val class_var_lookup : GlobalData.class_data -> string -> string
         → (Ast. class_section * string) option
12 val class_field_lookup : GlobalData.class_data -> string ->
        string \rightarrow (string * string * Ast. class_section) option
```

| 13          | val class_field_far_lookup : GlobalData.class_data -> string ->                                   |
|-------------|---------------------------------------------------------------------------------------------------|
|             | string $\rightarrow$ bool $\rightarrow$ ((string * string * Ast. class_section),                  |
|             | bool) either                                                                                      |
| 14          | val class_method_lookup : GlobalData.class_data $\rightarrow$ string $\rightarrow$                |
|             | string $\Rightarrow$ Ast.func_def list                                                            |
| 15          | val class_ancestor_method_lookup : GlobalData.class_data ->                                       |
|             | string $\Rightarrow$ string $\Rightarrow$ bool $\Rightarrow$ Ast func_def list                    |
| 16          | val refine_lookup : GlobalData.class_data $\rightarrow$ string $\rightarrow$ string $\rightarrow$ |
|             | string $\Rightarrow$ Ast.func_def list                                                            |
| 17          | val refinable_lookup : GlobalData.class_data $\rightarrow$ string $\rightarrow$ string            |
|             | $\Rightarrow$ string $\Rightarrow$ Ast. func_def list                                             |
| 18          | val get_distance : GlobalData.class_data $\rightarrow$ string $\rightarrow$ string $\rightarrow$  |
|             | int option                                                                                        |
| 19          | val is_type : GlobalData.class_data $\rightarrow$ string $\rightarrow$ bool                       |
| 20          | val is_subtype : GlobalData.class_data $\rightarrow$ string $\rightarrow$ string $\rightarrow$    |
|             | bool                                                                                              |
| 21          | val is_proper_subtype : GlobalData.class_data $\rightarrow$ string $\rightarrow$                  |
|             | string $\Rightarrow$ bool                                                                         |
| $2\sqrt{2}$ | val compatible_formals : GlobalData.class_data $\rightarrow$ string list $\rightarrow$            |
|             | string list $\Rightarrow$ bool                                                                    |
| 23          | val compatible_function : GlobalData.class_data $\rightarrow$ string list                         |
|             | $\Rightarrow$ Ast. func_def $\Rightarrow$ bool                                                    |
| 24          | val compatible_return : GlobalData.class_data $\rightarrow$ string option                         |
|             | $\Rightarrow$ Ast. func_def $\Rightarrow$ bool                                                    |
| 25          | val compatible_signature : GlobalData.class_data -> string                                        |
|             | option $\Rightarrow$ string list $\Rightarrow$ Ast func_def $\Rightarrow$ bool                    |
| 26          | val best_matching_signature : GlobalData.class_data $\rightarrow$ string                          |
|             | $list \rightarrow Ast.\nfunc\_def list \rightarrow Ast.\nfunc\_def list$                          |
| 27          | val best_method : GlobalData.class_data $\rightarrow$ string $\rightarrow$ string $\rightarrow$   |
|             | string list $\Rightarrow$ Ast. class_section list $\Rightarrow$ Ast. func_def option              |
| 28          | val best-inherited-method : GlobalData.class-data $\rightarrow$ string $\rightarrow$              |
|             | string $\rightarrow$ string list $\rightarrow$ bool $\rightarrow$ Ast. func_def option            |
| 29          | val refine on : GlobalData.class_data $\rightarrow$ string $\rightarrow$ string $\rightarrow$     |
|             | string $\rightarrow$ string list $\rightarrow$ string option $\rightarrow$ Ast. func_def list     |
| 30          | val get_class_names : GlobalData.class_data -> string list                                        |
| 31          | val get_leaves : GlobalData.class_data -> string list                                             |

Source 78: <Klass.mli>

```
1 open Ast
2 open Str
3
4 \times Built in classes *)
5
6 let built in cname : Ast func def = match Str . split (regexp " \cdot")
         cname with
7 | [ ] \rightarrow raise (Failure "Bad cname –– empty.")
8 | [klass] -> raise (Failure ("Bad cname -- just class: " ^
         {\tt klass} ) )
9 | klass :: func \rightarrow_{10} let methname = match func with
11 \vert \quad \vert \quad \vert \quad \rangle raise (Failure ("Impossible!"))
\begin{array}{c|c|c|c|c|c} \hline \end{array} | func :: rest \rightarrow func \hat{ } (String .concat "" (List .map
         String.capitalize rest)) in
13 { returns = None;
```

```
\text{host} = \text{None};15 name = methname;
_{16} static = false;
17 formals = [];
18 body = [];
19 section = Publics;
20 inklass = String capitalize klass;
21 uid = cname;
22 builtin = true }
23 let breturns cname atype = { (built in cname) with returns =
         Some(\text{atype})}
24 let btakes cname formals = { (built in cname) with formals =
         formals }
25
26 let sections : Ast. class_sections_def =
27 { publics = [];
28 protects = [];
29 privates = \begin{bmatrix} \vdots \\ \vdots \end{bmatrix};
\begin{array}{c|c} \text{30} & \text{refines} = []; \end{array}_{31} mains = \begin{bmatrix} \end{bmatrix}32
33 let func f = if f.name = "init" then <math>InitMem(f)</math> else <math>MethodMem(f)</math>)34 let var v = VarMem(v)
35 let variables = List.map var
36 let functions = List.map func
37 let members f v = (functions f) @ (variables v)
38
39 let class_object : Ast. class_def =
_{40} let name = "Object" in
41
42 let init_obj : Ast.func_def = { (built_in "object_init")
         with section = Protects } in
43 let system = ("System", "system") in
44
45 let sections : Ast. class_sections_def =
46 { sections with
47 publics = [];
48 protects = [func init_obj; var system] } in
49
50 { klass = name; parent = None; sections = sections }
51
52 let class_scanner : Ast. class_def =
\begin{array}{c|c}\n\text{53} & \text{let name} = "Scanner" \text{ in} \\
\end{array}54
55 let scan_line : Ast func_def = breturns "scanner_scan_string
         " "String" in
56 let scan_int : Ast.func_def = breturns "scanner_scan_integer
         " "Integer" in
\begin{array}{c|c|c|c|c} 57 & \text{let scan float : Ast.\n} \end{array} : Ast. func_def = breturns "scanner_scan_float
         " "Float" in
\begin{array}{r|c|c|c|c|c} 58 & \text{let scan}_\text{init}: & \text{Ast.func-def} = \text{built}_\text{init} \text{ "scanner}_\text{init" in} \end{array}59
60 l e t s e c t i o n s : Ast . c l a s s s e c t i o n s d e f =
61 { sections with
62 publics = functions [scan_line; scan_int; scan_float;
         scan\_init } in
```

```
64 { klass = name; parent = None; sections = sections }
65
_{66} let class_printer : Ast. class_def =
_{67} let name = " Printer" in
68
\begin{array}{c|c|c|c} \hline \n\text{69} & \text{let} \quad \text{print-string} : \text{Ast.func-def} = \text{btakes} \end{array}"
         printer_print_string" [("String", "arg")] in
 \tau_0 let print_int : Ast.func_def = btakes "printer_print_integer
         " [("Integer", "arg")] in
 71 let print_float : Ast func_def = btakes "printer_print_float
         " [("Float", "arg")] in
72 let print_init : Ast.func_def = btakes "printer_init" [ ("
         Boolean", "stdout")] in
73
74 let sections : Ast. class_sections_def =
<sup>75</sup> { sections with
76 publics = functions [print_string; print_int;
         print_float; print_init] } in
77
78 { klass = name; parent = None; sections = sections }
79
\begin{array}{c|c|c|c} \hline \end{array} let class_string : Ast. class_def =
|81| let name = \overline{N} String" in
82
83 let string_init : Ast.func_def = built_in "string_init" in
84
\begin{array}{c|c|c|c} \hline \text{85} & \text{let sections : Ast.class-sections-def} \end{array}86 { sections with
\begin{array}{c|c|c|c} \hline \text{87} & \text{protects} = [\text{func string\_init}] & \text{in} \ \hline \end{array}88
\{ klass = name; parent = None; sections = sections }
90
91
92 let class_boolean : Ast.class_def =
_{93} let name = "Boolean" in
94
95 let boolean init : Ast func_def = built in "boolean init" in
96
97 let sections : Ast. class_sections_def =
98 { sections with
99 protects = [func booleaninit] in
100
_{101} { klass = name; parent = None; sections = sections }
102
_{103} let class_integer : Ast.class_def =
_{104} let name = "Integer" in
105
\frac{106}{106} let integer-init : Ast func-def = built-in "integer-init" in
107 let integer float : Ast func def = breturns "integer to f" "
         Float" in
108
109 let sections : Ast. class_sections_def =
110 { sections with
111 publics = [func integer_float];
112 protects = [func integer_init] } in
113
```
63

```
114 { klass = name; parent = None; sections = sections }
115
_{116} let class float : Ast class def =
117 let name = "Float" in
118
119 let float-init : Ast.func-def = built-in "float-init" in
\begin{array}{c|c|c|c|c} 120 & \text{let float} \text{.} \end{array} : Ast. func_def = breturns "float_to_i" "
          Integer" in
121
\begin{array}{c|c|c|c} 122 & \text{let sections : Ast.class-sections-def} = \end{array}123 { sections with
124 publics = [func float_integer];
125 protects = [func float_init] \overrightarrow{\ } in
126
127 { klass = name; parent = None; sections = sections }
128
_{129} let class_system : Ast.class_def =
_{130} let name = "System" in
131
132 let system_init : Ast.func_def = built_in "system_init" in
133 let system_exit : Ast.func_def = btakes "system_exit" [("
          Integer " , "code") ] in134
\begin{array}{c|c} 135 & \text{let system\_out} = (\text{"Printer", "out") in} \end{array}\begin{array}{ccc} 136 \end{array} let system_err = ("Printer", "err") in
\begin{array}{c|c} 137 & \text{let system} \text{ in } = (\text{"Scanner", "in"}) \text{ in } \end{array}138 let system_argc = ("Integer", "argc") in
139
140 let sections : Ast. class_sections_def =
141 { sections with
_{142} publics = members [system_init; system_exit] [
          system_out; system_err; system_in; system_argc \vert; \vert in
143
_{144} { klass = name; parent = None; sections = sections }
145
146 (** The list of built in classes and their methods *)
_{147} let built_in_classes =
148 [ class_object; class_string; class_boolean; class_integer;
          class_float; class_printer; class_scanner; class_system ]
149
150 (** Return whether a class is built in or not *)
151 let is built in name =
152 List.exists (fun klass -> klass.klass = name) built_in_classes
```
Source 79: <BuiltIns.ml>

```
_1 open Ast
2 open Util
3 open StringModules
4
5 (** Module for getting sets of variables *)
6
7 \mid (* \times \text{Get} \text{ the formal variables of a function } *)\vert let formal_vars func =
9 let add_param set (-, v) = StringSet.add v set in
```

```
10 | List.fold_left add_param StringSet.empty func.formals
11
_{12} (** Get the free variables of a list of statements *)
13 let free_vars bound stmts =
14 let rec get_free_vars free = function
15 | | \rightarrow free
16 | (bound, Left (stmts)):: todo \Rightarrow get free_stmts free
          bound todo stmts
17 | (bound, Right (exprs))::todo -> get_free_exprs free
          bound todo exprs
18 and get free stmts free bound todo = function
| \ ] \Rightarrow get_free_vars free todo
_{20} | stmt:: rest \rightarrow21 let (expr-block_list,stmt-block_list, decl) = matchstmt with
22 \vert Decl(((_, var), e)) \rightarrow ([option_as_list e],
          [], Some(var))23 | Expr(e) \rightarrow ([[e]], [], None)
24 | Return (e) \rightarrow ([option_as_list e],
          [], None)
25 | Super (es) \rightarrow ([es], [], None)
26 | While (e, body) -> ([[e]], [body], None)
27 | If ( parts ) \rightarrow let (es, ts) = List.
          split parts in
28
            ([filter\_option~es],~ts,~None) in
29 let expressions = List map (function exprs \rightarrow (bound
          , Right(exps)) expr_block_list in
30 let statements = List.map (function stmts \rightarrow (bound
          , Left (stmts))) stmt_block_list in
31 let bound = match decl with
32 | Some(var) \rightarrow StringSet . add var bound
| \rightarrow bound in
34 get free_stmts free bound (expressions @ statements
         @ todo) rest
35 and get free exprs free bound todo = function
36 | | | | | -> get_free_vars free todo
37 | expr :: rest \rightarrow38 let func_to_task bound func =
39 (StringSet . union (formal vars func) bound, Left (
          func. body) ) in
40
\begin{array}{c|c|c|c} 41 & \text{let (express, tasks, id)} = \text{match expr with} \ \hline & & \text{NewObj}(\_\,,\ \text{args}) & \text{---} & \text{(args)} \end{array}\vert NewObj(_, args) \rightarrow (args, [], None)
43 | Assign (1, r) \rightarrow (|1; r|, |, |), None
          )
44 | Deref(v, i) \rightarrow ([v; i], [], None
          )
45 | Field (e, _) \rightarrow ([e], [], None)
\begin{array}{c|c|c|c|c} \hline \end{array} | Invoc(e, _, args) \rightarrow (e::args, [],
         None )
47 | Unop(., e) \rightarrow ([e], [], None)
48 | Binop ( l , , r ) −> ( [ l ; r ] , [ ] , None
          )
\begin{array}{c} \text{49} \\ \text{49} \end{array} \begin{array}{c} \text{Area} \\ \text{Area} \end{array} \begin{array}{c} \text{Area} \\ \text{Area} \end{array} \begin{array}{c} \text{Area} \\ \text{Area} \end{array} \begin{array}{c} \text{Area} \\ \text{Area} \end{array}\begin{array}{c|c|c|c|c|c} \text{50} & \text{~~} & \text{~~} \end{array} \qquad \qquad \begin{array}{c|c|c|c} \text{50} & \text{~~} & \text{~~} \end{array} \qquad \qquad \begin{array}{c|c|c|c} \text{51} & \text{~~} & \text{~~} \end{array} \qquad \qquad \begin{array}{c|c|c|c} \text{52} & \text{~~} & \text{~~} \end{array} \qquad \qquad \begin{array}{c|c|c|c} \text{53} & \text{~~} & \text{~~} \end{array} \qquad \qquad \begin{array}{c\begin{array}{c|c|c|c|c|c} \hline \text{51} & & & \text{Null} \end{array} \begin{array}{c|c|c|c} \hline \text{52} & & & \text{Noll} \end{array} , \begin{array}{c|c|c|c} \text{53} & & \text{Noll} \end{array}
```

```
\begin{array}{c|c|c|c} \hline 52 & & & \mbox{Refinable (-)} & & & \mbox{ } \\\hline 53 & & & \mbox{Literal (-)} & & & \mbox{ } \end{array} \hspace{-.2cm} \begin{array}{c} \multicolumn{3}{c|c|c} \multicolumn{3}{c|c} \multicolumn{3}{c|c} \multicolumn{3}{c|c} \multicolumn{3}{c|c} \multicolumn{3}{c|c} \multicolumn{3}{c|c} \multicolumn{3}{c|c} \multicolumn{3}{c|c} \multicolumn{3}{c|c} \multicolumn{3}{c|c} \multicolumn{3}{c|c}53 | Literal ( _)
54 | Id ( i d ) −> ( [ ] , [ ] ,
             decide_option id (not (StringSet.mem id bound)))
\begin{array}{c|c|c|c|c} \text{55} & \text{Im} \end{array} Anonymous ( , args, funcs ) \Rightarrow (args, List.map (
             func_to_task bound) funcs, None) in
56
\begin{array}{c|c|c|c|c} 57 & \text{let rest} = \text{express} @ \text{rest in} \end{array}58 let todo = tasks @ todo in
\begin{array}{c|c|c|c|c} 59 & \text{let free} = \text{match id with} \end{array}\begin{array}{c|c|c|c} \hline \n\text{so} & \text{Some}(\text{id}) & \text{S. StringSet.add} & \text{if } \text{free} \end{array}\begin{array}{c|c|c|c|c|c} \hline \text{61} & \text{None} & \text{--} & \text{free} & \text{in} \end{array}\frac{62}{100} get free exprs free bound todo rest in
63
_{64} get free vars StringSet empty [ (bound, Left (stmts))]
65
66 (** Get the free variables in a function. *)
67 let free_vars_func bound func =
68 let params = formal_vars func in
69 free_vars (StringSet.union bound params) func.body
70
71 (** Get the free variables in a whole list of functions. *)
72 let free_vars_funcs bound funcs =
73 let sets = List.map (free_vars_func bound) funcs in
74 | List.fold_left StringSet.union StringSet.empty sets
```
Source 80: <Variables.ml>

 $\texttt{gcc -g -I}$  ../ headers  $-\text{lm}$  -o a.out test.c

Source 81: <ctest/compile>

```
_{1} open Util
2
3 let show classes builder classes = match builder classes with
4 | Left (data) \rightarrow KlassData . print_class_data data; exit (0)
\sigma | Right (issue) \rightarrow Printf . fprintf stderr "%s\n" (KlassData.
        error is sue); exit (1)6
7 let from input builder =
8 let tokens = Inspector.from_channel stdin in
9 \mid let classes = Parser.cdecls (WhiteSpace.lextoks tokens) (
        Lexing . from _string "") in
10 show_classes builder classes
11 let from basic builder = show classes builder []
12
13 let basic_info_test () = from basic KlassData.
        build_class_data_test
14 let basic_info () = from basic KlassData . build_class_data
15
16 let test info () = from input KlassData . build class data test
17 let normal info () = from input KlassData . build class_data
18
```

```
19 | let exec name func = Printf.printf "Executing mode %s\n" name;
          flush stdout; func ()20
21 let = try
22 Printexc.record_backtrace true;
23 match Array to list Sys.argv with<br>
24 \begin{array}{c} | \end{array} [] \rightarrow raise (Failure ("No
\begin{array}{cc} \n\frac{24}{24} \n\end{array} | [ | -> raise (Failure ("Not even program name given
          as argument."))
25 | [ ] −> e xec "Normal I n f o " n o rm al i n f o
26 | \vert :: arg :: - \rightarrow match arg with
27 | "−" −> exec "Basic Info" basic_info
27 | "−" → exec "Basic Info" basic_info<br>
28 | "−" → exec "Basic Test" basic_info_test
\frac{1}{29} | \rightarrow exec "Test Info" test_info
30 | with <sub>-</sub> ->
31 Printexc.print_backtrace stderr
```
Source 82: <classinfo.ml>

```
_1 \#!/ bin/bash
2
3 test dir="\$( dirname "\$0""
4 \mid test program=" \dots. test drive"
5
6 | "$testdir/$testprogram" "$0" "inspect" "expect-parser" "$@"
```
Source 83: <test/parser>

```
_1 test types:
 2 \mid * \text{ Trace} \mid - \text{these should be with } \{ , \}, and ;
 3 | * Mixed1 -- these should be mixed (closer to Space for now)
4 \times Space — these should be with :
5
6 in each type there are test folders:
 7 | ∗ Empty −− structurally empty tests
 8 | * Trivial −− just above empty, should do something... trivial
9 | * Simple -- some basic programs, more than just trivial
10
11 each test type requires the same tests. at the end, the outputs
        are compared
```
Source 84: <test/README>

 $_1$   $\#!/$  bin/bash  $\overline{2}$  $\frac{3}{3}$  program=" $\frac{1}{3}$  (basename " $\frac{1}{3}$ ")"  $\frac{4}{4}$  scriptdir="\$( dirname "\$1")"  $5 \mid \text{exe} = " \cdot / \text{tools} / \$2"$  $6$  old="\$3"  $7$  shift 3 8  $9 \mid # \text{ Arguments}$ 

```
justrun=
10
1\,1save=
     verbose=12
     pattern=\ast1\sqrt{3}folderpattern=*
14
15
     # Calculated values change in each iteration
16\,current =17
18\,results =19# Don't change per iteration
20\,\text{imprile}=" test/check"
21
     \textrm{tmperr} test/err"
22
     testdir = "test/tests"\sqrt{23}maxlength=024
\sqrt{25}\,oneline=0
26
     files =()f \circ \lg r s = ()2\,7\sqrt{28}temp=()^{29}errored = 030\,dropadj=13\sqrt{1}3\sqrt{2}# Formatting values
     bold='tput bold'
3\sqrt{3}normal='tput sgr0'34
     uline = 'tput small'3\,5\mathtt{green}\!=\!\mathtt{`tput}\mathtt{setaf}\ \mathtt{2`}36
3\,7red="tput setaf 1'\texttt{blue} = \texttt{`tput} \texttt{ setaf 4`}38
     \texttt{backblue} = \texttt{`tput } \ \texttt{setab} \ \ 4 \text{`}39
40\,function errWith {
41echo "$1" >&2
42\,ext{1}43
44\,\}45
     function execerror {
46
        echo "${bold}${uline}${red}ERROR${normal} $1"
47\,errored = 148
49\,\}50 -function dots {
5\,1local len = 'echo "% current" | wc -c'5\sqrt{2}for i in 'seq $len $maxlength' ; do
53echo -n,
\sqrt{54}done
55
        echo-{\rm n} ' '
5\sqrt{6}5\,7\}^{\rm 58}function contains {
5\,9\,local elem
60
61for elem in "\{@:2\}"; do
          test "$elem" = "$1" & return 0
62
        done
63
        \verb|return 1|6\sqrt{4}\}65
66
```

```
function dropdirprefix {
67
68
         echo "$1" | cut - c (( ({\frac{1}{2}} + 3) + 3) dropadj ))-
69
70\,function setdropadj {
71
         local result = $(\text{dropdirprefix} \text{''}/dev/null" \text{''}/dev/" )72
         local null="null"
73
         dropadj=$( (dropadj + $(#null} - $(#result})))
74
\!\!75<sup>}</sup>
76
      function show_standard {
7\,\mathrm{7}echo "${red}Standard -- START${normal}"
78cat "$results"
79
         echo "${red}Stadard -- END${normal}"
80
      ł
81
82
83
      function testit {
         local testing="${bold}Testing:${normal} ${uline}${current}${
84
           normal }"
         rest "$oneline" -eq 0 && echo "$testing"<br>test "$oneline" -ne 0 && echo -n "$testing"<br>test "$oneline" -ne 0 && dots
85
 86
87
88
         test -n "$verbose" & cat "$1"
         if [ -n "$justrun" ] ; then
89cat "1" | "sec"90
91return 0f_iQ<sub>2</sub>cat "$1" | "$exe" 1> "$tmpfile" 2> "$tmperr"
93
         if [ $? -ne 0 ] ; then
94
            execerror "Error testing $program with $current"
95
            cat "$tmperr"
96
         elif [-n "$save" ; then
97
            echo "${bold}Saving${normal} $current"
98
            mkdir -p $(dirname "$results")
QQmv "$tmpfile" "$results"
100
         elif [ ! -e "$results" ] ; then
101
           execerror "Cannot check results -- standard does not exist"
102
103
         else
           if [-n "$verbose" ]; then
104
105
              echo -n "${bold}Output:${normal} "
              cat "$tmpfile"
106107
            fi
            test "$oneline" --eq 0 && echo --<br/>n "${bold}Results:${normal} "\label{eq:4} \begin{array}{ll} \mbox{diff} & -\mbox{q} & \mbox{9 \&} \mbox{2 \&} \mbox{~echo -n} & \mbox{9 \&} \mbox{1} & \mbox{1} & \mbox{1} \mbox{1} \mbox{1} \mbox{1} \mbox{1} \mbox{1} \mbox{1} \mbox{1} \mbox{1} \mbox{1} \mbox{1} \mbox{1} \mbox{108
109if \lceil 3? -eq 0 \rceil; then
110
              echo "${bold}${green}PASS${normal}"
111else112
              echo "${bold}${red}MISMATCH${normal}"
113
              test -n "$verbose" & show_standard
114fi
115
116
         fi
117
         test -e "$tmpfile" & x rm "$tmpfile"
118
                                                          # Sometimes happens
         test -e "$tmperr" & tm "$tmperr"
                                                          # Always happens
119
120
         test "$oneline" -eq 0 && echo ""
121
122
```

```
123
124
     function listandexit {
        for afile in $(find "$testdir" -type f -name "$pattern");
125
          d\sigmacurrent=$( dropdirprefix "$afile" "$testdir" )
126
          echo "$current"
127
        done
128
        ext{ext} 0129
130
     \}131
     function usage {
132\,cat <USAGE
133
     $program -[chlpsv]
134
135
       -f pattern
           Filter meta-folders by pattern
136
137
138
       -hDisplay this help
139
140\,141-1142
           Display the name of all tests; note that pattern can be
          used
143
144
       -p pattern
           Filter tests to be used based on pattern (as in find -name)
145
146
       -R147
           merely run the driving exe and output the result to stdout
148
          (no checking anything)
149
150
       -\mathrm{s}save results
151
1\,5\,2153
       -vverbose output
154
     USAGE
155
        {\tt exit}\;\;\;0156
157\,\}158
159
     setdropadj
160
161
     while getopts "f:hlRsvp:" OPTION ; do
        case "$OPTION" in
162
          f) folderpattern=$OPTARG ;;
163
          h) usage ;;
164
          R) justrun=1 ;;
165
          s) save=1 ;;
166
          v) verbose=1 ;;
167
          p) pattern=$OPTARG ::
168
169
          1) list = 1;;
          ?) errWith "Unknown option; aborting";
170
        \mathbf{e}\mathbf{s}\mathbf{a}\mathbf{c}171
     done
1\,72shift $( (8OPTIND - 1))173
174
     test -n "\list" && listandexit
175
176
```

```
test -e "$exe" || errWith "Testing $program but $exe unavailable
177
     test -f "$exe" || errWith "Testing $program but $exe is not a
178
          file"
     test -x "$exe" || errWith "Testing $program but $exe
179unexecutable"
180
     test -z "$verbose" & oneline=1
181
182
     for adir in $( find "$testdir" -mindepth 1 -maxdepth 1 -type d -
183
        name "$folderpattern") ; do<br>adir=$( dropdirprefix "$adir" "$testdir/")
1.84
        folders==( "$adir")
185
     done
186
     test "${#folders[@]}" -eq 0 && errWith "No folders in test
187
          directory. Good-bye.'
188
     for a folder in "${folders[@]}"; do
189
        test -d "$testdir/$afolder" || errWith "$afolder is not a
190
          directory ($testdir)"
     done
191
192
     for afile in \{ \text{find} \; \text{Stestdir}/\{\text{folds} \; \text{folds} \; \text{or} \; \text{type} \; \text{f} \; \text{-name} \; \}193
         $pattern") ; do
        test "README" = $( basename "§afile" ) || files +=(%194
          dropdirprefix "$afile" "$testdir/${folders[0]{'}"))
     done
195196
     for a folder in "${folders [@]}"; do
197
        temp=()198
        for afile in $( find "$testdir/$afolder" -type f -name "
199
          $pattern") ; do
          test "README" = $( basename "§afile" ) || temp+=(%200
          dropdirprefix "$afile" "$testdir/$afolder/"))
        done
201
202for afile in "f[files[@] }"; do
203
204
          contains "$afile" "${temp[@]}" || errWith "$afolder does not
           contain $afile but ${folders [0]} does"
        done
205
        for bfile in "${temp[@]}"; do
206contains "$bfile" "${files [@]}" || errWith "$afolder
207
          contains $bfile but ${folders[0]} does not"
        done
208
     done
209
     test "${#files[@]}" -eq 0 && errWith "No files match the given
210
          pattern. Good-bye.'
211# All the test directories have the same structure.
212
     for current in "\{files [\t{a}]\}"; do<br>len='echo "\text{Current}" | wc -c'
213
214
        test $len -gt $maxlength & maxlength="$len"
215
216
     done
     maxlength=\$( (maxlength + 5 ) )217
218
     for a folder in "\{boldsymbol{\delta} \} folders [@] \}"; do
219
220
     echo "${bold}${blue}Testing:${normal} $afolder"
```

```
\begin{minipage}{.4\linewidth} \begin{tabular}{ll} \hline for current in ``\$(files[@]}" & ; do\\ results="test/\$old/\$afolder/\$current" \end{tabular} \end{minipage}221
222
             testit "$testdir/$afolder/$current"
223
          done
224
       done
225
226
       test $errored -eq 1 & exit 1
227
       test -n "$justrun" & exit 0
228
229
       # Ensure that all the results are the same.
230
       {\small \begin{array}{l} \text{for current in "$\${}{f}iles$[@]}{\text{''}$ ; do} \\ \text{master="test/\$old/\${}{f}olders$[0]}/\$current" \end{array}}_{\rm 231}232
          matched=1233
234
          for afolder in "${folders[@]}"; do
235
             target="test/$old/$afolder/$current"
236
             diff -q "$master" "$target" & /dev/null<br>if [$? -ne 0]; then
237
238
                echo "$current ${bold}${red}DIFFERS${normal} between ${
_{\rm 239}folders [0] } (reference) and $afolder"
                matched=0240
             f i
241
242
          done
          test $matched -eq 1 && echo "$current ${bold}${green}MATCHES${
243
             normal} across all folders"
244
       done
```
### Source 85: test/.testdrive

```
\#!/bin/bash
\,1\,\sqrt{2}testdir = "$(dirname " $0")"\sqrt{3}\,4\,testprogram=".testdrive"
\kappa"$testdir/$testprogram" "$0" "prettify" "expect-ast-pretty" "$@"
\overline{6}
```
Source 86: test/ast-pretty

```
#!/ \text{bin}/\text{bash}\,1\,\,2\,testdir = "$(dirname " $0")"\sqrt{3}testprogram=". testdrive"
\overline{4}\, 5 \,"$testdir/$testprogram" "$0" "streams" "expect-scanner" "$@"
\overline{6}
```
#### Source 87: test/scanner

```
class List {
```
Source 88: <test/tests/Brace/Empty/Class>

```
_1 class List {
2 \mid public {
\begin{array}{c|c} 3 & \text{init} \end{array} ( ) {
         \}5 void noop() {
6 }
7 }
8 }
```
Source 89: <test/tests/Brace/Empty/InitMethod>

```
_1 class List {
2 \mid refinement {
3 }
\left\{\begin{array}{c} 4 \end{array}\right\}
```
# Source 90: <test/tests/Brace/Empty/Refinements>

```
_1 class List {
2 public {
\begin{array}{c|c} \hline 3 & \text{void } \text{nop}() \end{array}\begin{array}{c|c} 4 & & \rightarrow \\ 5 & & \rightarrow \end{array}5 }
6 }
```
## Source 91: <test/tests/Brace/Empty/Method>

```
_1 class List {
2 \qquad \text{private} \ \{3 }
4 }
```
## Source 92: <test/tests/Brace/Empty/Private>

```
_1 class List {
2 \mid \text{public } \{3 void noop() {
4 while (true) {
5 }
6 }
7 }
8 }
```
Source 93: <test/tests/Brace/Empty/WhileMethod>

```
_1 class List {
2 public {
\begin{array}{c|c} 3 & \text{init} \end{array} \begin{array}{c} \begin{array}{c} 3 \end{array} \end{array}\}5 }
6 }
```
Source 94: <test/tests/Brace/Empty/Init>

```
_1 class List {
\begin{array}{c|c} 2 & \text{public} \\ 3 & \end{array}3 }
4 }
```
#### Source 95: <test/tests/Brace/Empty/Public>

```
_1 | class List {
2 \mid protected {
3 }
4 }
```
Source 96: <test/tests/Brace/Empty/Protected>

```
_1 class List {
\begin{array}{c|c} \n\text{2} & \text{public} & \n\hline\n\text{3} & \text{void } \n\end{array}void noop() {\frac{1}{4} if (true) {
5 }
6 }
7 }
8 }
```
# Source 97: <test/tests/Brace/Empty/IfMethod>

```
_1 class Collection {
2 \mid protected {
\begin{array}{c|c} \text{3} & \text{init} \end{array} (
4 }
5 }
6
\begin{array}{c|c} 7 & \text{public} & \{ \\ 8 & \text{Boolean} & \end{array}Boolean mutable () \{9 return refine answer () to Boolean;
```

```
10 }
11
_{12} void add (Object item) {
13 refine do (item) to void;
14 }
15
_{16} void addAll (Collection other) {
_{17} if (refinable (do)) {
18 refine combine (other) to void;
19 } else {
20 Iterator items := other.iterator();
21 while (not items. done ()) {
_{22} add (items.next());
23 }
\begin{array}{c|c} 24 & & & \cr 25 & & & \cr \end{array}25 }
26
27 void clear () {
\begin{array}{c|c}\n \hline\n & \text{refine do() to void;} \\
 \hline\n\end{array}29 }
30
31 Boolean contains (Object item) {
32 \quad \text{if} (\text{refinable} (\text{check}))33 return refine check (item) to Boolean;
34 }
35
36 Iterator items := this.iterator();
37 while (not items \text{done}()) {
38 if (items.next () = item) {
39 return true;
40 }
41 }
42 return false;
43 }
44
45 Boolean contains All (Collection other) {
\frac{16}{46} if (refinable (check)) {
47 return refine check (other) to Boolean;
48 }
49
50 Iterator items := other.iterator();
51 while (not items. done ()) {
\begin{bmatrix} 52 \end{bmatrix} if (not this . contains (items . next ())) {
53 return false;
54 }
55 }
56 return true;
57 }
58 }
59 }
```
#### Source 98: <test/tests/Brace/Multi/Collection>

class List extends Node {  $2$  public {

```
\begin{array}{c|c} \text{3} & \text{init} \end{array} (
 4 Int c;
\begin{array}{c|c}\n5 & \text{c} := 1234; \n\end{array}\begin{array}{c|c} 6 & 3 \end{array}\}8 }
```
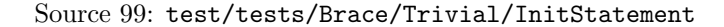

```
1 class Rectangle extends Shape {
2 \mid public {
\overline{\text{3}} init (Int width, Int height) {
\downarrow this width := width;
5 this height := height;
 6 }
7 Int area () {
8 return width * height;
 9 }
_{10} Int perimeter () {
11 return 2 * (width + height);
12 }
\begin{array}{c|c}\n 13 & \text{ } \\
 14 & \text{ } \\
\end{array}protected \{15 Int width;
16 Int height;
17 }
18 }
```
Source 100: <test/tests/Brace/Simple/Rectangle>

 $\frac{1}{1}$  class List:

Source 101: <test/tests/Mixed1/Empty/Class>

```
_1 class List:
2 \mid \text{public :}\begin{array}{c|c} \hline 3 & \text{init} \end{array}:
4 \mid void noop() {
5 }
```
Source 102: <test/tests/Mixed1/Empty/InitMethod>

```
class List:
\frac{1}{2} refinement {
3 }
```
Source 103: <test/tests/Mixed1/Empty/Refinements>

```
_1 class List:
2 \mid \text{public :}\begin{array}{c|c} \hline 3 & \text{void } \text{nop}() \end{array}4 }
```
Source 104: <test/tests/Mixed1/Empty/Method>

 $_1$  class List:  $2 \mid$  private { <sup>3</sup> }

Source 105: <test/tests/Mixed1/Empty/Private>

```
_1 class List:
2 \mid \text{public :}3 \mid void noop():
4 \mid while (true) {
5
6 }
```
Source 106: <test/tests/Mixed1/Empty/WhileMethod>

```
_1 class List:
\begin{array}{c|c} \n\text{2} & \text{public:} \\
\text{3} & \text{init} \n\end{array}\text{init}() \quad \{4 }
```
## Source 107: <test/tests/Mixed1/Empty/Init>

```
_1 class List:
2 \mid public {
\overline{3} }
```
Source 108: <test/tests/Mixed1/Empty/Public>

```
_1 class List:
2 \mid protected {
3 }
```
## Source 109: <test/tests/Mixed1/Empty/Protected>

```
_1 class List:
2 \mid \text{public :}3 \mid void noop(){
```
4 if  $(\text{true})$  {} <sup>5</sup> }

Source 110: <test/tests/Mixed1/Empty/IfMethod>

```
_1 class Collection:
2 \mid protected:
\begin{array}{c|c} \text{3} & \text{init} \end{array} (
4 }
5
6 public:
7 Boolean mutable () {
8 return refine answer () to Boolean;
9 }
10
11 void add (Object item):
12 refine do (item) to void
13
_{14} void addAll (Collection other):
_{15} if (refinable (do)) {
16 refine combine (other) to void;
17 } else
\begin{array}{c|c|c|c} \hline 18 & \text{Iterator items} := \text{other literator()} \end{array}_{19} while (not items. done ()) {
_{20} add (items.next());
21 }
22
_{23} void clear ():
24 refine \overline{do}() to void
25
26 Boolean contains (Object item):
27 if (r \in \text{finable} (check)):
28 return refine check (item) to Boolean
29930 Iterator items := this iterator ()
31 while (not items done()):
32 if (items.next () = item) {
\begin{array}{c|c}\n & \text{33} \\
 & \text{34}\n\end{array} return true;
34 }
35 return false
36
37 Boolean contains All ( Collection other ):
38 if (refinable (check)) {
39 return refine check (other) to Boolean;
40 }
41
42 Iterator items := other.iterator()
43 while (not items. done ()):
44 if (not this.contains(items.next()):
45 return false
46 return true
```
Source 111: <test/tests/Mixed1/Multi/Collection>

```
1 class List extends Node:
2 \mid \text{public :}\begin{array}{c|c} \text{3} & \text{init} \end{array} (
4 Int c;
5 c := 1 2 3 4;
6 }
```
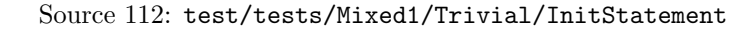

```
1 class Rectangle extends Shape:
2 \mid \text{public :}\begin{bmatrix} 3 \end{bmatrix} init (Int width, Int height) {
4 this width := width;
5 this height := height;
6 }
7
 \vert area ():
 9 | return width ∗ height
10
\begin{array}{c|c} \n 11 & \text{Int} \n 11 & \text{I} \n \end{array}12 return 2 \ast (width + height)
13
14 protected {
15 Int width;
16 Int height;
17 }
```
Source 113: <test/tests/Mixed1/Simple/Rectangle>

 $class$  List:

Source 114: <test/tests/Space/Empty/Class>

```
_1 class List:
2 \mid \text{public :}\begin{array}{c|c} \hline \end{array} init ():
4 \mid void noop():
```
Source 115: <test/tests/Space/Empty/InitMethod>

```
_1 class List:
\frac{1}{2} refinement:
```
Source 116: <test/tests/Space/Empty/Refinements>

 $_1$  class List:

```
2 \mid \text{public :}\frac{3}{3} void noop():
```
#### Source 117: <test/tests/Space/Empty/Method>

```
class List:
2 \mid private:
```
## Source 118: <test/tests/Space/Empty/Private>

```
_1 class List:
2 \mid \text{public :}3 \mid void noop():
4 \mid while (true):
```
## Source 119: <test/tests/Space/Empty/WhileMethod>

```
_1 class List:
2 \mid \text{public :}\begin{array}{c|c} \hline 3 & \text{init} \end{array}:
```
## Source 120: <test/tests/Space/Empty/Init>

```
\mathtt{class~List:}2 \mid \text{public :}
```
#### Source 121: <test/tests/Space/Empty/Public>

```
class List:
\overline{2} protected:
```
# Source 122: <test/tests/Space/Empty/Protected>

```
_1 class List:
2 \mid \text{public :}\begin{array}{c|c} \hline 3 & \text{void } \text{noop}() : \end{array}4 if (\text{true}):
```
## Source 123: <test/tests/Space/Empty/IfMethod>

```
class Collection:
2 \mid protected :
```

```
3 | /* Only subclasses can be created */
\frac{4}{4} init ():
5
6 public :
7 Boolean mutable ():
8 return refine answer () to Boolean
9
_{10} void add (Object item):
11 refine do (item) to void
12
\begin{array}{c|c} \n\text{13} & \text{void addAll} \text{ (Collection other)} \n\end{array}_{14} if (refinable (do)):
15 refine combine (other) to void
16 else.
17 Iterator items := other.iterator()
\begin{array}{c|c}\n 18 & \text{while (not items done)}\n \end{array}_{19} add (items.next ())
20
21 void clear ():
22 refine d_0() to void
23
24 Boolean contains (Object item):
25 if (refinal (check)):
26 return refine check (item) to Boolean
27
28 Iterator items := this.iterator()
29 while (not items.done()):
30 \mid if (items.next() = item):
31 return true
32 return false
33
34 Boolean contains All ( Collection other ):
35 if (refinal (check)):
36 return refine check (other) to Boolean
37
38 Iterator items := other.iterator()
39 while (not items.done()):
40 if (not this. contains (items.next()):
41 return false
42 return true
```
Source 124: <test/tests/Space/Multi/Collection>

```
_1 class List extends Node:
2 \mid \text{public :}3 init ():
\begin{array}{c|c}\n4 & \text{Int } c\end{array};
\begin{array}{c|c}\n5 & \text{c} := 1234; \n\end{array}
```

```
Source 125: test/tests/Space/Trivial/InitStatement
```

```
class Rectangle extends Shape:
2 \mid \text{public :}
```

```
3 init (Int width, Int height):
_{4} this width := width
5 this height := height
6
7 Int area ():
8 return width * height
9
\begin{array}{c|c} \n\text{10} & \text{Int} & \text{perimeter} \n\end{array}11 return 2 * (width + height)12
13 protected:
_{14} Int width
15 Int height
```
Source 126: <test/tests/Space/Simple/Rectangle>

```
1 open StringModules
2 open Sast
3 open Ast
4 open Util
5
6 (** Take a collection of Sast class_defs and deanonymize them.
       ∗)
7
8
9 (** The data needed to deanonymize a list of classes and store
       the results. (*)_{10} type a non-state = {
11 | labeler : int lookup_map ; (** Label deanonymized
       classes *12 deanon : Ast. class_def list ; (** List of Ast. class_def
       classes that are deanonymized. *)13 clean : Sast.class_def list ; (** List of clean Sast.
       class-def classes *)
14 data : GlobalData . class_data ; (** A class_data record used
        for typing *)15 current : string ; (** The class that is
       currently being examined *)16 }
17
18 (∗ ∗
19 Given the initial anon-state, an environment, and an
       expr_detail, remove all
20 anonymous object instantiations from the expr and replace
       them with the
21 instantiation of a newly constructed class. This returns a
       changed expr_detail
22 value and an updated state - i.e. maybe a new ast class is
       added to it.
23 @param init_state anon_state value
\frac{24}{4} @param env an environment (like those attached to statements
        in sAST)
25 @param expr_deets an expr_detail to transform
26 @return (new expr detail, updated state)
27
```

```
28 let rec deanon-expr-detail init-state env expr-deets =
29 let get label state klass =
30 let (n, \text{ labeler}) = \text{match map.}lookup klass state.labeler
         with
31 | None \rightarrow (0, StringMap .add klass 0 state labeler)
\begin{array}{|l|c|c|c|c|}\n\hline\n\text{32} & \text{Some(n)} \rightarrow (\text{n+1}, \text{StringMap.add klass (n+1)} \text{ state.} \end{array}labeler) in
33 (Format sprintf "anon %s %d" klass n, { state with
         labeler = labeler \}34
35 let get_var_type state env var_name =36 match map lookup var name env with
37 | Some(vinfo) \rightarrow Some(fst vinfo)
38 | None -> match Klass.class_field_lookup state.data
        state.current var_name with
39 | Some(( _, vtype, _)) -> Some(vtype)
\vert \hspace{.1cm} \vert \hspace{.1cm} \rightarrow \hspace{.1cm} \mathrm{None} \hspace{.1cm} in
41
42 let deanon-init args formals klass : Ast func-def =
43 let givens = List.map (fun (t, _) -> (t, "Anon_v_" ^ UID
         . uid_counter ()) args in
_{44} let all_formals = givens @ formals in
\frac{1}{45} let super = Ast . Super (List . map (fun ( , , v) -> Ast . Id (v))
         givens) in
46 let assigner (\Box, vname) = Ast. Expr (Ast. Assign (Ast. Field (
        Ast. This, vname), Ast. Id (vname))) in
47 { returns = None;
\lambda_{48} host = None;
\begin{array}{c|c}\n\text{name} = "init";\n\end{array}50 static = false;
51 formals = all_formals;
_{52} body = super :: (List . map assigner formals);
s_3 section = Publics;
54 inklass = klass;
55 uid = UID . uid_counter ();
56 builtin = false } in
57
58 let deanon_klass args freedefs klass parent refines =
59 let init = deanon_init args freedefs klass in
\begin{bmatrix} 60 \end{bmatrix} let vars = List.map (fun vdef -> Ast.VarMem(vdef))
         freedefs in
_{61} let sections =
62 \left\{\right. privates = vars;
\begin{array}{c|c|c|c} \hline \text{63} & \text{protects} = []; \end{array}_{64} | publics = [InitMem(int)];
\begin{array}{c|c|c|c|c|c} \n\hline\n\text{65} & \text{refines} = \text{List map (fun r} \rightarrow \{ r \text{ with inklass} = \end{array}klass }) refines;
66 mains = []; } in
_{67} let the klass =
68 \left\{\right. klass = klass;
\begin{array}{c|c} \hline \text{69} & \text{parent} = \text{Some}(\text{parent}) \; ; \end{array}70 \mid sections = sections } in
71 (init.uid, the klass) in
72
73 let deanon_freedefs state env funcs =
74 let freeset = Variables. free_vars_funcs StringSet.empty
         funcs in
```

```
75 let freevars = List.sort compare (StringSet.elements
         freeset) in
76
77 let none snd = function
78 | (None, v) \rightarrow Some(v)
79 | - > None in
\log let some_fst = function
\begin{array}{c|c|c|c|c} \hline \text{81} & & \text{(Some(t), v) & \text{Some((t, v))} \end{array}| \quad | \quad | \quad | \quad | \quad |83 let add-type v = (get-var-type state env v, v) in
84
\begin{array}{c|c|c|c|c} \hline \end{array} is t typed = List. map add_type freevars in
86 let unknowns = List map none snd typed in
87 let knowns = List.map some_fst typed in
88
89 match Util . filter_option unknowns with
90 | [] \rightarrow Util.filter_option knowns
91 | vs -> raise (Failure ("Unknown variables " ^ String.
         concat ", " vs \hat{ } " within anonymous object definition.")) in
92
93 match expr_deets with
94 | Sast . Anonymous (klass, args, refines) \rightarrow\frac{1}{95} let (newklass, state) = get label init state klass
         i n
96 let freedefs = deanon_freedefs state env refines in
\begin{array}{c|c|c|c} \hline \text{97} & \text{let (init_id , ast-class)} = deanon_klass args} \end{array}freedefs newklass klass refines in
98 let freeargs = List.map (fun (t, v) \rightarrow (t, Sast.Id(v)
         ))) freedefs in
99 let instance = Sast. NewObj (newklass, args @ freeargs
         , Sast. FuncId init_id) in
100 let state = { state with deanon = ast_class::state.
         deanon } in
\begin{array}{c|c}\n\text{101} & \text{(instance, state)}\n\end{array}\begin{array}{c|c|c|c} \text{102} & \text{Sast}\cdot\text{This} \rightarrow (\text{Sast}\cdot\text{This}, \text{init\_state}) \end{array}103 | Sast.Null -> (Sast.Null, init_state)
_{104} | Sast Id(id) \rightarrow (Sast Id(id), init_state)
105 | Sast . NewObj (klass, args, funcid) →
106 let (args, state) = deanon_exprs init_state env args
          i n
107 (Sast . NewObj (klass, args, funcid), state)
108 | Sast . Literal (lit) -> (Sast . Literal (lit), init_state)
109 | Sast . Assign (mem, data) −>
110 let (mem, state) = deanon_expr init_state env mem in
111 let (data, state) = denominator = (data, state)\begin{array}{c|c}\n 112 & \text{(Sast. Assign (mem, data), state)}\n \end{array}\begin{array}{c|c|c|c|c} \n & \text{Sast. Deref (arr , idx )} \n\end{array}114 let (arr, state) = deanon_expr init_state env arr in
115 let (idx, state) = deanon_expr state env idx in
116 (Sast. Deref (arr, idx), state)
\begin{array}{c|c|c|c} \n & \text{Sast Field (expr, mbr) } \rightarrow \end{array}118 let (expr, state) = deanon_expr init_state env expr
         i n
\begin{array}{c|c} \n & \text{119} \n \end{array} (Sast. Field (expr, mbr), state)
120 | Sast . Invoc (recvr, klass, args, funcid) \rightarrow121 let (recvr, state) = deanon_expr init_state env
         recvr in
```

```
122 let (args, state) = deanon-exprs state env args in\overline{123} (Sast . Invoc (recvr, klass, args, funcid), state)
124 | Sast . Unop (op, expr) ->
125 let (expr, state) = deanon_expr init_state env expr
         i n
\begin{array}{c|c}\n 126 & \text{(Sast.} \text{Unop}(\text{op}, \text{ expr}), \text{ state})\n \end{array}127 | Sast . Binop(1, op, r) ->
128 let (l, state) = deanon-expr init_state env l in
129 let (r, state) = deanon-expr state env r in\begin{array}{c|cc} 130 & \text{(Sast. Binop(1, op, r), state)} \end{array}131 | Sast.Refine(refine, args, ret, switch) \rightarrow132 let (args, state) = deanon_exprs init_state env args
         i n
133 (Sast. Refine (refine, args, ret, switch), state)
134 | Sast . Refinable (refine, switch) \rightarrow135 (Sast. Refinable (refine, switch), init_state)
136
137 (∗ ∗
138 Update an type-tagged sAST expression to be deanonymized.
139 Returns the deanonymized expr and a possibly updated
         anon_state
140 @param init_state anon_state value
141 @param env an environment like those attached to stmts in
         the sAST
142 @param t the type of the expr_detail exp
143 @param exp an expression detail
144 @return ((t, exp<sup>7</sup>), state<sup>7</sup>) where exp<sup>7</sup> is exp<sup>7</sup> but
         deanonymized and
145 state ' is an updated version of init_state
146
_{147} and deanon-expr init-state env (t, exp) =
148 let (deets, state) = deanon-expr-detail init-state env exp
         i n
_{149} ((t, deets), state)
150
151 (∗ ∗
152 Deanonymize a list of expressions maintaining the state
         properly throughout.
153 Returns the list of expressions (deanonymized) and the
         updated state.
154 @param init_state an anon_state value
155 a @param env an environment like those attached to statments (
         sAST)
156 @param list a list of expressions (sAST exprs)
157 are Constructed Constructed ist, state ') where list ' is the deanonymized list
         and
158 state ' is the updated state
159 ∗)
_{160} and deanon exprs init state env list =
161 let folder (rexprs, state) expr =
162 let (deets, state) = deanon_expr state env expr in
\begin{array}{c|c|c|c} \n & \text{deets} :: \text{reexpress} & \text{state} & \text{in} \n\end{array}164 let (rexprs, state) = List.fold_left folder ([], init_state)
          list in
_{165} (List.rev rexprs, state)
166
167
```

```
168 Deanonymize a statement.
169 Returns the deanonymized statement and the updated state.
170 @param input_state an anon_state value
171 @param stmt a statement to deanonymize
172 @return (stmt', state') the statement and state, updated.
173 ∗)
_{174} and deanon stmt input state stmt =
175 let deanon-decl init-state env = function
176 | (vdef, Some(expr)) \rightarrow177 let (deets, state) = deanon_expr init_state env expr
         i n
<sup>178</sup> (Sast. Decl (vdef, Some (deets), env), state)
\vert 179 | (vdef, _) \rightarrow (Sast. Decl (vdef, None, env), init_state)
        i n
180
181 let deanon-exprstmt init-state env expr =
182 let (deets, state) = deanon_expr init_state env expr in
183 (Sast . Expr (deets, env), state) in
184
\vert<sup>185</sup> let deanon-return init-state env = function
186 | None → (Sast. Return (None, env), init_state)
187 | Some(expr) −>
188 let (deets, state) = deanon-expr init_state env expr
         i n
<sup>189</sup> (Sast. Return (Some (deets), env), state) in
190
_{191} let deanon-super init-state env args built-in init-id =
192 let (deets, state) = deanon-exprs init-state env args in
193 (Sast Super (deets, init id, built in, env), state) in
194
195 let deanon-while init-state env (expr, stmts) =
196 let (test, state) = deanon-expr init-state env expr in
197 let (body, state) = deanon_stmts state stmts in
198 (Sast. While (test, body, env), state) in
199
200 let deanon-if init-state env pieces =
201 let folder (rpieces, state) piece =
202 let (piece, state) = match piece with
_{203} | (None, stmts) \rightarrow204 let (body, state) = deanon_stmts state stmts
         i n
_{205} ((None, body), state)
206 | ( Some(expr ), stmts ) →
207 let (test, state) = deanon_expr state env
        expr in
208 let (body, state) = deanon\_stmts state state stmts
         i n
( (Some(test), body), state) in
210 ( piece :: rpieces, state ) in
211 \left| \begin{array}{c} \text{let} \\ \text{t} \end{array} \right| repieces, state = List.fold_left folder (\left| \begin{array}{c} \text{right} \end{array})
        init_state) pieces in
212 (Sast If (List rev rpieces, env), state) in
213
214 match stmt with
215 | Sast.Decl(vdef, opt_expr, env) -> deanon_decl
        input_state env (vdef, opt_expr)
216 | Sast . If (pieces, env) \rightarrow deanon if input state env
```

```
p i e c e s
217 | Sast. While (test, body, env) \rightarrow deanon_while
        input_state env (test, body)
218 | Sast. Expr (expr, env) -> deanon_exprstmt input_state
        env expr
219 | Sast. Return ( opt_expr, env ) -> deanon_return
        in put _state env opt_expr
220 | Sast . Super (args, init_id, built_in, env) ->
        deanon_super input_state env args built_in init_id
221
222 (* *223 Update an entire list of statements to be deanonymized.
224 Maintains the update to the state throughout the computation
        .
225 Returns a deanonymized list of statements and an updated
        state.
226 @param init_state an anon_state value
227 @param stmts a list of statements
228 @return (stmts', state') the updated statements and state
229 ∗)
_{230} and deanon_stmts init_state stmts =
231 let folder (rstmts, state) stmt =
232 let (stmt, state) = deanon_stmt state stmt in
233 (stmt:: rstmts, state) in
234 let (rstmts, state) = List.fold_left folder ([], init_state)
         stmts in
235 (List.rev rstmts, state)
236
237 (∗ ∗
238 Deanonymize the body of a function.
239 Return the updated function and updated state.
_{240} @param init_state an anon_state value
241 @param func a func_def (sAST)
242 @return (func', state') the updated function and state
243 ∗)
_{244} let deanon-func init-state (func : Sast.func-def) =
245 let (stmts, state) = deanon-stmts init-state func. body in
_{246} ({ func with body = stmts }, state)
247
248 (* *249 Deanonymize an entire list of functions, threading the state
250 throughout and maintaining the changes. Returns the list of
251 functions, updated, and the updated state.
252 @param init_state an anon_state value
253 @param funcs a list of functions
254 @return (funcs', state') the updated functions and state
255 ∗)
256 let deanon-funcs init-state funcs =
257 let folder (rfuncs, state) func =
258 \vert let (func, state) = deanon_func state func in
259 (func:: rfuncs, state) in
260 let (funcs, state) = List.fold_left folder ([], init_state)
        funcs in
_{261} (List.rev funcs, state)
262
263 (∗ ∗
264 Deanonymize an Sast member_def
```

```
265 Returns the deanonymized member and a possibly updated state
         .
266 @param init_state an anon_state value
267 @param mem a member to deanonymize
268 @return (mem', state') the updated member and state
269 ∗)
_{270} let deanon member init state mem = match mem with
271 | Sast. MethodMem(f) \rightarrow272 let (func, state) = deanon_func init_state f in
273 (Sast.MethodMem(func), state)
274 | Sast.InitMem(f) \rightarrow275 let (func, state) = deanon-func init-state f in
276 (Sast.InitMem (func), state)
277 | mem \rightarrow (mem, init_state)
278
279 (**
280 Deanonymize a list of members. Return the deanonymized list
_{281} and a possibly updated state.
282 @param init_state an anon_state value
<sup>283</sup> @param members a list of members to deanonymize
<sup>284</sup> <sup>@return</sup> (mems', state') the updated members and state
285 ∗)
286 let deanon_memlist (init_state : anon_state) (members : Sast.
        member_def list) : (Sast . member\_def list * a non-state) =287 let folder (rmems, state) mem =
288 let (mem, state) = deanon_member state mem in
289 (mem:: rmems, state) in
290 let (rmems, state) = List.fold_left folder (||, init_state)
        members in
_{291} (List.rev rmems, state)
292
293 (* \ast )294 Deanonymize an entire class. Return the deanonymized class
295 and an updated state.
296 @param init_state an anon_state value
<sup>297</sup> @param aklass an sAST class to deanonymize
<sup>298</sup> @return ( class ', state ') the udpated class and state.
299 ∗)
300 let deanon_class init_state (aklass : Sast.class_def) =
301 let s = aklass . sections in302 let state = { init_state with current = aklass.klass } in
303 let (publics, state) = deanon-memlist state s. publics in
304 let (protects, state) = deanon_memlist state s.protects in
305 let (privates, state) = deanon-memlist state s. privates in
306 let (refines, state) = deanon-funcs state s. refines in
307 let (mains, state) = deanon-funcs state s. mains in
308 let sections : Sast.class_sections_def =
309 { publics = publics;
310 protects = protects;
311 privates = privates;
312 refines = refines;
\begin{array}{c|c}\n\text{313}\n\end{array} mains = mains } in
314 let cleaned = { aklass with sections = sections } in
315 (state deanon, { state with clean = cleaned : : state clean;
        current = "; deanon = []}
316
317 (** A startng state for deanonymization. *)
```

```
318 let empty_deanon_state data =
319 { labeler = StringMap . empty;
\begin{array}{c|c}\n\hline\n\text{320} & \text{deanon} = []\end{array};
321 clean = [];
322 data = data;
323 current = ""; }
324
325 (**
326 Given global class information and parsed and tagged classes
         ,
327 deanonymize the classes. This will add more classes to the
328 global data, which will be updated accordingly.
329 @param klass_data global class_data info
330 @param sast_klasses tagged sAST class list
331 @return If everything goes okay with updating the global
         data
332 for each deanonymization, then left ((state', data')) will be
333 returned where state' contains all (including newly created)
334 SAST classes in its clean list and data' has been updated to
335 reflect any new classes. If anything goes wrong, Right (issue
         )
336 is returned, where the issue is just as in building the
         g l o b a l
337 class_data info to begin with, but now specific to what goes
338 on in deanonymization (i.e. restricted to those restricted
339 classes themselves).
340
341 let deanonymize klass_data sast_klasses =
342 let is empty = function
343 | \left[\right] \rightarrow \text{true}344 | \qquad | \Rightarrow false in
345
346 let rec run_deanon init_state asts sasts = match asts, sasts
         with
347 (∗ Every sAST has been deanonymized , even the
         deanonymized ones converted into sASTs
348 <sup>*</sup> Every Ast has been sAST'd too. So we are done.
349 ∗)
350 | \left| \begin{array}{c} | \\ | \end{array} \right| , \left| \begin{array}{c} | \\ | \end{array} \right| \rightarrow351 if is empty init_state.deanon then Left ((init_state.
         data, init_state.clean))
352 else raise (Failure ("Deanonymization somehow did not
         recurse properly."))
353
354 | [], klass::rest ->
355 let (asts, state) = deanon_class init_state klass in
356 run deanon state asts rest
357
358 | klass::rest, <sub>-</sub> -> match KlassData.append_leaf
         init_state.data klass with
359 | Left (data) ->
\frac{360}{100} let sast_klass = BuildSast. ast_to_sast_klass
         data klass in
361 let state = { init_state with data = data } in
362 | run_deanon state rest (sast_klass::sasts)
363 | Right (issue) \rightarrow Right (issue) in
364
```
Source 127: <Unanonymous.ml>

```
open StringModules
2 open Util
3
4 val fold_classes : GlobalData.class_data \rightarrow ('a \rightarrow Ast.class_def
         −> ' a ) −> ' a −> ' a
 5 | val map_classes : GlobalData.class_data -> ('a StringMap.t ->
         Ast class_def -> 'a StringMap t) -> 'a StringMap t
6 val dfs_errors : GlobalData.class_data -> (string -> 'a -> 'b ->
         ('a * 'b)) \Rightarrow 'a \Rightarrow 'b \Rightarrow 'b7
8 val build_class_data : Ast.class_def list -> (GlobalData.
        class_data, GlobalData.class_data_error) either
9 val build_class_data_test : Ast.class_def list -> (GlobalData.
        class_data, GlobalData.class_data_error) either
10
11 | val append_leaf : GlobalData.class_data -> Ast.class_def -> (
        GlobalData.class_data, GlobalData.class_data_error) either
12 val append_leaf_test : GlobalData.class_data -> Ast.class_def ->
         ( GlobalData. class_data, GlobalData. class_data_error) either
13
14 val print_class_data : GlobalData.class_data -> unit
15 val errstr : GlobalData.class_data_error -> string
```
Source 128: <KlassData.mli>

```
1 open Ast
2 open Util
3 open StringModules
4 open GlobalData
5 open Klass
6
7 (** Build a class_data object. *)
8
9 (** Construct an empty class_data object *)
_{10} let empty_data : class_data = {
_{11} known = StringSet.empty;
_{12} classes = StringMap.empty;
_{13} parents = StringMap . empty;
_{14} children = StringMap.empty;
v \arathable s = StringMap . empty;_{16} methods = StringMap.empty;
17 refines = StringMap.empty;
_{18} mains = StringMap.empty;
19 ancestors = StringMap.empty;
20 distance = StringMap.empty;
r = r \sinh k = \frac{1}{21} refinable = StringMap.empty;
22 \mid23
24 (∗ ∗
```

```
25 Map function collisions to the type used for collection that
         information.
26 This lets us have a 'standard' form of method / refinement
        collisions and so
27 we can easily build up a list of them.
28 a Oparam aklass the class we are currently examining (class
        name \, - \, string)_{29} @param funcs a list of funcs colliding in aklass
30 @param reghost are we requiring a host (compiler error if no
         host and true)
31 @return a tuple representing the collisons – (class name,
        collision tuples)
32 where collision tuples are ([host.] name, formals)
33 ∗)
34 let build_collisions aklass funcs reghost =
35 let to collision func =
36 let name = match func host, reqhost with
37 | None, true -> raise (Invalid_argument ("Cannot build
         refinement collisions -- refinement without host [compiler
        error \vert . " \rangle )
38 | None, \ge func.name
39 | Some(host), \Rightarrow host \hat{ } "." \hat{ } func.name in
40 (name, List map fst func formals) in
41 (aklass, List.map to_collision funcs)
42
43 (** Fold over the values in a class_data record's classes map.
        ∗)
_{44} let fold_classes data folder init =
45 let do_fold _ aklass result = folder result aklass in
46 StringMap . fold do_fold data . classes init
47
48 (∗ ∗
49 Fold over the values in a class_data record's classes map,
        but
50 enforce building up a StringMap.
51 ∗)
\begin{bmatrix} 52 \end{bmatrix} let map classes data folder = fold classes data folder StringMap
        . empty
53
54 (∗ ∗
55 Recursively explore the tree starting at the root,
        accumulating errors
56 in a list as we go. The explorer function should take the
        current class
\sigma the current state, the current errors and return a new state
         / e r r o r s
58 pair (updating state when possible if there are errors for
        further
\overline{59} accumulation). This is the state that will be passed to all
        children,
60 and the errors will accumulate across all children.
61 @param data A class_data record value
62 C @param explore Something that goes from the current node to
        a new state/error pair
63 Conserve Conserve in i the initial state of the system
64 @init_error the initial errors of the system
<sup>65</sup> a leturn The final accumulated errors
```

```
66 ∗)
67 let dfs_errors data explore init_state init_error =
\frac{68}{100} let rec recurse aklass state errors =69 let (state, errors) = explore aklass state errors in
70 let explore_kids errors child = recurse child state
        errors in
71 let children = map_lookup_list aklass data.children in
72 List.fold_left explore_kids errors children in
73 recurse "Object" init_state init_error
74
75 (∗ ∗
76 Given a list of classes, build an initial class-data object
        with
77 the known and classes fields set appropriately. If there are
         any
\frac{78}{18} duplicate class names a StringSet of the collisions will
        then be
<sup>79</sup> returned in Right, otherwise the data will be returned in
        {\tt Left} .
80 @param klasses A list of classes
81 @return Left (data) which is a class-data record with the
        known
set filled with names or Right (collisions) which is a set of
83 collisions (StringSet.t)
84 ∗)
85 | let initialize_class_data klasses =
86 let build_known (set, collisions) aklass =
87 if StringSet.mem aklass.klass set
88 then (set, StringSet .add aklass .klass collisions)
89 else (StringSet.add aklass.klass set, collisions) in
90 let klasses = BuiltIns.built_in_classes @ klasses in
_{91} let build_classes map aklass = StringMap . add aklass . klass
        aklass map in
92 let (known, collisions) = List.fold_left build_known (
        StringSet.empty, StringSet.empty) klasses in
93 let classes = List.fold_left build_classes StringMap.empty
        klasses in
94 if StringSet. is_empty collisions
95 then Left ({ empty_data with known = known; classes =
        classes })
_{96} else Right (collisions)
97
98 (∗ ∗
99 Given an initialized class_data record, build the children
        map
100 from the classes that are stored within it.
101 The map is from parent to children list.
102 @param data A class_data record
\overline{a_{\text{103}}} @return data but with the children.
104 ∗)
_{105} let build_children_map data =
_{106} let map-builder map aklass = match aklass . klass with
107 | "Object" -> map
108 | −> a d d m a p li s t ( k l a s s t o p a r e n t a k l a s s ) a k l a s s .
        klass map in
_{109} let children_map = map_classes data map_builder in
_{110} { data with children = children_map }
```

```
112 (∗ ∗
113 Given an initialized class_Data record, build the parent map
114 from the classes that are stored within it.
115 The map is from child to parent.
_{116} @param data A class_data record
\overline{a}_{117} @return data but with the parent map updated.
118 *)
_{119} let build_parent_map data =
_{120} let map-builder map aklass = match aklass . klass with
121 | "Object" → map
122 | → StringMap.add (aklass.klass) (klass_to_parent
        aklass) map in
123 let parent map = map classes data map builder in
_{124} { data with parents = parent_map }
125
126 (∗ ∗
127 Validate that the parent map in a class_data record
        represents a tree rooted at object.
128 @param data a class_data record
129 @return An optional string (Some (string)) when there is an
        i s s u e .
130 \times \ast131 let is_tree_hierarchy data =
_{132} let rec from object klass checked =
133 match map_lookup klass checked with
\begin{array}{c|c|c|c} \n & \text{Some}(\text{true}) & \text{—} & \text{Left}(\text{checked}) \n\end{array}\vert Some(false) \rightarrow Right("Cycle detected.")
136 | −> match map_lookup klass data . parents with
137 | None −> Right ("Cannot find parent after
        building parent map: " ^ klass)
138 | Some(parent) -> match from object parent (
        StringMap.add klass false checked) with
139 | Left (updated) -> Left (StringMap.add klass
        true updated)
\frac{140}{ } | issue \rightarrow issue in
_{141} let folder result aklass = match result with
142 | Left (checked) −> from object aklass .klass checked
143 | issue → issue in
144 let checked = StringMap . add "Object" true StringMap . empty in
_{145} match fold_classes data folder (Left (checked)) with
_{146} | Right (issue ) \rightarrow Some (issue)
147 | − None
148
149 (**
150 Add the class (class name – string) \rightarrow ancestors (list of
        \arccos - string list) map to a
151 class_data record. Note that the ancestors go from 'youngest
         to 'oldest' and so should start
152 with the given class (hd) and end with Object (last item in
        the list)153 @param data The class_data record to update
154 @return An updated class_data record with the ancestor map
        added .
155 ∗)
_{156} let build_ancestor_map data =
157 let rec ancestor_builder klass map =
```
111

```
158 if StringMap .mem klass map then map
159 else
160 let parent = StringMap find klass data . parents in
161 let map = ancestor_builder parent map in
162 let ancestors = StringMap . find parent map in
163 StringMap . add klass (klass :: ancestors) map in
164 let folder map aklass = ancestor_builder aklass. klass map in
165 let map = StringMap . add "Object" ["Object"] StringMap . empty
        i n
166 let ancestor-map = fold-classes data folder map in
167 { data with ancestors = ancestor_map }
168
169 (∗ ∗
170 For a given class, build a map of variable names to variable
         information.
171 If all instance variables are uniquely named, returns Left (
        map) where map
172 is var name \rightarrow (class_section, type) otherwise returns
        Right (collisions)
173 where collisions are the names of variables that are
        multiply declared.
174 @param aklass A parsed class
175 @return a map of instance variables in the class
176 *)
177 let build_var_map aklass =
178 let add_var section map (typeId, varId) = add_map_unique
        varId (section, typeId) map in
179 let map builder map (section, members) = List.fold left (
        add_var section) map members in
180 build_map_track_errors map_builder (klass_to_variables
        a k l a s s )
181
182 (∗ ∗
183 Add the class ( class name – string ) \rightarrow variable ( var name –
        string) \rightarrow info (section/type)
184 pair - class_section * string) table to a class_data record.
185 @param data A class_data record
186 @return Either a list of collisions (in Right) or the
        updated record (in Left).
187 Collisions are pairs (class name, collisions (var names) for
         that class)
188 ∗)
_{189} let build_class_var_map data =
_{190} let map-builder (klass-map, collision-list) (., aklass) =
191 match build_var_map aklass with
192 | Left (var_map) -> (StringMap .add (aklass .klass)
        var_map klass_map, collision_list)
193 | Right (collisions) -> (klass_map, (aklass.klass,
        collisions) : collisions in194 match build_map_track_errors map_builder (StringMap.bindings
         data.classes) with
195 | Left (variable_map) \rightarrow Left ({ data with variables =
        variable_map })
196 | Right (collisions) \rightarrow Right (collisions) (* Same value
        different types parametrically *)
197
198 (∗ ∗
```

```
199 Given a class_data record and a class_def value, return the
        instance variables (just the
_{200} var_def) that have an unknown type.
201 | @param data A class_data record value
202 | @param aklass A class_def value
203 @return A list of unknown-typed instance variables in the
        c l a s s
204 *)
205 let type_check_variables data aklass =
206 let unknown_type (var_type, _) = not (is_type data var_type)
         i n
_{207} let vars = List. flatten (List. map snd (klass_to_variables
        aklass)) in
208 List.filter unknown_type vars
209
210 (* *211 Given a class_data record, verify that all instance
        variables of all classes are of known
212 types. Returns the Left of the data if everything is okay,
        or the Right of a list of pairs,
213 | first item being a class, second being variables of unknown
        types (type, name pairs).
214 @param data A class_data record value.
215 Where Western Left (data) if everything is okay, otherwise Right (
        unknown types) where unknown types
216 is a list of (class, var_def) pairs.
217 ∗)
218 let verify_typed data =
_{219} let verify_klass klass_name aklass unknowns = match
        type_check_variables data aklass with
220 | | | | | → unknowns
221 | bad \rightarrow (klass_name, bad):: unknowns in
222 match StringMap . fold verify_klass data. classes [] with
223 | | | | | → Left (data)
224 | bad \rightarrow Right (bad)
225
226 (* \ast )227 Given a function, type check the signature (Return, Params).
228 | @param data A class_data record value.
229 @param func An Ast . func_def record
230 @return Left (data) if everything is alright; Right ([host.]
        name, option string, (type, name)
231 list) if wrong.
232 \times \ast233 let type_check_func data func =
234 let atype = is_type data in
235 let check_ret = match func.returns with
236 | Some(vtype) -> if atype vtype then None else Some(
        vtype )
237 | → None in
238 let check_param (vtype, vname) = if not (atype vtype) then
        Some ( ( vtype, vname ) ) else None in
239 let bad-params = filter-option (List map check-param func.
        formals) in
240 match check_ret, bad_params, func.host with
241 | None, [], - > Left (data)
242 | , , None −> Right ( ( func . name , c h e c k r e t , bad params )
```

```
)
243 | \Box, \Box, \Box Some(host) \Box> Right((host \hat{ } "." \hat{ } func.name,
        check_ret, bad-params))
244
245 (* \ast )246 Given a class_data object and a klass, verify that all of
        its methods have good types
247 (Return and parameters).
248 | @param data A class_data record object
249 @param aklass A class_def object
250 @return Left (data) if everything went okay; Right ((klass
        name, (func name, option string,
251 (type, name) list) list))
252 ∗)
253 let type_check_class data aklass =
254 let folder bad func = match type_check_func data func with
255 | Left (data) \rightarrow bad
256 | Right (issue) \rightarrow issue :: bad in
257 let funcs = List. flatten (List. map snd (klass_to_functions)
        aklass)) in
258 match List . fold_left folder [] funcs with
_{259} | [] \rightarrow Left (data)
260 | bad \rightarrow Right ((aklass klass, bad))
261
262 (* *263 Given a class_data object, verify that all classes have
        methods with good signatures
264 (Return and parameters)
265 | @param data A class_data record object
266 @param aklass A class_def object
267 areturn Left (data) if everything went okay; Right ((klass
        name, bad_sig list) list)
268 where bad_sig is (func_name, string option, (type, var) list
        ) )
269 *)
270 let type_check_signatures data =
271 let folder klass_name aklass bad = match type_check_class
        data aklass with
272 | Left (data) \rightarrow bad
273 | Right (issue) \rightarrow issue :: bad in
274 match StringMap fold folder data classes [] with
275 | \qquad | \qquad | \qquad \qquad Left (data)
276 | bad −> Right (bad)
277
278 (∗ ∗
279 Build a map of all the methods within a class, returing
        either a list of collisions
280 (in Right) when there are conflicting signatures or the map
        (in Left) when there
281 are not. Keys to the map are function names and the values
        are lists of func_def's.
282 @param aklass A klass to build a method map for
283 @return Either a list of collisions or a map of function
        names to func_def's.
284 ∗)
285 let build_method_map aklass =
286 let add_method (map, collisions) fdef =
```

```
287 | if List. exists (conflicting_signatures fdef) (
        map_lookup_list fdef.name map)
288 then (map, fdef:: collisions)
289 else ( add_map_list fdef . name fdef map, collisions)
        in.
290 let map-builder map funcs = List . fold-left add-method map
        funcs in
291 build_map_track_errors map_builder (List.map snd (
        klass_to_methods aklass))
292
293 (∗ ∗
294 Add the class name (string) \rightarrow method name (string) \rightarrowmethods (func_def list)
295 methods table to a class_data record, given a list of
        classes. If there are no
_{296} collisions, the updated record is returned (in Left),
        otherwise the collision
297 list is returned (in Right).
298 @param data A class data record
299 @return Either a list of collisions (in Right) or the
        updated record (in Left).
300 Collisions are pairs (class name, colliding methods for that
         class). Methods collide
301 if they have conflicting signatures (ignoring return type).
302 ∗)
303 | let build_class_method_map data =
304 let map-builder (klass-map, collision-list) (., aklass) =
305 match build method map aklass with
306 | Left (method_map) -> (StringMap.add aklass.klass
        method_map klass_map, collision_list)
307 | Right ( collisions ) -> (klass_map, ( build_collisions
         aklass klass collisions false) : : collision list) in
308 match build_map_track_errors map_builder (StringMap bindings
         data.classes) with
309 | Left (method_map) \rightarrow Left ({ data with methods =
        method\_map \}310 | Right (collisions) \rightarrow Right (collisions) (* Same value
        different types parametrically *)
311
312 (* *313 Build the map of refinements for a given class. Keys to the
        map are 'host.name'
314 @param aklass aklass A class to build a refinement map out
        o f
315 Creturn Either a list of collisions (in Right) or the map (
        in left). Refinements
316 conflict when they have the same name ('host.name' in this
        case) and have the same
317 argument type sequence.
318
319 let build_refinement_map aklass =
320 let add_refinement (map, collisions) func = match func.host
        with
321 | Some(host) \rightarrow322 let key = func name \hat{ } "." \hat{ } host in
323 if List.exists (conflicting_signatures func) (
        map_lookup_list key map)
```

```
324 then (map, func :: collisions)
325 else (add_map_list key func map, collisions)
326 | None -> raise (Failure ("Compilation error -- non-
        refinement found in searching for refinements.")) in
327 build_map_track_errors add_refinement aklass.sections.
        refines
328
329 (∗ ∗
330 Add the class name (string) \rightarrow refinement ('host.name' -
        string) \rightarrow func list
331 map to a class_data record. If there are no collisions (
        conflicting signatures
332 given the same host), then the updated record is returned (
        in Left) otherwise
333 a list of collisions is returned (in Right).
334 @param data A class_data record
335 | @param klasses A list of parsed classes
336 @return either a list of collisions (in Right) or the
        updated record (in Left).
337 Collisions are (class, (host, method, formals) list)
338
339 let build_class_refinement_map data =
340 let map-builder (klass-map, collision-list) (-, aklass) =
341 match build refinement map aklass with
342 | Left (refinement_map) -> (StringMap . add aklass .
        klass refinement_map klass_map, collision_list)
343 | Right ( collisions ) -> (klass_map, ( build_collisions
         aklass . klass collisions true) :: collision list) in
344 match build_map_track_errors map_builder (StringMap.bindings
         data.classes) with
345 | Left (refinement_map) \rightarrow Left ({ data with refines =
        refinement_map \}346 | Right ( collisions ) \rightarrow Right ( collisions ) (* Same value
        different types parametrically *)
347
348 (∗ ∗
349 Add a map of main functions, from class name (string) to
        main (func_def) to the
350 class_data record passed in. Returns a list of collisions if
         any class has more
351 than one main (in Right) or the updated record (in Left)
352 @param data A class_data record
353 @param klasses A list of parsed classes
354 @return Either the collisions (Right) or the updated record
        (Left)355 ∗)
356 let build_main_map data =
357 let add_klass (map, collisions) (-, aklass) = match aklass.
        sections . mains with
358 | \vert | \vert \rightarrow (map, collisions)
359 | [main] -> (StringMap.add aklass.klass main map,
        collisions)
360 | \rightarrow \langle map, aklass klass :: collisions) in
361 match build map track errors add klass (StringMap bindings
        data.classes) with
362 | Left (main_map) \rightarrow Left ({ data with mains = main_map })
363 | Right ( collisions ) \rightarrow Right ( collisions ) (* Same value
```
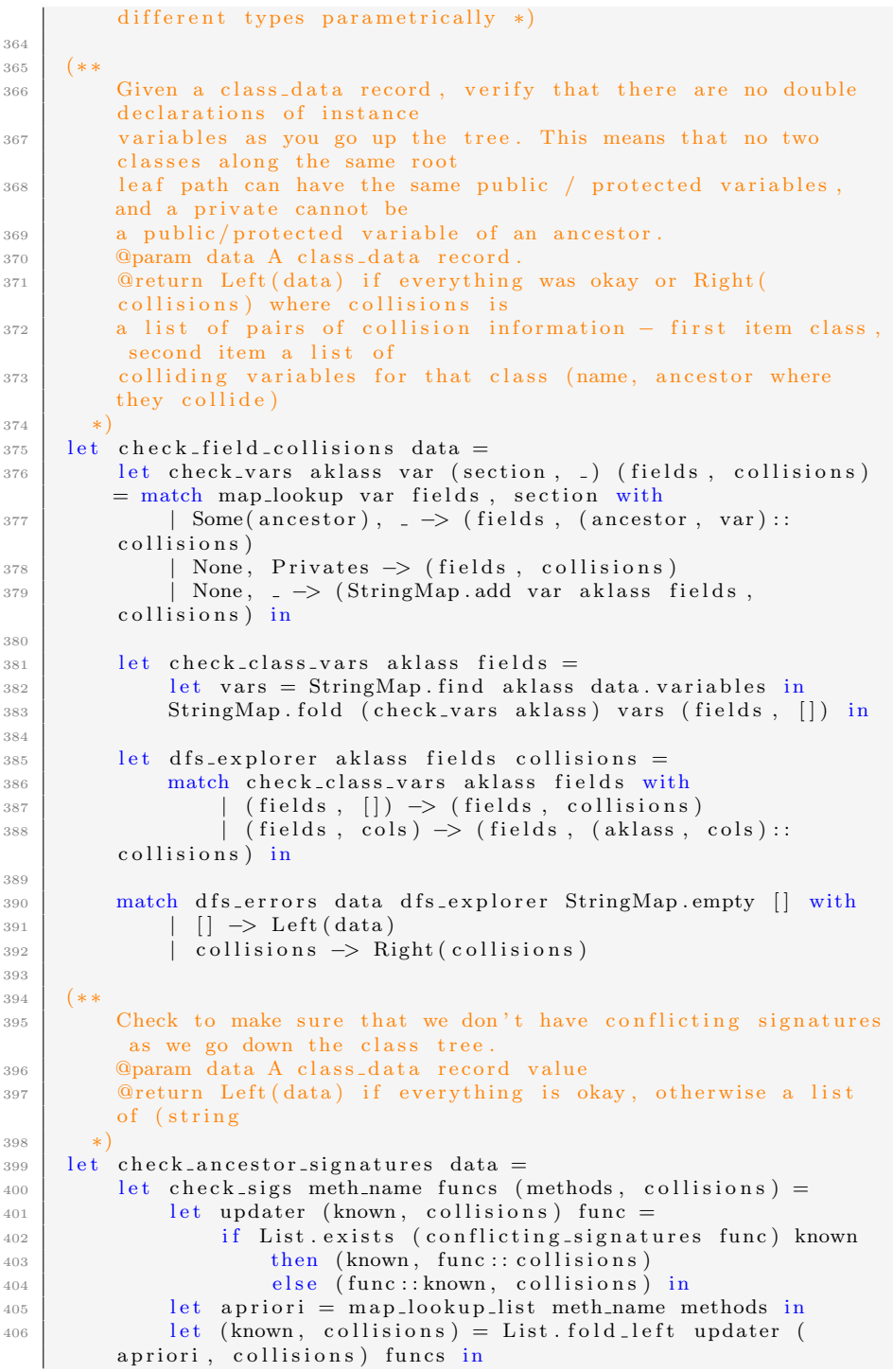

```
407 (StringMap . add meth name known methods, collisions) in
408
\frac{1}{409} let skip-init meth name funcs acc = match meth name with
410 | "init" \rightarrow acc
| | \rightarrow check sigs meth name funcs acc in
412
413 let check_class_meths aklass parent_methods =
414 let methods = StringMap . find aklass data . methods in
415 StringMap . fold skip init methods (parent methods, []) in
416
417 let dfs_explorer aklass methods collisions =
418 match check_class_meths aklass methods with
_{419} | (methods, []) \rightarrow (methods, collisions)
420 | (methods, cols) → (methods, (build_collisions
        aklass cols false) : : collisions) in
421
422 match dfs_errors data dfs_explorer StringMap.empty [] with
_{423} | | | \Rightarrow Left (data)
_{424} | collisions \rightarrow Right (collisions)
425
426 (∗ ∗
427 Verifies that each class is able to be instantiated.
428 @param data A class_data record
429 @return Either the data is returned in Left or a list of
        uninstantiable classes in Right
430 ∗)
_{431} let verify_instantiable data =
_{432} let uninstantiable klass =
433 let inits = class_method_lookup data klass "init" in
434 not (List.exists (fun func -> func.section <> Privates)
        inits) in
_{435} let klasses = StringSet elements data . known in
436 match List . filter uninstantiable klasses with
_{437} | [] \rightarrow Left (data)
438 | bad −> Right ( bad )
439
440 (∗ ∗
441 Given a class and a list of its ancestors, build a map
        detailing the distance
442 between the class and any of its ancestors. The distance is
        the number of hops
443 one must take to get from the given class to the ancestor.
        The distance between
444 an Object and itself should be 0, and the largest distance
        should be to object.
445 @param klass The class to build the table for
446 @param ancestors The list of ancestors of the given class.
447 Creturn A map from class names to integers
448
_{449} | let build_distance klass ancestors =
450 let map_builder (map, i) item = (StringMap.add item i map, i
        +1) in
451 fst (List.fold_left map_builder (StringMap.empty, 0)
        ancestors)
452
453 (∗ ∗
454 Add a class ( class name – string ) \rightarrow class ( class name –
```

```
string) \rightarrow distance (int option)
455 table a given class_data record. The distance is always a
        positive integer and so the
456 first type must be either the same as the second or a
        subtype, else None is returned.
457 Note that this requires that the ancestor map be built.
458 @param data The class_data record to update.
459 a @return The class_data record with the distance map added.
460 ∗)
_{461} let build-distance-map data =
462 let distance map = StringMap mapi build distance data.
        ancestors in
463 { data with distance = distance_map }
464
465 (∗ ∗
466 Update the refinement dispatch uid table with a given set of
         refinements.
467 @param parent The class the refinements will come from
468 @param refines A list of refinements
469 @param table The refinement dispatch table
470 @return The updated table
471 ∗)
472 let update_refinable parent refines table =
473 let toname f = match f. host with474 | Some(host) \rightarrow host
475 | \Box \rightarrow raise (Invalid_argument ("Compiler error; we have
        refinement without host for " ^ f.name ^ " in " ^ f.inklass
          "\cdot") ) in
476 let folder amap f = add-map-list (toname f) f amap in
477 let map = if StringMap mem parent table then StringMap find
        parent table else StringMap.empty in
478 let map = List.fold_left folder map refines in
479 StringMap.add parent map table
480
481 (∗ ∗
482 Add the refinable (class name -> host.name -> refinables
        list) table to the
483 given class_data record, returning the updated record.
484 | @param data A class_data record info
485 @return A class_data object with the refinable updated
486 ∗)
487 let build_refinable_map data =
488 let updater klass_name aklass table = match klass_name with
489 | "Object" → table
490 | −> l e t p a ren t = k l a s s t o p a r e n t a k l a s s i n
        update_refinable parent aklass.sections.refines table in
_{491} let refinable = StringMap.fold updater data.classes
        StringMap.empty in
_{492} { data with refinable = refinable}
493
494 | (** These are just things to pipe together building a class_data
         record pipeline *)
495 let initial_data klasses = match initialize_class_data klasses
        with
_{496} | Left (data) \rightarrow Left (data)
497 | Right (collisions) \rightarrow Right (DuplicateClasses (StringSet.
        elements collisions))
```

```
498 let append_children data = Left (build_children_map data)
_{499} let append parent data = Left (build parent map data)
_{500} let test-tree data = match is tree-hierarchy data with
501 | None -> Left (data)
502 | Some(problem) -> Right (Hierarchy Issue (problem))
_{503} let append ancestor data = Left (build ancestor map data)
_{504} let append_distance data = Left (build_distance_map data)
_{505} let append_variables data = match build_class_var_map data with
506 | Left (data) \rightarrow Left (data)
507 | Right ( collisions ) -> Right ( Duplicate Variables ( collisions ) )
508 let test_types data = match verify_typed data with
_{509} | Left (data) \rightarrow Left (data)
510 | Right (bad) \rightarrow Right (UnknownTypes (bad))
_{511} let test fields data = match check field collisions data with
512 | Left (data) \rightarrow Left (data)
513 | Right (collisions) -> Right (Duplicate Fields (collisions))
_{514} let append methods data = match build class method map data with
515 | Left (data) \rightarrow Left (data)
516 | Right ( collisions ) \rightarrow Right ( Conflicting Methods ( collisions ) )
_{517} let test init data = match verify instantiable data with
518 | Left (data) \rightarrow Left (data)
519 | Right (bad) \rightarrow Right (Uninstantiable (bad))
_{520} let test-inherited-methods data = match
         check_ancestor_signatures data with
521 | Left (data) \rightarrow Left (data)
522 | Right ( collisions ) \rightarrow Right ( Conflicting Inherited ( collisions
         ) )
523 let append-refines data = match build-class-refinement-map data
         with
524 | Left (data) \rightarrow Left (data)
525 | Right (collisions) \Rightarrow Right (Conflicting Refinements (
         collisions()526 let test_signatures data = match type_check_signatures data with
527 | Left (data) \rightarrow Left (data)
528 | Right (bad) \rightarrow Right (PoorlyTypedSigs (bad))
_{529} let append_refinable data = Left (build_refinable_map data)
_{530} let append mains data = match build main map data with
531 | Left (data) \rightarrow Left (data)
532 | Right ( collisions ) \rightarrow Right ( Multiple Mains ( collisions ) )
533
_{534} let test-list =\frac{535}{ } [ append_children ; append_parent ; test_tree ;
         append_ancestor ;
536 append_distance; append_variables; test_fields;
         test_types ;
537 append_methods ; test_init ; test_inherited_methods ;
         append_refines ;
538 test_signatures ; append_refinable ; append_mains ]
539
_{540} let production list =
541 | [ append_children ; append_parent ; test_tree ;
         append_ancestor ;
542 append_distance ; append_variables ; test_fields ;
         append methods ;
543 test_init ; append_refines ; append_mains ]
544
_{545} let build_class_data klasses = seq (initial_data klasses)
```

```
test\_list (*\,production\_list*)_{546} let build_class_data_test klasses = seq (initial_data klasses)
         t e s t-list
547
_{548} let append_leaf_known aklass data =
_{549} let updated = StringSet .add aklass .klass data .known in
550 if StringSet.mem aklass.klass data.known
\begin{array}{c|c|c|c|c} \text{551} & \text{then } \text{Right}(\text{DuplicateClasses}([aklass.klass])) \end{array}552 else Left ({ data with known = updated })
\frac{553}{16} let append-leaf-classes aklass data =554 let updated = StringMap . add aklass . klass aklass data . classes
          i n
555 Left ({ data with classes = updated })
_{556} let append_leaf_tree aklass data =
557 (* If we assume data is valid and data has aklass 's parent
         then we should be fine *)
558 let parent = klass_to_parent aklass in
559 if StringMap.mem parent data.classes
560 then Left (data)
561 e l s e Right ( Hi e r a r c h y I s s u e ( "Appending a l e a f wi th ou t a
         known parent.")
_{562} let append_leaf_children aklass data =
563 let parent = klass_to_parent aklass in
_{564} let updated = add_map_list parent aklass.klass data.children
          i n
565 Left ({ data with children = updated })
566 let append-leaf-parent aklass data =
567 let parent = klass_to_parent aklass in
568 let updated = StringMap . add aklass . klass parent data . parents
          i n
569 Left ({ data with parents = updated })
570 let append-leaf-variables aklass data = match build-var-map
         aklass with
571 | Left (vars) \rightarrow572 let updated = StringMap . add aklass . klass vars data.
         variables in
573 Left ({ data with variables = updated })
574 | Right ( collisions ) -> Right ( Duplicate Variables ( [ ( ak lass .
         klass, \text{collisions}())
575 let append_leaf_test_fields aklass data =
576 let folder collisions var = match class_field_lookup data (
         klass_to_parent aklass) var with
577 | Some((=, =, Privates)) \rightarrow collisions
\begin{array}{c|c|c|c} \n578 & \text{Some}((\text{ancestor}, -, \text{section})) \rightarrow (\text{ancestor}, \text{var}):\\ \n\end{array}collisions
\begin{array}{c|c|c|c|c} \n & - & - & \n\end{array} collisions in
580 let variables = List flatten (List map snd (
         klass_to_variables aklass)) in
\begin{array}{c|c|c|c|c} 581 & \text{let varnames} = \text{List map and variables in} \end{array}582 match List . fold left folder [] varnames with
583 | | | | | → Left (data)
584 | collisions → Right (DuplicateFields ([(aklass, klass,
         \text{collisions}))585 let append_leaf_type_vars aklass data =
586 match type_check_variables data aklass with
587 | \vert \vert \rightarrow Left (data)
588 | bad \rightarrow Right (UnknownTypes (((aklass.klass, bad)))
```

```
589 let append_leaf_methods aklass data = match build_method_map
          aklass with
590 | Left (meths) \rightarrow591 let updated = StringMap . add aklass . klass meths data.
          methods in
592 Left ({ data with methods = updated })
\frac{1}{593} | Right(collisions) \rightarrow Right(ConflictingMethods([
          build collisions aklass klass collisions false |) )
_{594} let append_leaf_test_inherited aklass data =
_{595} let folder collisions meth = match
          class_ancestor_method_lookup data aklass.klass meth.name
          true with
596 | \vert \vert \rightarrow collisions
597 | funcs -> match List.filter (conflicting_signatures
          meth) funcs with
598 | \qquad | \qquad | \qquad \qquad collisions
599 | cols \rightarrow cols in
600 let skipinit (func : Ast.func_def) = match func.name with
601 | "init" -> false
602 | \rightarrow true in
\begin{array}{ll}\n\text{603} & \text{let functions} = \text{List}, \text{flatten (List, map and (klass_to-methods))}\n\end{array}aklass)) in
\begin{array}{c|c|c|c|c|c} \hline 604 & \text{let noninits} = \text{List. filter} & \text{skipinit functions in} \end{array}605 match List fold left folder [] noninits with
606 | [ ] −> L e f t ( data )
607 | collisions -> Right (Conflicting Inherited ([
          build_collisions aklass.klass collisions false |) )
\cos let append-leaf-instantiable aklass data =
_{609} let is init mem = match mem with
610 | InitMem ( ) −> t r u e
611 | \rightarrow false in
612 if List exists is init (aklass sections protects) then Left (
          data )
613 else if List. exists is init (aklass. sections. publics) then
          Left(data)_{614} else Right (Uninstantiable ([aklass . klass]))
615 let append leaf refines aklass data = match build refinement map
           aklass with
616 | Left (refs) \rightarrow\begin{array}{c|c|c|c|c} \hline \text{617} & \text{let updated} = \text{StringMap.add aklass. klass refs data.} \end{array}refines in
618 Left ({ data with refines = updated })
\begin{array}{c|c|c|c|c} \hline \text{619} & & \text{Right}(\text{collisions}) \end{array} Right (Conflicting Refinements (
          build collisions aklass klass collisions true]))
620 let append-leaf-mains aklass data = match aklass sections mains
          with
621 | | \rightarrow Left (data)
622 | [main] \rightarrow\begin{array}{c|c|c|c} \hline \end{array} let updated = StringMap .add aklass klass main data mains
           i n
624 Left ({ data with mains = updated })
625 | \rightarrow Right (MultipleMains ([aklass . klass]))
626 let append_leaf_signatures aklass data = match type_check_class
          data aklass with
627 | Left (data) \rightarrow Left (data)
\begin{bmatrix} 628 \end{bmatrix} | Right (bad) \rightarrow Right (PoorlyTypedSigs ([bad]))
_{629} let append-leaf-ancestor aklass data =
```

```
\begin{array}{c|c|c|c} \n\hline\n\text{630} & \text{let parent} = \text{klass\_to\_parent} \text{ a klass in} \n\end{array}\begin{array}{c|c|c|c|c} \n\hline\n\text{631} & \text{let ancestors = aklass. klass} : \text{StringMap.find parent data.} \n\end{array}ancestors) in
\begin{array}{c|c|c|c|c} \n\hline\n 632 & \text{let updated} = \text{StringMap.add aklass.klass} \n\end{array} data.
          ancestors in
633 Left ({ data with ancestors = updated })
_{634} let append-leaf-distance aklass data =\frac{635}{100} let ancestors = StringMap find aklass klass data ancestors
          i n
\begin{array}{c|c|c|c|c|c} \n\hline\n\text{636} & \text{let distance = build-distance aklass, klass areestors in}\n\end{array}\begin{array}{c|c|c|c} \n637 & \text{let updated} = \text{StringMap.add aklass. klass distance data.} \n\end{array}distance in
638 Left ({ data with distance = updated })
_{639} let append_leaf_refinable aklass data =
640 let parent = klass_to_parent aklass in
641 let updated = update_refinable parent aklass sections.
          refines data.refinable in
642 Left ({ data with refinable = updated })
643
_{644} let production-leaf =
645 | [ append_leaf_known ; append_leaf_classes ;
          append_leaf_children ; append_leaf_parent ;
646 a p p e n d leaf-ancestor ; append leaf-distance ;
          append_leaf_variables ; append_leaf_test_fields
647 | append_leaf_methods ; append_leaf_instantiable ;
          append_leaf_refines ; append_leaf_signatures ;
648 append_leaf_mains 1
_{649} let test-leaf =650 [ append_leaf_known ; append_leaf_classes ;
          append_leaf_children ; append_leaf_parent ;
651 | append_leaf_ancestor ; append_leaf_distance ;
          append_leaf_variables ; append_leaf_test_fields ;
652 | append_leaf_type_vars ; append_leaf_methods ;
          append_leaf_instantiable ; append_leaf_test_inherited ;
653 | append_leaf_refines ; append_leaf_refinable ;
          append_leaf_mains ]
654
655 let leaf_with_klass actions data klass = seq (Left(data)) (List.
         map ( fun f \rightarrow f k lass) actions)
656 let append-leaf = leaf-with-klass test-leaf (* production-leaf
          ∗)
_{657} let append_leaf_test = leaf_with_klass test_leaf
658
_{659} let append-leaf-test data aklass =_{660} let with klass f = f aklass in
661 let actions =
662 | ppend_leaf_known; append_leaf_classes;
          append_leaf_children ; append_leaf_parent ;
663 | append_leaf_ancestor ; append_leaf_distance ;
          append_leaf_variables ; append_leaf_test_fields ;
664 | append_leaf_type_vars ; append_leaf_methods
          append_leaf_instantiable ; append_leaf_test_inherited ;
665 append_leaf_refines ; append_leaf_refinable ;
          append_leaf_mains | in
666 seq (Left (data)) (List .map with klass actions)
667
668 (∗ ∗
```

```
669 Print class data out to stdout.
670 ∗)
_{671} let print_class_data data =
672 let id x = x in
673 l e t f r o m l i s t l s t = Format . s p r i n t f "[% s ] " ( S t ri n g . c onc a t " ,
          " lst) in
674 let table-printer tbl name stringer =
<sup>675</sup> let printer p s i = Format sprintf "\t%s : %s \gg %s\n" p
          s (stringer i) in
676 print-string (name \hat{ } ":\n");
\begin{array}{c|c|c|c|c|c} \hline \text{677} & \text{print-lookup_table tbl printer in} \end{array}678 let map-printer map name stringer =
\begin{array}{c} \text{679} \\ \text{679} \end{array} let printer k i = Format sprintf "\t%s => %s\n" k (
          stringer i) in
680 print_string (name ^ ":\n");
681 print_lookup_map map printer in
682
683 let func_list = function
684 | [ one ] -> full_signature_string one
685 | list -> let sigs = List.map (fun f -> "\n\t\t" ^ (
          full_signature_string f)) list in
686 String . concat "" sigs in
687
688 let func_of_list funcs =
689 let sigs = List.map (fun f -> "\n\t\t" ^ f.inklass ^ "->
              (full\_signature\_string f)) funcs in
690 String . concat "" sigs in
691
_{692} let class_printer cdef =
\begin{array}{c|c|c|c} \hline \hline \text{693} & \text{let } \text{rec count } \text{sect} = \text{function} \end{array}\begin{array}{c|c|c|c|c|c} \hline 694 & & \text{(where, members)} :: \text{. when where } = \text{sect} \rightarrow \text{List} \,. \end{array}length members
695 | :: rest -> count sect rest
696 | \vert | \vert → raise (Failure ("The impossible happened --
         searching for a section that should exist doesn't exist."))
         in.
\begin{array}{c|c|c|c|c} \hline \text{697} & \text{let vars} = \text{klass-to-variables cdef} \hline \end{array}\begin{array}{c|c|c|c} \n 698 & \text{let flux} = \text{klass_to-functions cdef in} \n\end{array}699 let format = ""^^" from %s: M(\%d/\%d/\%d) F(\%d/\%d) R(\%d)) M(\%d)" in
700 let parent = match cdef. klass with
701 | " Object" \rightarrow "-702 | - klass_to_parent cdef in
<sup>703</sup> Format sprintf format parent
704 (count Privates funcs) (count Protects funcs) (count
          Publics funcs)
705 ( count Privates vars ) ( count Protects vars ) ( count
          Publics vars)
<sup>706</sup> ( count Refines funcs) ( count Mains funcs) in
707
708 let print_list list =709 let rec list-printer spaces endl space = function
710 | \vert | | \rightarrow if endl then () else print_newline ()
711 | list when spaces = 0 -> print_string "\t";
          list_printer 8 false false list
712 | list when spaces > 60 -> print_newline ();
          list_printer 0 true false list
```

```
713 | item :: rest −>
714 if space then print_string " " else ();
715 print_string item;
716 list_printer (spaces + String.length item) false
          true rest in
717 list_printer 0 true false list in
718
_{719} Printf.printf "Types:\n";
720 print_list (StringSet.elements data.known);
721 print_newline ();
722 map-printer data classes "Classes" class-printer;
723 print_newline ();
724 m a p p ri n t e r data . p a r e n t s " P a ren t s " i d ;
725 print_newline ();
726 map-printer data children "Children" from list;
727 print_newline ();
728 map-printer data . ancestors "Ancestors" from list;
729 print_newline ();
730 table_printer data.distance "Distance" string_of_int;
731 print_newline ();
732 | table_printer data. variables "Variables" (fun (sect, t) ->
          Format sprintf "%s %s" (section_string sect) t);
733 print_newline ();
734 table_printer data.methods "Methods" func_list;
735 print_newline ();
736 table_printer data.refines "Refines" func_list;
737 print_newline ();
738 map-printer data mains "Mains" full-signature-string;
739 print_newline ();
<sup>740</sup> table_printer data.refinable "Refinable" func_of_list
741
742
743 (∗ ERROR HANDLING ∗)
744
745 let args lst = Format sprintf "(\%s)" (String concat ", " lst)
746 let asig (name, formals) = Format sprintf "%s %s" name (args
         formals)
747 let aref (name, formals) = asig (name, formals)
748
_{749} let dupvar (klass, vars) = match vars with
750 | | [var] -> "Class " ^ klass ^ "'s instance variable " ^ var
           " is multiply declared"
\begin{array}{ccccc} \text{751} & & | & _- \rightarrow \text{ "Class "} & \text{ 'klass '} & \text{ 'has multiply declared variables :} \end{array}\lceil" ^ (String.concat ", " vars) ^ "\lceil"
752
753 let dupfield (klass, fields) = match fields with
\begin{array}{ccc} \text{754} & & \end{array} \begin{array}{ccc} \end{array} [(ancestor, var)] \rightarrow "Class " \hat{~} klass \hat{~} "'s instance
          variable " \hat{ } var \hat{ } " was declared in ancestor " \hat{ } ancestor \hat{ }" . "
\begin{array}{c|c|c|c|c|c|c|c|c} \hline \end{array} = \rightarrow "Class " \hat{ } klass \hat{ } " has instance variables declared
          in ancestors: \vert " \hat{ } String.concat ", " (List.map (fun (a, v)
          \rightarrow v \hat{ } " in " \hat{ } a) fields) \hat{ } "]"
756
757 let show_vdecls vs = " [" \hat{ } String.concat ", " (List.map (fun (t,
          \mathbf{v}) \rightarrow t \hat{v} " :" \hat{v} \mathbf{v}) \mathbf{v}s) \hat{v} "|"
758
759 let unknowntypes (klass, types) = match types with
```

```
760 | | [(vtype, vname)] -> "Class " ^ klass ^ "'s
         instancevariable " ^ vname ^ " has unknown type " ^ vtype ^
         ", "
761 | - \rightarrow "Class " \hat{ } klass \hat{ } " has instance variables with
         unknown types: " ^ show_vdecls types
762
763 let badsig1 klass (func, ret, params) = match ret, params with
764 | None, params −> "Class " \hat{ } klass \hat{ } "'s " \hat{ } func \hat{ } " has
         poorly typed parameters: " ^ show_vdecls params
765 | Some ( r v a l ) , [ ] −> " Cl a s s " ˆ k l a s s ˆ " ' s " ˆ func ˆ " has
         an invalid return type: " ^ rval ^ "."
766 | Some ( r v a l ) , p −> " Cl a s s " ˆ k l a s s ˆ " ' s " ˆ func ˆ " has
         invalid return type " \hat{ } rval \hat{ } " and poorly typed parameters
         : " ^ show_vdecls p
767 let badsig (klass, badfuncs) = String.concat "\n" (List.map (
         badsig1 klass) badfuncs)
768
769 let dupmeth (klass, meths) =
770 match meths with
771 | [ (name, formals ) | \rightarrow Format sprintf "Class %s's method
          %s has multiple implementations taking %s" klass name (args
          formals)
| - \rangle Format sprintf "Class %s has multiple methods
         with conflicting signatures: \ln \frac{t\%s^n}{\text{ klass}} (String concat "\ln\setminus t" ( List . map asig meths ) )
773
774 let dupinherit (klass, meths) =
775 match meths with
776 | [(name, formals)] \rightarrow Format sprintf "Class %s's method
         %s has conflicts with an inherited method taking \%s" klass
         name (args formals)
777 | \qquad | \rightarrow Format sprintf "Class %s has multiple methods
         with conflicting with inherited methods:\ln \frac{t}{s} klass (
         String.concat "\sqrt{n}t" (List.map asig meths))
778
779 let dupref (klass, refines) =
780 match refines with
781 | [ refine ] \rightarrow Format sprintf "Class %s refinment %s is
         multiply defined ." klass (aref refine)
782 | -> Format sprintf "Class %s has multiple refinements
          multiply defined : \n\t%s" klass (String concat "\n\t" (List.
         map \ aref \ refines)783
784 let errstr = function
785 | HierarchyIssue(s) \rightarrow s
786 | DuplicateClasses (klasses) -> (match klasses with
787 | [klass] -> "Multiple classes named " ^ klass
788 | \Box -> "Multiple classes share the names [" ^ (String.
         concat ", " klasses) ^ "]")
789 | DuplicateVariables(list) -> String.concat "\n" (List.map
         dupvar list)
_{790} | Duplicate Fields (list) \rightarrow String concat "\n" (List .map)
         dupfield list)
_{791} | UnknownTypes (types) \rightarrow String .concat "\n" (List .map
         unknowntypes types)
792 | ConflictingMethods (list) \rightarrow String concat "\n" (List .map
         dupmeth list)
```

```
793 | Conflicting Inherited (list) -> String.concat "\n" (List.map
               dupinherit list)
794 | PoorlyTypedSigs(list) -> String.concat "\n" (List.map
             badsig list)
795 | Uninstantiable(klasses) −> (match klasses with
796 | [klass] −> "Class " ^ klass ^ " does not have a usable
                i n i t . "
797 | - - \rightarrow "Multiple classes are not instantiable: [" \hat{ }String.concat ", " klasses ^ "]")
798 | ConflictingRefinements(list) -> String.concat "\n" (List.
             map dupref list)
799 | MultipleMains(klasses) → (match klasses with
800 | | [klass | −> " Class " ^ klass ^ " has multiple mains
              defined."
\begin{array}{c} \mathbf{1} & \mathbf{1} \quad \mathbf{1} \quad \mathbf{1}String.concat ", " klasses ^ "]")
```
Source 129: <KlassData.ml>